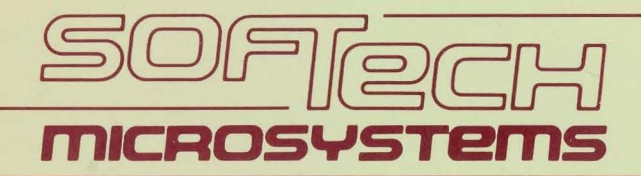

# p-System<sup>™</sup> Software Reference Library

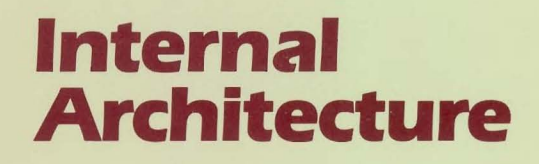

 $1-140.41.A$ 

O  $\cup$  $\bigcirc$ 

# /~ **p-System8**

## **Internal Architecture Reference Manual**

SofTech Microsystems, Inc. San Diego, California

1-140.41.A

 $\sim 10^{11}$ 

Copyright © 1983 by SofTech Microsystems, Inc.

All rights reserved. No part of this work may be reproduced in any form or by any means or used to make a derivative work (such as a translation, transformation, or adaptation) without the written permission of SofTech Microsystems, Inc.

p-System is a trademark of SofTech Microsystems, Inc.

UCSD and UCSD Pascal are registered trademarks of the Regents of the University of California. Use thereof in conjunction with any goods or services is authorized by specific license only, and any unauthorized use is contrary to the laws of the State of California.

CP/M is a registered trademark of Digital Research, Inc.

Printed in the United States of America.

#### **Disclaimer**

This document and the software it describes are<br>subiect to change without notice. No warranty subject to change without notice. expressed or implied covers their use. Neither the manufacturer nor the seller is responsible or liable for any consequences of their use.

PREFACE

 $\sim$ 

This publication is a reference manual for the p-System. It covers the internal details of the<br>p-System. The p-machine architecture and p-machine architecture and instruction set are covered. Code file format, low-level I/O mechanisms, and operating system details are also addressed.

For further information about the system and its use, refer to the following publications:

Personal Computing with the UCSD p-System Operating System Reference Manual Program Development Reference Manual Assembler Reference Manual Optional Products Reference Manual Adaptable System Installation Manual UCSD Pascal Handbook FORTRAN-77 Reference Manual BASIC Reference Manual

 $\hat{\phantom{a}}$ 

**TABLE**

**OF** 

 $\mathcal{A}$ 

**CONTENTS**

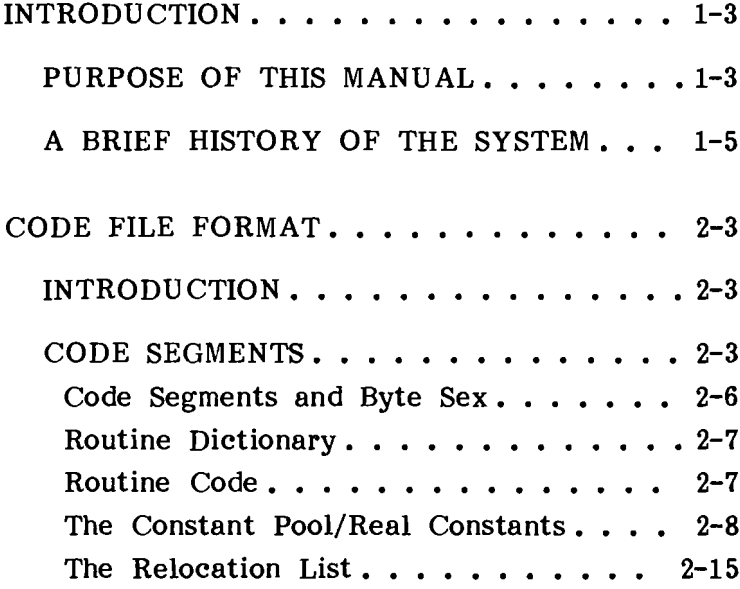

Ň,

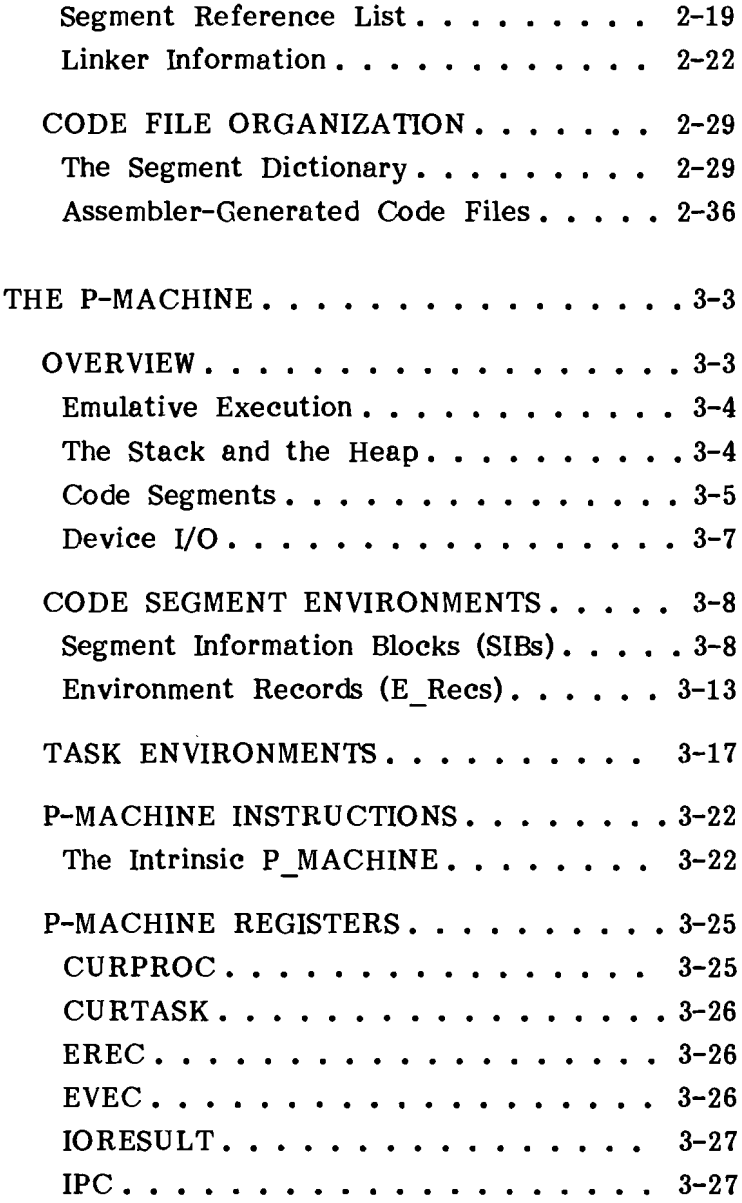

## Table of Contents

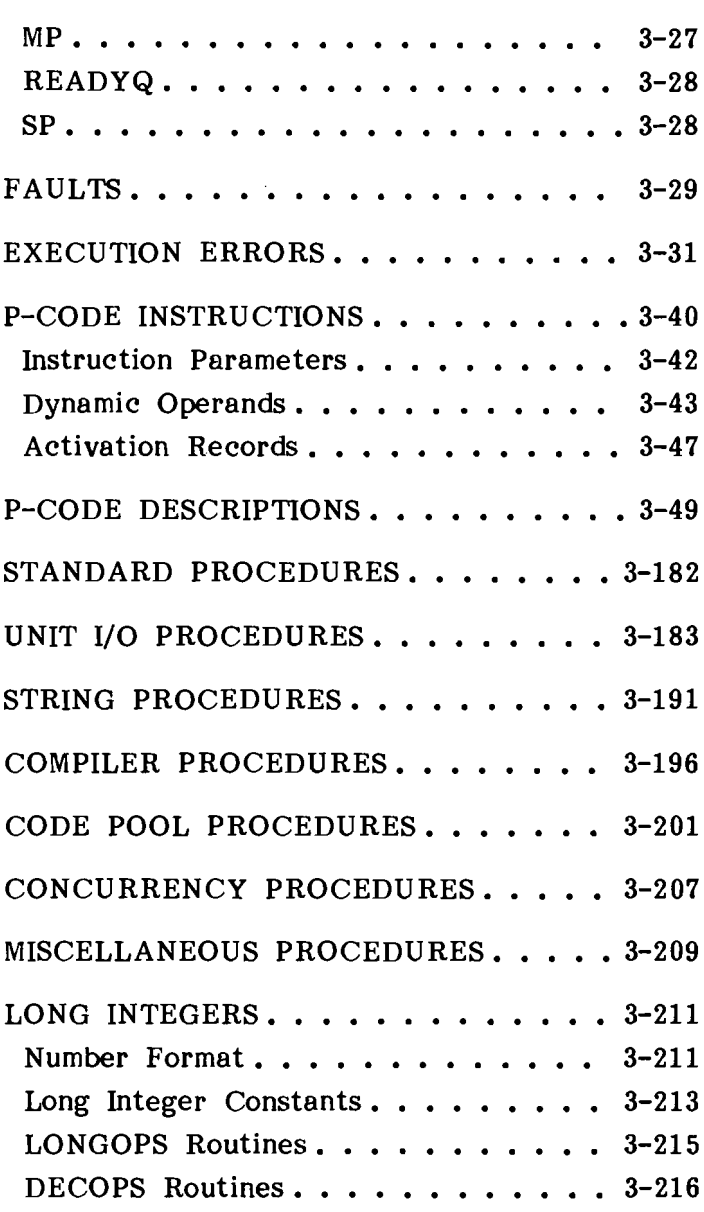

 $\left\langle \frac{\partial}{\partial x}\right\rangle ^{2}$ 

 $\bar{1}$ 

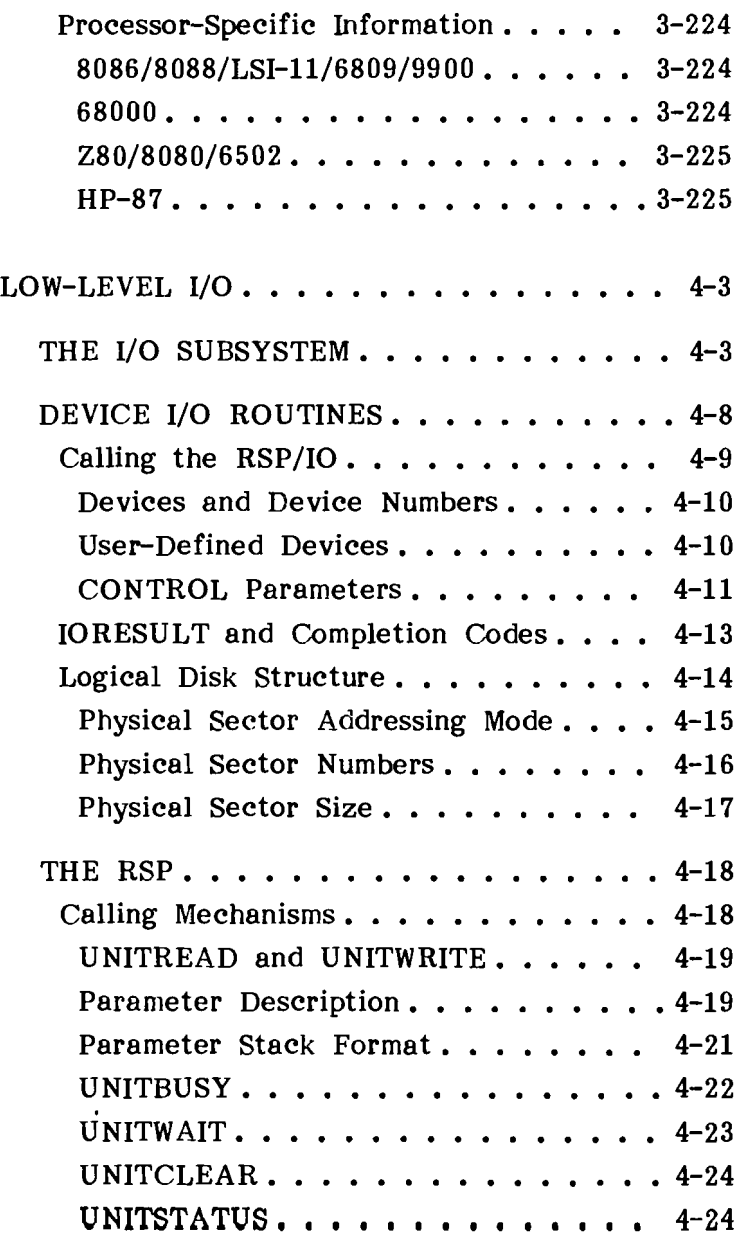

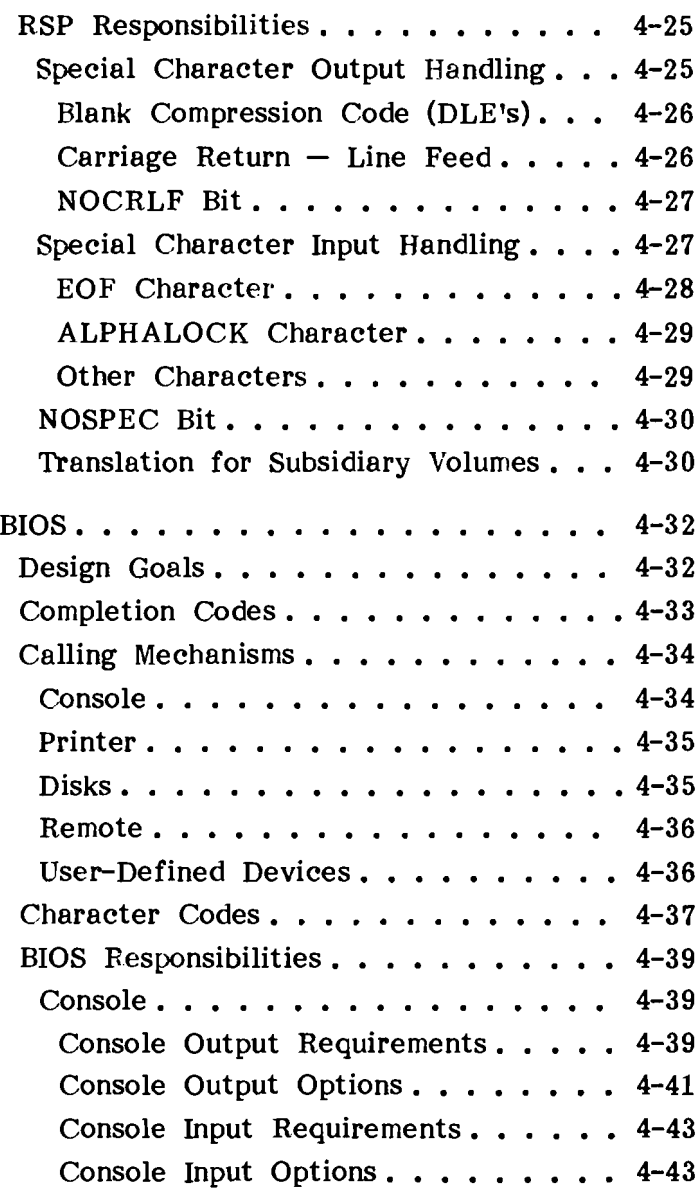

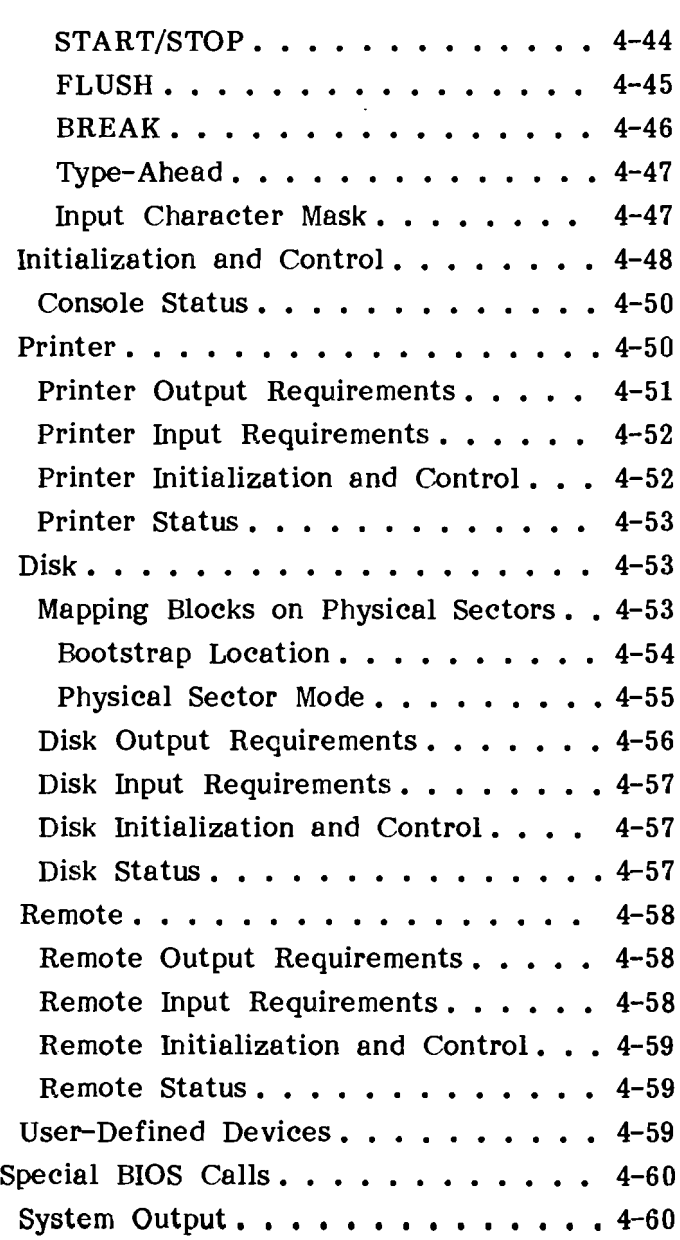

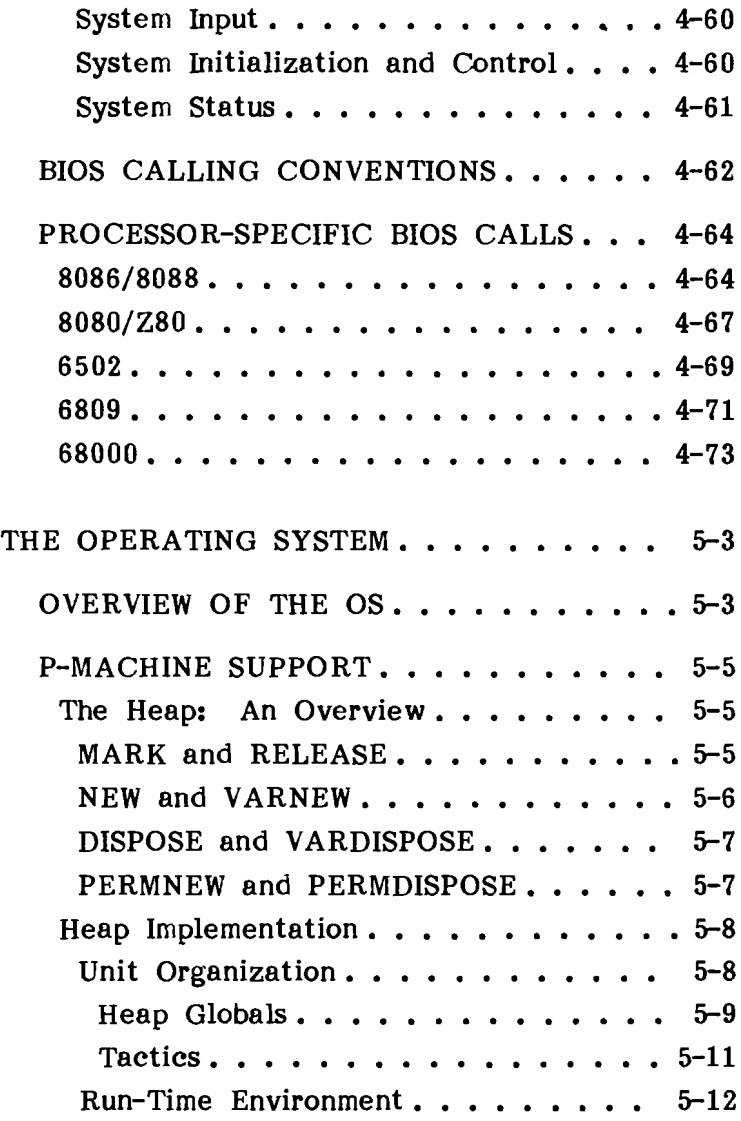

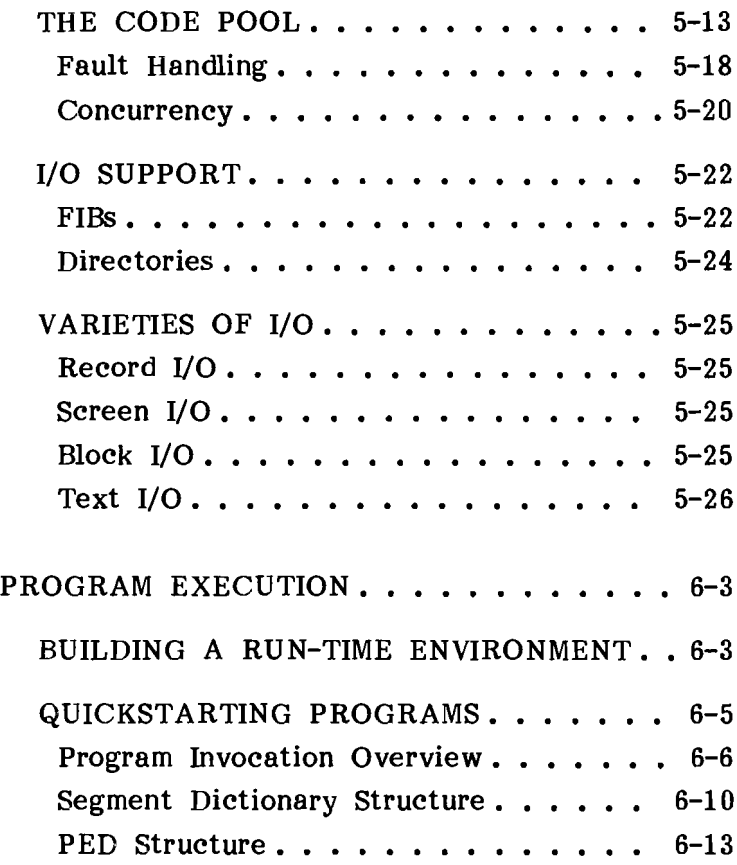

#### APPENDICES

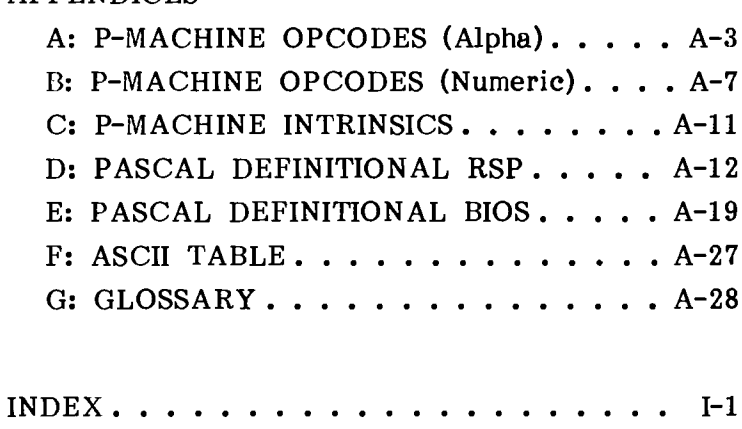

## CHAPTER <sup>1</sup>

### INTRODUCTION

#### **PURPOSE OF THIS MANUAL**

This manual describes the internal design of the  $p$ -System<sup> $\Theta$ </sup>. The coverage includes the p-machine, operating system, basic I/O, and the way in which these elements are organized to support the running of a program written in UCSD Pascal $\mathcal{B}$ , BASIC, or FORTRAN-77.

It should serve as a guide and reference for more advanced users of the p-System, but isn't intended to be a stand-alone definition for the use of implementors. Such a definition doesn't yet exist; if one is written, it will probably be based on the format of this book.

Perhaps the best way to use this manual is to read it sequentially, skipping those sections (such as the list of p-codes) that go into very specific detail. This should give the reader a fairly complete picture of what goes on within the p-System. If the user then needs to know specific internal details, the relevant section can be referred to later.

While few users will want or need to implement a p-System from scratch, the internal descriptions provided in this guide should be useful to a number of audiences.

#### Introduction

The largest audience is probably those who will make no specific use of the information. To these users, the benefit will be a better understanding of the p-System's operation and a general improvement in their ability to engineer programs for effective execution in the p-System environment.

Second, there are the implementors of system software facilities that complement existing p-System capabilities; for instance, new language translators, new system utilities, or p-machine emulators (PMEs) for additional processors. For this group of programmers, the <u>Internal</u> Architecture Reference Manual presents more information than was available in the past.

Finally, there are the implementors with a compelling need to use facilities such as the ability to explicitly generate p-codes in a Pascal program, where an ordinary Pascal construct wouldn't suffice (we take it for granted that only a compelling need would lead you to take such steps).

All of these audiences (but particularly the last) should understand that the principal commitment of SofTech Microsystems (and its licensees) is to the user facilities, and not to any of the specific implementation strategies that are described in this guide. Programmers who take advantage of Programmers who take advantage of  $\overline{\text{"internal tricks}''}$  do so at their own risk.

#### **A BRIEF HISTORY OF THE SYSTEM**

The software system that is now called the p-System began when Kenneth Bowles was responsible for teaching the introductory programming course at the University of California, San Diego. In late 1974, under Bowles' direction, a group of undergraduate and graduate students began to implement Pascal for microcomputers.

Before this time, the introductory programming course had been taught using a large time-shared computer. This presented a bottleneck-many people used the machine, so its turnaround was sometimes quite slow, and a student's productivity was to some extent limited by the availability of<br>the card punches. Furthermore, the machine's Furthermore, the machine's time-sharing environment, its accounting system, its complexity, and the amount of sensitive information that it stored prevented the student from any extensive "hands on" use of the machine or its facilities. In brief, the computer was intimidating.

#### Introduction

These were the main reasons for the decision to change the nature of the beginning programming course. It would be self-paced, to accommodate the large number of students, and each individual student's study habits (UC-Irvine's physics program had been doing this successfully for a couple of years). It would use Pascal, rather than the dialect of Algol that was specific to the University's large time-sharing computer; and, it would use microcomputers.

The decision to use small computers was motivated partly by their low cost, and partly by the desire to give students an opportunity to program in an<br>interactive environment. The system was first interactive environment.<br>implemented for a num number of  $\text{PDP}-11/10\text{'s}$  with floppy disks and VT-50 terminals. Students were expected to buy their own floppy disk, and use it for storing the system and their own programs.

It was the interactive environment that led to some of UCSD Pascal's deviations from the standard language, mostly as regards INTERACTIVE files and the handling of EOF and EOLN. The type STRING came about from the desire to teach basic programming concepts without recourse to numerical problems (which distracted many students from the actual problems of programming).

The user interface of the p-System, by which we mean the philosophy of displaying a menu or prompt at every level of the p-System, and organizing them in a tree structure, was intended to be easy to learn for the complete novice, yet usable (that is, not cumbersome) for the experienced user. This proved very successful, and has been retained.

The emulative approach to executing Pascal was present from the beginning. P-code, adapted from the original design by Drs Amman of the "Eidgenossische Technische Hochschule," in Zurich, was designed to be compact and easily generated by a compiler; because of the constraints of the microprocessor environment, the goal was to keep the compiler and the code files as small as possible. The tradeoff in execution time was felt to be an affordable cost (time has borne out this decision).

All of the original implementations were on PDP-ll/LSI-ll machines. Because of the emulative approach, it was a relatively straightforward matter to rewrite the p-machine emulator for the 8080 and Z80, and subsequently, for many other processors.

#### Introduction

This adaptation of the PME (sometimes called the interpreter) was originally motivated by the search for less expensive hardware, but it was soon recognized that software portability was valuable in itself. The economics of the computer business, especially the microprocessor field, dictated this. It isn't a new observation that hardware costs continue to plummet, while software, being "hand-made," continues to be very expensive; it is relatively new to encounter a software system that, through modularity and portability, addresses the problem as thoroughly as does the p-System.

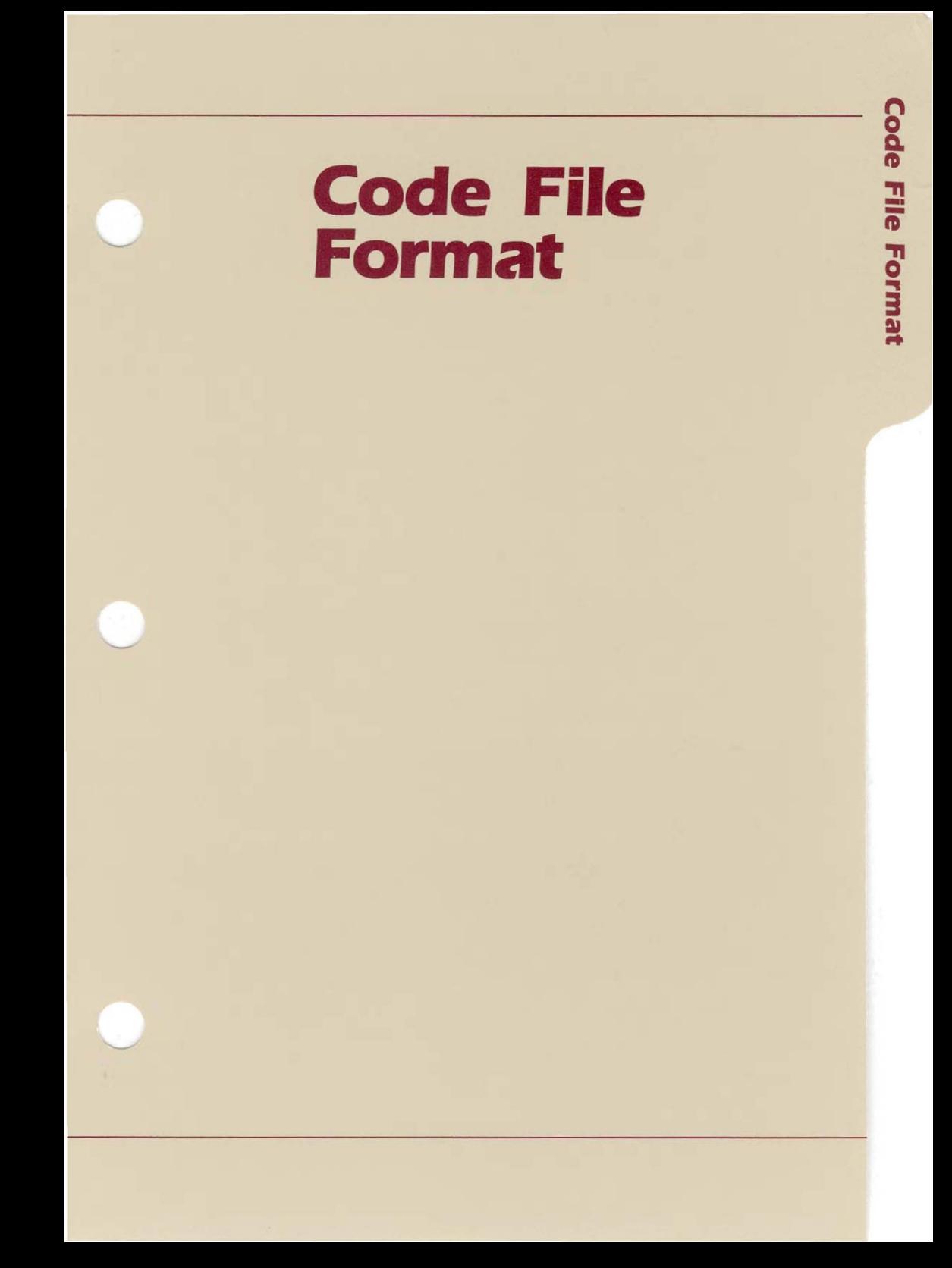

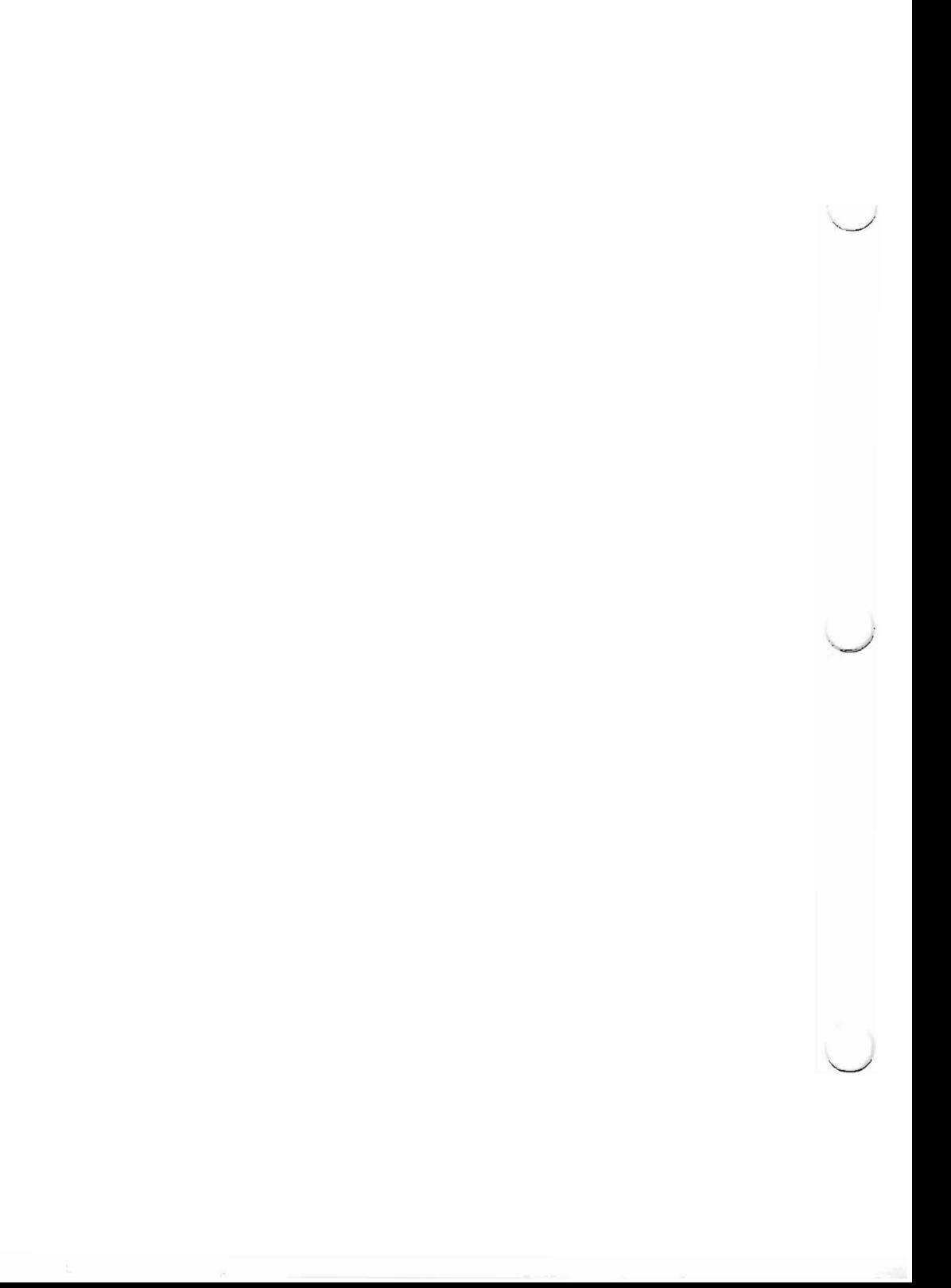

- CHAPTER <sup>2</sup>
- CODE FILE
- FORMAT

#### **INTRODUCTION**

This chapter describes the internal format of p-System code files. Code files may contain either p-code or native code. P-code is the output of the compilers and is described in Chapter 3. Native code is specific to a particular processor and is output by the assemblers and the Native Code Generator. Code files also contain various sorts of "housekeeping" information.

#### **CODE SEGMENTS**

A code segment is a section of executable code which is brought into memory as a whole unit. Each segment consists of a collection of routines (procedures, functions, and so forth), together with descriptive information. The code and information in a segment are contiguous since the code segment is the "unit of movement" for code.

There are up to 255 routines within a segment, numbered 1 through 255.

At compile time, segments are assigned a name and a number. The name is eight characters long. It is used by the operating system to handle intersegment references at associate time. (Associate time is the time it takes the operating system to stitch together the units referenced by a program.) It is also used when maintaining code<br>files with LIBRARY. The number is used to The number is used to reference the segment at run-time.

Code File Format

The beginning (low address) of a code segment is a record that contains the following information about the segment:

pointer to the procedure dictionary pointer to the relocation list the eight character name of the segment (four words) byte sex indicator pointer to the constant pool real size indicator space reserved for future use (two words)

Figure 2-1 illustrates a code segment as it would be loaded into memory. The various substructures of a code segment are described below. Note that all fields within a code segment are word-aligned. Also, all intersegment pointers are word offsets from the base of the segment.

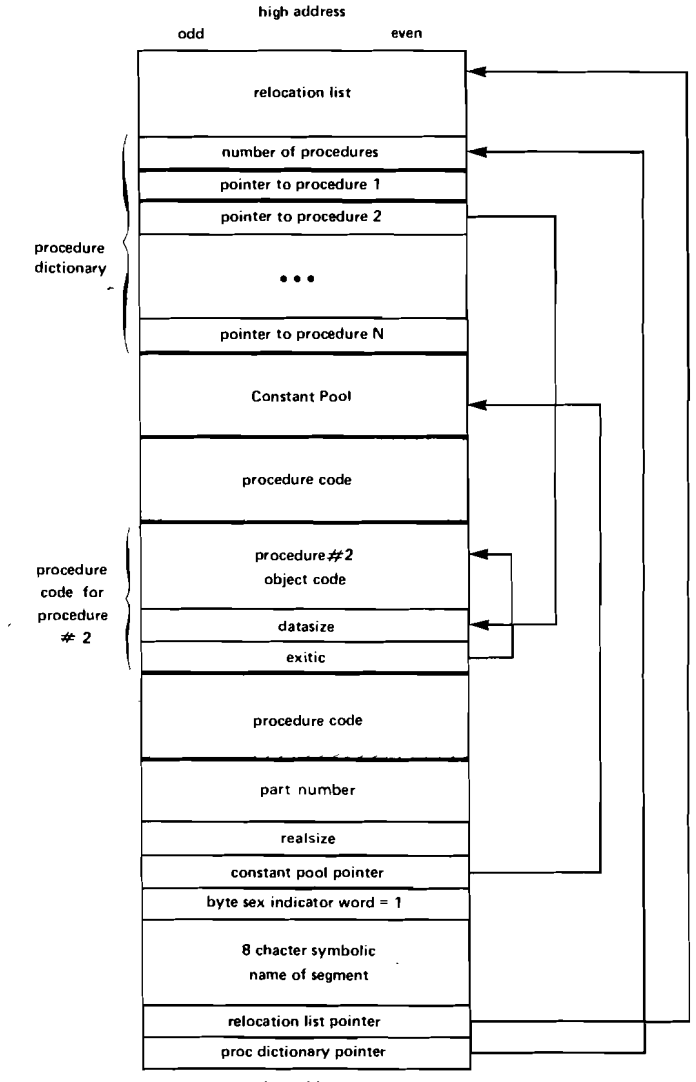

low address

Figure 2-1. Executable Code Segment Format

Code File Format

#### Code Segments and Byte Sex

Code segments are independent of the byte sex of the host processor. A number of system<br>components cooperate to achieve this  $components$  cooperate to independence.

There are two groups of word-oriented<br>(byte-sex-dependent) information. The first is  $(\text{byte-sex-dependent})$  information. superstructure information, such as the routine dictionary. This information is flipped by the operating system when a segment is loaded. The second is embedded information, such as constants (accessed by the Load Constant  $(LDC)$  p-machine instruction or by Case Jump (XJP) tables). This sort of information is flipped by the PME.

The compiler produces code segments that contain word information in the natural order of the<br>machine on which the compiler is run. the compiler is run. Immediately following the segment's 8 character name is a flag that always contains the constant 1, in the byte sex of the original machine; if read in the opposite byte sex, it appears to be 256.

When a segment is loaded by the operating system, and its byte sex flag indicates that the sex of the segment is opposite that of the running machine, the segment superstructure is byte-swapped. Embedded information is then flipped by the PME.

The net result is that segments of either sex can run on any machine.
#### Routine Dictionary

The first word in a code segment points to word 0 of the segment's routine dictionary (also called the "procedure dictionary"). The routine dictionary is a list of pointers to the code for each routine in the segment. Each routine dictionary pointer is a segment relative word pointer.

Routines within a segment are numbered 1 through 255. A routine's number is a negative index into the routine dictionary; the n'th word in the dictionary contains a pointer to the code for routine n.

The first word (word 0) of the dictionary contains the number of routines in the segment.

In the case of EXTERNAL and FORWARD routines, the source code may contain a routine's declaration but not its code. The corresponding routine dictionary entry is zero (at least, before linking).

#### Routine Code

The code of a routine consists of two words: Data Size and Exit IC, followed by the executable object code. The object code may be entirely p-code, entirely native code, or a mixture of the two.

Data Size is the number of words of local data space that must be allocated when the procedure is called. Data Size doesn't include parameters; the routine's parameters are assumed to already be on the stack. The first executable instruction starts at the word immediately following the<br>Data Size word. If the first executable If the first executable instruction is native code, Data Size is negative. No local data space is allocated for assembly language procedures.

If this first instruction is a p-code instruction, then Exit IC is a segment relative byte pointer to the  $\overline{\text{code}}$  that must be executed when the procedure is exited. Otherwise. Exit IC is Otherwise. Exit IC is  $underline{d}$  at run-time.

If the code of the routine contains both p-code and native code, it is still the first instruction of the routine that determines these conditions. Procedure code produced by a Native Code<br>Generator always starts with a p-code. Thus. Generator always starts with a  $p$ -code. Thus,<br>Data Size and Exit IC are defined as in a Data Size and Exit IC are defined as procedure which consists entirely of p-code.

## **The Constant Pool/Real Constants**

Multi-word constants are stored together in a single constant pool for the entire segment. The constant pool begins immediately after the last body of procedure code in the segment.

The location of the constant pool is contained in the constant pool pointer, a segment relative word pointer that immediately follows the byte sex indicator word at the beginning of the segment; it points to the low address of the constant pool. If the constant pool pointer is equal to zero, the segment doesn't contain a constant pool.

Constants are referenced by word offsets relative to the beginning (low address) of the constant pool.

The constant pool is divided into two subpools: the real pool and the main pool.

The first word of the constant pool points to the beginning of the real pool. This is a word pointer relative to the start of the constant pool; if there are no real constants in the code segment, this word will be O. The first word of the real pool contains the number of real constants in the real pool.

Figure 2-2 illustrates a constant pool with an embedded real subpool.

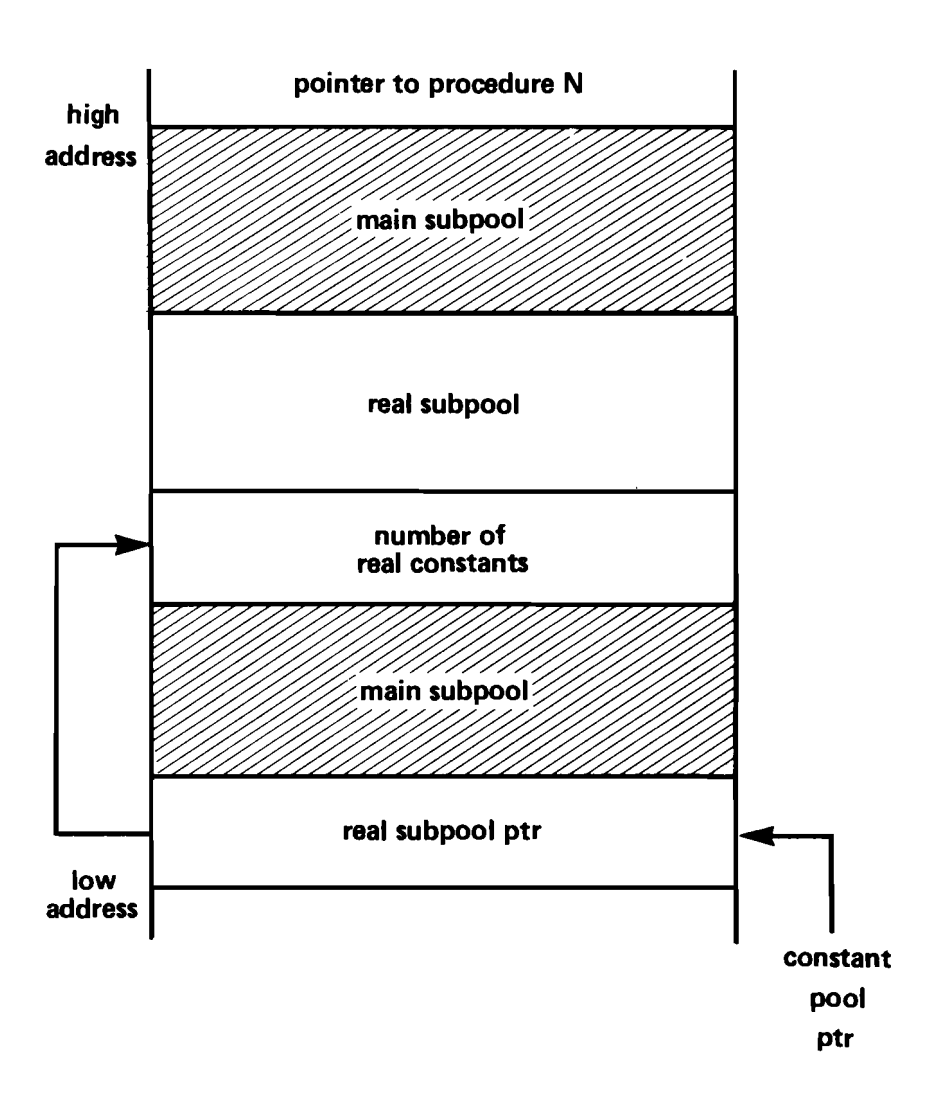

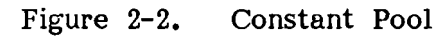

Real constants are compiled into a processor-independent ("canonical") format and are converted, at segment load-time, into a processor-specific internal format. Real constants are generated as either 2-word (32-bit) or 4-word (64-bit) floating point data formats. Code files containing real constants can be transported across all p-System implementations which use the same real size. In order to transport them to a machine using a different real size, they must be recompiled. Within a single program, all compilation units must share the same size for real values.

The default real size of a code file created by the compiler is determined by the p-machine emulator in use at compile-time. The \$R compiler directive may override this default, however.

The real size at compilation time is embedded in every code segment (even though it may not reference any reals). The Real Size word at the base of the segment contains this value.

A 32-bit real constant is represented by a three-word record. The first word contains a signed integer representing the exponent value. The following two words contain the mantissa digits. A mantissa word representing significant mantissa digits contains an integer whose absolute value is between 0 and 9999; its value corresponds to four mantissa digits. mantissa word is signed and, thus, contains the mantissa sign. The second mantissa word may contain a negative value; in this case, it doesn't contain any significant digits and is disregarded when constructing the internal representation of the real constant. It serves as a terminator word for the constant conversion routines. The decimal point is defined to lie to the right of the four digits in the last valid (used) mantissa word. The digits in the last mantissa word are left-justified. For example, if the real value is 1.1, the first mantissa word contains 1100 decimal (or 044C hexadecimal).

Example:

1..4 significant mantissa digits:

The first mantissa word contains a signed<br>value between 0 and 9999. The second value between  $0$  and 9999. word contains a negative value. The implied decimal point position is at the end of the first word.

## 5••8 significant mantissa digits:

The second mantissa word contains a positive value between 1 and 9999, and represents up to four low-order digits. The first word contains a signed value between 1 and 9999; it represents the four high-order digits. The implied decimal point position is at the end of the second word.

A 64-bit real constant is represented by a record whose length may vary between four and six words, depending upon the number of significant digits in the constant. The first two words of a 64-bit constant are identical in format to those of a 32-bit real constant; thus, the format always contains an exponent word and a first mantissa word. An enumeration of the remaining words for all cases follows:

- 1..4 significant mantissa digits: Mantissa word 2 contains a negative terminator. Word 3 is zeroed and is present solely to provide sufficient space for the native format.
- 5••8 significant mantissa digits: Mantissa word 2 contains 1 to four digits (left-justified). Word 3 contains a negative terminator.
- 9..12 significant mantissa digits: Mantissa word 2 contain four digits. Word 3 contains one to four digits (left-justified). Word 4 contains a negative terminator.
- 13..16 significant mantissa digits: Mantissa words  $2 - 3$  contain four digits. Word 4 contains one to four digits. Word 5 contains a negative terminator.
- 17..20 significant mantissa digits: Mantissa words  $2 - 4$  contain four digits. Word 5 contains one to four digits.

Real constants are converted to native machine format when a code segment is loaded into memory; this may result in a significant run-time overhead for programs that are<br>memory bound. Time-critical programs of this Time-critical programs of this nature may sacrifice portability for execution speed by using Real Convert utility to convert their real subpools into native machine format within the code file itself. This is done by replacing the canonical form of each real constant in the code file with a native real constant. The modified subpool is merged with the main pool by setting the real pool pointer to zero, thus eliminating the usual conversion process during a segment load. Because the constant pool is transformed in place, constant offsets embedded in the code file don't require updating. (This, of course, reduces the portability of the program.)

#### The Relocation List

The last (high address) body of information in a code segment is the relocation list. The second pointer at the beginning of the code segment points to the last (highest address) word in the relocation list. This pointer is a segment relative word pointer; if there is no relocation list, it is equal to zero.

**The relocation list contains all the information necessary to fix any absolute addresses used by code within the segment, whenever the segment is loaded or moved in memory. Such absolute addresses are needed only by native code. Segments containing exclusively p-code are completely position-independent; no relocation list is needed.**

**A relocation list consists of zero or more relocation sublists. Each sublist contains code offsets for objects that must be relocated, and specifies the type of relocation that must be done. Sublists can occur in any order, and more than one sublist can have the same type of relocation.**

**The following code fragment shows the format of the heading of a sublist:**

Loc\_Types=(Reloc\_End, {signals end of entire relocation list} Seg\_Rel, {relative to address of base of this segment) Base\_ReI, {relative to data segment given in DATASEGNUM) Interp\_Rel,{relative to PME's interp-relative table} Proc\_Rel); {relative to address of 1st instruction in proc} List\_Header=PACKED RECORD List\_Size: integer; {number of pointers in sublist} Data\_Seg\_Num: 0 .• 255; {local segment number for Base\_ReI} Reloc\_Type: Loc\_Types; {relocation type of sublist entries} END;

**Each sublist contains a List Header and zero or more segment relative byte pointers to the objects which must be relocated. The Reloc\_Type field in the List\_Header defines what kind of relocation will be applied to all objects designated by the sublist.**

The relocation type Proc Rel is generated by the assembler, but is changed by the linker into Seg Rel. Proc Rel sublists should never be encountered when loading and relocating assembly code.

The Data Seg Num field in the List Header is only used in sublists with a Reloc Type of Base ReI, and in all other cases should be zeroed. It specifies the local segment number of the data segment to which all the sublist's pointers are relative. Since the assembler can't know this segment number in advance, it should zero-fill the field and leave the responsibility for correctly setting this field to the linker.

The List Size field in the List Header contains the number of pointers in the sublist.

Figure 2-3 illustrates a relocation list with multiple sublists.

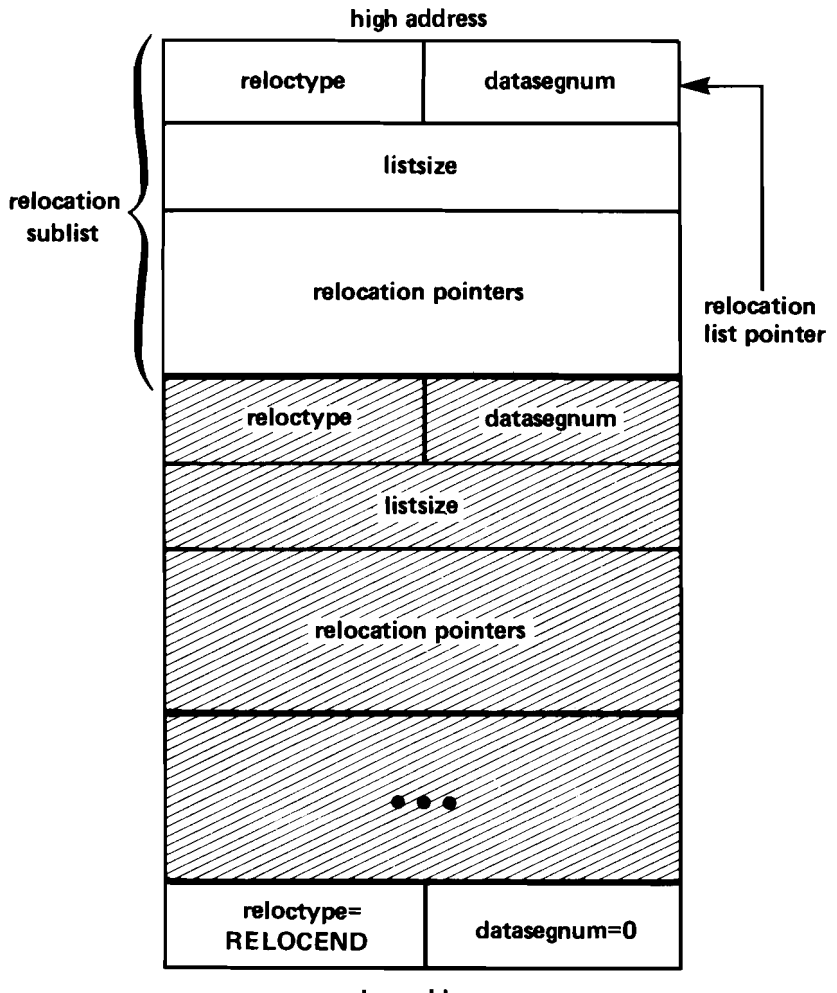

low address

Figure 2-3. Relocation List

The relocation list is intended to be used from high address down to low address. Each sublist in turn is processed from high to low until a sublist with a relocation type of Reloc End is encountered. The Data Seg Num and List Size should be  $0$  for this terminating entry.

The relocation list is located at the end of the code segment, since it is sometimes possible to discard the relocation information after the segment has been loaded into memory.

#### **Segment Reference List**

In the p-machine (described in the next chapter), each code segment is associated at run-time with an "environment vector" that defines the mapping of each segment number to the segment or unit that it designates. Each compilation unit has its own independent (that is, local) series of segment numbers, and its own environment vector. In this way, a particular unit may be referenced by more than one unit, and each unit that references it may use a different segment number. (More about environment vectors appears in the section, "Code Segment Environments" in the next chapter.)

When a compilation unit references one or more other compilation units, the principal segment of the compilation contains a segment reference list. This list defines the connection between the segment numbers that appear in the object code (they are created by the compiler), and the names of the units to which they refer. Only principal segments contain segment reference lists.

The segment reference list, when present, is located above the relocation list (it grows toward<br>higher memory addresses). The list is used by higher memory addresses). the operating system at associate time. It doesn't occupy any space in memory during the program's execution (since the segment length field doesn't include it).

The segment reference list associates the name of each compilation unit (which doesn't change) with the number by which that that compilation unit is referenced.

The following fragment of Pascal code describes a record in the segment reference list:

Seg\_Rec= PACKED RECORD Seg\_Name: PACKED ARRAY [0..7] OF CHAR; {referenced segment name} Seg\_Num: 0 •• 255, {associated segment number} Filler: O•• 255: {reserved for future use} END,

The Seg Refs entry in the segment dictionary  $(describe\overline{d}$  below) contains the number of words in the segment reference list. The Code Leng field in the segment dictionary can be used as a segment relative word pointer to the start of the segment reference list. The segment reference list consists of one or more Seg\_Rec's, starting directly above the relocation lists (or procedure dictionary) and continuing towards higher memory addresses. A Seg Rec consists of Seg Name, which contains the name of the segment; Seg Num, which contains the number by which the segment is referenced within this current code segment; and some filler.

The segment reference list is terminated by a Seg Rec with a blank-filled Seg\_Name and Seg<sup>Num</sup> of zero.

Seg\_Rec's with a Seg\_Name of '\*\*\*' are generated so that the operating system can execute the initialization and termination code sections of a unit. Before executing a host program, the operating system constructs a list of all units used that contain a reference to  $1***$ ,<br>and uses this list to execute the list to execute the initialization/termination sections of all such units before/after the host program is invoked.

When the initialization/termination section of a unit (which is procedure 1) is compiled, the following instruction is emitted between the initialization and termination parts:

```
CXG <***'s Seg_Num>, 1
```
where CXG is the p-code representation of a global procedure call. A local segment number is reserved for the '\*\*\*' segment reference, and the operating system creates a linear list that links together the units of a program that require initialization. At the end of this list is the outer body of the main program. The operating system invokes the program by calling the first initialization code on this list, which calls the next, and so forth up to the body of the main program. When the main program terminates, the calling chain is "popped," and termination sections are executed in the reverse order.

## **Linker Information**

Linker information is a portion of a code segment that allows the linker to resolve references between p-code and native code. Segments output by an assembler always have linker information. Segments output by a compiler have linker information only if they contain an EXTERNAL routine. Only principal segments may contain EXTERNAL routines.

Linker information is a sequence of 8-word records, starting on the block boundary following the end (high address) of the segment reference list. The end of the sequence contains the value<br>EOF Mark. Linker information records are Linker information records always eight words long: unused records and unused fields are zero-filled.

If a code segment has linker information, the Has Linker Info boolean in Seg Misc segment dictionary is TRUE. The starting block of linker information, relative to the start of the code file, can be calculated from the formula:

 $Code Addr + (Code\_Lenq + Seg\_Refs + 255) DIV 256)$ 

where Code Addr, Code Leng, and Seg Refs are all values in the segment dictionary (see below).

Two fields are common to all linker information records. The Name field contains an 8-character segment name. The LI\_Type field determines the nature of the linker information in the remainder of the record.

**Code File Format**

#### **The following fragment of psuedo-Pascal code describes a linker information record:**

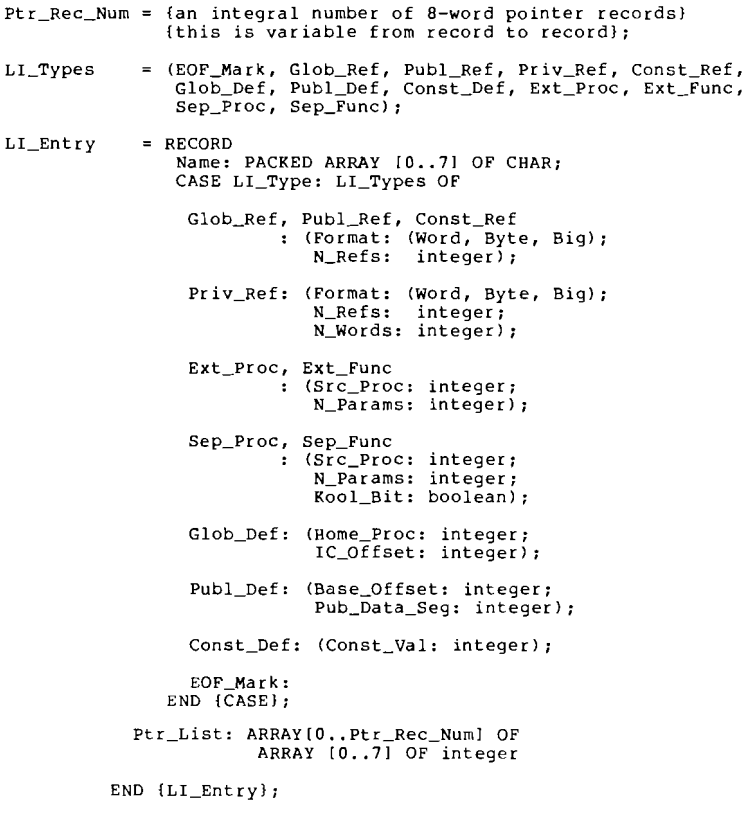

Glob Ref, Publ Ref, Const Ref, and Priv Ref are  $\frac{1}{2}$  information types generated by an assembler. Each consists of two fields that Each consists of two fields that precede a list (ptr\_List) of segment relative byte pointers into the associated segment. Format contains the size of the fields pointed to by the accompanying list. N Refs contains the number of pointers in the list. Ptr List contains multiples of eight words; all unused words should be zero.

For these types of linker information records, Ptr Rec Num = ceiling(N Refs/8), where ceiling(n) is the smallest integer  $\geq$  n.

Glob Ref is used to link identifiers in two or more- assembled routines. Name is an identifier that is referenced within the segment and defined in some other assembled routine. Format should always be word. The linker must add the final segment offset of the referenced object to all words pointed at by ptr List. This offset must be in the correct addressing mode, that is, in bytes or words, depending on the processor being used.

Publ\_Ref is used to link an identifier in an<br>assembled routine to a global variable in a  $\overline{\text{a}}$  assembled routine to a global variable compilation unit. Name is an identifier the Name is an identifier that is referenced in the segment and defined as a global variable in some other compilation unit. Format should always be word. The linker must add the offset of the referenced object to all words pointed at by Ptr List.

Const Ref is used to link an identifier in an assembled routine to a global constant in a compilation unit. Name is an identifier that is referenced in the segment, and defined as a global constant in some compilation unit. Format global constant in some compilation unit. may be either byte or word. The linker must<br>place the constant value into all locations  $p$  place the constant value into pointed at by Ptr\_List.

Priv Ref is used to allocate space in the global data segment. Format should always be word. N Words specifies the number of words to allocate. The linker must add the offset of the start of the allocated area within the global data segment to all words pointed at by Ptr List.

Ext Proc and Ext Func are generated by a compiler to reference EXTERNAL routines. There is no Ptr List. Src Proc is the number assigned to the routine. N Params is the number of words allocated for parameter passing.

Sep Proc and Sep Func are generated by an assembler for routine declarations. There is no Ptr List. Src Proc is the number assigned to the routine. N Params is the number of words allocated for parameter passing. Kool\_Bit is TRUE if the routine is relocatable, and FALSE otherwise. Thus, with Kool Bit  $=$  FALSE, and .RELPROC and .RELFUNC generate Sep Proc or SepFunc records with Kool Bit = TRUE.

Glob Def declares a global identifier in an assembled routine. A Glob Def record is generated for each label defined by a .DEF, .PROC, .FUNC, .RELPROC, or .RELFUNC directive. There is no ptr List. Name is an identifier defined within the segment, and may be referenced by any other assembled routines within the same segment. Home Proc contains the number of the routine in which Name is defined. IC Offset is a byte offset to Name, relative to the start of the routine in which Name is defined.

Publ Def declares a global variable in a compilation unit. A PUbl\_Def record is generated for each global variable in a compilation unit that is visible to any EXTERNAL routines. There is no Ptr\_List. Base\_Offset is the word offset of the variable, relative to the start of the data segment that contains it. Pub Data Seg is the local number of the data segment that contains the variable.

**Const Def declares a global constant in a compilation unit. A Const Def record is generated for each global -constant in a compilation unit that is visible to any EXTERNAL routines. There is no ptr List. Const Val contains the value of the constant:**

**EOF Mark indicates the end of used linker information records. Name should be blank-filled.**

**The following table shows the types of segments (as defined in the segment dictionary), and the types of segment reference records that can be contained in the associated linker information. Note that Proc Seg's can't have linker information at all. -**

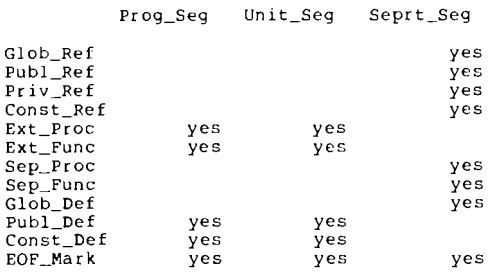

# **CODE FILE ORGANIZATION**

#### **The Segment Dictionary**

The first block of a code file contains the first record of that file's segment dictionary. A segment dictionary consists of a linked list of dictionary records; if the dictionary is longer than one record, subsequent records are embedded in the code file. These are each one block long, and are located between code segments.

A single dictionary record can describe up to 16 distinct segments. The information describing a segment is contained in six different arrays; the information describing a segment is found by using a single index value to select a component from each of these arrays. Entries in the segment dictionary describe only segments whose code bodies are included in the code file.

**Code File Format**

#### **The following fragment of Pascal code describes a segment dictionary record:**

```
{segment type I {reserved for future use}
                                                     {need to be linked?)
{segment relocatable?)
                                                      {local segment number}
                                                      {machine typel
                                                      {reserved for future use}
                  {p-machine version}
Major_Version: Versions;
END {of PACKED RECORDI;
                                                   {data size}
                                                    {segments in compilation unit}
(number of segments in file)
{t of blks interface textl
CONST Max-Dic-Seg • 15; {maximum segment dictionary record entry}
TYPE Seg_Dic-Range· O•. Max_Oic_Segl (range for segment dictionary entries)
    Segment_Name = PACKED ARRAY [0..7] OP CHAR; {segment name}
    {segment typesI Seg_Types • {No-seg, {empty dictionary entry I Prog-Seg, {program outer segment}
                           unit_Seg, {unit outer segment}
Proe_Seg, {segment procedure inside program or unit}
Seprt_Seg)i {native code segment}
    {machine typesl
         "_Types = (M_Psuedo, M_6809, M_PDP_11, M_8080, M_Z_80,<br>M_GA_440, M_6502, M_6800, M_9900,
                                     M_8086, M_Z8000, M_68000, M_HP87);
    {p-machine versions} Versions· (Unknown, II, II_I, III, IV, v, VI, VII):
    {segment dictionary recordl
         Seg_Dict • RECORD
            Disk_Info:
              ARRAY ISeg_Dic-RangeJ OF {disk info entriesl
                 RECORD Code~ddr: integer; {segment starting block}
Code-Leng: integer; {number of words in segment}
                 END (of RECORD);
            Seg_Name:
              ARRAY [Seg-Dic-Rangel OF Segment_Name; {segment name entries}
            Seg_Mise:
              ARRAY [Seq_Dic_Range] OF (misc entries)
                 PACKED RECORD
                    Seg_Type: Seg_Types;
                     seg_ifpe: seg_<br>Filler: 0..31;
                  Has-Link_Info: boolean: Relocatable: boolean;
END {of PACKED RECORDI;
            Seg_Text:
               ARRAY ISeg_Dic_Rangel OF integer, {start blk of interface textl
            Seg_Info: ARRAY lSeg_Dic_Rangel OF {segment information entries}
                 PACKED RECORD
                    Seg_Num: 0..255;
                    "_Type: "_Types; Filler: 0 •• 1;
            Seg_Famly:
               ARRAY (Seq_Dic_Range) OF {segment family entries}
            RECORD
               CASE seg_Types OF
                  Unit_Seg, Prog_Seg:
(Data_Size: integer;
                      Seg_Refs: integer;
Max_Seg_Num: integer;
Text_Size: integer);
                  Seprt_Seg, Proc-seg:
                     (Prog_Name: Segment_Namel, {outer program/unit namel
            END {of Seg_Famlyl;
```
Next Dict: integer: {block number of next dictionary record} Filler: ARRAY [1..2] OF integer;<br>Checksum: integer; (see QuickStart in Chapter 6)<br>Ped\_Block: integer; (see QuickStart in Chapter 6)<br>Ped\_Blk\_Count: integer; (see QuickStart in Chapter 6)<br>Part\_Number: RECORD **A,** B: integer; END: Copy\_Note: string1771; (copyright noticel Dict\_Byte\_Sex: integer; {machine sex (Sex = 1)]<br>END (of SEG\_DICT);

Disk Info contains information about the segment's location within the file. Segment code always starts on a block boundary. Code Addr is the number of the block where the segment code starts (relative to the start of the code file). Code Leng is the number of 16-bit words in the segment. This size includes the relocation list but doesn't include the segment reference list. All unused entries in this array should be zeroed.

Seg Name contains the first eight characters of the program, unit, segment, or assembly procedure name. Unused entries should be blank-filled.

Seg Misc contains miscellaneous information about the segment. Seg Type indicates the type of segment. Prog\_Seg and Unit\_Seg are outer segments of programs and units, respectively. Proc Seg is a segment routine within either a unit or a program outer segment. Seprt\_Seg is an unlinked native code segment. Has\_Link\_Info indicates whether linker information has been<br>generated for this segment. Linker information generated for this segment. resides in the blocks that directly follow the segment reference list. Linker information starts on a block boundary. The Boolean Relocatable specifies whether a code segment is statically or dynamically relocatable.

Dynamically relocatable code segments reside in the code pool (described in the next chapter); their position in memory may change many times during execution. Statically relocatable code segments are loaded only once, in a fixed position on the system heap (also described in the next chapter); they remain position-locked and memory-locked throughout their lifetime.

All segments that contain only p-code are position-independent and, thus, dynamically relocatable. Segments that contain native code may be dynamically relocatable provided they make no assumptions about either the lifetime of any modifications made to the segment body itself or to the exact location of the segment body in memory across the execution of a single p-code.

Dynamically relocatable native code is generated by assembling routines using the RELPROC or RELFUNC assembler directives; a linked code segment containing assembler routines is dynamically relocatable only if all of its assembler routines were originally specified as dynamically relocatable. Note that the use of these assembler directives is an assertion by the programmer that the routines declared behave properly; the system doesn't enforce this, so caution must be used. If a routine is to be dynamically relocatable, you can't expect it to store information in the segment body, be self-modifying, or store pointers to the code segment in data variables, and then assume that things will proceed correctly the next time the routine is called.

The Boolean Relocatable is unaffected by the presence or absence of relocation lists, and isn't relevant to concurrency considerations.

Seg\_Text contains the starting block of the segment's INTERFACE text section, relative to the start of the code file. The INTERFACE text section can appear anywhere within the code file that contains the code segment it describes. The Seg Text array entry, in conjunction with the Text Size field in the Seg Family record, indicates the address and length of the INTERFACE section in blocks. The INTERFACE text section always starts on a block boundary and follows all of the conventions of a text file with the exception that the last page of the section may be either one or two blocks long. Only segments with a Seg Type of Unit Seg have INTERFACE sections. All other segments and unused entries should be zero-filled.

Seg\_Info contains further information about the segment. Seg\_Num is the segment number. M\_Type tells what kind of object code is in the segment. If there is any native code in the segment, then M\_Type will have one of the processor-specific M\_Type's. If the segment consists exclusively of p-code, then its M\_Type is M Psuedo. Major Version gives the version of the p-machine on which the code file is intended to run.

Seg Famly contains information about the code<br>segment's compilation unit. The information segment's compilation unit. contained in this array depends on whether Seg\_Type indicates a principal or a subsidiary segment.

If the segment is a subsidiary segment, then Seg\_Famly contains the first eight characters of the parent compilation unit's name, stored in Prog Name. If this name isn't known at code<br>file generation time (as is the case with file generation time (as is the case Seprt Seg's), the field should be blank-filled.

If the segment is a principal segment, then the information in Seg\_Famly consists of four fields:

- **Data Size is the number of words in this** segment's base data segment. The variables of principal segments are referenced from any location, including their own outer routine bodies, via global loads and stores (rather than local operations). Therefore, the Data Size field associated with the body of an outer routine in a code segment should be zero, so that no superfluous memory will be allocated in an unused local data area.
- **•** Seg Refs is the size in words of the segment reference list for this segment.
- **Max Seg\_Num is the total number of segment** numbers assigned to this compilation unit. Max Seg Num includes all segments with assigned numbers, regardless of whether the segment body is contained in this file or not.

**• Text Size is the number of blocks of** INTERFACE text within the compilation unit. Text Size is used in conjunction with the Seg Text array to specify the INTERFACE text for a compilation unit of type Unit Seg; it is zero-filled for all other compilation unit types.

If the segment is unused (Seg Type  $=$  No Seg), then Seg Famly should be zero-filled.

Next Dict contains the block number of the next segment dictionary record, relative to the start of the code file. segment dictionary, Next Dict should be zero. In the last record of the

Part Num contains the SofTech internal part number for the file.

Filler is reserved for future use and should always be zero-filled.

Copy Note is reserved for a copyright message, which can be created with either the LIBRARY utility or a compiler directive.

Sex corresponds to the byte sex of the segment dictionary. It is a full word that contains the value 1, with the same byte sex as the rest of the dictionary record. Thus, when this word is examined by a program running on a machine with the same byte sex as the code file, it will appear as a 1; on a machine of opposite sex, it will appear as a 256. System programs use this word to detect the sex of the dictionary, and, if necessary, byte-swap the word-oriented fields of the dictionary.

## **Assembler-Generated Code Files**

Code files generated by an assembler have a slightly different structure from those generated by a compiler. A relocation list is generated for each procedure in an assembler-generated segment (instead of one relocation list for the whole segment). These are the only sort of lists that may contain Proc Rel relocation. These lists are placed immediately after the body of the procedure they describe. The start or high end address of each list is pointed at by the segment relative word pointer contained in the Exit IC field of each assembler-generated procedure.

An assembler-generated segment is also unique in that during the linking process, the code bodies of all its procedures and functions may be copied into one of the segments of the compilation unit to which it is being bound. Further, the name of the segment or segments that the assembly code may be linked to is never known at assembly time. It is, however, always assumed that any number of assembly procedures or functions that communicate via REFs and DEFs are always<br>bound into the same segment, regardless of same segment, regardless of whether they were assembled together.

The Data Size word generated by the assembler for each routine should have a value of -1 (OFFFF HEX); this indicates a data size of zero that is one's complemented, to signal that the first instruction of the code body is native code.

Finally, since the assembler-generated code segments can't know what program or unit they are to be linked to, the Prog\_Name entry in the Seg Famly array of the segment dictionary should be blank-filled, and the Data Seg Num field in the List Header record of all  $\overline{Base}$  Rel relocation sublists should be zero-filled.

It is the linker's responsibility, when linking assembler-generated segments, to convert all Proc\_Rel relocation sublists into Seg\_Rel<br>relocation lists, to correctly set the relocation lists, to correctly Data Seg Num field in the List Header of all Base Rel relocation sublists, and to collect all relocation sublists and place them after the procedure dictionary of the code segment. The linker should also update the Relocatable bit in the Seg Misc array, depending on the information supplied<sup>-</sup>in linker information.

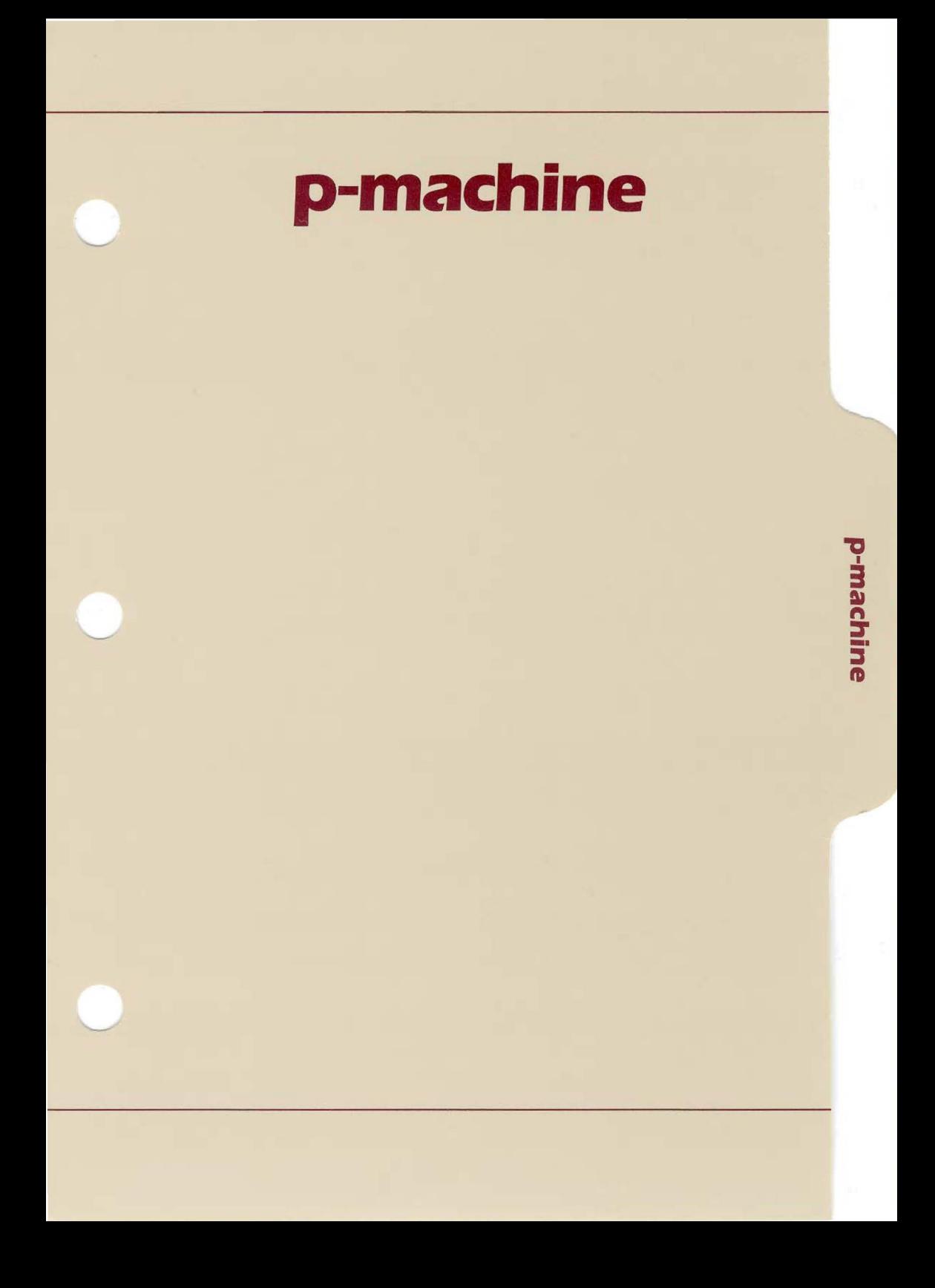

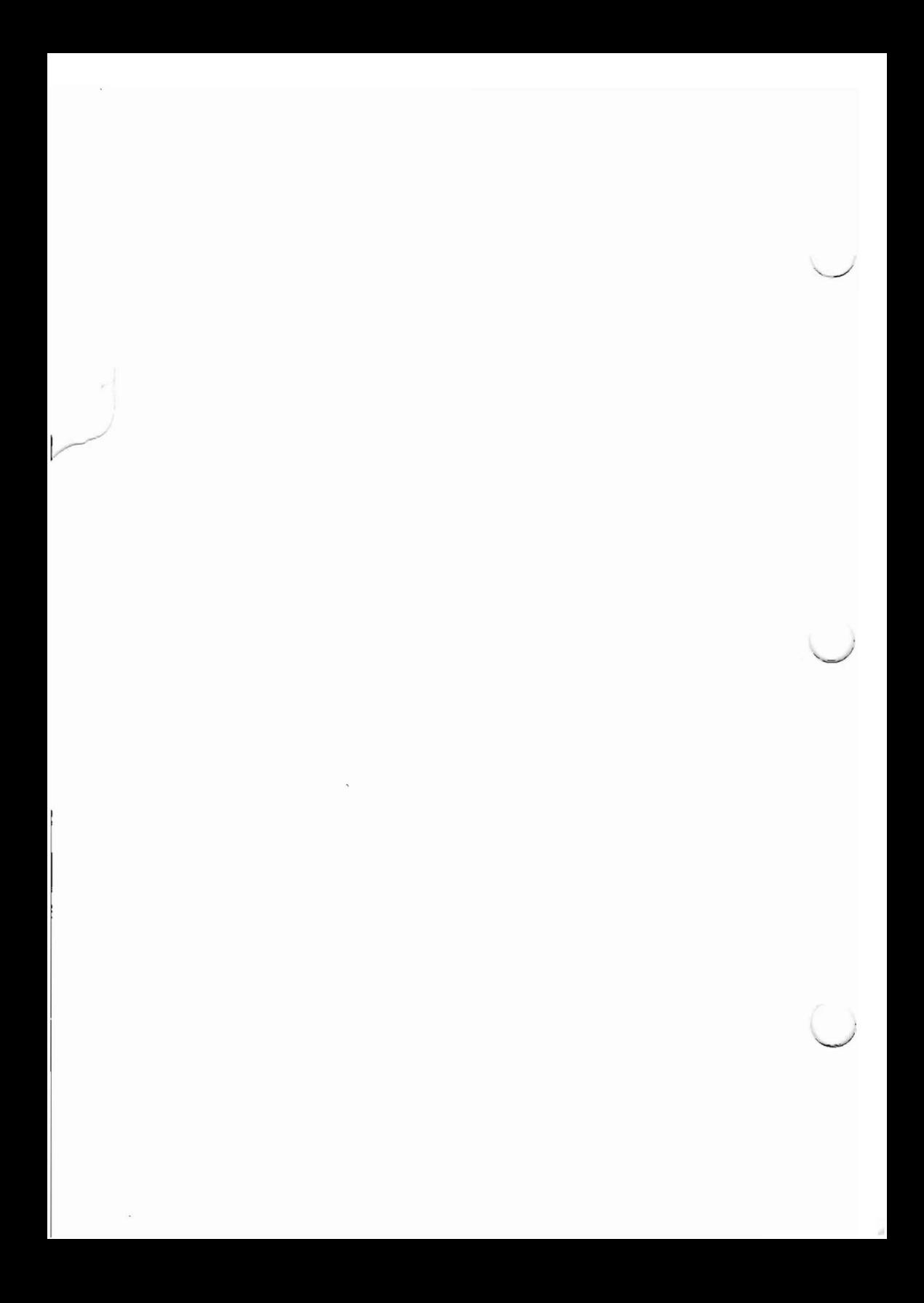

CHAPTER <sup>3</sup> THE P-MACHINE

 $\sim 10^{-1}$
#### **OVERVIEW**

The p-machine is an idealized machine. Compiled user programs, system programs such as the filer, and the operating system itself run on the p-machine. Code for the p-machine is known as p-code, and all code files in the system consist of either p-code or native code (that is, code for a particular physical processor).

P-code is designed to be compact, so that programs in p-code are much shorter than equivalent programs in native code. P-code is also designed to be easily generated by a compiler.

Because p-code is compact and simple, relative to native codes, it's fairly easy to implement the p-machine on a variety of actual processors. It is also easier (and cheaper) to maintain a system that runs on one p-machine, rather than a family of systems, each dedicated to a particular physical processor. This is the key to the portability of the p-System.

## **Emulative Execution**

The "p" in "p-code" and "p-machine" stands for "pseudo." The p-machine emulator program is written in the native code of a particular processor. It is responsible for executing p-code instructions and controlling machine-dependent I/O. The p-machine emulator is also called the PME (or the interpreter).

At run-time, the user's program (or a portion of it) is in main memory. The PME fetches each p-code instruction, in sequence, and performs the appropriate action.

The process of bootstrapping involves loading the PME (if necessary) and starting its execution. (The next step is to call the operating system, which runs on the p-machine).

#### **The Stack and the Heap**

The system maintains data in two dynamic structures called the stack and the heap. The stack is used for static variables, bookkeeping information about procedure and function calls, and evaluation of expressions. The heap is used for dynamic variables, including the structures that describe a program's environment. It is also used to store private stacks for subsidiary processes and to store code segments that are position-locked.

The stack is an integral part of the p-machine architecture. Most p-code instructions affect the stack in one way or another.

The heap is an integral part of the system, but is primarily supported by the operating system, rather than the p-machine.

Both the stack and the heap reside in main memory, and grow toward each other in a (largely) first-in-first-out manner. Between them is an area of memory that is partly unused, but may contain the code pool (see below).

The heap is more fully described in Chapter 5, "The Operating System."

### Code **Segments**

In the p-System, program code is stored in one or more segments. A code segment may contain either p-code or native code (or both). Besides the code itself, each code segment contains bookkeeping information for the system's use, and (usually) a pool of constants.

Every "compilation unit" (a separately compiled Pascal PROGRAM or UNIT) results in a "principal segment" of code. In addition, there may be "SUbsidiary segments," if the program or unit contains SEGMENT routines. Information embedded in the compilation's code file contains the references among the (possibly) various compilation units that are part of the full program.

0400101:03A 3-5

When a program is X(ecuted, the operating system reads this reference information and resolves the references by finding the location of all compilation units needed by the program (including subsidiary segments and indirect references, such as a UNIT using another UNIT). Tables are built that may be used at run-time to make references (such as procedure calls) from one segment to another.

The segments of a running program compete for<br>space in main memory with each other. If the space in main memory with each other. code pool is internal (between the stack and heap), then the segments also compete with the stack and the heap. The principal constraint (as far as code segments are concerned) is that both the calling and called segment must be present in main memory for an intersegment call to succeed.

Segments in main memory are stored contiguously in an area called the code pool. On nonextended memory systems, the code pool resides between the stack and the heap (an internal code pool). On extended memory systems, the code pool resides outside of the stack/heap area (an external code pool). The code segments may be moved about within the code pool or discarded in order to create more room.

Code segments are described in this chapter. Code pool handling is described in Chapter 5, "The Operating System."

# **Device I/O**

Device I/O and control is accomplished by calls from the language level to routines within the<br>PME. The device  $I/O$  routines then call on the The device  $I/O$  routines then call on the of the PME's BIOS (for Basic  $I/O$ ) routines of the PME's BIOS (for Subsystem), and the BIOS routines control the peripheral hardware directly. I/O environment dependencies are, thus, isolated in the BIOS, and it is possible to adapt the p-System to a new hardware environment by changing only the BIOS (not the entire PME).

On adaptable systems, the BIOS itself has a standard interface to the SBIOS, or Simplified BIOS. The SBIOS is a set of simple  $I/O$  routines. and is intended to allow the user to rapidly adapt the system to a new I/O environment.

The BIOS is dealt with in Chapter 4, "Low-Level I/O." The SBIOS is described in the Adaptable System Installation Manual.

## **CODE SEGMENT ENVIRONMENTS**

# **Segment Information Blocks (SIBs)**

A Segment Information Block (SIB) is a record that contains information about an "active" code segment. A code segment is active if it may be used by a program that is running. A SIB is allocated on the heap, and remains there as long as the segment is active. There is only one SIB for each code segment, no matter how many other segments may be using it.

A code segment need not be in memory to be active; an active code segment may be on disk or in the code pool, but its SIB will always be on the heap. One exception to this is that some operating system segments may be allocated outside of the stack/heap space by the bootstrap.

The following fragment of Pascal code describes a SIB:

SIB = RECORD<br>
Seg\_Pool: Pool\_Ptr; (points to the description of the code pool<br>
where the segment resides}<br>
Seg\_Rase: Mem\_Ptr; (byte offset within code pool of segment's<br>
memory location}<br>
Seg\_Refs: integer; (memory swap ac Residency: -1..maxint; (-1 = pos lock, 0 = swap, n = mem lock)<br>Seg\_Name: PACKED ARRAY [0..7] OF CHAR;<br>Seg\_Leng: integer; (4 of words in segment)<br>Seg\_Addr: integer; (4 of words in segment)<br>Vel\_Info: VIP; (bointer to disk dr Next\_SIB, {next SIB in list}<br>Prev\_SIB: SIB\_P; {previous SIB in list}<br>CASE boolean OF {scratch area} TRUE: (Next\_Sort: SIB\_P); (next SIB in sort list)<br>FALSE: (New\_Loc: Mem\_Ptr); (temporary address) END {of Res\_SIBs}; M\_Type: integer;<br>END (of SIB);

Seg\_Pool points to the description of the code pool where the segment resides. If the segment is on the heap (or if there is no external code pool), this value is set to NIL. (A Pool ptr is declared as a **Pool** Des.)

Seg\_Base contains the byte offset within the code pool of the code segment. If there is no external code pool, Seg Base contains the address of the segment within the stack/heap area. If<br>the code segment isn't in memory. Seg Base segment isn't in memory, Seg Base contains NIL.

Seg Refs contains the number of outstanding calls to the segment. It is incremented whenever a routine outside the segment executes an external call to a routine within the segment. It is<br>decremented whenever a routine within the decremented whenever a segment returns to a routine outside the segment.

Time\_Stamp contains a value which is used by the operating system to determine which segment(s) should be removed from the code pool when more space is required. The Time Stamp field indicates which segment is least recently<br>used. The SYSCOM area, within the operating The SYSCOM area, within the operating system's KERNEL, contains a 16-bit variable which is incremented every time a segment is exited. This value is placed into the Time\_Stamp field of the SIB for the segment being exited.

Link Count contains the number of links to the SIB from other operating system data structures.<br>When Link Count becomes zero, the SIB is When Link Count becomes zero, the removed from the heap (the space it occupied is available again).

Residency contains a value between -1 and maxint.  $A -1$  indicates that the segment is position-locked (this occurs when the Boolean Relocatable in the segment dictionary is FALSE). A zero indicates that the segment is wwappable (that is, it can be removed from memory if necessary). A value greater than zero indicates that the segment is memory-locked. In this case, the value is a count of the number of memory lock operations that have been applied to that segment. Residency is incremented when a Residency is incremented when a<br>eclares the segment to be program declares the segment to memory-locked, and decremented when a program declares it to be swappable. It becomes actually swappable when residency is equal to zero (that is, when no outstanding memory-lock operations remain). Programs can control the residency of segments by using the intrinsics MEMLOCK and MEMSWAP.

Seg Name contains the first eight characters of the segment's name.

Seg\_Leng contains the number of words that the code segment occupies (including any relocation lists, but excluding segment reference lists).

Seg\_Addr contains the segment's first block number on disk.

Vol Info contains a information record that contains the drive number and volume name of the disk on which the segment is resident. pointer to a volume Data Size contains the number of words in the code segment's data segment. This only applies to principal segments; otherwise, Data Size should be zero.

Res SIBs is used to maintain the code pool. All SIBs of segments in the code pool are on a doubly-linked list formed by the Prev\_SIB and Next SIB pointers. The Sort SIB and New Loc fields are used for temporary values while managing the code pool.

The operating system uses several data structures to manage code segments by maintaining active SIBs and managing the code pool. All of these data structures refer to SIBs through pointers.

When a program being prepared for execution requires a code segment that isn't yet active, the appropriate SIB is allocated on the heap and initialized. The operating system creates a pointer to the SIB, and the SIB's Link Count is incremented. When the segment is no longer needed, the pointer is removed, and the Link Count is decremented. When Link Count becomes zero, the SIB is removed from the  $heap.$ 

### **Environment Records (E\_Recs)**

A code segment's "environment" is a mapping of segments it may access to local segment numbers. Segment numbers have local meaning; a segment may refer only to segments that have been assigned local segment numbers-not to segments outside its scope.

For each segment, there is an Environment Record (E\_Rec). This record designates an Environment Vector (E Vect) that describes the mapping of loeal segment numbers to actual code segments.

The following fragment of pseudo-Pascal describes environment records and vectors:

```
E_vect_p z ~E_Vect;
E_Rec_P : "E_Rec:
E Vect = RECORD
                     Vec_Length: integer; (number of local segments)
                     Map: ARRAY (1.. Vec_Length) OF E_Rec_P;
                                                           {local environment mapping!
                END (of E Vect):
              : RECORD
E Rec
                                                               (pointer to global data)
{pointer to environmentl
{pointer to SIB for seg number!
                      Env_Dat<mark>a: Mem_Ptr;</mark><br>Env_Vect: E_Vect_P;<br>Env_SIB:  SIB_P;
                      CASE boolean OF<br>TRUE: (Link_Count:
                  TRUE : (Link Count: integer; (number of links to E_Rec!<br>Next_Rec: E_Rec_P); {next environment record}<br>END {of E_Rec};
```
Env Data points to the segment's global data. (The data is allocated on the heap when the program is executed.)

**0400101:03A 3-13**

Env\_Vect is an array of pointers to E\_Rec's. It is indexed by a segment number-the pointer indicates an E Rec that describes a code segment. In this way, a mapping from local<br>segment numbers to actual segments is numbers to actual segments is accomplished.

Env SIB points to the segment's SIB. (It is also placed on the heap when the program is called.)

Link Count indicates the number of active compilation units that are currently USEing the segment. This only applies to the principal E Rec of a compilation unit. Link Count is maintained in the same way a SIB's Link Count is maintained.

Next Rec is a pointer on a chain of all active compilation units. This chain is called Unit List. This field also applies only to the principal E Rec's of a compilation unit.

In order to minimize index manipulations, the Map array in an E Vect record starts at 1. Thus, it may be indexed by local segment numbers (these must be 1 or greater). The Vec Length field of the record may be considered to occupy the zero'th position of the map.

**The operating system uses a recursive routine to construct the environments of a program's USEed units, and then its subsidiary segments and principal segment (its "native segments"). The algorithm is roughly:**

```
FUNCTION Build_Env (Seg_Dict): E_Rec_P;
  BEGIN
  IF outer block segment E_Rec exists in Unit_List
  THEN
    BEGIN
       increment Link_Count; return existing E_Rec_P
     END
  ELSE
     BEGIN
      create E_Vect;
      create Env_Data for .outer block data space;
      IF there are USEd units indicated in Seg_Dict THEN
        FOR all USEed units DO
           install Build_Env (New_Seg_Dict) into current E_Vect;
      FOR all native segments DO<br>BEGIN
      BEGIN<br>create E_Rec and SIB for native segment;<br>install E_Vect, SIB, and Env_Data in E_Vect<br>install E_Rec for native segments in E_Vect
      END;
      install E_Rec for outer block segment on Unit_List;
      return E_Rec_P for outer block segment
     END
  END
```
**The Build Env function returns a pointer to the E\_Rec for the outer block of the program being executed. This pointer is installed into the operating system's User\_Program E Vect entry.**

**After a program's execution, a recursive routine is used to** delink **the environment for the program's outer block and all subsidiary units and segments. The algorithm is roughly:**

```
PROCEDURE Dump_Env (E_Rec_P);
  BEGIN
  decrement Link_Count;
  IF Link_Count = 0 THEN
  BEGIN
     de_link from Unit_List;
DISPOSE (Env_Data);
     FOR all E_Rec's on E_Vect whose
     Seg_Vect <> E~Rec.Seg_Vect DO
Dump_Env (those E_Rec's);
FOR all E_Rec's on E_Vect whose
       Seg_Vect = E_Rec.Sec_Vect DO
     BEGIN
       de_link E_REC·.SEG_SIB;
       DISPOSE (those E_RECs);
     END;
     DISPOSE (E_Rec.Seg_Vect);
  END
  END
```
**The operating system sets its E\_Vect entry for the terminating program to NIL, and calls Dump Env for the outer block's E Rec. After Dump-Env returns, a pass is made through the Res SIBs list to find all segments whose**  $Link$  Count = 1, and remove them from the heap.

### **TASK ENVIRONMENTS**

A task is a routine that is executed concurrently with other routines. A task is implemented by three data structures: the body, the Task<br>Information Block (TIB), and the task queue. In Information Block (TIB), and the task queue. Pascal, a task is known as a PROCESS.

The "main task" of the p-System is the thread of execution that runs from operating system initialization and all system utility or user program executions to the termination of the operating system. A program may have subsidiary tasks.

During execution, each subsidiary task uses its own stack instead of the system stack. The task's activation record (described later in this chapter) is actually contained in the task stack; both are allocated on the heap, along with an amount of free space into which the stack may grow.

The task body is a portion of a p-code segment. In structure, it's no different from the body of a procedure or function.

The amount of space allocated to the task stack depends on the Stack Size parameter of the START intrinsic. The default is  $200$  words.

The main task uses the system stack for expression evaluation and activation records. The heap is shared by the main task and all subsidiary tasks.

The TIB of a subsidiary task is allocated on the heap when the task is started. It contains information about a task's execution environment. This must be maintained, and restored whenever a task is restarted after having been idle.

At any given time, the p-machine may have:

one task running; several tasks ready to run; and several tasks waiting for semaphores.

The tasks that are ready to run are organized into a queue. There is also a queue of tasks waiting for each semaphore (the queue may be empty). Tasks in queues are ordered by their priority.

The p-machine register CURTSK always points to the TIB of the currently executing task. The register READYQ points to the first in the list of tasks ready to run.

**The following fragment of Pascal code describes** a **TIB:**

TIB = RECORD {Task Information Block} Regs: PACKED RECORD Wait\_Q: TIB\_ptr; Prior: byte; Flags: byte; SP\_Low: Mem\_Ptr; SP\_Upr: Mem\_ptr; **SP: Mem\_ptr:** MP: MSCW\_Pt r ; Reserved:Integer IPC: integer; Env: ERec\_pt r ; **Proc\_Num: byte:** TI\_BIOResult: byte; Hang\_Ptr: Sem\_ptr; M\_Depend: integer; END (of Regs) Main\_Task: Boolean; Start\_MSCW: MSCW\_Ptr;<br>END {of TIB}

**SP is the p-machine stack pointer. SP Low and SP\_Upr are the lower and upper bounds- for this task.**

**MP designates the local activation record for this task.**

**IPC is the p-code instruction counter (a segment relative byte pointer), and Proc Num is the number of the executing routine.**

**Priority contains the task's priority. This is** a **number from 0 through 255. The higher the value, the greater the priority.**

**Wait Q is used when the task is waiting to run, or waiting for a semaphore. Wait\_Q is one link in** a **linked list of TIBs.**

**0400101:03A 3-19**

When a task is waiting for a semaphore, Hang Ptr points to that semaphore. If the task isn't waiting for a semaphore, Hang Ptr is NIL. Hang ptr allows a task to be removed from a semaphore's wait queue if the task is being terminated.

Flags are reserved for future use.

Env is a pointer to the task's current E Rec. The task's current SIB may be found through the E Rec.

TIBIO Result is used to save an IORESULT that is local to the task.

M Depend contains machine-dependent data maintained by the PME. It is initialized to O.

Main Task, if TRUE, indicates that this is the TIB of a "root" ("parent") task.

Start MSCW points to the MSCW (mark stack control word) of the routine that STARTed this task.

Further information about tasks appears below in Chapter 5, "The Operating System." Figure 3-1 shows the layout of main memory while the system is running, including the location of task stacks as discussed in this section.

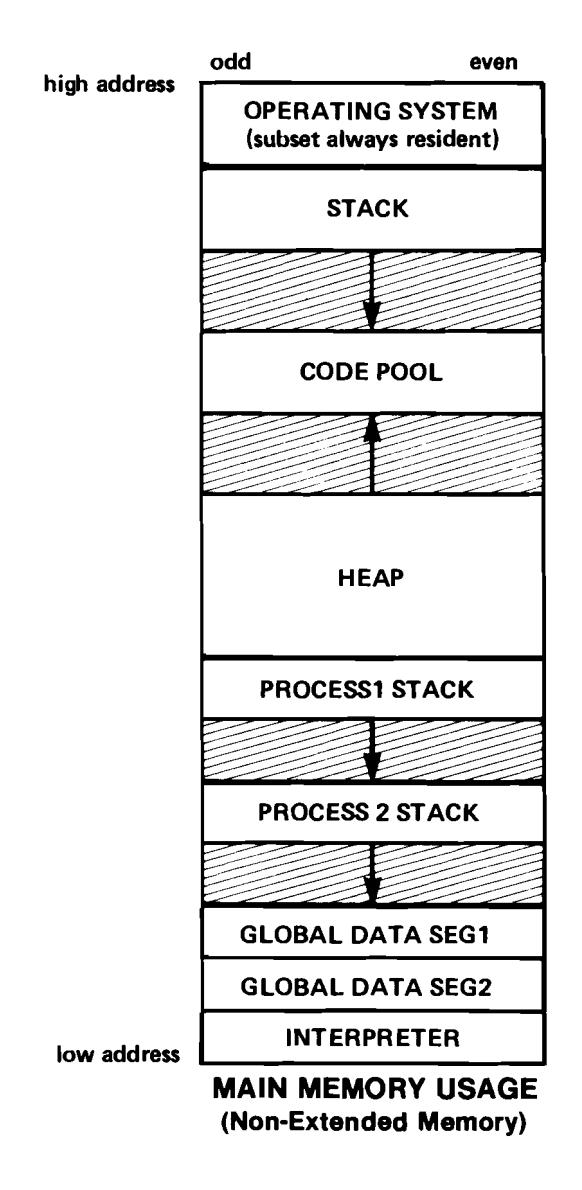

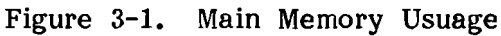

0400101:03A 3-21

# **P-MACHINE INSTRUCTIONS**

# **The Intrinsic P MACHINE**

A Pascal compilation unit may directly generate in-line p-code. This is done by calling the intrinsic procedure P MACHINE. Producing intrinsic procedure P MACHINE.  $in$ -line p-code may be useful in very low-level system programming. **Absolutely no protection** is provided by this intrinsic or the system; it can only be used at the user's risk, and extreme caution should be exercised.

The form of a call to P MACHINE may be sketched as follows:

P\_MACHINE ( <p-machine item> {, <p-machine item>} )

that is, the parameters to the procedure are a list of one or more <p-machine item>s. A <p-machine item> describes a portion of p-code, and causes one or more bytes to be generated.

There are three varieties of  $\langle p\text{-machine item}\rangle$ :

1. P-code syllable: The simplest item is a (non-real) scalar constant. This item produces a single byte of p-code, which is the least significant byte of the specified constant.

- 2. Expression value: If the item is an expression enclosed in parentheses, then a p-code sequence is generated which will compute the value of the expression and leave it on the stack.
- 3. Address reference: If the first token of the item is  $'$ , then the item is the specification of a variable, and p-code is generated which leaves the address of that variable on the stack.

A <p-machine item> may not be a string constant.

# **EXAMPLE:**

# **Given these declarations:**

```
CONST STO = 196;
TYPE Records = RECORD
                 First_Field, Second_Field: integer
     "NO;
P_Records = ARecords;
VAR Vector: ARRAY [0..9] OF P_Record;
    i: integer;
```
# **... the following call to P\_MACHINE**

P\_MACHINE (  $\text{Vector}(5)$ <sup>2</sup>.First\_Field, (i\*i), STO)

**would cause the square of "i" to be stored in the first field of the record designated by the sixth element of the array Vector.**

## **P-MACHINE REGISTERS**

Like other processors, the p-machine has registers which are a fundamental part of its architecture. Since the p-machine is usually emulated by a program on a host processor, these registers mayor may not correspond to actual host processor registers.

Unlike most processors, the p-machine doesn't allow its registers to be used in a general fashion. All registers have specific uses. The p-machine stack takes the place of general purpose registers; all temporary data is stored there.

Here is a list of the p-machine registers, along with a description of how they are used. All the registers listed below are required registers that will be found on each p-machine. They are the registers that may be accessed via the LPR (Load Processor Register) and SPR (Store Processor Register) instructions. Some p-machines may have additional registers for optimization. These will be mentioned below where appropriate.

### **CURPROC**

The CURPROC register contains the procedure number of the currently executing procedure. It changes whenever a procedure call is made. There is a maximum of 255 procedures per segment, so CURPROC will have a value in the range 1 through 255.

0400101:03A 3-25

# **CURTASK**

The CURTASK register is a pointer to the TIB of the currently executing task. It changes whenever a task switch occurs.

## **EREC**

The EREC register is a pointer to the E Rec (Environment Record) of the current environment. It changes whenever a call or return is made to a procedure in a different segment. The E Rec contains pointers to the global data,  $EVEC<sup>-</sup>$  and  $SIB.$  Often the pointer to the global data is Often the pointer to the global data is kept as a register called BASE. Also, a pointer to the SIB may be kept as a register called SIB, and the location in memory of the current segment (found in the SIB) may be kept as a register called CURSEG. If BASE, SIB, or register called CURSEG. CURSEG are kept as auxiliary p-machine registers, they must be updated whenever EREC is changed.

# **EVEC**

The EVEC register is a pointer to the E Vect (Environment vector) of the current environment. It changes whenever a call or return is made to a procedure in a different segment. The EVEC is a redundant register, because the E\_Vect may be found through the EREC register. The EVEC register is used to find the E Rec of a different segment in order to access its data or to call a procedure in that segment.

# **IORESULT**

IORESULT contains the code resulting from the last I/O operation. This is the only register that may be accessed directly (without a Load Processor Register instruction) by the operating system since it is located in SYSCOM. IORESULT changes whenever it is modified by the operating system, or whenever an I/O operation occurs. IORESULT is limited in size to the range 0 through 255.

### **IPC**

The IPC register is a pointer to the next p-code that will be executed relative to the currently executing segment. It changes during each p-code execution.

#### **MP**

The MP register points to the current activation record (MSCW). It changes whenever a procedure call or return is made. All variables (except those that have been dynamically allocated on the heap) are accessed from an MSCW. Local variables are accessed from MP, global variables from BASE (see EREC, above), and intermediate variables from an intermediate MSCW.

## **READYQ**

The READYQ register points to the TIB at the head of the queue of tasks ready to be run. It may change on a SIGNAL or WAIT p-code, or when an attached semaphore is signalled.

#### **SP**

The SP register points to the word that is on the top of the p-machine stack. It changes on nearly every p-code, whenever an item is pushed on or popped off the stack.

## **FAULTS**

A fault is a special condition recognized by the PME during execution of a p-code that requires operating system assistance to fix. After handling the problem, the operating system returns to p-code execution where the fault was detected. The p-code where the fault was detected is reexecuted.

Two types of faults may be issued by the PME: segment faults and stack faults. A segment fault is issued when a segment that must be accessed isn't in memory. A stack fault is issued if there isn't enough room on the stack for a p-code to perform its operation. Stack height checking is done only on p-codes that will place multiple words on the stack, except in the case of real number operations, which do no stack checking.

When the fault is detected, the p-machine must be returned to the state it was in prior to execution of the p-code. This is so that the p-code may be reexecuted on return from the fault.

The fault is issued by saving information in SYSCOM, then signalling the semaphore Real Sem in  $SYSCOM.$  This signal starts the high priority task Fault Handler in the KERNEL, which processes the fault.

**The following fields in SYSCOM with the indicated byte offsets are used in handling faults:**

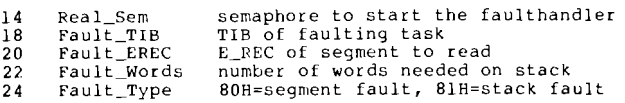

**A stack fault sets Fault EREC to the current** ~machine **EREC. A segment fault sets Fault Words to zero. All other parameters are set up as-described above.**

The **following** p-codes may issue a segment fault:

**CAP, CSP, CXL, SCXGn, CXG, CXI, CFP, RPU, SIGNAL (if a task switch occurs), WAIT (if a task switch occurs)**

The following p-codes may issue a stack fault:

**LDC, LDM, ADJ, SRS, CLP, CGP, SCIPn, CIP, CXL, SCXGn, CXG, CXI, CFP**

## **EXECUTION ERRORS**

An execution error is a special error condition that may be recognized during execution of a p-code. When an execution error is detected, the PME calls the operating system routine Exec\_Error to report the error. On the call, no stack checking should be done in order to prevent a stack fault.

Under normal circumstances, Exec Error won't return and continue p-code execution where the execution error was detected. Instead, the system will be reinitialized. However, it is possible for you to specify that execution should continue. Thus it is highly desirable that each p-code that can cause an execution error leave the p-machine in a consistent state on detection of the error. Usually it is best to leave IPC pointing to the next p-code, putting "dummy" results on the stack; that way the p-code won't be reexecuted on return.

The call to Exec Error is made by performing a CXG 1,2 (an external call to KERNEL, procedure 2) with the stack as follows:

**Stack:**

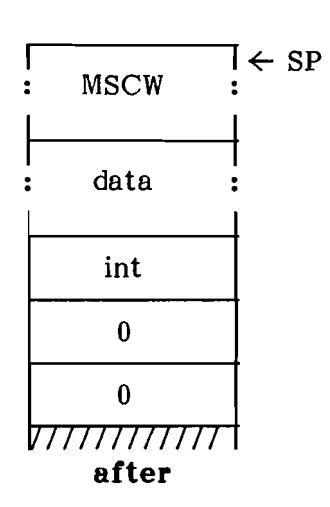

*V77777777777* **I** SP **before after**

TOS and TOS-1 are the usual elements placed on the stack for a procedure call. TOS-2 is the execution error number. TOS-3 and TOS-4 are dummy parameters. (TOS indicates the element at the top of the stack. TOS-1 indicates the second element from the top, and so forth.)

Below is a list of the execution errors, along with the execution error number, the p-codes that may issue the error and a description of what the error means.

## **Value Range Error**

**Number:** 1

**P-Codes:** CHK, CSTR

#### **Description:**

A value range error is issued if an array index or scalar is out of bounds. This is detected only with one of the special check instructions.

## **No Proc in Beg Table**

**Number:** 2

**P-Codes:** CLP, CGP, SCIPn, CIP, CXL, SCXGn, CXG, CXI, CFP

# **Description:**

A no-proc-in-seg-table error is issued whenever a call is made to a procedure whose procedure dictionary entry is zero. This condition indicates that the procedure hasn't been linked into the host program.

## **Integer Overflow**

**Number:** 5

**P-Codes:** <long integer routines>

### **Description:**

An integer overflow error is issued on a conversion from long integer to integer, where the resulting integer is too large to fit into 16-bits. It will also be generated if a long integer on the stack is too large to be stored.

## **Divide by Zero**

**Number:** 6

**P-Codes:** DVI, MODI, DVR, <long integer routines>

### **Description:**

A divide-by-zero error is issued whenever division or the remainder function is attempted with a zero denominator.

## **Program Interrupted by User**

**Number:** 8

**P-Codes:** <none>

### **Description:**

A program-interrupted-by-user error is issued whenever the BIOS informs the PME that the break key has been pressed and break hasn't been disabled.

# **I/O Error**

**Number:** 10

**P-Codes:** <IOCHECK>

# **Description:**

An I/O error is issued on the IOCHECK standard procedure when IORESULT is nonzero.

# **Unimplemented Instruction**

**Number:** 11

P-Codes: <any unimplemented p-code>

# **Description:**

An unimplemented-instruction error is issued if an attempt is made to execute an illegal or reserved p-code.

# **Floating Point Error**

#### **Number:** 12

**P-Codes:** LDCRL, LDRL, STRL, FLT, TNC, RND, ABR, NGR, ADR, SBR, MPR, DVR, EQREAL, LEREAL, GEREAL, <POWEROFTEN>

## **Description:**

A floating point error is issued if the result of a floating point calculation isn't a legal floating point number. This may happen on floating point This may happen on floating point overflow. This error is also issued if a floating point p-code is executed with a PME that doesn't support floating point.

# **String Overflow**

**Number:**  $13$ 

P-Codes: CSP, ASTR, <long integer routines>

# **Description:**

A string overflow error is issued on string assignment to a string that is too small to hold the source string.

## **Break Point**

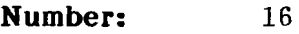

**P-Codes:** BPT

# **Description:**

A break point error is issued when a break point p-code is executed. This error will result in entering the Debugger if the Debugger is currently running.
**Set Too Large**

**Number: 18**

**P-Codes:** SRS

### **Description:**

A set-too-Iarge error is issued if an attempt is made to create a set that is larger than the largest allowed set size.

**Segment Too Large**

**Number:** 19

P-Codes: <READSEG>

### **Description:**

A segment-too-Iarge error is issued if an attempt is made to read, with the standard procedure READSEG, a segment that is too large. This execution error is generated only by  $p$ -machines that have an unusual restriction on segment size.

# **P-CODE INSTRUCTIONS**

Instructions for the p-machine consist of an opcode, which is one or two bytes long, followed by zero<br>to three parameters. There are 217 p-code to three parameters. instructions (255 minus 38 currently unused instructions). P-machine instructions are described at the end of this section. They are also listed alphabetically in Appendix A and numerically in Appendix B.

Here is a description of a typical p-code instruction. (The format of the description is the same for all p-codes.)

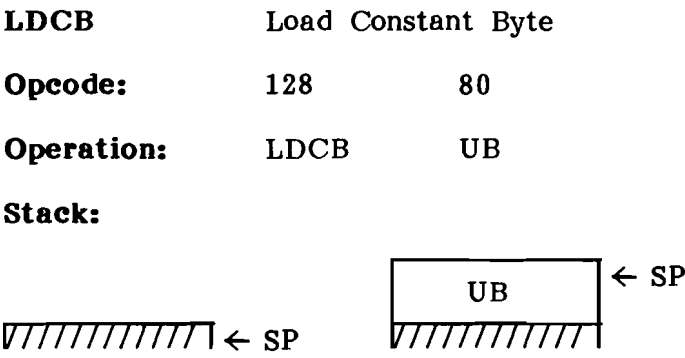

**after**

### **Description:**

**before**

The constant UB with high byte zero is pushed onto the stack. LDCB is used to load a constant in the range 0 through 255.

The top line shows the mnemonic of the p-code (LCDB) and its name (Load Constant Byte); the second line shows its value, both decimal (128) and hexadecimal (80).

The third line defines the operation of the<br>instruction. The mnemonic is followed by the The mnemonic is followed by the instruction's parameter-more specifically, the format of the instruction's parameter. Here the format is UB, meaning unsigned byte. UB and the four other paramter formats are discussed below.

**NOTE:** Most p-machine instructions don't have specific parameters but instead deal with operands that are on the stack.

The stack part of the description shows the contents of the stack before and after execution of the instruction. SP means stack pointer; it points to the top of the stack (TOS).

#### **Instruction Parameters**

The parameters to a p-code instruction contain information about the size and number of the instruction's operands. (In some cases, the instruction's operands. parameter may be an operand itself, as in the case of LDCB, shown above.)

The five parameter formats are:

### 1. **UB - Unsigned Byte**

Represents a positive integer in the range 0 through 255. When convereted to a 16-bit value, the most significant byte is zeroed.

### 2. **SB - Signed Byte**

Represents a two's complement 8-bit integer in the range -128 through 127. When converted to a 16-bit two's complement value, the most significant byte is a sign extension (all bits equal bit 7 of the low byte (SB)).

#### 3. **DB - Don't Care Byte**

Represents a positive integer in the range 0 through 127. Bit 7 is always O. When 16-bit value, the most significant byte is zeroed.

## $4. \text{ } B - \text{Big}$

This is a parameter with variable length. If bit 7 of the first byte is 0, the remaining 7 bits represent a positive integer in the range o through 127. If bit 7 of the first byte is 1, then bit 7 is cleared; the first byte is the high-order byte of a 16-bit word, and the following byte is the low-order byte of that word. The big format may represent pcsitive integers in the range 0 through 32767.

### $5. W - Word$

This is a 2-byte paramter. It is a 16-bit two's complement value that represents an integer in the range -32768 through 32767. The word is always represented as least-significant-byte in the code stream.

### **Dynamic Operands**

This section describes the stack-oriented dynamic operands of p-machine instructions.

### **Activation Record**

An activation record is created for each invocation of an active routine. Figure 3-2 illustrates an activation record.

## **Addr (address**

A 16-bit p-machine pointer. It may be a byte address, in which case it is restricted to even values. On word-addressed processors, a pointer may be a word address.

# **Bool (boolean)**

A 16-bit quantity treated as a logical value. If bit 15 is 0, the value is FALSE. If bit 15 is 1, the value is TRUE.

# **Byte-ptr (byte pointer)**

A 32-bit quantity. TOS is an index into an array of bytes. TOS-l is the word address of the base of the byte array. Two words are used in a byte-ptr so that individual bytes may be specified on word-addressed processors.

# **Int (integer)**

A 16-bit two's complement integer.

### **Nil**

A constant that references an invalid address. varies from<br>ee the p-code (See the  $\overline{ }$ description of LDCN for a table of NIL values The actual value processor-to-processor. for various processors.)

## **Offset**

An offset into a code segment. This is either a word or a byte offset, depending on the natural addressing unit of the host processor.

### **Pack-ptr (packed array pointer)**

Three words that designate a bit field within a 16-bit word. TOS is the number of the rightmost bit of the field, TOS-l is the number of bits in the field, and TOS-2 is the address of the word.

#### **Real**

A 32-bit or 64-bit floating point quantity.

#### **Set**

A set is 0 through 255 words of bit flags, preceded by a word that contains the number of words in the set.

#### **Word**

A 16-bit quantity that may be treated in any way-as an integer, boolean, address, and so forth.

### **Word-block**

A group of Zero or more words.

# 3-46 0400101:03A

### Activation Records

An activation record 'is created for each invocation of an active routine. Figure 3-2 illustrates an activation record.

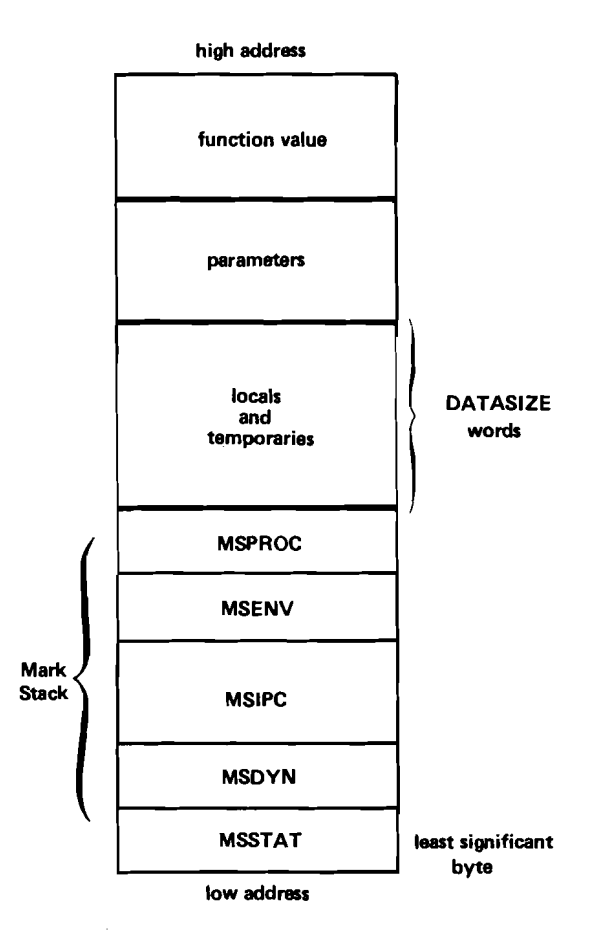

Figure 3-2. Procedure Activation Record

The parts of an activation record are:

- 1. Mark stack. This area contains five (full) words of housekeeping information:
	- a. MSSTAT  $-$  pointer to the activation record of the lexical parent.
	- b.  $MSDYN point$  to the activation record of the caller.
	- c.  $MSIPC$  segment relative byte pointer to point of call in the caller.
	- d. MSENV  $-$  E Rec pointer of the caller.
	- e.  $MSPROC$  procedure number of caller.
- 2. Local and temporary variables. This area is Data Size words long.
- 3. Parameters. This area (which may be empty) contains:
	- a. Addresses  $-$  for VAR parameters, and record and array value parameters.
	- $b.$  Values  $-$  for other value parameters.
- 4. Function value. This area is present only for functions, and is either one or two words (or four words, if reals are that size).

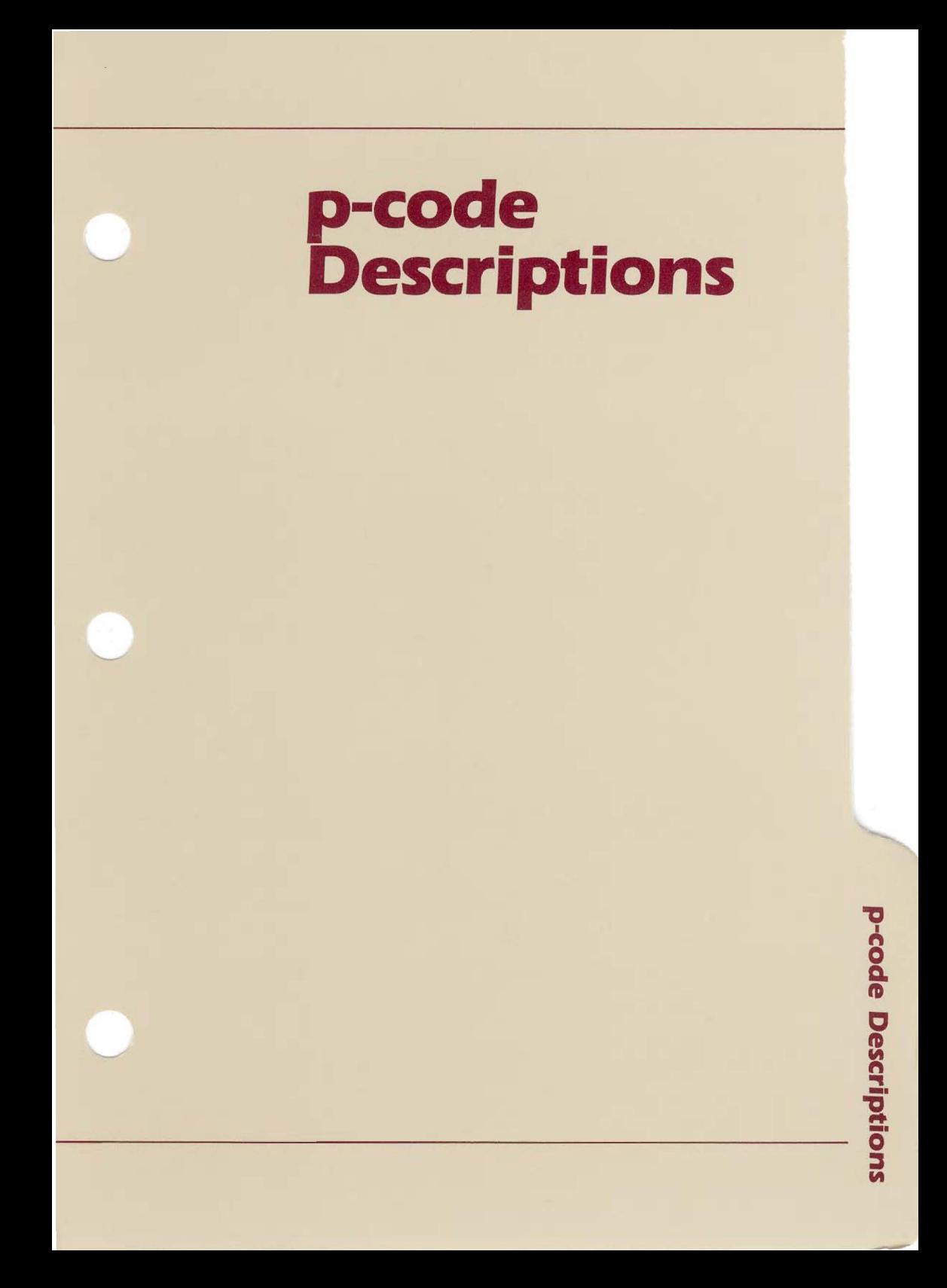

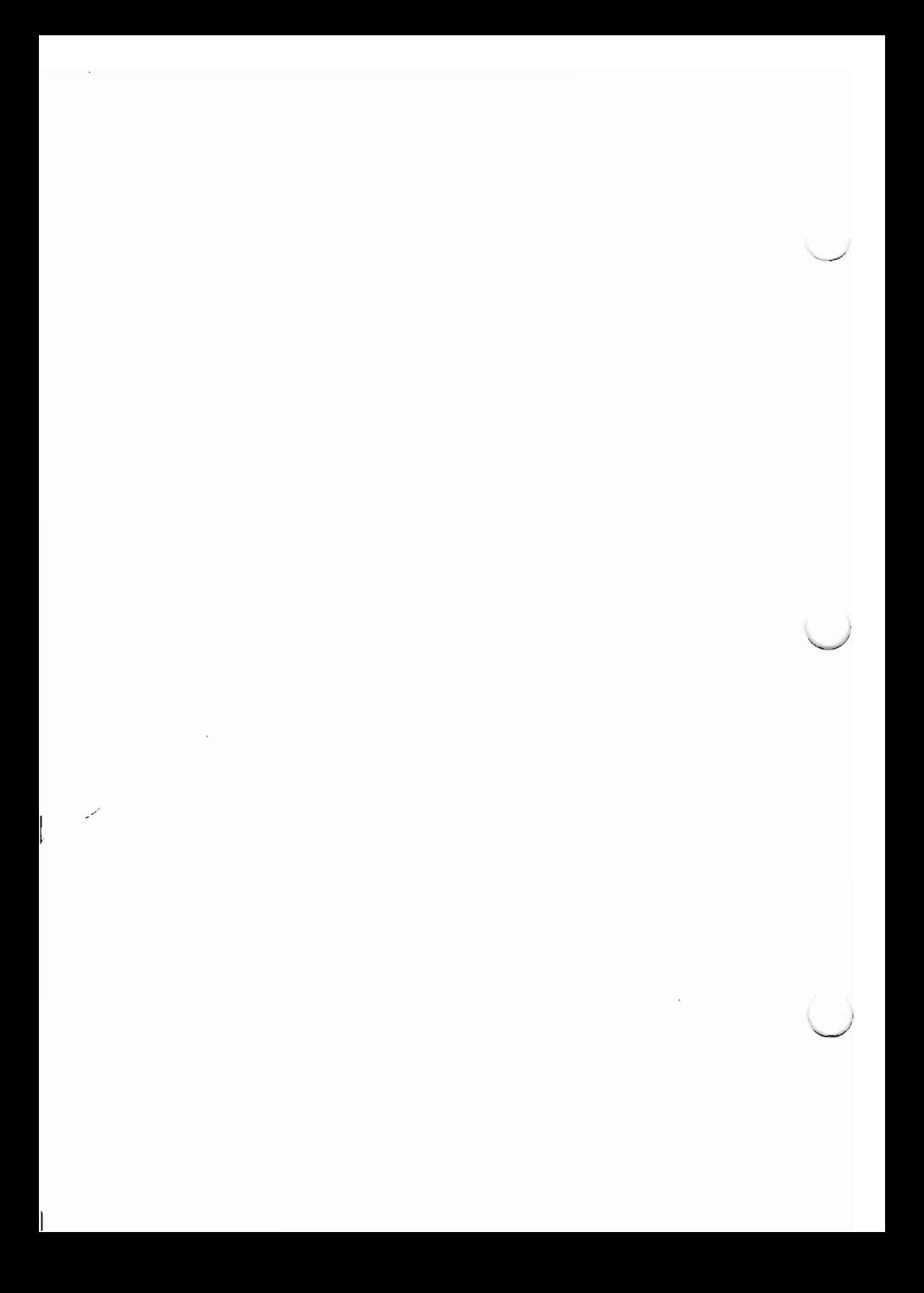

## **P-CODE DESCRIPTIONS**

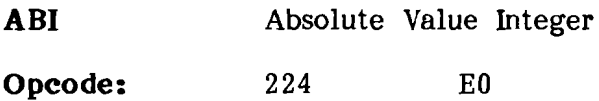

**Operation: ABI**

**Stack:**

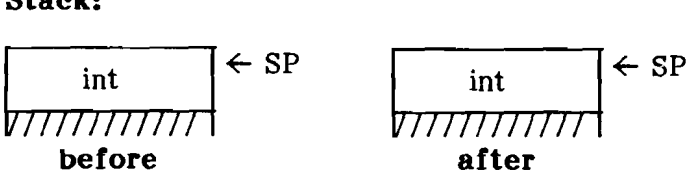

### **Description:**

TOS is replaced by the absolute value of TOS. If TOS was initially -32768 the result should be -32768.

 $\ddot{\phantom{a}}$ 

**ABR** Absolute Value Real **Opcode:** 227 E3

**Operation:** ABR

**Stack:**

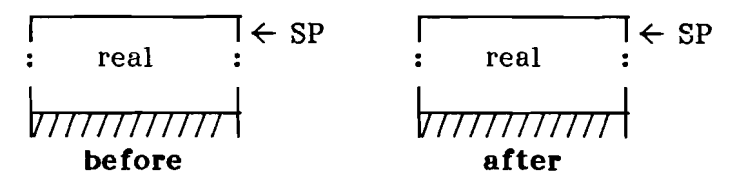

# **Description:**

TOS is replaced by the absolute value of TOS.

**ADI** Add Integers

**Opcode:** 162 A2

**Operation:** ADI

**stack:**

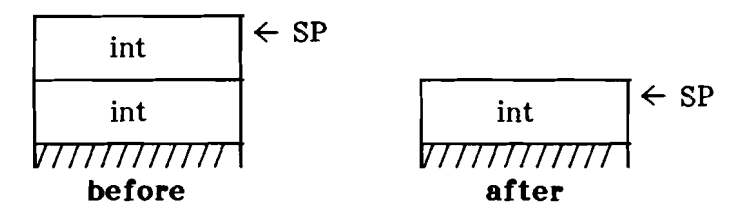

### **Description:**

TOS is replaced by TOS-l + TOS. The result should be computed as if it were an unsigned operation on 32-bit operands, and only the lowest<br>16 bits were retained for the result. Thus. 16 bits were retained for the result. overflow or underflow will "wrap around" to the opposite sign.

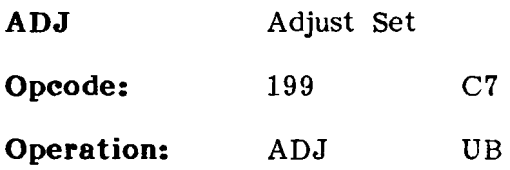

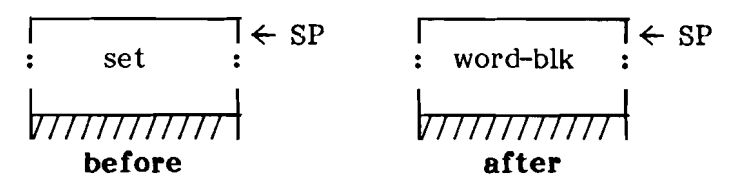

## **Description:**

If less than 20 words on the stack will be available after the completion of the adjust, a stack fault is issued.

The set TOS is stripped of its length word and then expanded or compressed so that it is VB words in size. Expansion is done by adding words of zeros "between" TOS and TOS-I. Compression is done by removing high words of the set. It is legal for adjust to remove "significant" words of the set during compression.

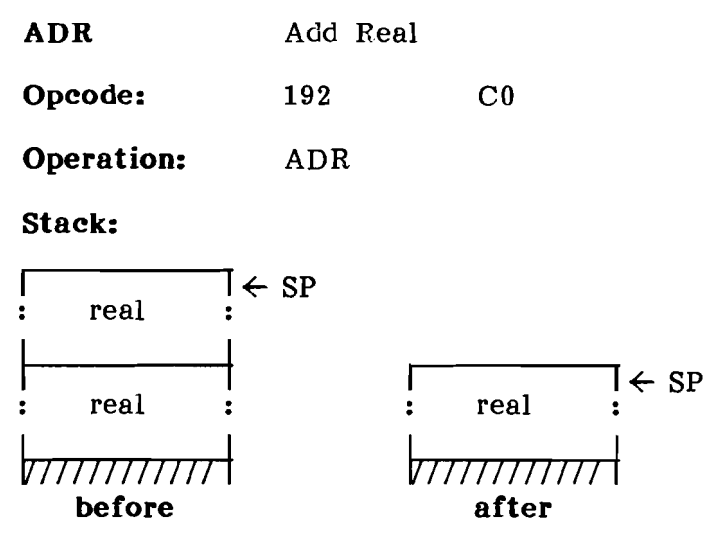

## **Description:**

TOS is replaced by the value TOS-l + TOS. The result should be zero on underflow. A floating point execution error is issued on overflow.

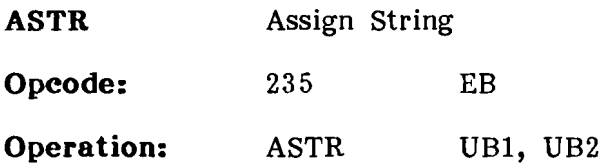

#### **Stack:**

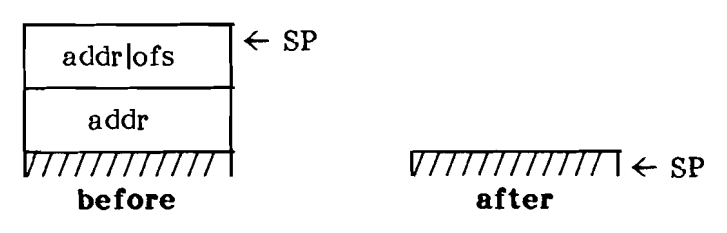

### **Description:**

TOS-I is the address of the destination string variable. UB2 is the declared size of that string (the number of characters it may hold). TOS is either the address of a string variable (if UBI is zero), or the offset of a string constant in the constant pool of the current segment.

A string overflow execution error is issued if the dynamic size of the source string is greater than the declared size of the destination string.

Otherwise, the source string is copied to the destination string.

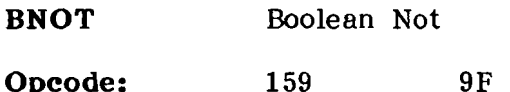

**Opcode:** 159

**Operation:** BNOT

**stack:**

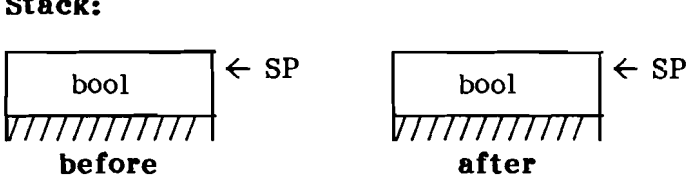

## **Description:**

The one's complement of TOS is masked to one bit, and the result is pushed on the stack. BNOT produces a 1 (TRUE) or a 0 (FALSE) on the stack, regardless of how many bits were set in TOS.

**BPT** Break point

**Opcode:** 158 9E

**Operation:** BPT

**Stack:**

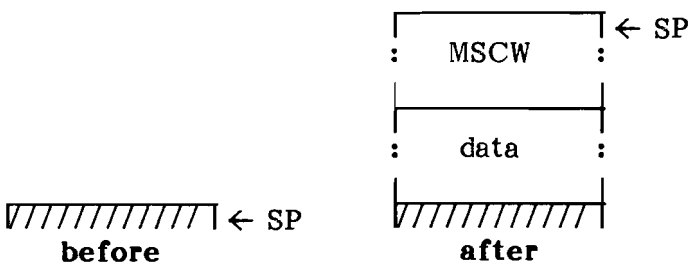

## **Description:**

A break point execution error is issued unconditionally.

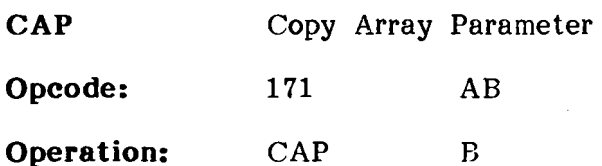

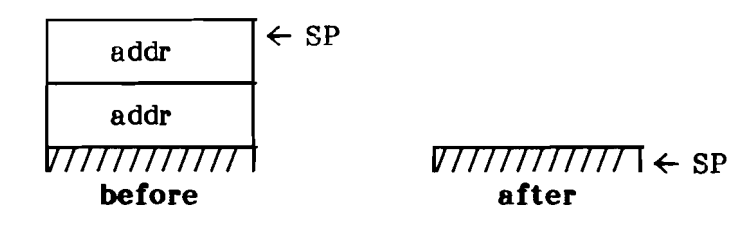

### Description:

TOS is the address of a parameter descriptor for a packed array of characters. The parameter description is a two word record. The first (low) word is either NIL, or a pointer to an E Rec. If the first word is NIL, the second word is the address of the paramter. If the first word points to an E Rec, the second word is an offset relative to the segment indicated by the E Rec. This offset was created with an LCO instruction.

A segment fault is issued if the parameter descriptor indicates a nonresident segment. Otherwise, the array (which is B words big), is copied to the destination at address TOS-1.

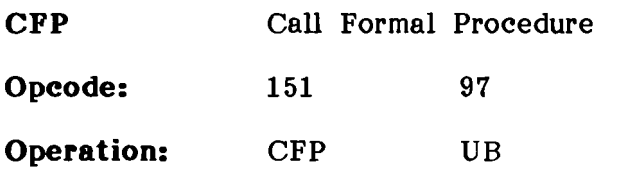

#### **Stack:**

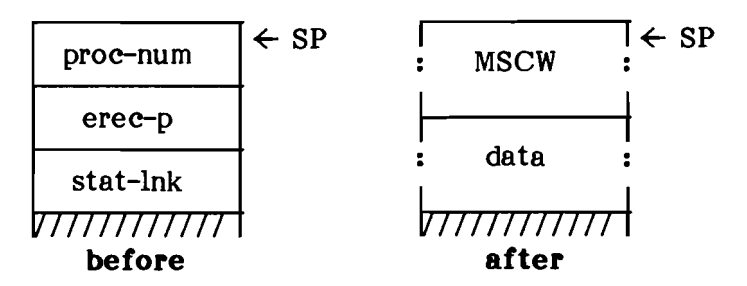

### **Description:**

TOS contains a procedure number. TOS-1 contains an E Rec pointer, TOS-2 contains a static link. The procedure TOS in the segment indicated by TOS-1 is called.

If the segment indicated by TOS-1 isn't in memory, a segment fault is issued.

If the Data Size word for procedure UB is negative, nothing is allocated on the stack and a native code call is made. P-code execution resumes with the following p-code.

Otherwise, Data Size words and an MSCW are allocated on the stack. The Static Link field of the MSCW is set to TOS-2. MP is set to point to the new MSCW, CURPROC is set to TOS, and IPC is set to the first p-code of procedure UB2. E Rec and E Vect are set to reflect the new environment.

If there aren't 40 words left on the stack after the MSCW and data are allocated, a stack fault is issued.

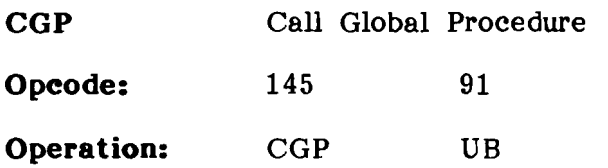

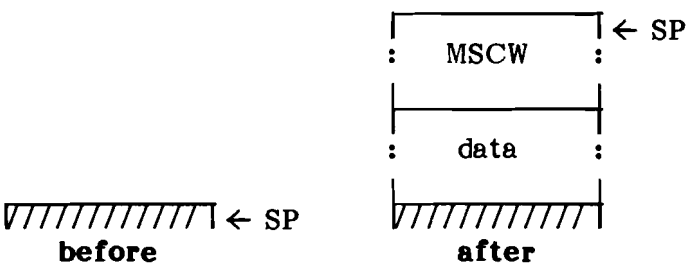

**Description:**

Global procedure *VB* in the currently executing segment is called.

If the Data Size word for procedure *VB* is negative, nothing is allocated on the stack and a<br>native code call is made. P-code execution  $n$ ative code call is made. resumes with the following p-code.

Otherwise, Data Size words and an MSCW are allocated on the stack. The Static Link field of the MSCW is set to the old value of BASE (the global data MSCW). MP is set to point to the new MSCW, CVRPROC is set to *VB,* and IPC is set to the first p-code of procedure *VB.*

If there aren't 40 words left on the stack after the MSCW and data are allocated, a stack fault is issued.

**Contractor** 

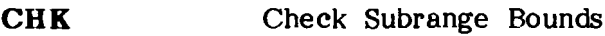

**Opcode:** 203 CB

**Operation:** CHK

#### **Stack:**

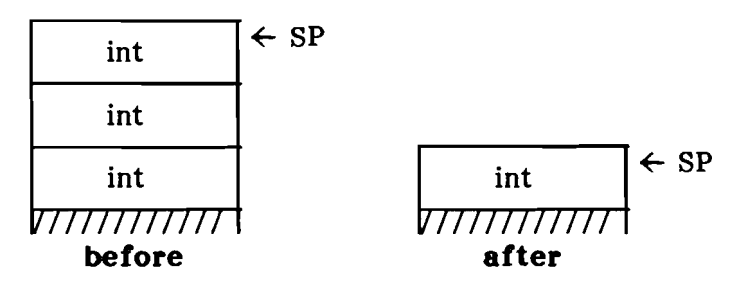

### **Description:**

TOS is an upper-bound. TOS-l is a lower-bound. If it isn't the case that TOS-1  $\leq$  TOS-2  $\leq$  TOS, a value range execution error is issued. TOS-2 remains on the stack.

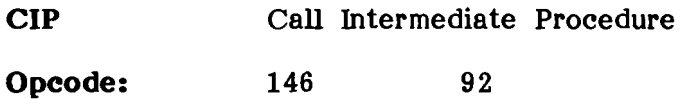

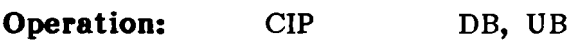

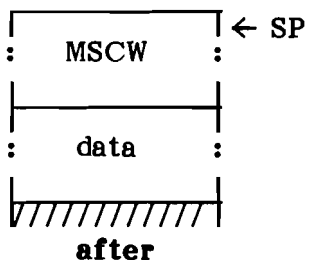

*V77777777777* **I** SP **before**

### **Description:**

Intermediate procedure UB in the currently executing segment is called.

If the Data Size word for procedure UB is negative, nothing is allocated on the stack and a<br>native code call is made. P-code execution  $n$ ative code call is made. resumes with the following p-code.

Otherwise, Data Size words and an MSCW are allocated on the stack. The Static Link field of the MSCW is set to the intermediate  $\overline{\text{MSCW}}$  that is DB lexical levels above the current MSCW. MP is set to point to the new MSCW, CURPROC is set to UB, and IPC is set to the first p-code of procedure UB.

If there aren't 40 words left on the stack after the MSCW and data are allocated, a stack fault is issued.

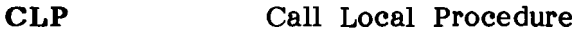

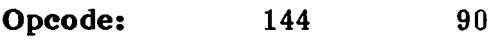

**Operation:** CLP *VB*

**Stack:**

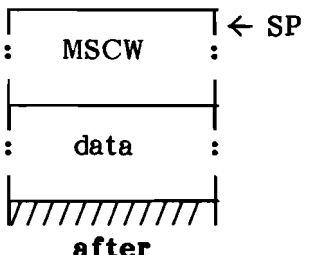

*v777777777* ← sp **before**

**after**

### **Description:**

Local procedure *VB* in the currently executing segment is called.

If the Data Size word for procedure UB is negative, nothing is allocated on the stack and a native code call is made. P-code execution resumes with the following p-code.

Otherwise, Data\_Size words and an MSCW are<br>allocated on the stack. The Static Link field of allocated on the stack. the MSCW is set to the old value of MP. MP is set to point to the new MSCW, CVRPROC is set to *VB,* and IPC is set to the first p-code of procedure *VB.*

If there aren't 40 words left on the stack after the MSCW and data are allocated, a stack fault is issued.

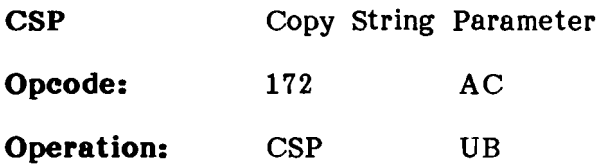

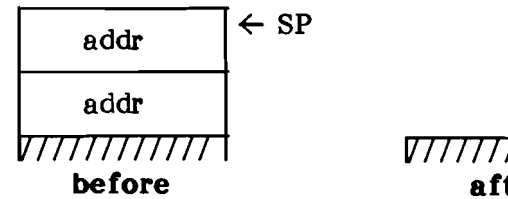

 $V\left[\right]$   $V\left[\right]$   $\left[\right]$   $\left$ **after**

### **Description:**

TOS is the address of a parameter descriptor for a packed array of characters. The parameter description is a two word record. The first (low) word is either NIL, or a pointer to an E Rec. If the first word is NIL, the second word is the address of the paramter. If the first word points to an E Rec, the second word is an offset relative<br>to the segment indicated by the E Rec. This to the segment indicated by the  $E$  Rec. offset was created with an LCO instruction.

A segment fault is issued if the parameter descriptor indicates a nonresident segment. Otherwise, the dynamic length of the designated string is compared to DB (the declared size of the destination formal parameter). If the string is larger than the destination size, a string overflow execution error is issued. Otherwise, the string is copied to the address TOS-I.

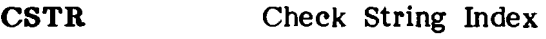

**Opcode:** 236 EC

**Operation: CSTR** 

**Stack:**

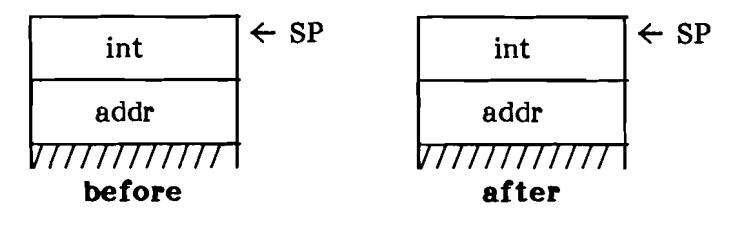

### **Description:**

TOS-l is the address of a string variable. TOS is an index into that variable.

If the index is less than 1 or greater than the dynamic length of the string variable, a value range execution error is issued.

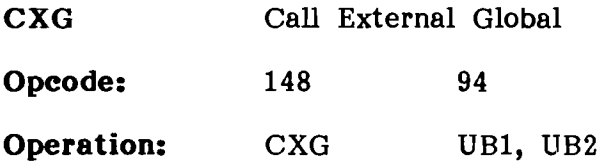

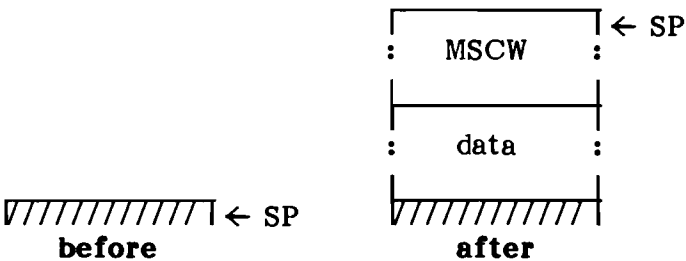

# **Description:**

The global procedure UB2 in segment *VB1* is called.

If segment UB1 isn't in memory, a segment fault is issued.

If the *VB1* is 1 and the procedure number matches one of the standard procedure numbers, the p-code performs the standard procedure instead of the call. See the section describing the standard procedures, at the end of this chapter.

If the Data Size word for procedure UB is negative, nothing is allocated on the stack and a native code call is made. P-code execution resumes with the following p-code.

Otherwise, Data Size words and an MSCW are allocated on the stack. The Static Link field of the MSCW is set to the new BASE (the global data MSCW). MP is set to point to the new MSCW, CURPROC is set to UB, and IPC is set to the first p-code of procedure UB2. E Rec and E Vect are set to reflect the new environment.

If there aren't 40 words left on the stack after the MSCW and data are allocated, a stack fault is issued.

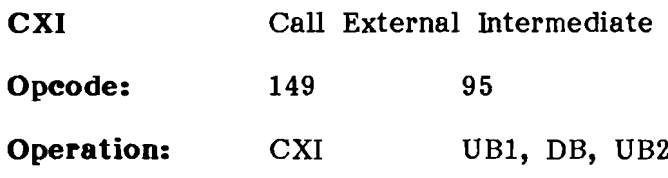

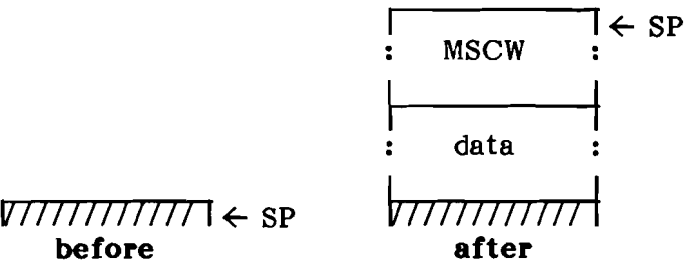

## **Description:**

The global procedure UB2 in segment UBI is called.

If segment UBI isn't in memory, a segment fault is issued.

If the Data Size word for procedure UB is negative, nothing is allocated on the stack and a native code call is made. P-code execution resumes with the following p-code.
Otherwise, Data Size words and an MSCW are allocated on the stack. The Static\_Link field of the MSCW is set to the MSCW, that is, DB lexical levels above the current MSCW. MP is set to point to the new MSCW, CURPROC is set to UB, and IPC is set to the first p-code of procedure UB2. E Rec and E Vect are set to reflect the new environment.

If there aren't 40 words left on the stack after the MSCW and data are allocated, a stack fault is issued.

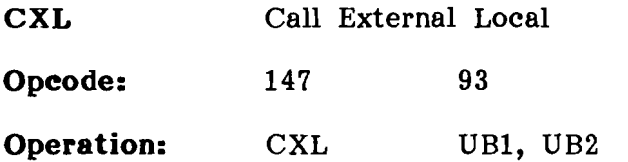

**Staek:**

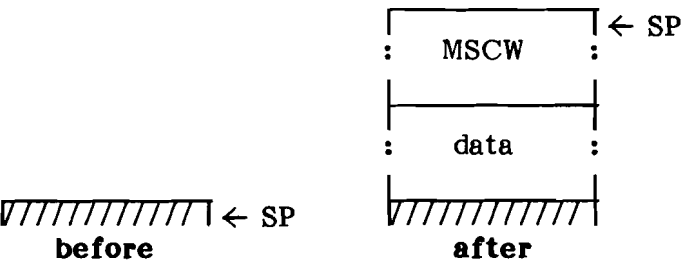

## **Deseription:**

The local procedure UB2 in segment UBl is called.

If segment UBl isn't in memory, a segment fault is issued.

If the Data Size word for procedure UB is negative, nothing is allocated on the stack and a native code call is made. P-code execution resumes with the following p-code.

Otherwise, Data\_Size words and an MSCW are<br>allocated on the stack. The Static Link field of allocated on the stack. the MSCW is set to the old value  $\overline{of}$  MP. MP is set to point to the new MSCW, CURPROC is set to UB, and IPC is set to the first p-code of procedure UB2. E Rec and E Vect are set to reflect the new environment.

If there aren't 40 words left on the stack after the MSCW and data are allocated, a stack fault is issued.

**DECI** Decrement Integer

**Opcode:** 238 EE

**Operation:** DECI

#### **Stack:**

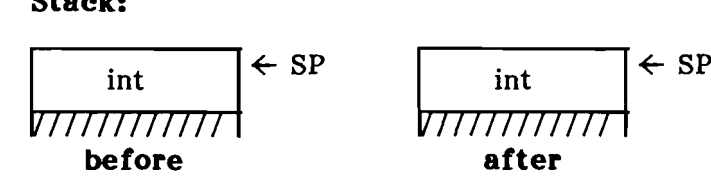

# **Description:**

TOS is decremented by 1. If TOS was initially -32768, the result should be 32767.

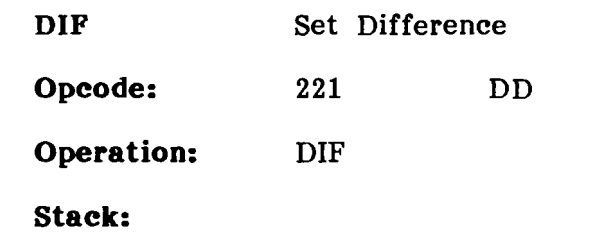

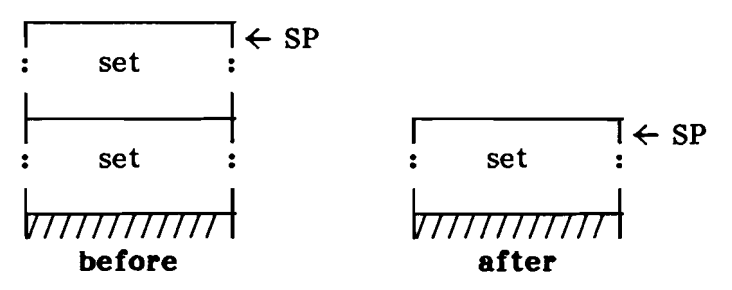

## **Description:**

The difference of sets TOS-1 and TOS is pushed onto the stack. The difference is computed as bit-wise (T08-1 AND NOT TOS).

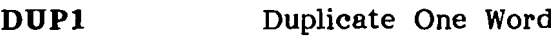

**Opeode:** 226 E2

**Operation:** DUPl

## **Stack:**

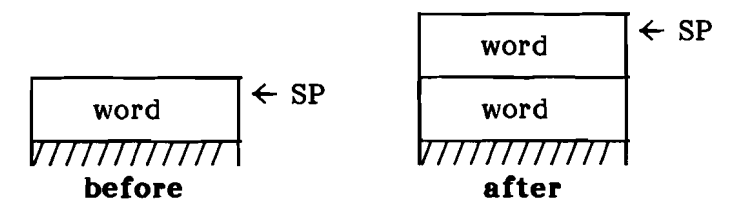

# **Description:**

The word TOS is duplicated on top of the stack.

DUPR Duplicate Real

Opcode: 198 C6

Operation: DUPR

Stack:

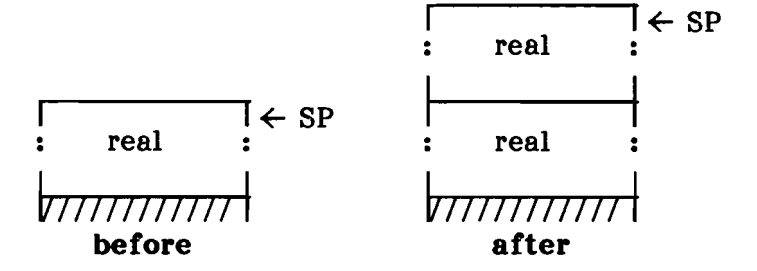

#### Description:

The real TOS is duplicated on top of the stack. If the p-machine supports 2-word reals, two words are duplicated. If the p-machine supports 4-word reals, four words are duplicated. If the p-machine doesn't support reals, a floating point execution error is issued.

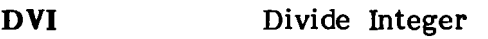

**Opcode:** 141 8D

**Operation:** DYI

#### **Stack:**

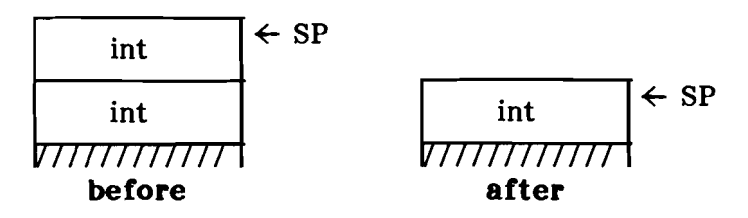

## **Description:**

If TOS is zero, a divide-by-zero execution error occurs.

Otherwise, TOS is replaced by TOS-1 DIY TOS. The division operation is an integer division truncated toward zero.

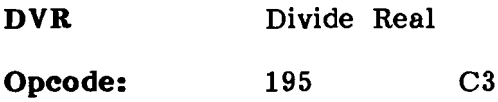

Operation: **DVR** 

Stack:

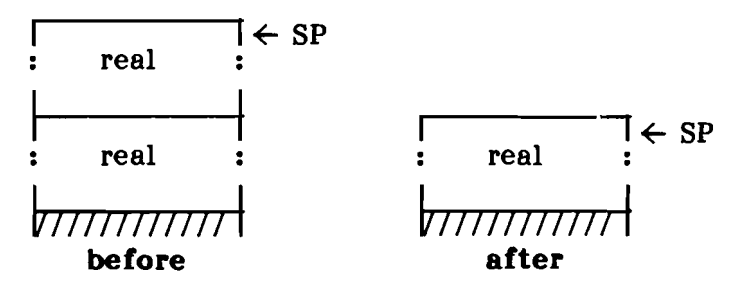

# **Description:**

If TOS is zero, a divide-by-zero execution error is issued.

Otherwise, TOS is replaced by the value TOS-1 / TOS. The result should be zero on underflow. A floating point execution error is issued on overflow.

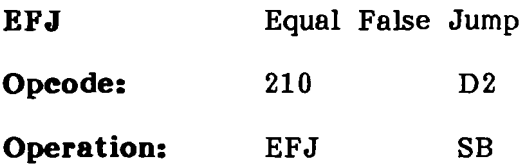

**Staek:**

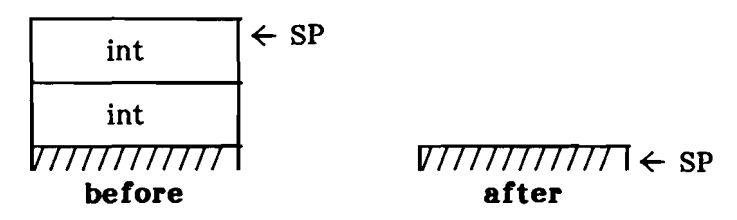

# **Deseription:**

If TOS  $\langle$  TOS-1, a jump is made, relative to the next instruction, by the byte offset SB.

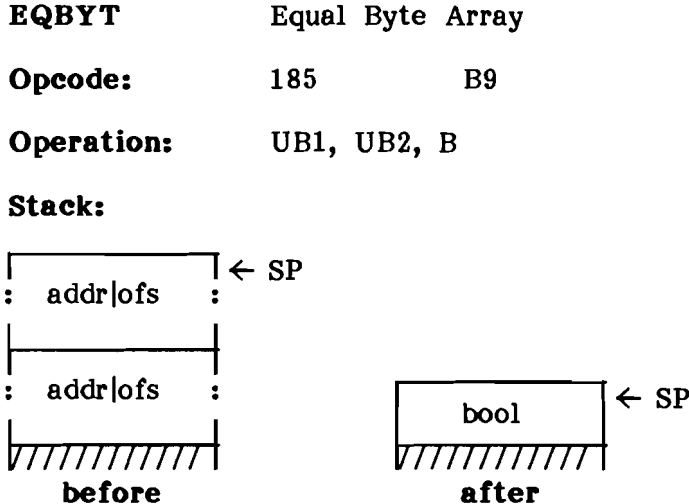

## **Description:**

UBI and UB2 are mode flags. They refer to TOS and TOS-l, respectively. TOS and TOS-l each point to a byte array (if the corresponding UB is zero) or to the offset of the byte array in the current segment. B is the size (in bytes) of the arrays.

The boolean result of the comparison TOS-l = TOS is pushed onto the stack. The bytes are compared one by one in the natural byte order of the processor until a mismatch is found or the end of the arrays is reached. If there is a mismatch in any character position, FALSE is pushed onto the stack. Otherwise, TRUE is pushed.

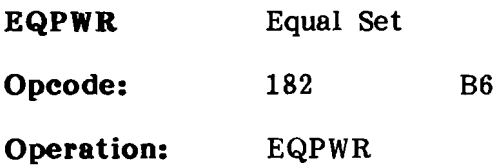

## **Stack:**

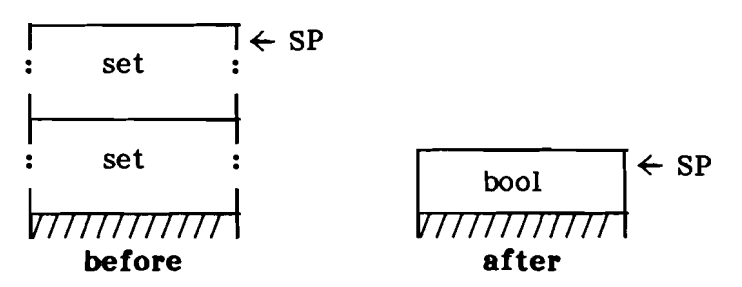

# **Description:**

The boolean result of the comparison TOS-1 = TOS is pushed onto the stack. The sets need not be the same size-only the elements must match.

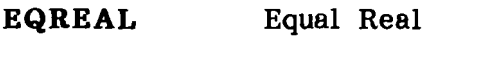

Opcode:  $205$  $CD$ 

Operation: EQREAL

Stack:

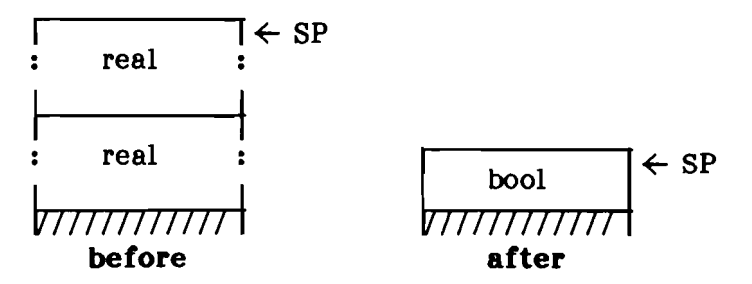

## **Description:**

**The boolean result of the comparison TOS-l = TOS is pushed onto the stack.**

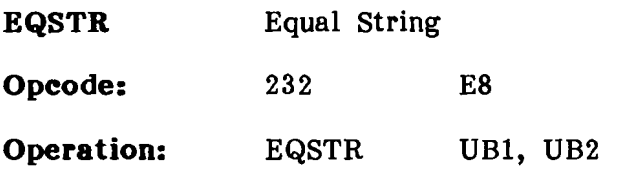

#### **Stack:**

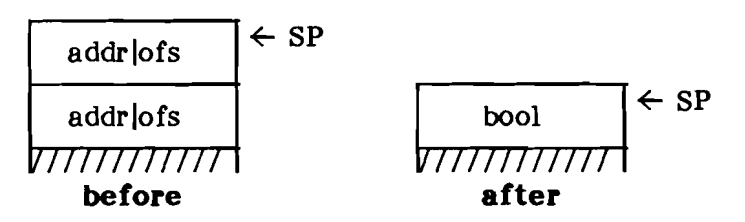

## **Description:**

UBI and UB2 are mode flags. They refer to TOS and TOS-I, respectively. TOS and TOS-I each point to a string (if the corresponding UB is zero) or to the offset of the string in the current segment.

The boolean result of the comparison  $TOS-1 = TOS$ is pushed onto the stack. The bytes are compared one by one in the natural byte order of the processor until a mismatch is found or the end of the shorter string is reached. The comparison begins at the second element of the strings. If<br>there is a mismatch in any character position. there is a mismatch in any character position,<br>FALSE is pushed on the stack. Otherwise, the FALSE is pushed on the stack. lengths of the strings are compared, and the boolean result of the comparison length(TOS-1) = length(TOS) is pushed.

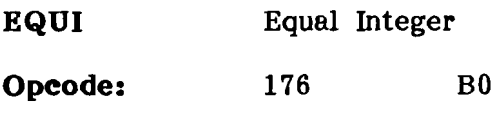

**Operation:** EQUI

**8taek:**

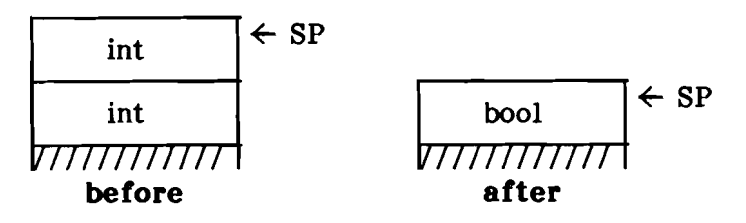

# **Deseription:**

The boolean result of the comparison TOS-1 = TOS is pushed onto the stack.

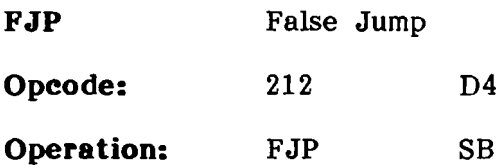

### **Stack:**

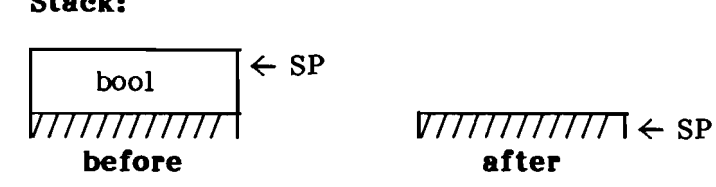

# **Description:**

If TOS is FALSE, a jump is made, relative to the next instruction, by the byte offset SB.

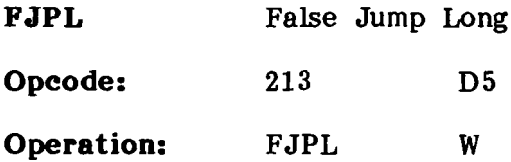

**Stack:**

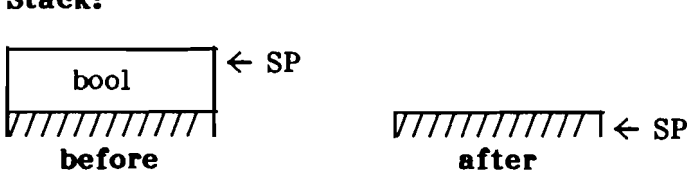

**Description:**

If TOS is FALSE, a jump is made, relative to the next instruction, by the byte offset W.

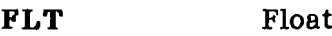

**Opeode:** <sup>204</sup> cc

**Operation:** FLT

**Staek:**

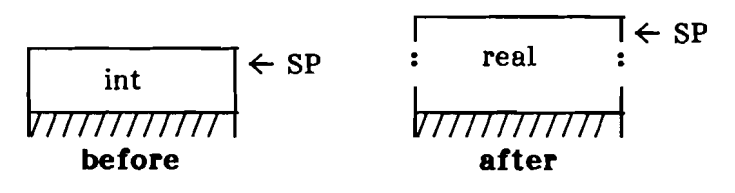

# **Deseription:**

Integer TOS is converted to a floating point number, and the result is pushed onto the stack.

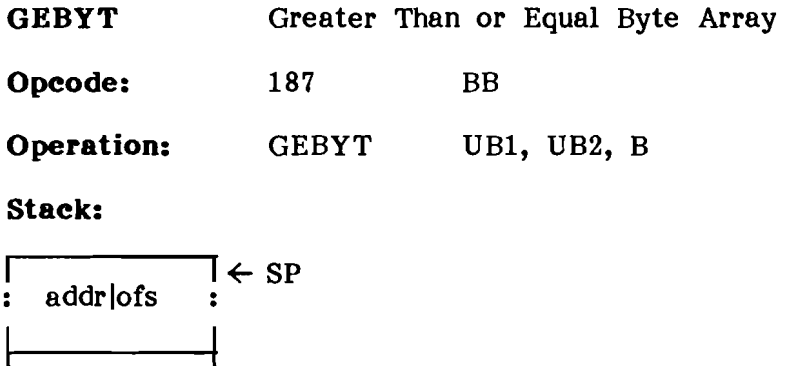

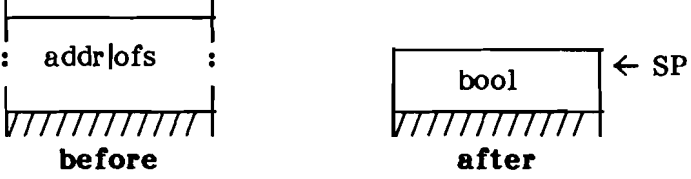

#### **Description:**

UBI and UB2 are mode flags. They refer to TOS and T08-1, respectively. TOS and TOS-l each point to a byte array (if the corresponding UB is zero) or to the offset of the byte array in the current segment. B is the size (in bytes) of the arrays.

The boolean result of the comparison TOS-1  $>=$  TOS is pushed on the stack. The bytes are compared one by one in the natural byte order of the processor until a mismatch is found or the end of the arrays is reached. If there is a mismatch and the character in TOS-1  $\langle$  the character in TOS, FALSE is pushed onto the stack. Otherwise, TRUE is pushed.

**GEPWR** Greater Than or Equal Set

Opcode: 184 **B8** 

Operation: **GEPWR** 

#### **Stack:**

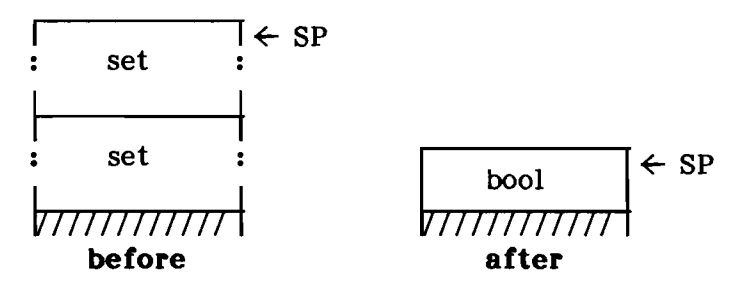

## **Description:**

TRUE is pushed if TOS-l is a superset of TOS. Otherwise, FALSE is pushed.

**GEQI** Greater Than or Equal Integer

**Opcode:** 179 B3

**Operation:** GEQI

**Stack:**

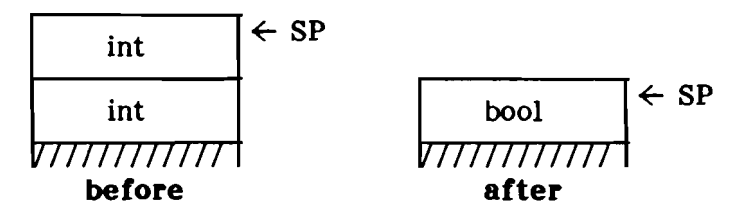

## **Description:**

The boolean result of the signed comparison TOS-1  $>=$  TOS is pushed onto the stack.

Greater Than or Equal Real **GEREAL** 

Opcode: 207  $CF$ 

Operation: **GEREAL** 

#### **Stack:**

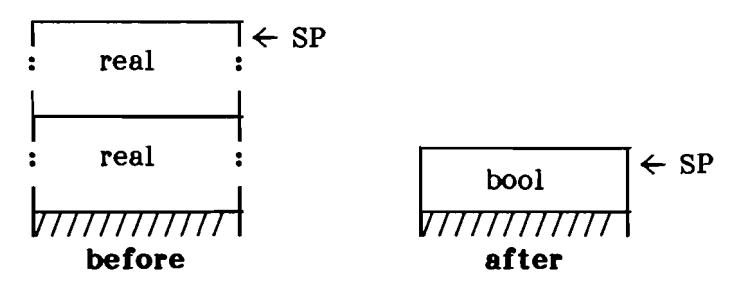

## **Deseription:**

The boolean result of the comparison TOS-1  $>=$  TOS is pushed onto the stack.

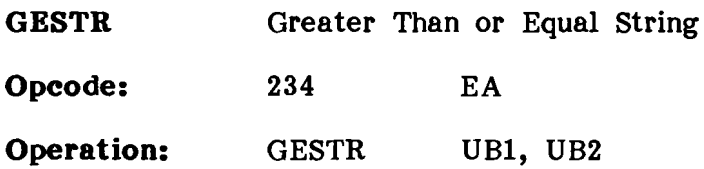

**stack:**

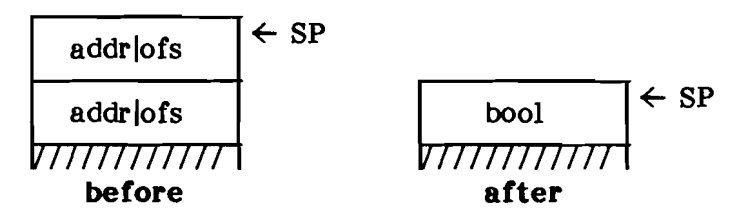

#### **Description:**

UBI and UB2 are mode flags. They refer to TOS and T08-l, respectively. TOS and TOS-l each point to a string (if the corresponding UB is zero) or to the offset of the string in the current segment.

The boolean result of the comparison TOS-1  $>=$  TOS is pushed on the stack. The bytes are compared one by one in the natural byte order of the processor until a mismatch is found or the end of the shorter string is reached. The comparison begins at the second element of the strings. If there is a mismatch in any character position and the character in TOS-1  $\langle$  the character in TOS, FALSE is pushed on the stack. Otherwise, the lengths of the strings are compared, and the boolean result of the comparison length $(TOS-1)$  >= length(TOS) is pushed.

GEUSW Greater Than or Equal Unsigned **Opcode:** 181 **B5** 

**Operation:** GEUSW

**stack:**

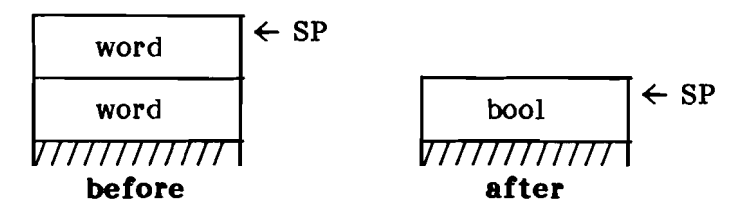

# **Description:**

The boolean result of the unsigned comparison TOS-1  $>=$  TOS is pushed onto the stack.

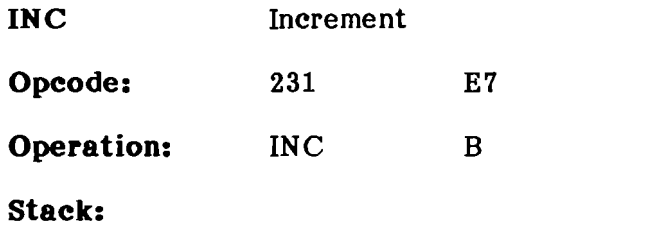

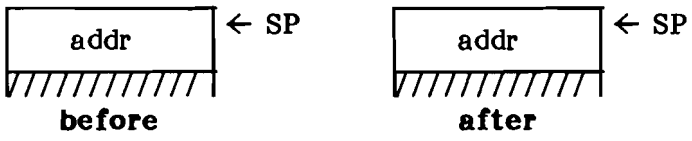

# **Description:**

The word pointer TOS is indexed by B words, and the resulting pointer is pushed.

**INCI** Increment Integer

**Opeode:** 237 ED

**Operation:** INCl

**Staek:**

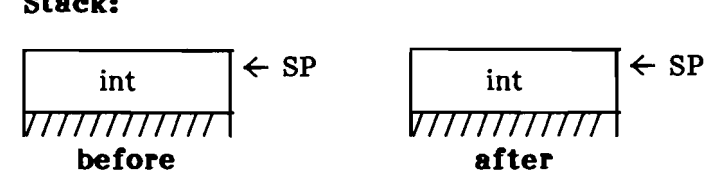

## **Deseription:**

TOS is incremented by 1. If TOS was initially  $32767$ , the result should be  $-32768$ .

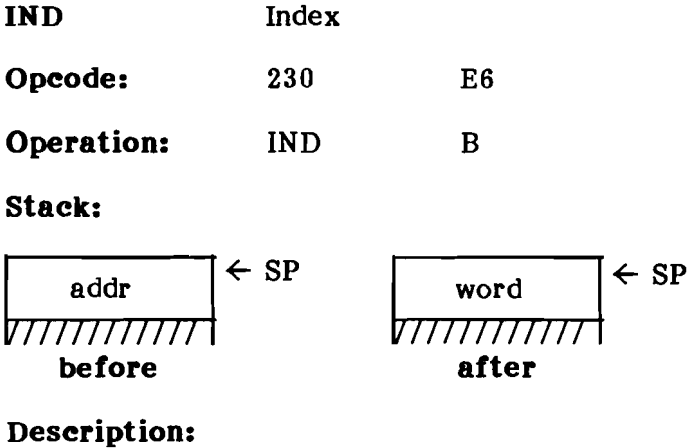

TOS is the address of a record. TOS is replaced with word B of the record.

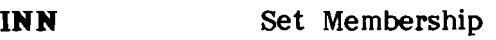

**Opeode:** 218 DA

**Operation:** INN

### **Stack:**

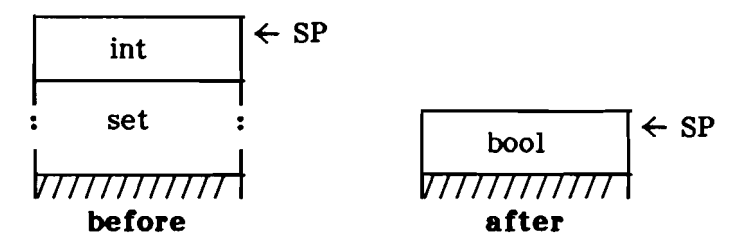

## **Description:**

The boolean result of the check whether TOS is contained in the set TOS-1 is pushed onto the stack.

**INT** Set Intersection

**Opcode:** 220 DC

**Operation:** INT

**Stack:**

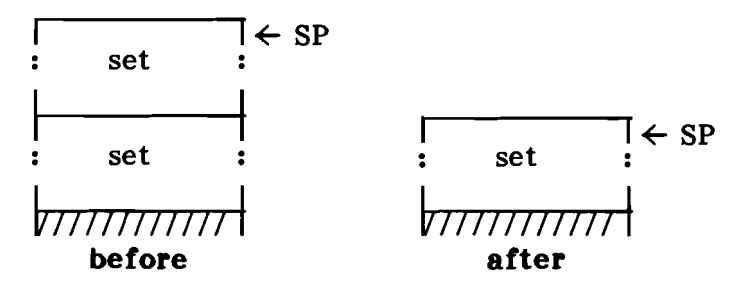

## **Description:**

The intersection (bit-wise AND) of sets TOS and TOS-1 is pushed onto the stack.

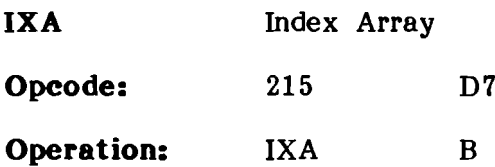

## **Stack:**

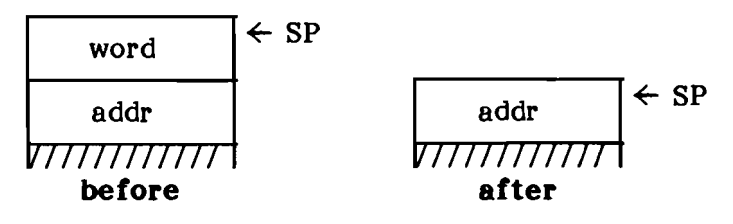

# **Description:**

TOS is an integer index. TOS-1 is the array base pointer. B is the size (in words) of an array element. The word pointer to the indexed element is pushed.

# **Algorithm:**

 $addr := TOS-1 + TOS*B * x$ 

(Where x=2 for byte-addressed PMEs, and x=1 for word-addressed PMEs.)

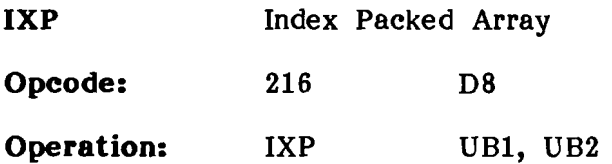

**Stack:**

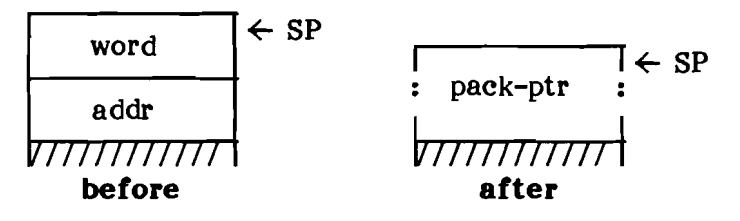

## **Description:**

TOS is an integer index. T08-1 is the array base pointer. UBI is the number of elements per word. UB2 is the field width (in bits). A packed field pointer to the indicated field is pushed.

## **Algorithm:**

pack-ptr.right bit:= (TOS mod UB1) \* UB2 pack-ptr.field width:= UB2 pack-ptr.addr:= TOS-1 + (TOS div UB1) \* x

(Where x=2 for byte-addressed PMEs, and x=1 for word-addressed PMEs.)

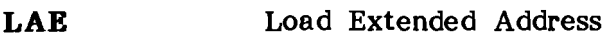

**Opcode:** 155 9B

**Operation:** LAE UB, B

**stack:**

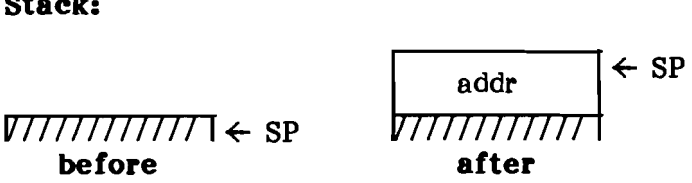

# **Description:**

The address of the variable with offset B in the global activation record of local segment UB is pushed onto the stack.

**LAND** Logical And

**Opcode:** 161 A1

**Operation:** LAND

**Stack:**

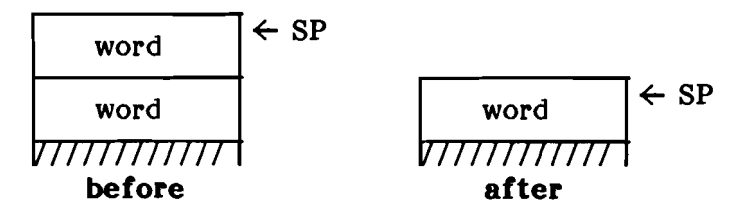

## **Description:**

TOS and TOS-1 are ANDed bit-wise, and the result is placed on the stack.

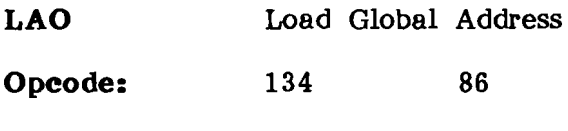

**Operation:** LAO **B** 

**Stack:**

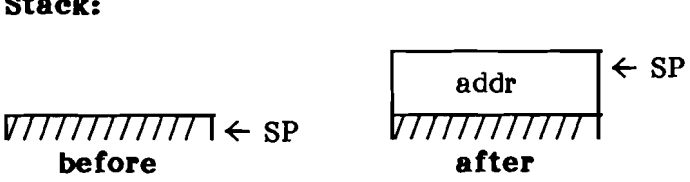

# **Description:**

The address of the variable with offset B in the global activation record is pushed onto the stack.

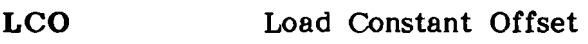

**Opcode:** 130 82

**Operation:** LCO.

**Stack:**

 $\overline{V}$ *T* $\overline{I}$  $\overline{I}$ *\over* **before**

offset  $\leftarrow$  SP 77777777777 **after**

B

## **Description:**

B is a word offset into the constant pool of the The address of the indicated constant is converted into a segment relative<br>offset. This offset is a word offset on This offset is a word offset on<br>sed PMEs and a byte offset on word-addressed PMEs and a byte offset on byte-addressed PMEs. pushed onto the stack.

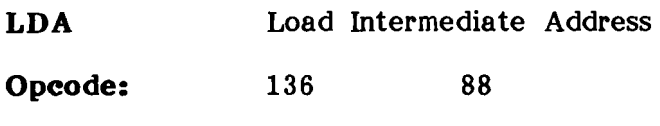

**Operation:** LDA DB, B

**Stack:**

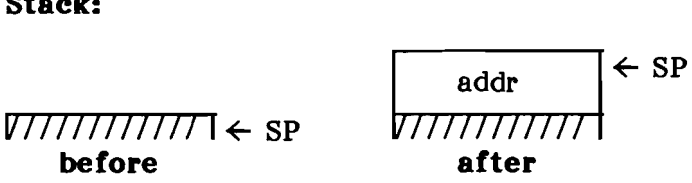

# **Description:**

DB indicates the number of static links to traverse<br>to find the activation record to use.  $(DE=0$ to find the activation record to use. indicates the local activation record; DB=1 indicates the parent activation record; and so forth.) The address of the variable with offset B in the indicated activation record is pushed onto the stack.
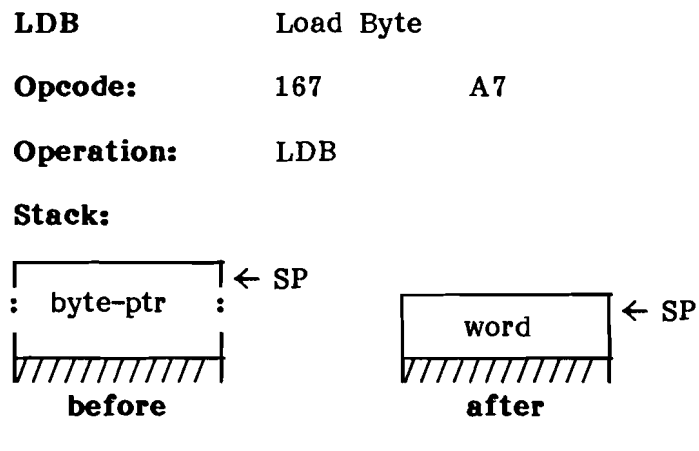

**Description:**

TOS is a byte pointer. TOS is replaced by the indicated byte with the high byte zero.

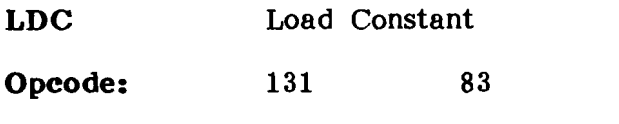

**Operation:** LDC UB1, B, UB2

**Stack:**

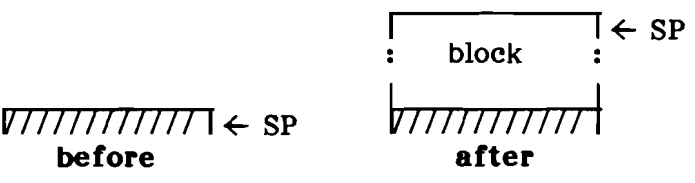

# **Description:**

If less than UB2+20 words are available on the stack, a stack fault is issued.

B is a word offset into the constant pool of the currently executing segment. UB2 words starting at that offset are pushed onto the stack, preserving the order of the words. If UB1, the mode, is  $2$ , and the current segment is of opposite byte sex from the host processor, the bytes of each word are swapped as they are loaded.

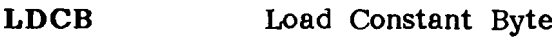

**Opcode:** 128 80

**Operation:** LDCB UB

**Stack:**

 $V$  $\overline{V}$  $\overline{V}$ **before**

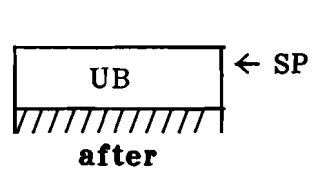

# **Description:**

The constant UB with high byte zero is pushed onto the stack. LDCB is used to load a constant in the range 0 through 255.

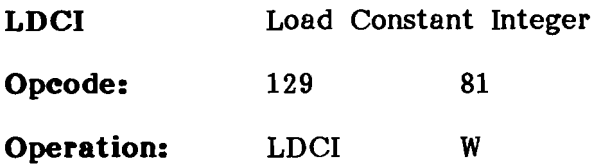

**Staek:**

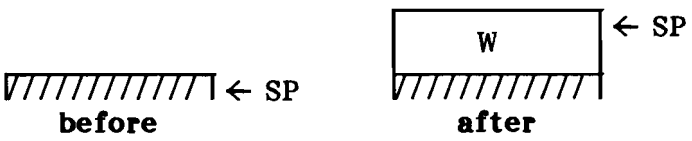

# **Deseription:**

The constant word W is pushed onto the stack.

**LDCN** Load Constant NIL

**Opcode:** 152 98

**Operation:** LDCN

**Stack:**

*V7777777777* ← sp **before**  $\overline{\text{NIL}}$   $\left| \leftarrow \text{SP} \right|$ 77777777777 **after**

#### **Description:**

The processor-dependent value NIL is pushed onto the stack. See the table below for the value of NIL for each processor.

NIL

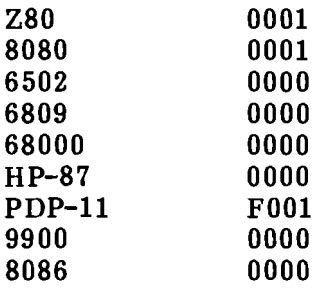

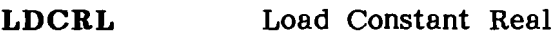

**Opcode:** 242 F2

**Operation:** LDCRL B

**Stack:**

$$
\begin{array}{c}\n\cdot & \cdot \\
\hline\n\text{real} & \cdot \\
\hline\n\end{array}
$$
\n
$$
\begin{array}{c}\n\cdot & \cdot \\
\hline\n\end{array}
$$
\n
$$
\begin{array}{c}\n\cdot & \cdot \\
\hline\n\end{array}
$$
\n
$$
\begin{array}{c}\n\cdot & \cdot \\
\hline\n\end{array}
$$
\n
$$
\begin{array}{c}\n\cdot & \cdot \\
\hline\n\end{array}
$$
\n
$$
\begin{array}{c}\n\cdot & \cdot \\
\hline\n\end{array}
$$
\n
$$
\begin{array}{c}\n\cdot & \cdot \\
\hline\n\end{array}
$$
\n
$$
\begin{array}{c}\n\cdot & \cdot \\
\hline\n\end{array}
$$

#### **Description:**

The real constant at offset B in the constant pool of the currently executing segment is loaded onto the stack.

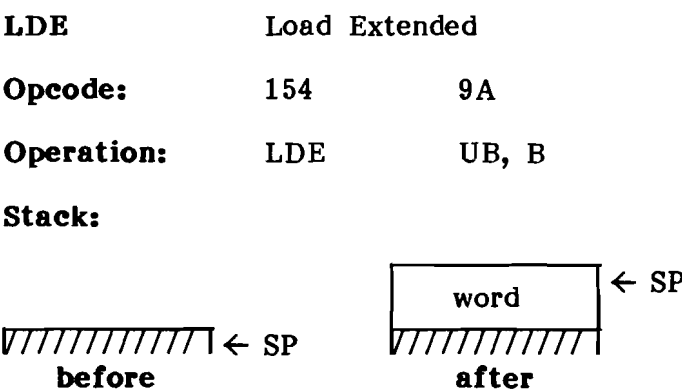

#### **Description:**

The word at offset B in the global activation record of local segment DB is pushed onto the stack.

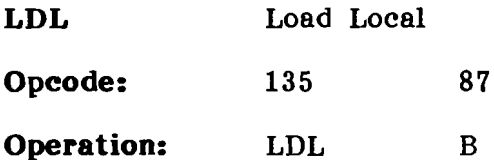

**Stack:**

 $V$  $V$  $V$  $V$  $V$  $V$  $V$  $V$  $V$  $V$  $S$  $P$ **before** word  $\leftarrow$  SP 77777777777 **after**

# **Description:**

The word with word offset B in the local activation record is pushed onto the stack.

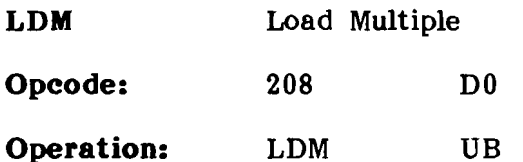

**stack:**

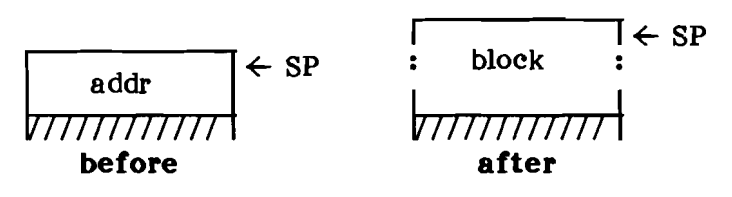

#### **Description:**

If less than UB+20 words are available on the stack, a stack fault is issued.

TOS is a pointer to a block of UB words. The block is pushed onto the stack, preserving the order of the words.

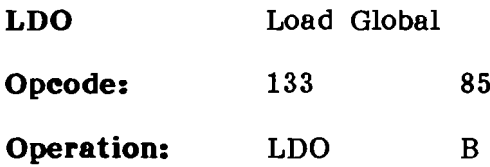

**Stack:**

 $\leftarrow$  SP word  $V$ *ITITITITITI*<sup> $\leftarrow$ </sup> SP <u>ווחוחוח</u> **before** after

# **Description:**

The word with offset B in the global activation record is pushed onto the stack.

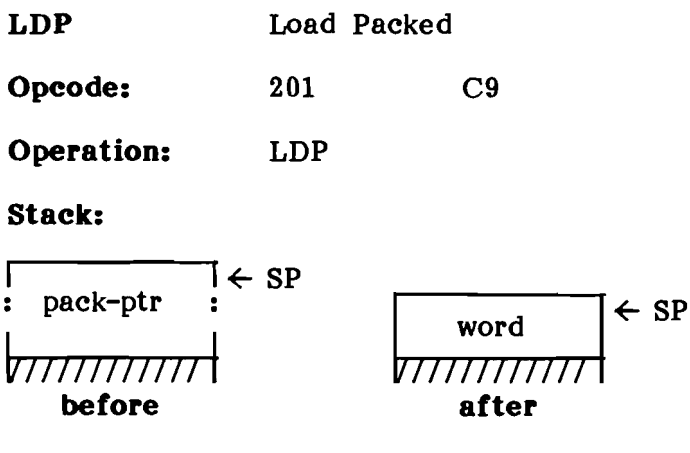

#### **Description:**

The packed field pointer TOS is replaced with the field it designates. Before being pushed onto the stack, the field is right-justified and zero-filled.

**LDRL** Load Real

Opcode: 243 F3

**Operation:** LDRL

**Stack:**

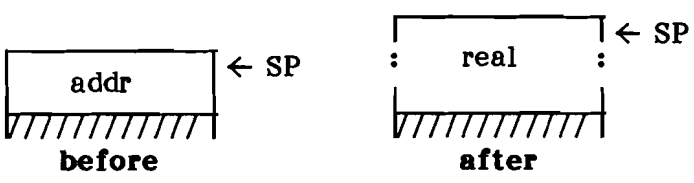

# **Description:**

TOS is the address of a real variable. TOS is replaced with the indicated real.

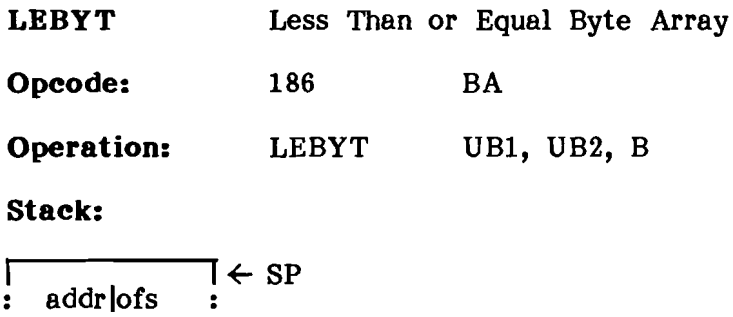

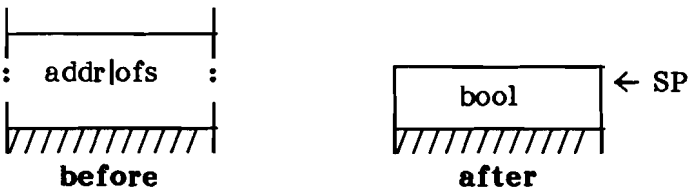

#### **Description:**

 $\mathbf{r}$ 

UBI and UB2 are mode flags. They refer to TOS and TOS-l, respectively. TOS and TOS-l each point to a byte array (if the corresponding UB is zero) or to the offset of the byte array in the current segment. B is the size (in bytes) of the arrays.

The boolean result of the comparison TOS-1  $\le$  TOS is pushed on the stack. The bytes are compared one by one in the natural byte order of the processor until a mismatch is found or the end of the arrays is reached. If there is a mismatch and the character in TOS-1  $>$  the character in TOS, FALSE is pushed onto the stack. Otherwise, TRUE is pushed.

**LBPWR** Less Than or Equal Set **Opcode:** 183 B7

**Operation:** LEPWR

**stack:**

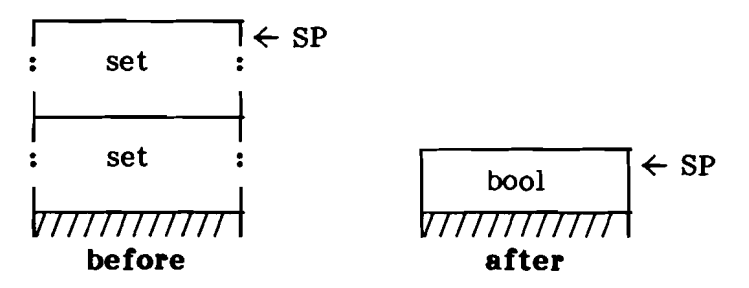

# **Description:**

TRUE is pushed if TOS-1 is a subset of TOS. Otherwise, FALSE is pushed.

**LEQI** Less Than or Equal Integer

**Opcode:** 178 B2

**Operation:** LEQI

**Stack:**

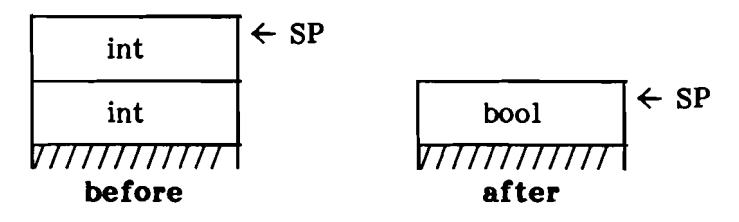

#### **Description:**

The boolean result of the signed comparison TOS-1  $\le$  TOS is pushed onto the stack.

Less Than or Equal Real LEREAL 206 **CE** 

Opcode:

Operation: **LEREAL** 

#### Stack:

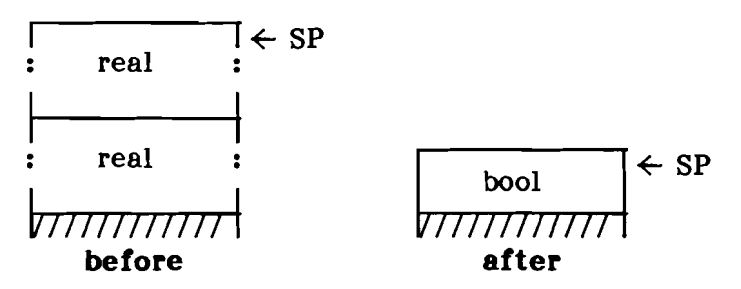

## **Description:**

The boolean result of the comparison TOS-1  $\leq$  TOS is pushed onto the stack.

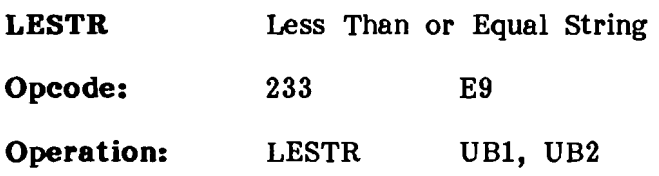

**stack:**

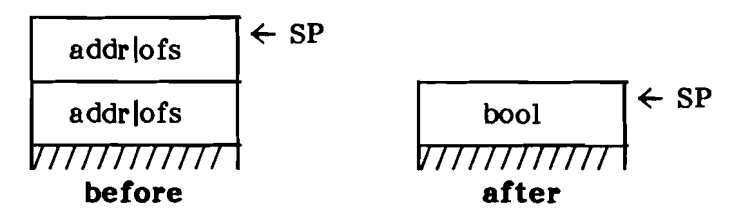

#### **Description:**

UBI and UB2 are mode flags. They refer to TOS and TOS-l, respectively. TOS and TOS-l each point to a string (if the corresponding UB is zero) or to the offset of the string in the current segment.

The boolean result of the comparison TOS-1  $\leq$  TOS is pushed onto the stack. The bytes are compared one by one in the natural byte order of the processor until a mismatch is found or the end of the shorter string is reached. The comparison begins at the second element of the strings. If there is a mismatch in any character position and the character in TOS-1  $>$  the character in TOS. FALSE is pushed onto the stack. Otherwise, the lengths of the strings are compared, and the boolean result of the comparison length(TOS-1)  $\le$ length(TOS) is pushed.

**LEUSW** Unsigned Less Than or Equal **Opeode:** 180  $R<sub>4</sub>$ 

**Operation:** LEUSW

**Staek:**

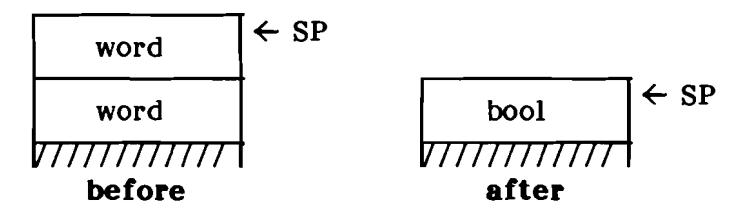

#### **Deseription:**

The boolean result of the unsigned comparison TOS-1  $\le$  TOS is pushed onto the stack.

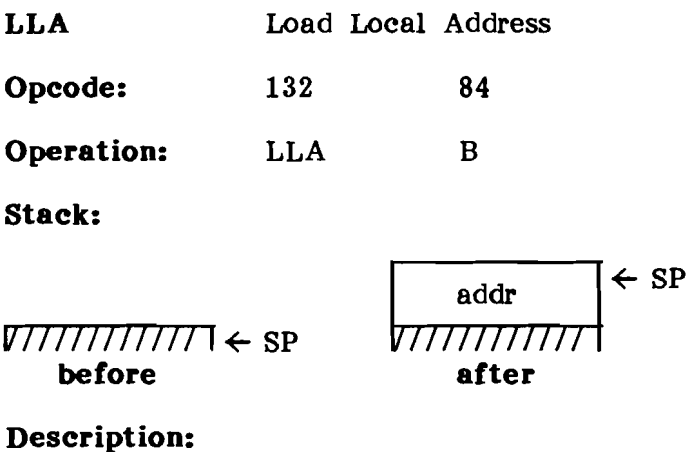

The address of the variable with offset B in the local activation record is pushed onto the stack.

#### 0400101:03A 3-127

**LNOT** Logical Not

**Opcode:** 229 E5

**Operation:** LNOT

#### **Stack:**

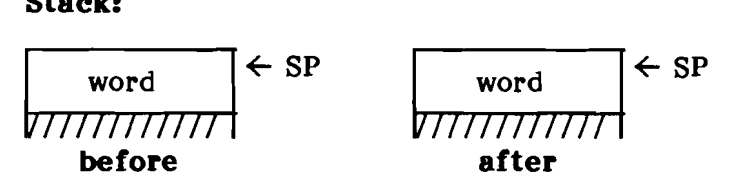

# **Description:**

TOS is replaced by its one's complement.

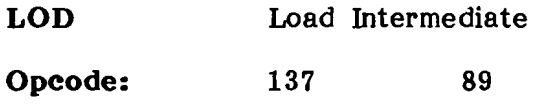

**Operation:** LOD DB, B

**Stack:**

*VTTTTTTTTTTTTT* ← SP **before**

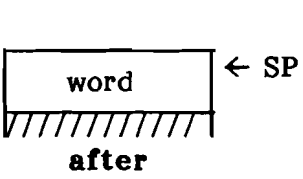

#### **Description:**

DB indicates the number of static links to traverse to find the activation record to use. (DB=O indicates the local activation record; DB=1 indicates the parent activation record; and so forth.) The word with offset B in the indicated activation record is pushed onto the stack.

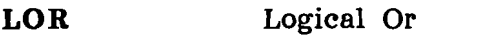

**Opcode:** 160 AO

**Operation:** LOR

#### **Stack:**

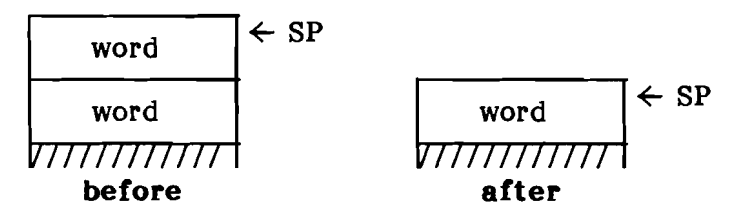

#### **Description:**

TOS and TOS-1 are ORed bit-wise, and the result is placed on the stack.

**LPR** Load Processor Register

**Opcode:** 157 9D

**Operation:** LPR

**Stack:**

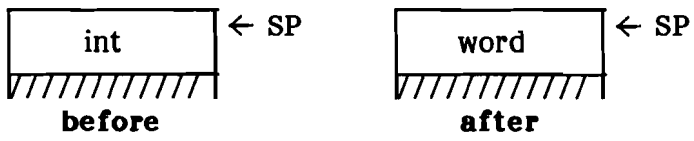

#### **Description:**

TOS is a register number. The value of the register indicated in TOS is pushed onto the stack. If TOS is negative, the following table indicates which register is pushed:

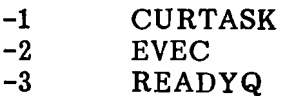

If TOS is positive, the current p-machine registers are saved in the TIB, and TOS is the word index of the register in the TIB to be pushed. If TOS is less than -3 or greater than the size of a TlB, the result of LPR is undefined.

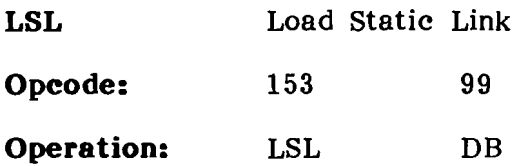

**Staek:**

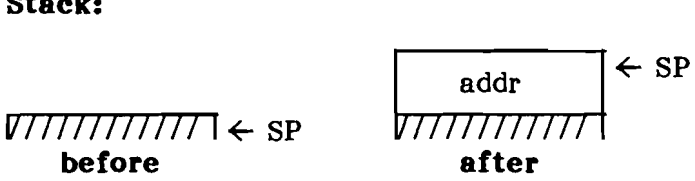

# **Deseription:**

DB indicates the number of static links to traverse. A pointer to the MSCW that is DB links above the current MSCW is pushed onto the stack.

**MODI** Modulo Integers

**Opcode:** 143

**Operation:** MODI

**Stack:**

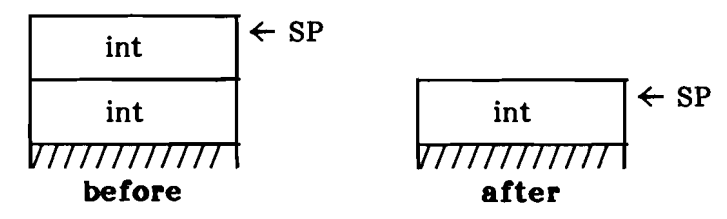

#### **Description:**

If TOS is zero, a divide-by-zero execution error occurs.

 $8F$ 

Otherwise, TOS is replaced by T08-1 MOD TOS, where the MOD operation is as follows. The MOD operation is undefined if TOS is negative, but the PME shouldn't cause an execution error. The result of MOD is always an integer between 0 and<br>(TOS) - 1. This result is calculated as if TOS This result is calculated as if TOS were added or subtracted from T08-1 until the result is in the desired range. Note: the result of the MOD operation isn't really the remainder of the DIY operation if TOS-1 is negative.

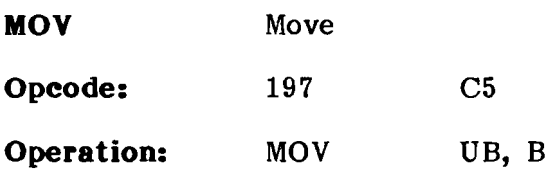

**Stack:**

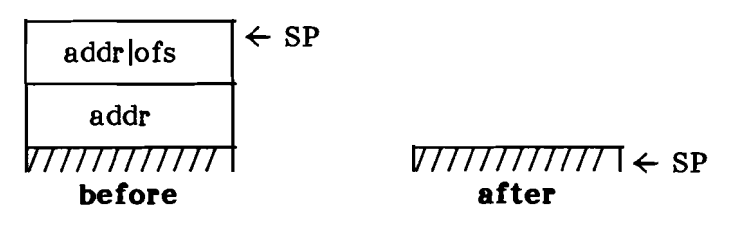

# **Description:**

TOS is either the address of a word block (if UB=O) or the offset of a constant word block in the current segment (if  $UB \Leftrightarrow 0$ ). B words are moved from the source designated by TOS to the destination address  $TOS-1$ . IF UB=2, and the current segment has opposite byte sex from the host processor, the bytes of each word are swapped as the words are moved.

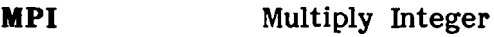

**Opcode:** 140 8C

**Operation:** MPI

**Stack:**

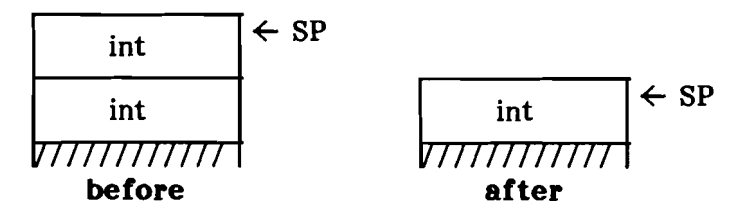

#### **Description:**

TOS is replaced by TOS-l \* TOS. The result should be computed as if it were an unsigned operation on 32-bit operands, and only the lowest 16 bits were retained for the result.

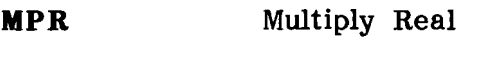

Opcode: 194  $C<sub>2</sub>$ 

**Operation: MPR** 

#### **Stack:**

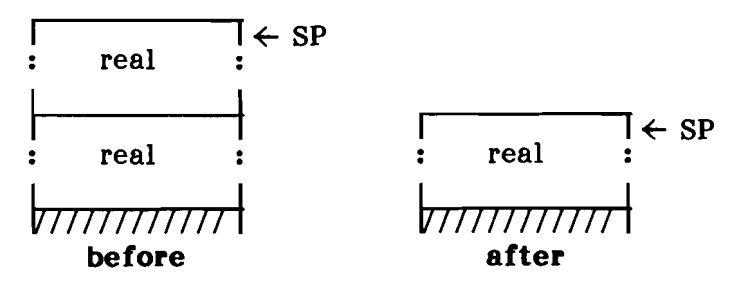

## **Deseription:**

TOS is replaced by the value TOS-1 \* TOS. The result must be zero on underflow. A floating point execution error is issued on overflow.

NAT Enter Native Code

Opcode: 168 A8

Operation: NAT

Stack:

*V777777777777777777777777777777* before after

#### Description:

Control is transferred to the native code that begins directly after the NAT instruction. It may be necessary to increment IPC to a word boundary on word-oriented processors.

**NAT-INFO** Native Code Information **Opcode: Operation:** NAT-INFO B 169 A9

**Stack:**

#### V77777777777 **I** SP V77777777777 **I** SP **before after**

# **Description:**

IPC is incremented to B bytes beyond the byte starting just after B in the p-code stream. The bytes after B contain information for the native-code generators. This instruction acts like a long form of NOP or a forward jump.

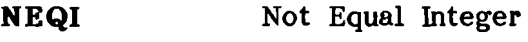

**Opcode:** 177 B1

**Operation:** NEQI

**Stack:**

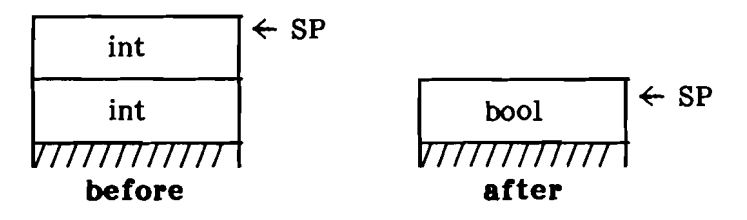

#### **Description:**

The boolean result of the comparison TOS-1  $\Diamond$  TOS is pushed onto the stack.

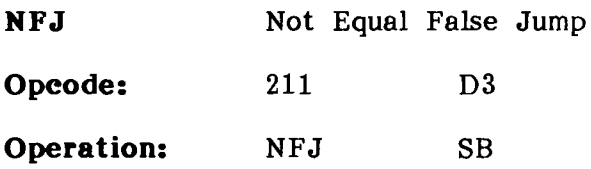

#### **Stack:**

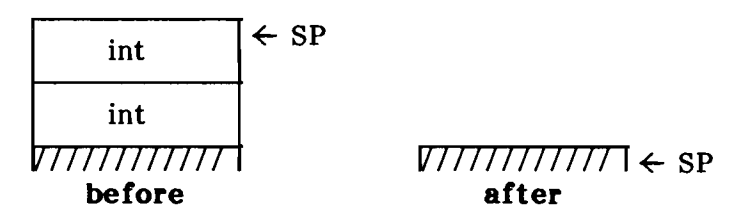

## **Description:**

If TOS = TOS-1, <sup>a</sup> jump is made, relative to the next instruction, by the byte offset SB.

**NOI** Negate Integer

**Opeode:** 225 E1

**Operation:** NGI

**Staek:**

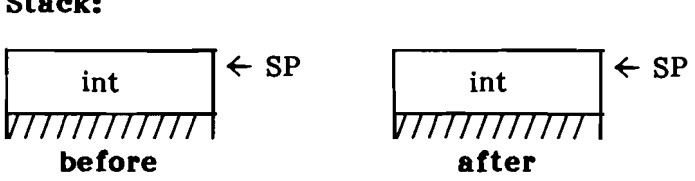

**Deseription:**

TOS is replaced by the negative (two's complement) of TOS. If TOS was initially -32768, the result should be  $-32768$ .

 $\omega_{\rm{eff}}=0.01$  and  $\omega_{\rm{eff}}$ 

**NGR** Negate Real

**Opeode:** 228 E4

**Operation:** NGR

#### **Stack:**

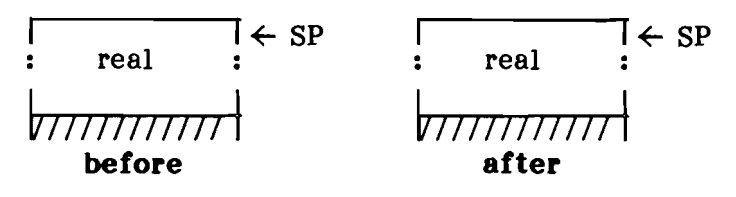

# **Deseription:**

TOS is replaced by the inverse of TOS.

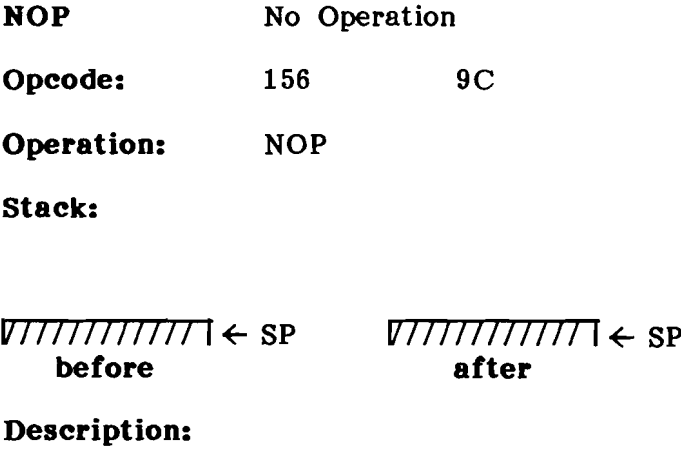

No operation is performed. Execution continues.

RESERVE1..RESERVE6 Reserved

**Opcode:** 250..255 FA..FF

Operation: RESERVEn

stack:

*V7777777777* ← SP *V77777777777* ← SP before after

# Description:

RESERVEn generates an unimplemented instruction execution error.

These opcodes are reserved for internal use by the compilers.
**RND** Round Real

**Opcode:** 191 BF

**Operation:** RND

**Stack:**

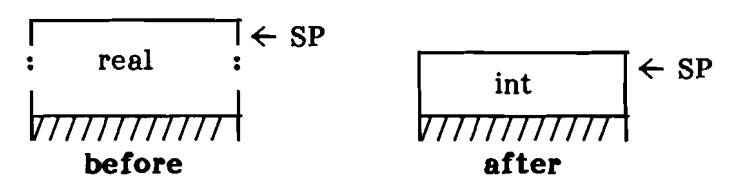

**Description:**

Real TOS is converted to an integer by rounding, and the result is pushed on the stack. If the result isn't in the range -32768 to 32767, a floating point execution error is issued.

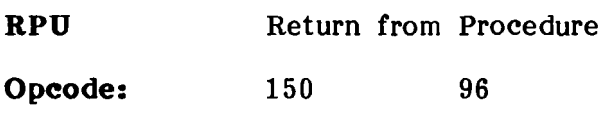

**Operation:** RPU B

# **Stack:**

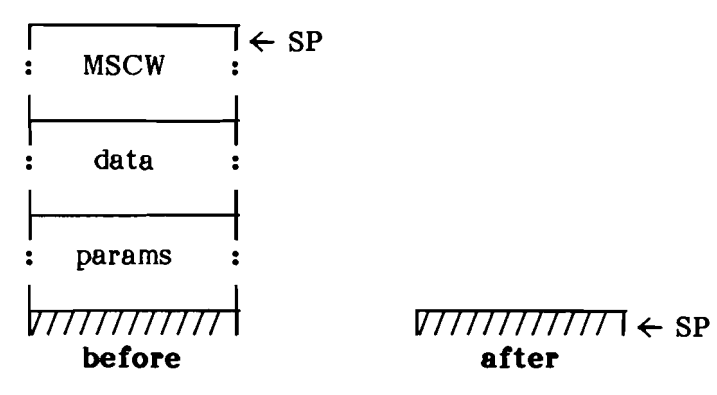

# **Description:**

Execution returns to the calling procedure.

The E\_Rec pointer in the MSCW indicates the segment to return to. If the segment isn't in memory, a segment fault is issued.

Otherwise, MP is set to the Dynamic Link field of the MSCW. If the Proc field of the MSCW is positive, IPC is restored from the MSCW. Otherwise, IPC is set to the Exit IC value found just before the procedure code in the segment. CURPROC is restored from the MSCW (negating the value, if necessary). If the E Rec pointer of the MSCW differs from EREC, EREC and EVEC are set to reflect the new segment.

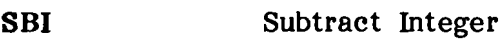

**Opeode:** 163 A3

**Operation:** SBI

## **Staek:**

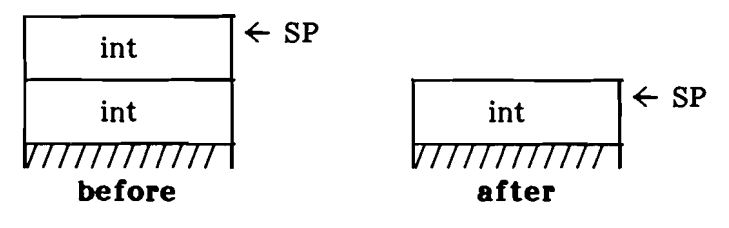

# **Deseription:**

TOS is replaced by TOS-l - TOS. The result should be computed as if it were an unsigned operation on 32-bit operands, and only the lowest 16 bits were retained for the result. Thus, overflow or underflow will "wrap around" to the opposite sign.

Subtract Real **SBR** 

Opcode: 193  $C1$ 

Operation: **SBR** 

Stack:

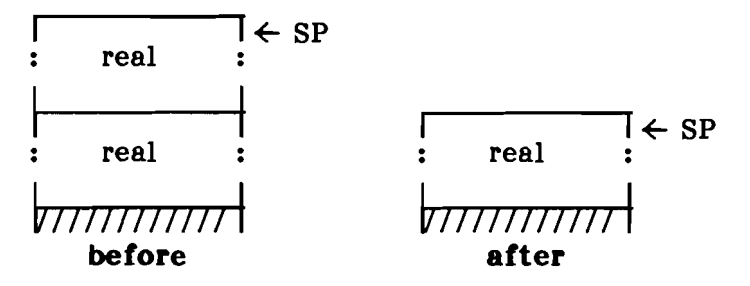

# **Description:**

TOS is replaced by the value TOS-1 - TOS. The result should be zero on underflow. A floating point execution error is issued on overflow.

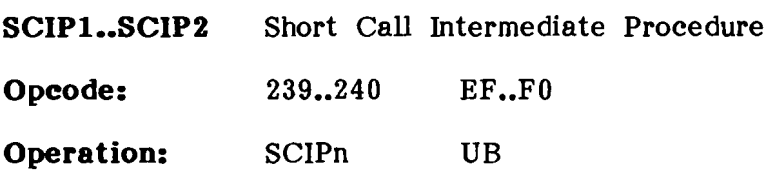

**Stack:**

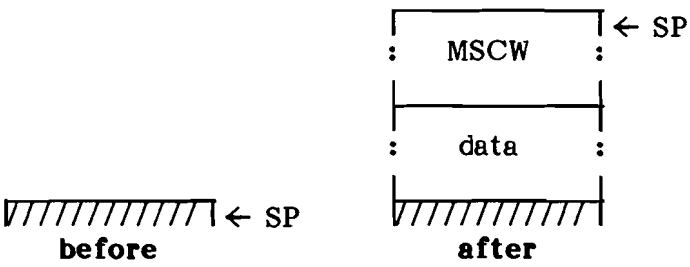

**Description:**

**before**

Intermediate procedure UB in the currently executing segment is called.

If the Data Size word for procedure UB is negative, nothing is allocated on the stack, and a native code call is made. P-code execution resumes with the following p-code.

Otherwise, Data\_Size words and an MSCW are<br>allocated on the stack. The Static Link field of The Static Link field of the MSCW is set to the lexical parent (SCIP1) or grandparent (SCIP2) of the current MSCW. MP is grandparent (SCIP2) of the current  $MSCW$ . set to point to the new MSCW, CURPROC is set to UB, and IPC is set to the first p-code of procedure UB.

If there aren't 40 words left on the stack after the MSCW and data are allocated, a stack fault is issued.

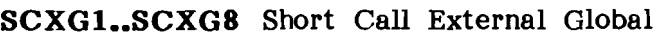

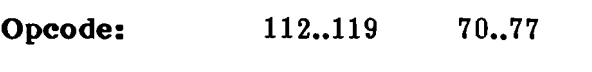

**Operation:** SCXGn UB

#### **Stack:**

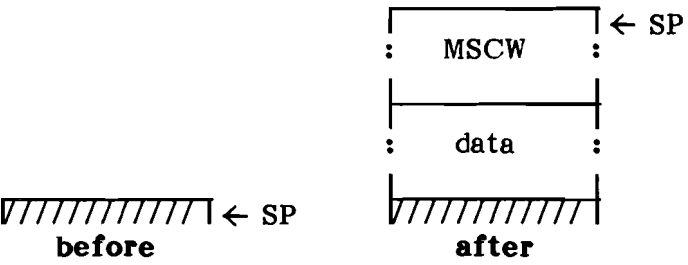

# **Description:**

The global procedure UB in segment n is called.

If segment DB isn't in memory, a segment fault is issued.

If the instruction is SCXG1 and the procedure number matches one of the standard procedure numbers, the p-code performs one of these standard procedures, instead of the call. See the section describing the standard procedures.

If the Data Size word for procedure UB is negative, nothing is allocated on the stack, and a native code call is made. P-code execution resumes with the following p-code.

Otherwise, Data Size words and an MSCW are allocated on the stack. The Static Link field of the MSCW is set to the new BASE (the global data MSCW). MP is set to point to the new MSCW, CURPROC is set to UB, and IPC is set to the first p-code of procedure UB. EREC and EVEC are set to reflect the new environment.

If there aren't 40 words left on the stack after the MSCW and data are allocated, a stack fault is issued.

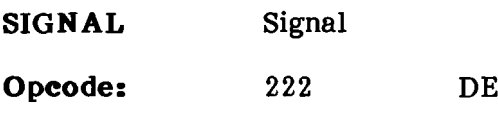

**Operation:** SIGNAL

**Stack:**

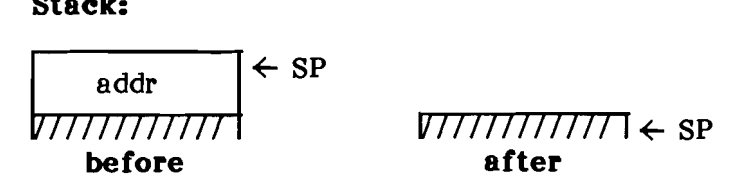

# **Description:**

TOS is the address of a semaphore. If the semaphore's wait queue is empty or the count is negative, the count is incremented by one. Otherwise, the TIB at the head of the semaphore's wait queue is put on the ready queue, and its Hang ptr is set to NIL. If the new task has a higher priority than the current task, a task switch occurs.

**SINDO..SIND7** Short Index

**Opcode:** 120..127 78..7 F

**Operation:** SINDn

**Stack:**

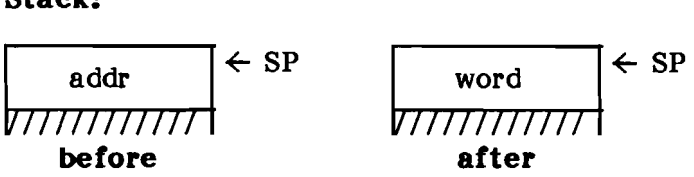

# **Description:**

TOS is the address of a record. TOS is replaced with word n of the record. SINDn is used to index into the first eight words of a record. The value of n is  $\langle$ opcode $\rangle$ -120.

SLDC0...SLDC31 Short Load Constant

Opcode: 0..31 00..1F

Operation: SLDCn

Stack:

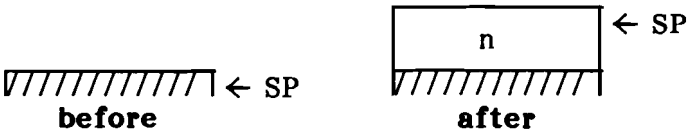

# Description:

The constant word whose value is encoded in the opcode is pushed onto the stack. The value n is the value of the opcode itself. SLDCn is used to load a constant between 0 and 31.

SLDL1..SLDL16 Short Load Local

Opcode: 32••47  $20...2F$ 

Operation: SLDLn

Stack:

 $V$ *TTTTTTTTTTTTT*  $\leftarrow$  SP before

word  $\left| \leftarrow$  SP 77777777777 after

## Description:

The word with word offset n in the local activation record is pushed onto the stack. SLDLn is used to load one of the first 16 local words. The value of n is  $\langle$ opcode $\rangle$ -31.

**SLDOl.•SLD016** Short Load Global

**Opcode:** 48..63 30..3F

**Operation:** SLDOn

**Stack:**

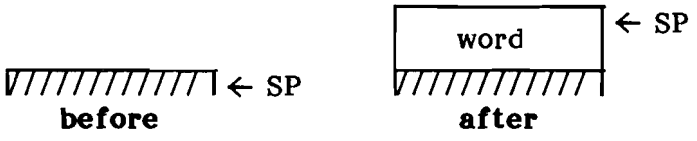

## **Description:**

The word with offset n in the global activation record is pushed onto the stack. SLDOn is used to load global words with offsets between 1 and 16. The value of n is  $\langle$ opcode $\rangle$ -47.

SLLA1..SLLA8 Short Load Local Address

**Opcode:** 96…103 60…67

**Operation:** SLLAn

**stack:**

V77777777777 **I** SP **before**

 $\frac{1}{\text{addr}} \leftarrow \text{SP}$ 77777777777 **after**

# **Description:**

The address of the variable with offset n in the local activation record is pushed onto the stack. SLLAn is used to load the address of local variables with offsets between 1 and 8. The value of n is <opcode>-95.

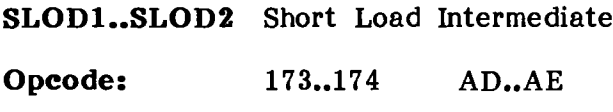

**Operation:** SLODn B

**Stack:**

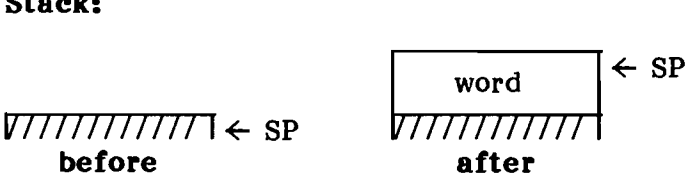

# **Description:**

The word with offset B in the activation record of the parent (SLOD1) or grandparent (SLOD2) of the local activation record is pushed onto the stack. The value of n is  $\langle$ opcode $\rangle$ -172.

 $\sim$   $\sim$ 

**SPR** Store Processor Register

**Opcode:** 209 D1

**Operation:** SPR

**Stack:**

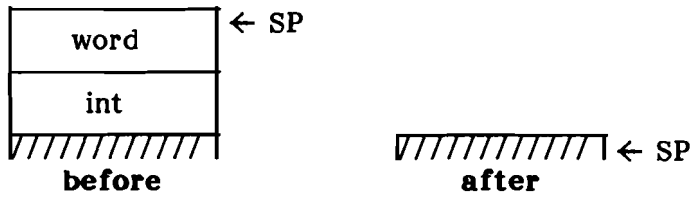

#### **Description:**

TOS-1 is a register number. If TOS-1 is negative, TOS is stored in one of the following registers:

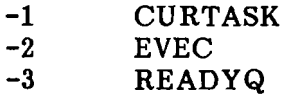

Otherwise, the current p-machine registers are stored in the TIB. TOS is stored in the TIB at offset TOS-l. Finally, the p-machine registers are restored from the TIB.

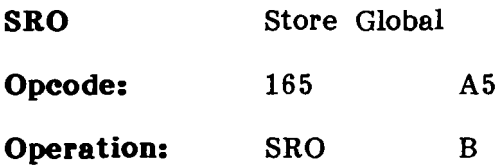

#### **Stack:**

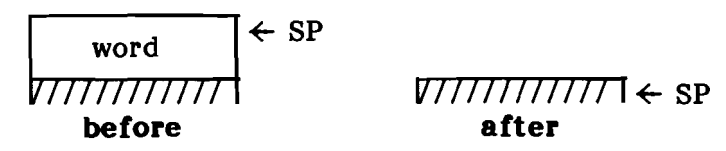

# **Description:**

ros is stored in the word with offset B in the global activation record.

**SRS** Subrange Set

**Opcode:** 188 BC

**Operation:** SRS

**Stack:**

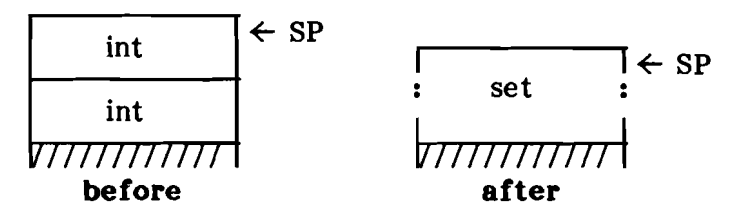

# **Description:**

If less than 20 words will be available on the stack after this operation, a stack fault is issued.

The integers TOS and TOS-l must be in the range [0 through 4097]. If not, a value range execution error is issued.

If  $TOS-1$  >  $TOS$ , the empty set is pushed. Otherwise, a set is created containing the elements between TOS-l and TOS, inclusive, as members. This set is pushed on the stack.

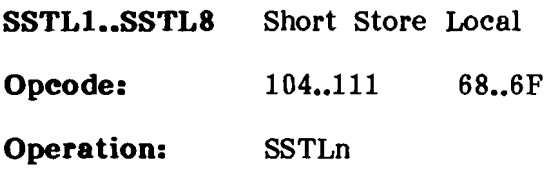

**Stack:**

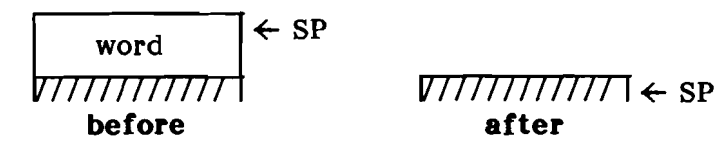

# **Description:**

TOS is stored in the word with offset n in the local activation record. SSTLn is used to store in one of the first eight local words. The value of n is <opcode>-103.

**STB** Store Byte

**Opeode:** 200 C8

**Operation:** STB

**Stack:**

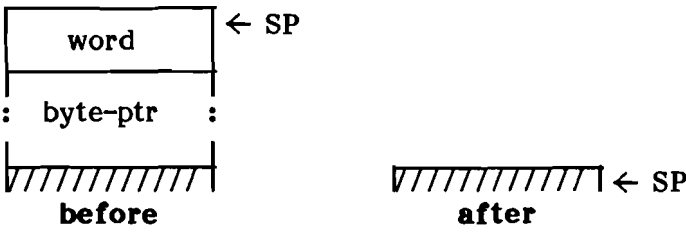

## **Description:**

The low byte of TOS is stored in the location pointed to by byte pointer TOS-I.

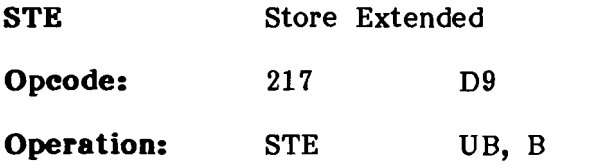

**Stack:**

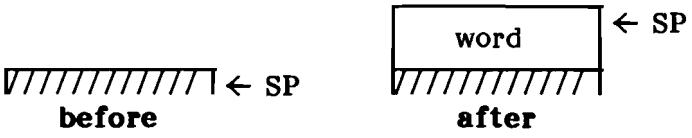

# **Description:**

TOS is stored in the word with offset B in the global activation record of local segment VB.

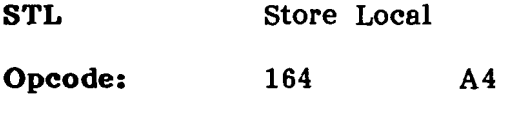

**Operation:** STL B

**stack:**

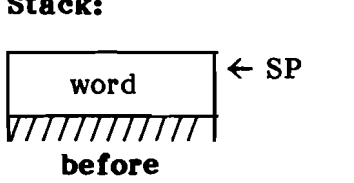

# $V\left[\right]$   $\left[\right]$   $\left[\$ **after**

# **Description:**

TOS is stored in the word with offset B in the local activation record.

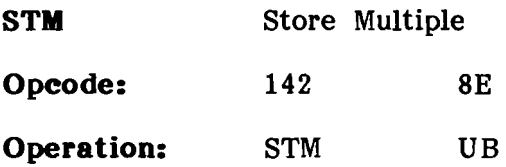

#### **Stack:**

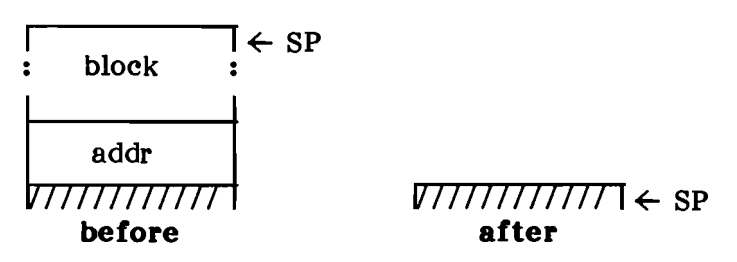

# **Description:**

TOS is a block of UB words. The block is stored at address TOS-1, preserving the order of the words.

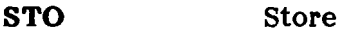

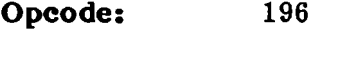

**Operation:** STO

**Stack:**

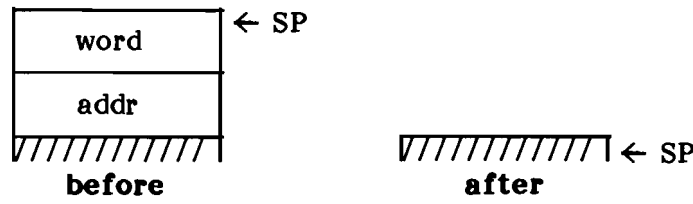

# **Description:**

TOS is stored in the word pointed to by TOS-1.

 $C<sub>4</sub>$ 

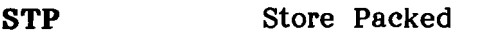

**Opcode:** 202 CA

**Operation:** STP

## **Stack:**

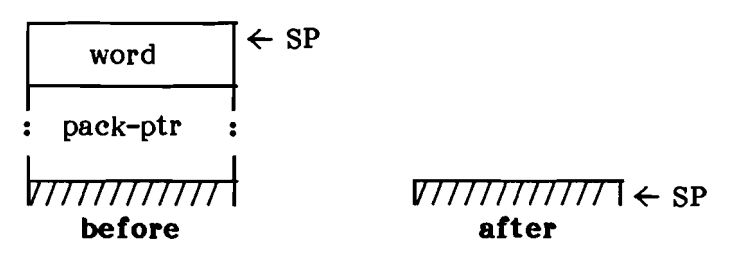

# **Description:**

TOS contains right-justified data. TOS-1 is a packed field pointer. TOS is masked to the field width indicated in TOS-1, then stored into the field described by TOS-l.

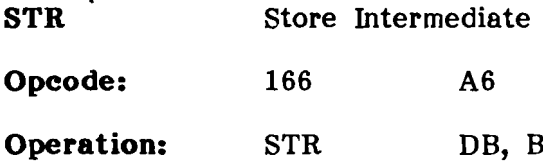

**Stack:**

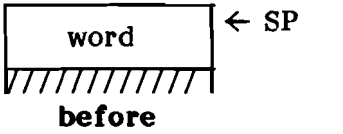

# $V$ *ITIIIIIII* $\leftarrow$  SP **after**

# **Description:**

DB indicates the number of static links to traverse to find the activation record to use. (DB=O indicates the local activation record; DB=1 indicates the parent activation record; and so forth.) TOS is stored into the word with offset B in the indicated activation record.

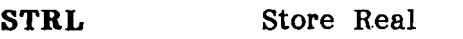

**Opcode:** 244 F4

**Operation:** STRL

#### **Stack:**

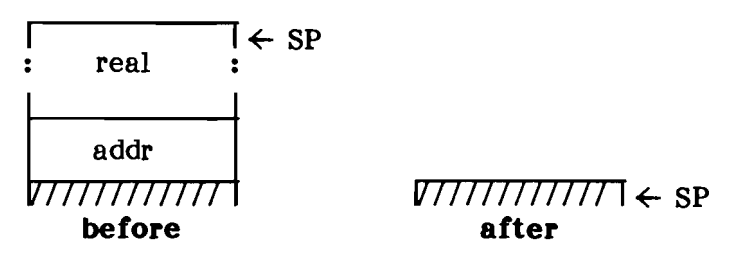

# **Description:**

TOS is a real value. T08-1 is an address. TOS is stored at the address TOS-l.

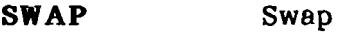

**Opcode:** 189

BD

**Operation:** SWAP

**Stack:**

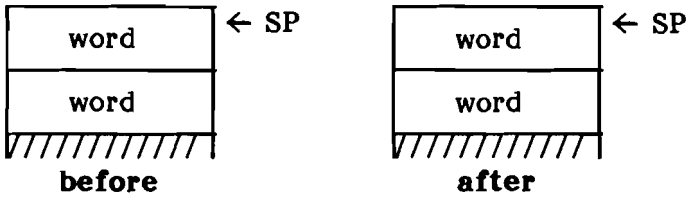

## **Description:**

Word TOS is swapped with word TOS-l on the stack.

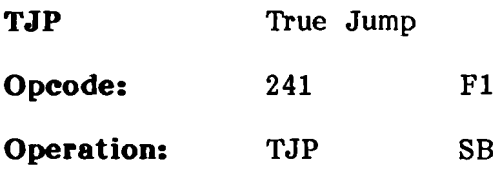

#### **Stack:**

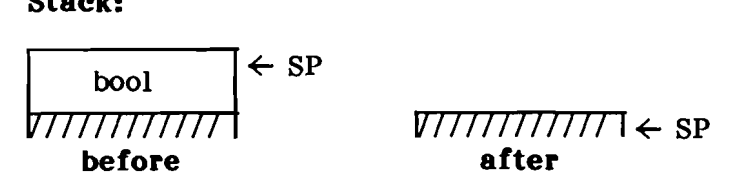

# **Description:**

If TOS is TRUE, a jump is made, relative to the next instruction, by the byte offset SB.

**TNC** Truncate Real

**Opcode:** 190 BE

**Operation:** TNC

**Stack:**

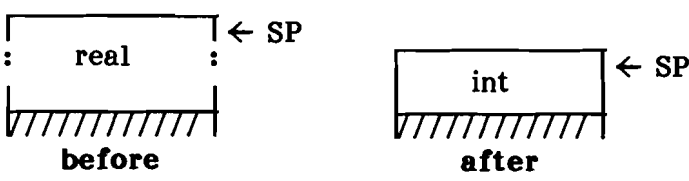

## **Description:**

Real TOS is converted to an integer by truncating, and the result is pushed onto the stack. If the result isn't in the range -32768 to 32767, a floating point execution error is issued.

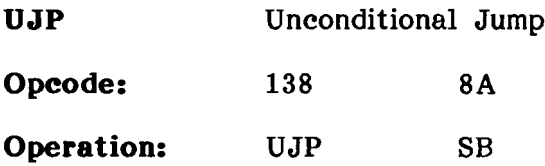

**Stack:**

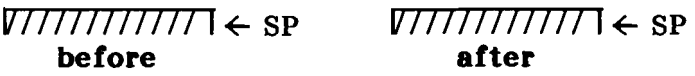

# **Description:**

A jump is made, relative to the next instruction, by the byte offset SB.

**UJPL** Unconditional Jump Long

**Opcode:** 139 8B

**Operation:** UJPL w

**Stack:**

V77777777777 **I** SP v77777777777 **I** SP **before**

# **after**

# **Description:**

A jump is made, relative to the next instruction, by the byte offset W.

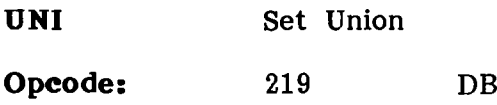

**Operation:** UNI

#### **Staek:**

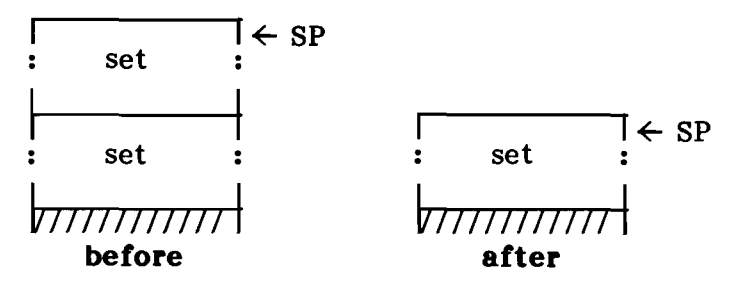

# **Deseription:**

The union (bit-wise  $OR$ ) of the sets TOS and TOS-1 is pushed onto the stack.

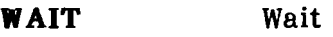

**Opcode:** 223

**Operation:** WAIT

**Stack:**

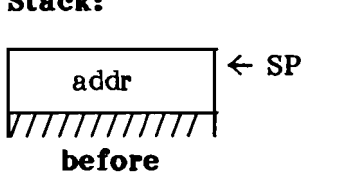

# $V\left[\right]\left[\right]\left[\left[\right]\right]\left[\left[\right]\right]$  SP **after**

DF

# **Description:**

TOS is the address of a semaphore. If the semaphore's count is greater than zero, the count is decremented by one. Otherwise, the current TIB is put on the semaphore's wait queue, its Hang\_Ptr is set to TOS, and a task switch occurs.

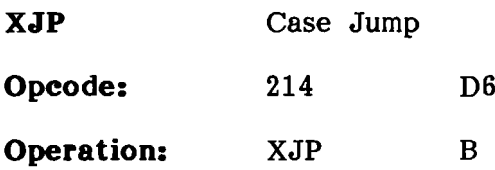

**Stack:**

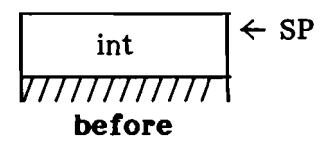

 $\overline{V}$  $\overline{V}$  $\overline{$ **after**

**Description:**

B is the offset of the case jump table within the constant pool of the current segment. TOS is the index.

The case jump table is structured as follows:

I I <sup>I</sup> WI <sup>I</sup> minimum index 1\_- <sup>I</sup> I I 1 W2 I maximum index '-\_\_\_\_\_\_\_\_\_ I I is a series of the series of the series of the series of the series of the series of the series of the series of the series of the series of the series of the series of the series of the series of the series of the serie I I table (W2-Wl)+1 word table  $\ddot{\cdot}$  $\mathbf{I}$ - - - - - - - - - - 1
Every entry is an integer quantity in the byte sex of the current segment. If the current segment has opposite byte sex from the host processor, each word in the table must be flipped before it is used.

If TOS is in the range W1 through W2, inclusive, a jump is made, relative to the next instruction, by the quantity in word (TOS - W1) in the table. (The table is word-indexed starting with zero, and is found just after word W2 in the case jump table.) Otherwise, no jump is performed.

## **STANDARD PROCEDURES**

The standard procedures are procedures that are implemented in the PME directly, either for speed or because the nature of the procedure requires that it be written in native code. A standard procedure is called via a  $\text{C} \text{X} \text{G}$ instruction. Which procedure is executed is based on the procedure number.

Most of the standard procedures require parameters on the stack, and some expect a function return value to be passed back. In some sense they act more like individual p-codes than procedures, because no RPU instruction is executed to return<br>control to the caller. For this reason, the control to the caller. procedure descriptions that follow are presented in the same format as were p-code  $descriptions—showing$  the stack before execution.

### **UNIT I/O PROCEDURES**

**UNITCLEAR** (UNIT)

**Procedure:** 34

**Stack:**

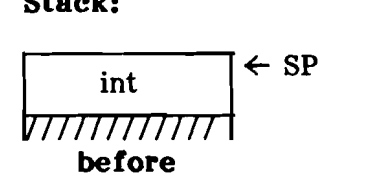

*V77777777777* **I** SP **after**

**Description:**

TOS is a unit number. The device with unit number TOS is initialized to its "power-up" state. On return, IORESULT contains status information. For more information on UNITCLEAR, refer to the BIOS documentation in Chapter 4.

**UNITSTATUS** (UNIT, STAT\_REC, CONTROL)

**Procedure:** 36

#### **stack:**

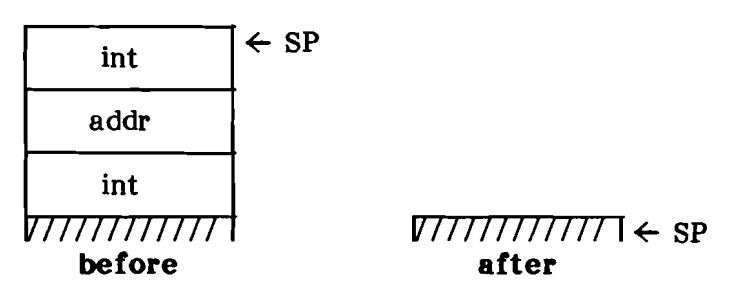

# **Description:**

TOS is the control word. TOS-1 is the address of<br>a buffer. TOS-2 is the unit number. Status TOS-2 is the unit number. Status information about the unit described in TOS-2 and the direction described in TOS is written to the buffer, TOS-1. If TOS =  $0$  the direction is output. If TOS = 1 the direction is input. On return, IORESULT contains status information. For more information about UNITSTATUS, refer to the BIOS documentation.

**UNITREAD** (UNIT, BUF, LEN, BLOCK, CTRL)

**Procedure:** 18

**Stack:**

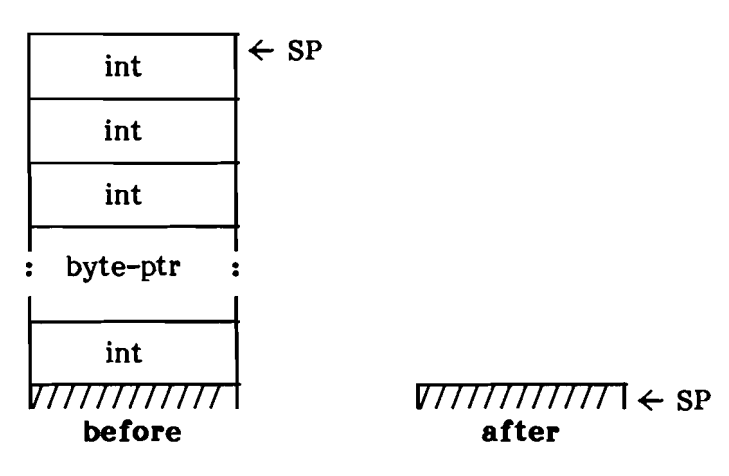

## **Description:**

TOS is the control word. T08-1 is the block number. TOS-2 is the number of bytes to read. TOS-3 is the address of the destination buffer.<br>TOS-4 is the unit number. The number of bytes TOS-4 is the unit number. specified in TOS-2 is read from unit TOS-4 at block TOS-l into buffer TOS-3. The control word selects different modes of UNITREAD. On return, IORESULT contains status information. For more information about UNITREAD, refer to the BIOS documentation.

**UNITWRITE** (UNIT, BUF, LEN, BLOCK, CTRL)

**Procedure:** 19

**Stack:**

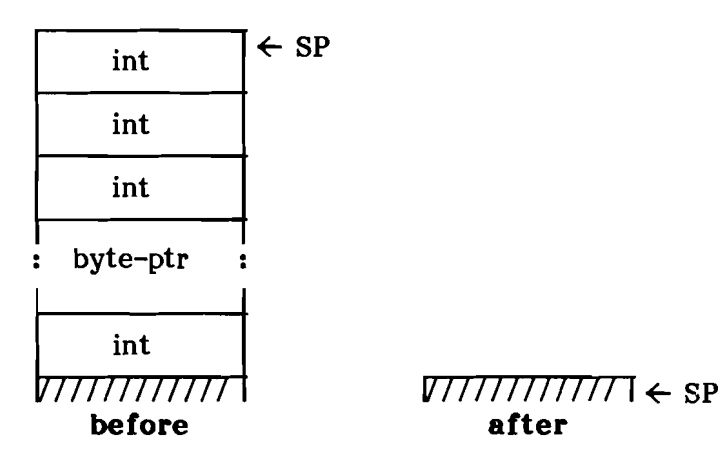

## **Description:**

TOS is the control word. TOS-1 is the block<br>number. TOS-2 is the number of bytes to write. TOS-2 is the number of bytes to write. TOS-3 is the address of the source buffer. TOS-4 is the unit number. The number of bytes specified in TOS-2 is written to unit TOS-4 at block TOS-1<br>from buffer TOS-3. The control word selects The control word selects different modes of UNITWRITE. On return, IORESULT contains status information. For more information about UNITWRITE, refer to the BIOS documentation.

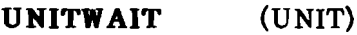

Procedure: 33

Stack:

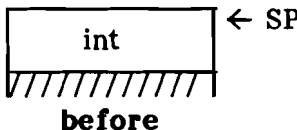

#### $VTTTTTTTTT7$   $\div$  SP after

# Description:

TOS is a unit number. The p-machine waits until all I/O on unit TOS is completed. On return, 10RESULT contains status information. For more information about UNITWAIT, refer to the BIOS documentation.

**UNITBUSY** (UNIT): BOOLEAN

**Procedure:** 31

**stack:**

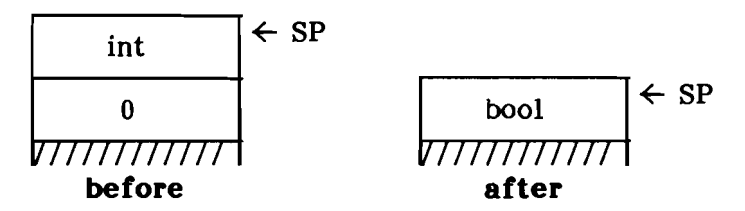

# **Description:**

TOS is the unit number. TOS-1 is a function return word. UNITBUSY returns TRUE if there is any outstanding I/O on device TOS, and FALSE<br>otherwise. On return. IORESULT contains status otherwise. On return, IORESULT contains status<br>information. For more information about For more information UNITBUSY, refer to the BIOS documentation.

**IORESULT** :INTEGER

**Procedure:** 30

**stack:**

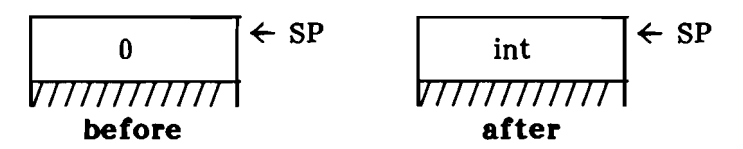

### **Description:**

TOS is a return word. IORESULT returns the value of the p-machine register IORESULT.

#### IOCHECK

Procedure: 23

Staek:

before

#### *v77777777777777777777777777777777* after

### Deseription:

IOCHECK tests the p-machine register IORESULT for zero. If the register is nonzero, an I/O execution error is issued.

## **STRING PROCEDURES**

**MOVELEFT** (SOURCE, DEST, LENGTH)

**Procedure:** 15

**Stack:**

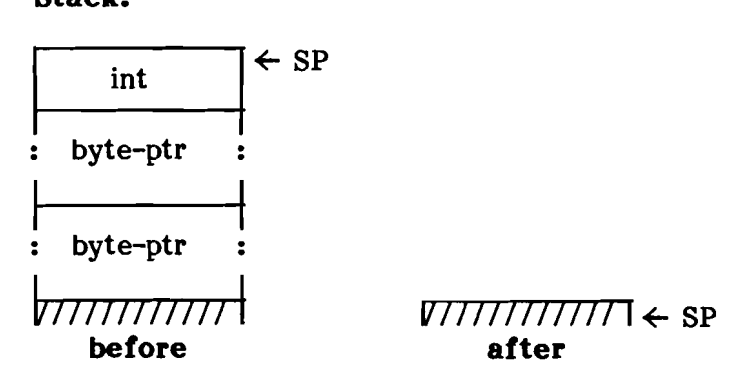

## **Description:**

TOS is the number of bytes to move. TOS-l is a pointer to the destination. TOS-2 is a pointer to the source. If TOS is zero or negative, no bytes are moved. Otherwise, the bytes are moved one at a time starting from the left (low order byte).

**MOVERIGHT** (SOURCE, DEST, LENGTH)

**Procedure:** 16

#### **Stack:**

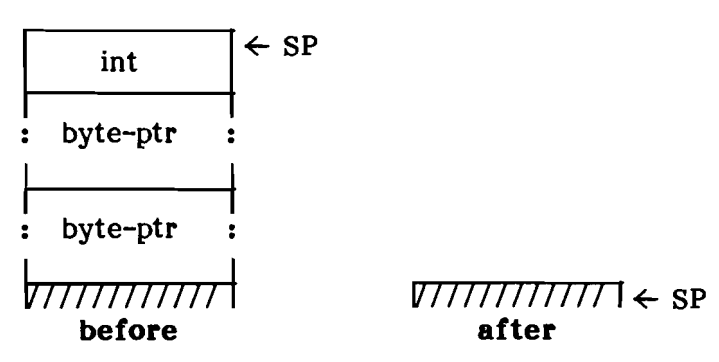

### **Description:**

TOS is the number of bytes to move. TOS-1 is a pointer to the destination. TOS-2 is a pointer to pointer to the destination. the source. If TOS is zero or negative, no bytes are moved. Otherwise, the bytes are moved one at a time starting from the right (high order byte).

**PILLCHAR** (DEST, LENGTH, CHAR)

**Procedure:** 21

**Stack:**

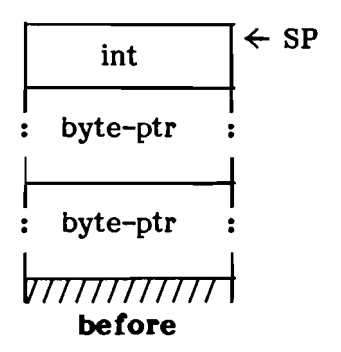

*v77777777777* **I** SP **after**

## **Description:**

TOS is the character. TOS-1 is the length to fill.<br>TOS-2 is the starting address for the fill. If TOS-2 is the starting address for the fill. TOS-1 is zero or negative, no filling is done. Otherwise, memory is filled with the byte TOS for TOS-1 bytes starting at address TOS-2.

**SCAN** (LEN, EXP, SOURCE): INT

**Procedure:** 22

**Stack:**

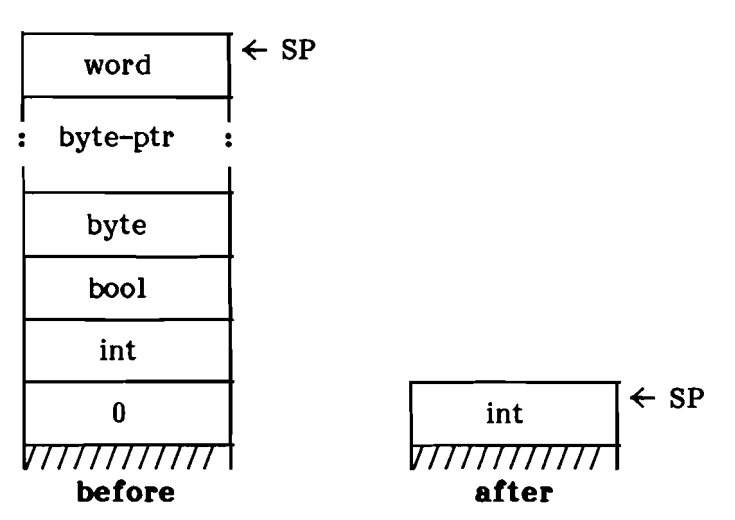

# **Description:**

TOS is a mask field (unused). TOS-1 is a pointer to the array to scan. TOS-2 is the byte to look for. TOS-3 is the scan kind (0 means until equal. TOS- $3$  is the scan kind (0 means until equal, 1 means until not equal). TOS-4 is the length to scan. If TOS-4 is negative, the scan proceeds to the left. TOS-S is the function result word.

The array at TOS-l is scanned in the direction indicated in TOS-4 until the character TOS-2 is found (TOS-3 = 0) or a nonmatching character is found  $(TOS-3 = 1)$  or until the length in TOS-4 is exhausted. The distance between the character where SCAN stopped and the start character is passed back as the function result.

# **COMPILER PROCEDURES**

# **TREESEARCH** (ROOT, FOUNDP, TARGET): INT

**Procedure: 38**

#### **Stack:**

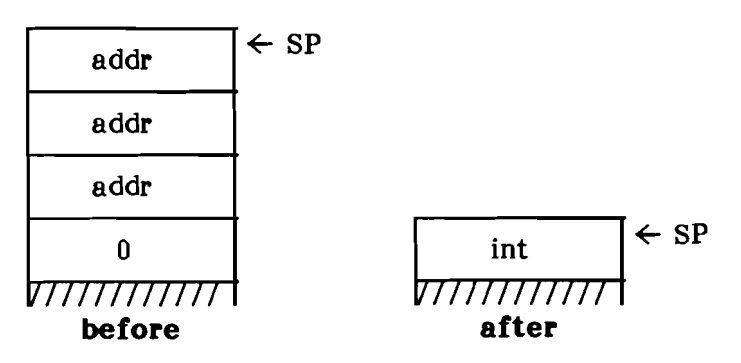

# **Description:**

TOS is a pointer to the target string, which is a packed array of eight characters. TOS-1 is a packed array of eight characters. pointer to where the result of the search will be saved. TOS-2 is a pointer to the root of the TOS-2 is a pointer to the root of the identifier tree to be searched. TOS-3 is the return word.

TREESEARCH searches the symbol table tree TOS-2 for the target string TOS, returning a pointer to where the target was found in the variable pointed to by TOS-l. If the target wasn't found, the variable pointed to by TOS-1 will point to the leaf node of the tree that was searched<br>last. The function result returns status The function result returns information:

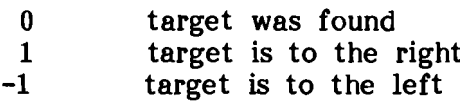

Each node of the tree contains the following fields at the indicated byte offsets:

- 0 name (8 characters)<br>8 right link (pointer)
- 8 right link (pointer)<br>10 left link (pointer)
- left link (pointer)

**IDSEARCH** (SYMREC, BUFFER)

**Procedure:** 37

**stack:**

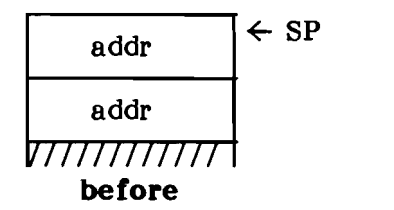

*V77777777777* **I** SP **after**

# **Description:**

TOS is the address of a buffer. TOS-1 is the address of a record that has the following fields at the indicated byte offsets:

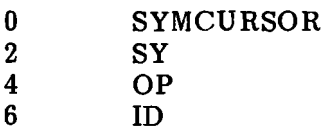

IDSEARCH scans the buffer at byte offset<br>SYMCURSOR for an identifier (string beginning identifier (string beginning with a letter, containing letters, digits and<br>underscores), ignoring underscores and masking underscores), ignoring underscores and masking<br>lowercase to uppercase. The identifier is lowercase to uppercase. blank-filled to eight characters, then placed in ID for a maximum of eight characters. SYMCURSOR is updated to point just past the identifier.

Finally, the identifier is looked up in a table of reserved words, and its two characteristics are filled into SY and OP. If the identifier is not found in the table, SY is set to 0 and OP is set to 15.

Here is the table of reserved words, along with the SY and OP values for each one:

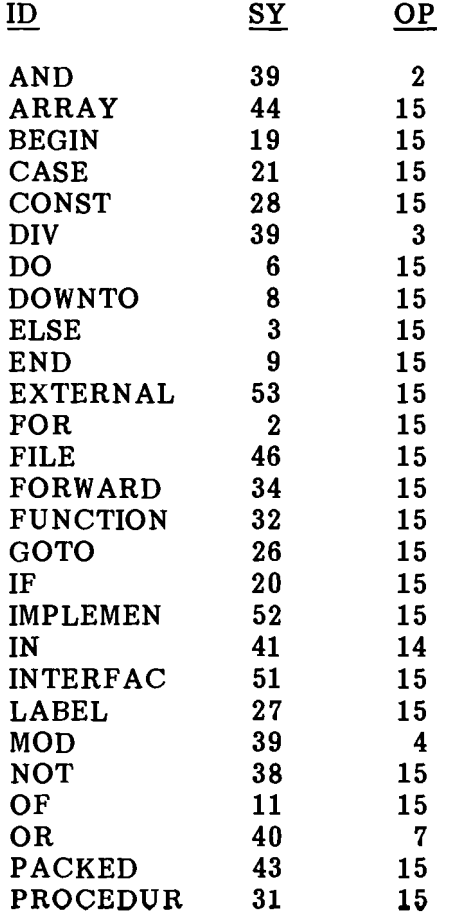

0400101:03A 3-199

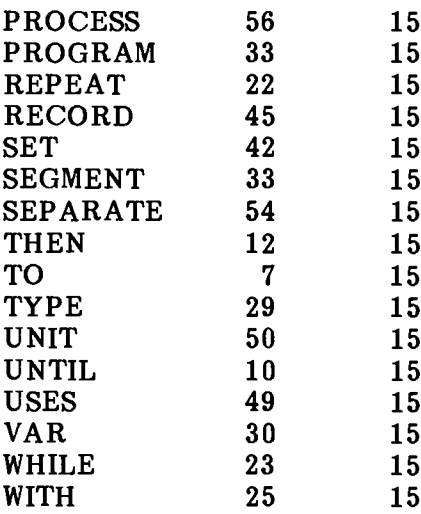

## **CODE POOL PROCEDURES**

**RELOCSEG** (EREC)

**Procedure:** 4

**Stack:**

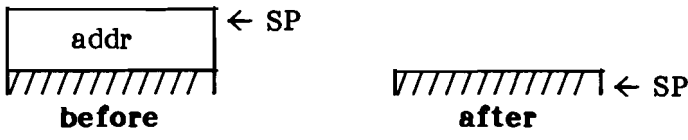

**Description:**

TOS is the address of an E Rec. RELOCSEG relocates the segment pointed to by the ERec. Since RELOCSEG is called after a segment is first read into memory, all relocation is performed.

MOVESEG (SIB, SRCPOOL, SRCOFFSET)

Procedure: 14

#### Stack:

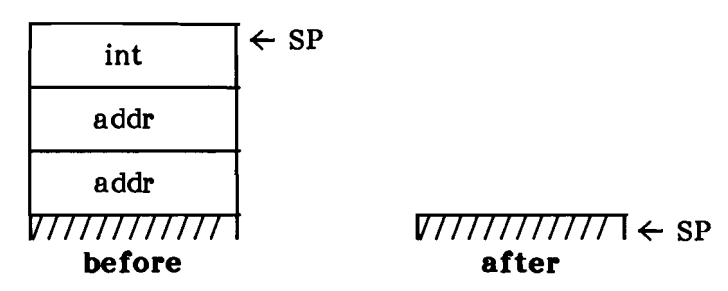

## Description:

TOS is an offset to the segment within a code pool. TOS-1 is a pointer to a code pool descriptor of which the first two words are the pointer to the base of the pool. TOS-2 is the address of a SIB.

MOVESEG moves the segment at offset TOS in the pool described by TOS-1 to the location specified in the SIB pointed to by TOS-2, and relocates it. Only segment-relative relocation is performed.

## **GETPOOLBYTES** (DEST, POOLDESC, OFFSET, NBYTES)

Procedure: 24

Stack:

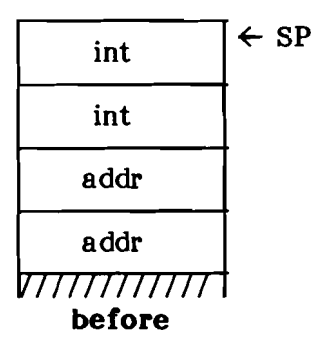

### $VIIIIII$ lll $\leftarrow$  SP after

### Description:

TOS is the number of bytes to get. TOS-l is the offset within the pool of the bytes to get. TOS-2 points to a code pool descriptor of which the first two words point to the pool. TOS-3 points to the buffer where the bytes will be placed.

GETPOOLBYTES get TOS bytes from the pool described by TOS-2 at offset TOS-l, and places them at TOS-3.

## **PUTPOOLBYTES** (SOURCE, POOLDESC, OFFSET, NBYTES)

#### **Procedure: 25**

### **Stack:**

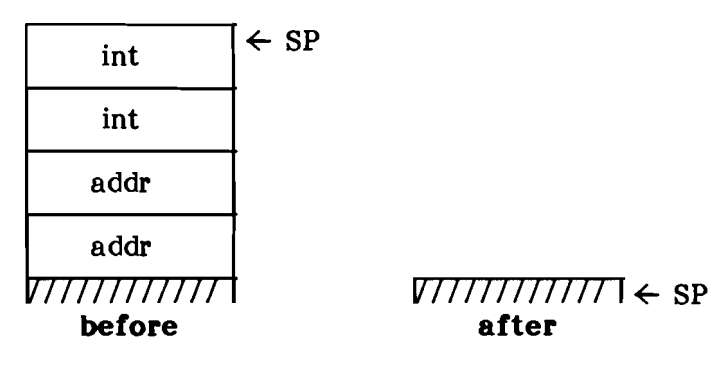

## **Description:**

TOS is the number of bytes to put. TOS-1 is the offset within the pool of the bytes to put. TOS-2 points to a code pool descriptor of which the first two words point to the pool. TOS-3 points to the source buffer.

PUTPOOLBYTES writes TOS bytes from the buffer TOS-3 to the pool described by TOS-2 at offset TOS-l.

# **FLIPSEGBYTES** (EREC, OFFSET, NWORDS)

#### **Procedure: 26**

**Stack:**

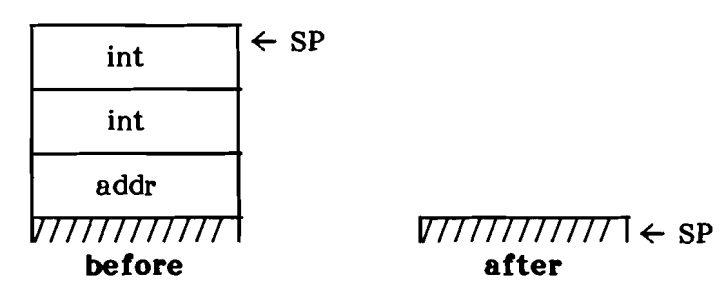

#### **Description:**

TOS is the number of words to flip. T08-1 is the word offset within the segment where flipping will take place. TOS-2 is the address of the E Rec describing the segment.

FLIPSEGBYTES flips TOS words starting at word offset T08-1 in the segment described by T08-2.

**READSEG** (EREC): INTEGER

**Procedure:** 39

**Stack:**

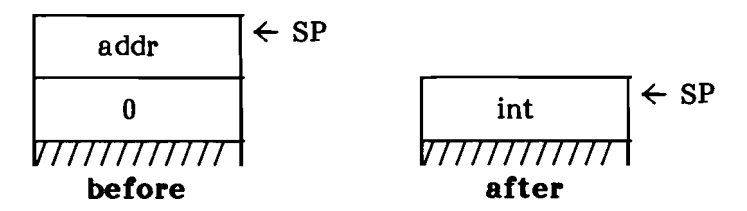

# **Description:**

TOS is the address of the E Rec describing a segment. TOS-1 is the return word.

READSEG reads the segment described by TOS into memory at the location described in the SIB. The completion code in p-machine register IORESULT is returned as the function result.

## **CONCURRENCY PROCEDURES**

**QUIET**

**Procedure: 27**

**Stack:**

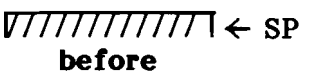

 $VIIIIIIIII \leftarrow$  SP **after**

#### **Description:**

QUIET must disable all p-machine events such that no attached semaphore is signalled until the corresponding call to ENABLE is made.

**ENABLE**

**Procedure: 28**

**Stack:**

V*IIIIIIIIII* ← SP V*IIIIIIIIII*III ← SP **before**

**after**

#### **Description:**

ENABLE reenables p-machine events that have been disabled by QUIET.

ATTACH (SEMAPHORE, VECTOR)

Procedure: 29

Stack:

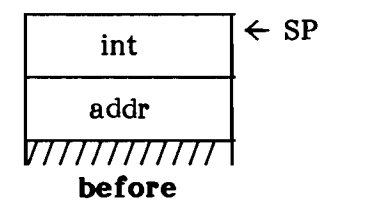

*V77777777777* I SP after

# Description:

TOS is the number of a p-machine event vector. It must be in the range 0 through 63. TOS-l is the address of a semaphore.

ATTACH associates the semaphore pointed to by TOS-l with the vector TOS such that whenever the event TOS is recognized, the semaphore is signaled. If the semaphore pointer is NIL, vector TOS must be unattached from any sempahore it was formerly attached to. If TOS isn't in the range 0 through 63, no operation is performed.

### **MISCELLANEOUS PROCEDURES**

**TIME** (HIWORD, LOWORD)

**Procedure:** 20

**Stack:**

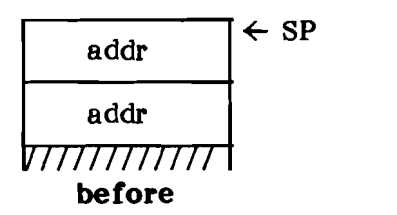

*V777777777* ← SP **after**

#### **Description:**

TOS is a pointer to where the high word of the time will be saved. TOS-1 is a pointer to where the low word of the time will be saved.

TIME saves the high and low words of the system clock (a 32-bit 60 Hz clock) in the indicated words.

POWEROPTEN (POWER): REAL

Procedure: 32

Stack:

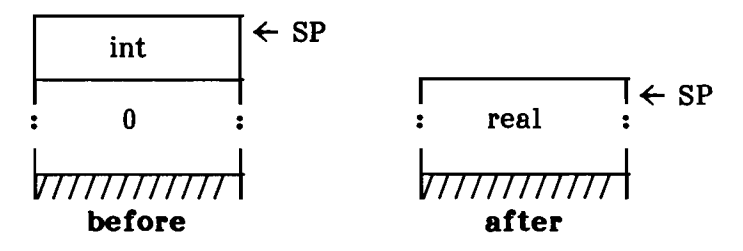

Description:

TOS is a positive integer power. POWEROFTEN returns the real value ten to the power of TOS. If TOS  $\langle$  0 or TOS  $\rangle$  the largest expressible power, a floating point execution error is issued.

### **LONG INTEGERS**

The long integer data type is a nonscalar data type unique to UCSD Pascal. Long integers may be up to 36 decimal digits long. Although they lack some of the flexibility of scalar types, long integers allow operations on integers outside the range of most microcomputers (generally, -32768 to +32767 on a 16-bit machine). In computations, long integers act like real numbers; however, they act more like sets in the way they are implemented and in the way they are passed as parameters.

#### **Number Format**

On the stack (when used in calculations), long integers are of variable length, and consist of a length word followed by a number component. An integer five words long that is on the top of stack looks like this:

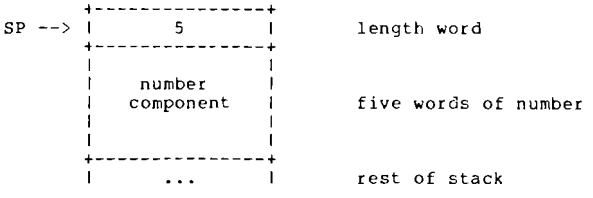

Every long integer on the stack has this format, regardless of the processor. However, the actual number encoding varies from processor to processor. The number format for different processors is given later in this section.

0400101:03A 3-211

When a long integer is assigned to a variable, or stored in a file on disk, only the number<br>component is present. The length word is component is present. present only when the number is on the stack. Each long integer variable is allocated a fixed<br>number of words. When a long integer is number of words. When a long integer is<br>assigned to a variable, the number must be assigned to a variable, the number must coerced to the storage size of the variable. If this can't be done, an integer overflow execution error occurs.

The storage size for long integers is from two to ten words, based on the number of digits<br>specified in the declaration statement. The specified in the declaration statement. following table shows the allocation size for each declared size.

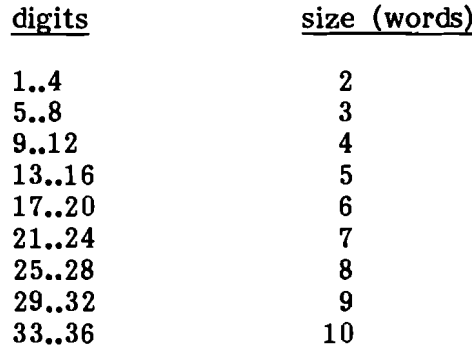

The declaration size reflects the approximate number of digits that may be stored in the number. Since long integer formats vary from processor to processor, more digits than the declared number of digits may sometimes be stored in a long integer variable. As a result, the overflow value for a long integer may vary from processor to processor. The fact that more digits than the declared size may be stored in a long integer variable shouldn't be relied upon, since it would reduce the portability of a program. The number of digits specified in the declaration of a long integer should be treated as the maximum number of digits that the number will ever hold.

### **Long Integer Constants**

Long integer constants are constructed at run-time by code generated by the compiler. This code builds each constant by doing a series of calculations on integers, thus sidestepping the problems associated with the fact that long integer formats are processor-dependent.

Example 1. To build the long integer constant 12, the compiler generates code to do the following:

CVT (12)

where 12 is an integer constant, and CVT is the routine to convert an integer to a long integer.

**Example 2. To build the long integer constant 235543, the compiler generates code to do the following:**

 $CVT(23554)*CVT(10) + CVT(3)$ 

**Example 3. To build -8733442, the compiler generates code to do the following:**

 $-$ ( CVT(8733)\*CVT(1000) + CVT(442) )

**Here is a listing of the actual p-code generated for the last example. The long integer routines called to do each operation are described in detail later.**

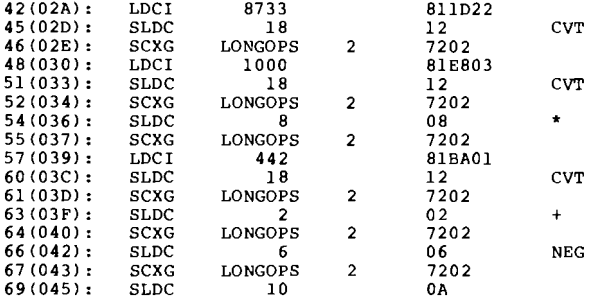

## **LONGOPS Routines**

LONGOPS is the Pascal UNIT that implements the long integer functions. LONGOPS contains three procedures: FREADDEC reads a long integer; FWRITEDEC writes a long integer; and DECOPS performs the long integer arithmetic functions.

Although LONGOPS isn't part of the p-machine (it is in SYSTEM.LIBRARY), it isn't a normal<br>Pascal UNIT either. Normally, a Pascal Pascal UNIT either. Normally, a Pascal function must have fixed size parameters, where the parameter size is known at compile-time. There is one procedure in There is one procedure in LONGOPS (DECOPS) that takes variable size parameters. One way to view this is that each call to DECOPS is like the execution of a single p-code in the PME. Different functions of DECOPS take different parameters and return different results, just as different p-codes do. In fact, DECOPS performs functions very similar to the set p-codes in the PME.

#### **DECOPS Routines**

**DECOPS is an external (assembly language) procedure in UNIT LONGOPS that performs the long integer functions.**

**Parameters are passed to DECOPS on the stack. On every call, the stack looks as follows:**

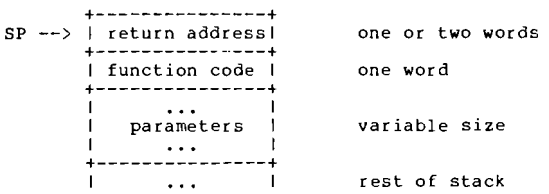

**The return address is the standard return information for any assembly-language routine. Refer to the assembler documentation for a description of this information. (The return address isn't always on top of the stack. The HP-8 7, for example, uses a separate stack.)**

**The function code is a word that describes the function that is to be performed. The actions performed by each function are discussed below, along with the numeric value of the associated function code. Function codes are even integers between 0 and 20. Even** integers **are used to facilitate jumping indirectly through a word array of addresses.**
The parameters vary for each long integer function. The parameter requirements for each routine are included in the description of the routine.

Usually, DECOPS returns to the PME as a normal assembly-language routine does. However, in certain error conditions, DECOPS must return to a different location in the PME so that an execution error may be recognized. This method of returning is usually via the .INTERP jump vector, but there are exceptions to this.

Below are the descriptions of each routine in DECOPS. The first line of each description contains the function code, followed by a descriptive name of the function. Next are descriptions of the parameters and the return value(s). Finally, there is a detailed description of the function, including any error conditions that should be recognized.

In the parameter and return value descriptions, the top of stack (TOS) is on the left, and items deeper on the stack are on the right. Here are the abbreviations used in the descriptions:

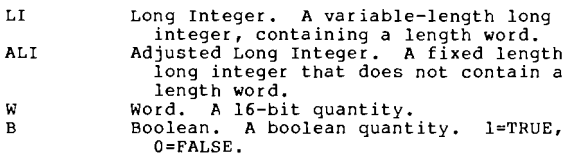

### o - **Adjust**

parameters: <W> <LI> return val: <ALI>

Adjusts <LI> into an adjusted long integer <ALI> suitable for assignment to a variable. It does this by stripping off the size word from  $\langle L I \rangle$ , then expanding or contracting  $\langle L I \rangle$ <br>until it is  $\langle W \rangle$  words in length. If a until it is  $\langle W \rangle$  words in length. contraction can't be done because of overflow, an integer overflow execution error occurs.

 $2 - Add$ 

parameters: <LI 2> <LI 1> return val: <LI 3>

Adds <LI 1> and <LI 2>, placing the result on the stack as  $\langle LI \rangle 3$ . If the result  $\langle LI \rangle 3$  has more than 36 digits, an integer overflow execution error may occur.

### 4 - **Subtract**

parameters: <LI 2> <LI 1> return val: <LI 3>

Subtracts  $\langle LI \t2 \rangle$  from  $\langle LI \t1 \rangle$ , placing the result on the stack as  $\langle LI \rangle$  3>. If the result  $\langle$ LI 3> has more than 36 digits, an integer overflow execution error may occur.

6 - **Negate**

parameters: <LI 1> return val: <LI 2>

Negates <LI 1>, placing the result on the stack as <LI 2>.

## 8 - **Multiply**

parameters:  $\langle LI 2 \rangle \langle LI 1 \rangle$ return val: <LI 3>

Multiplies  $\langle LI \rangle$  and  $\langle LI \rangle$ , placing the result on the stack as <LI 3>. If the result <LI 3> has more than 36 digits, an integer overflow execution error may occur.

## **10 - Divide**

parameters:  $\langle LI 2 \rangle \langle LI 1 \rangle$ return val: <LI 3>

Divides  $\langle LI \rangle$  by  $\langle LI \rangle$  2>, placing the result on the stack as  $\langle LI \rangle$  3>. If the result  $\langle LI \rangle$  3> has more than 36 digits, an integer overflow execution error may occur. If  $\langle \overline{L} \rangle$  is zero, a divide-by-zero execution error occurs.

### **12 - Long Integer to String**

parameters: <W 1> <W 2> <LI> return val:

Converts <LI> into a string, placing the result at the location pointed to by  $\langle W \rangle$  2>.  $\langle W \rangle$  1> is the maximum length of the string. If <LI> requires more than <W 1) characters to represent, a string overflow execution error occurs.

### **14 - T08-1 Integer to Long Integer**

parameters: <LI 1> <W> return val: <LI 1> <LI 2>

Converts the integer at TOS-1  $\langle W \rangle$  into a long integer <LI 2>, leaving the long integer at TOS <LI 1> unchanged.

The P-Machine

**16 - Compare**

parameters: <W> <LI 2> <LI 1> return val:  $\langle B \rangle$ 

value of <W> comparison

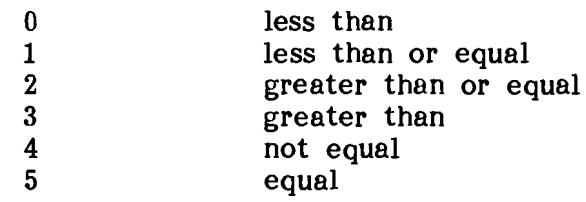

Performs the comparison encoded in <W> of the long integers <LI 1> and <LI 2>, placing the boolean result  $\langle B \rangle$  on the stack. In all cases, <LI 1> is compared to <LI 2>, in that order.

## **18 - TOS Integer to Long Integer**

parameters: <W> return val: <LI>

Converts the integer at TOS <W> into a long integer <LI>.

### **20 - Long Integer to Integer**

parameters: <LI> return val: <W>

 $\mathbf{r}$ 

Converts a long integer <LI> into an integer  $\langle W \rangle$ . If the conversion can't be made  $\langle \langle L I \rangle$ isn't in the range -32768••32767), an integer overflow execution error occurs.

**The P-Machine**

### **Processor-Specific Information**

#### **8086/8088/LSI-ll/6809/9900**

**These processors use a two's complement format that is stored in natural byte order with the most significant bits appearing at the lowest byte address. The most significant bit represents the sign of the number; a 0 means positive, and a 1 means negative.**

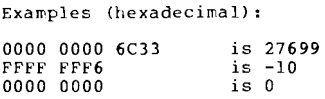

#### **68000**

**The 68000 uses a sign-magnitude Binary-Coded Decimal (BCD) format with the first word a sign word. The magnitude part of the long integer is stored in natural byte order, with the most significant digits in the byte with the lowest address, and the number is right-justified within the field. In the sign word, 0 means positive, and FFFF means negative.**

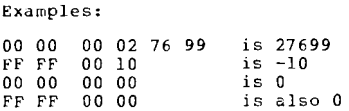

#### **Z80/8080/6502**

**These processors have the same format as the 68000 except that only the least significant byte of the sign word is used (that is, 0000 means positive, and FFOO means negative).**

Examples:

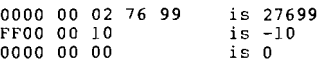

#### **HP-81**

**The HP-87 uses a ten's complement BCD format with the least significant digit appearing at the lowest address. A 9 in the most significant digit means negative, a 0 means postive.**

Examples (least significant digit first):

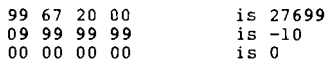

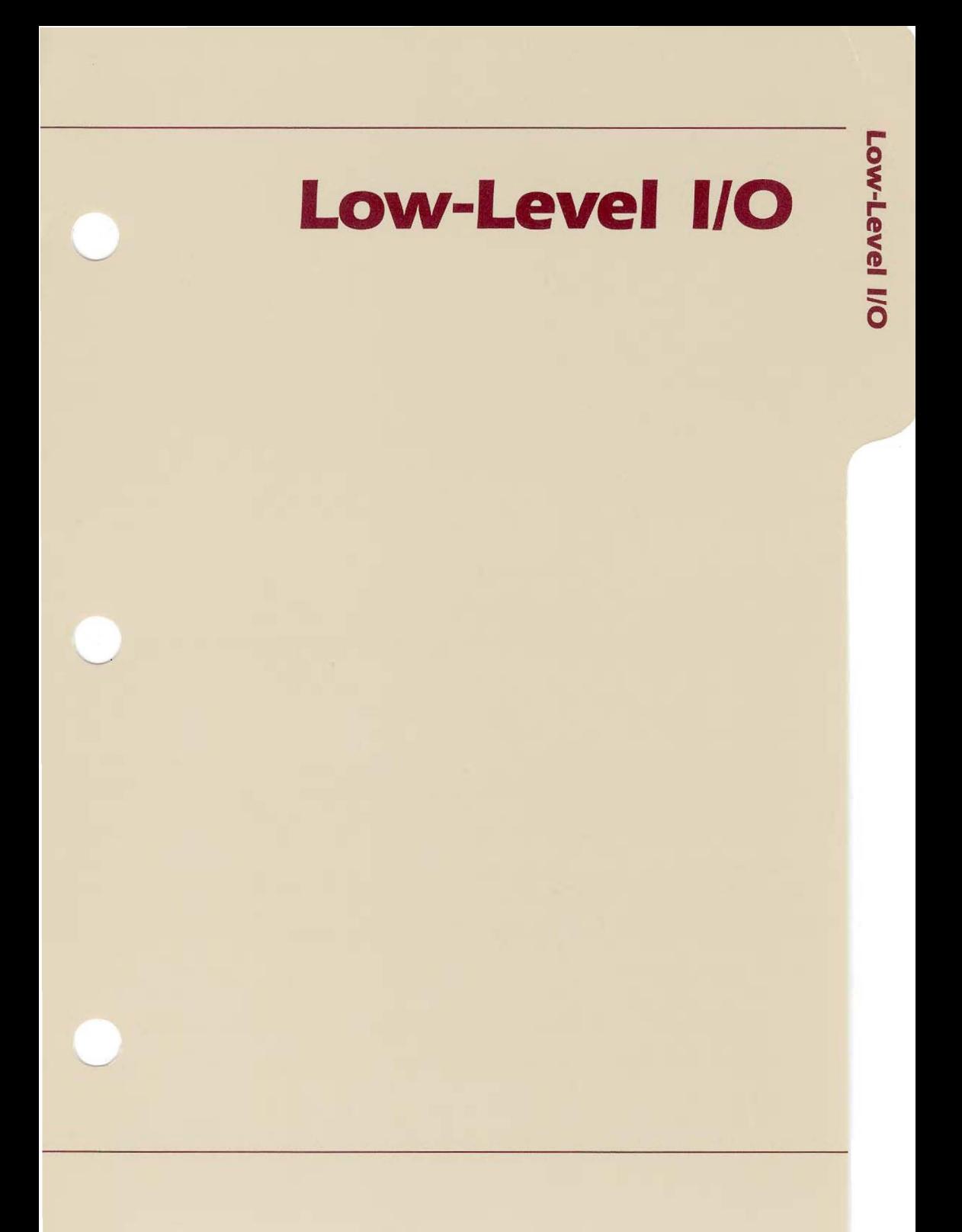

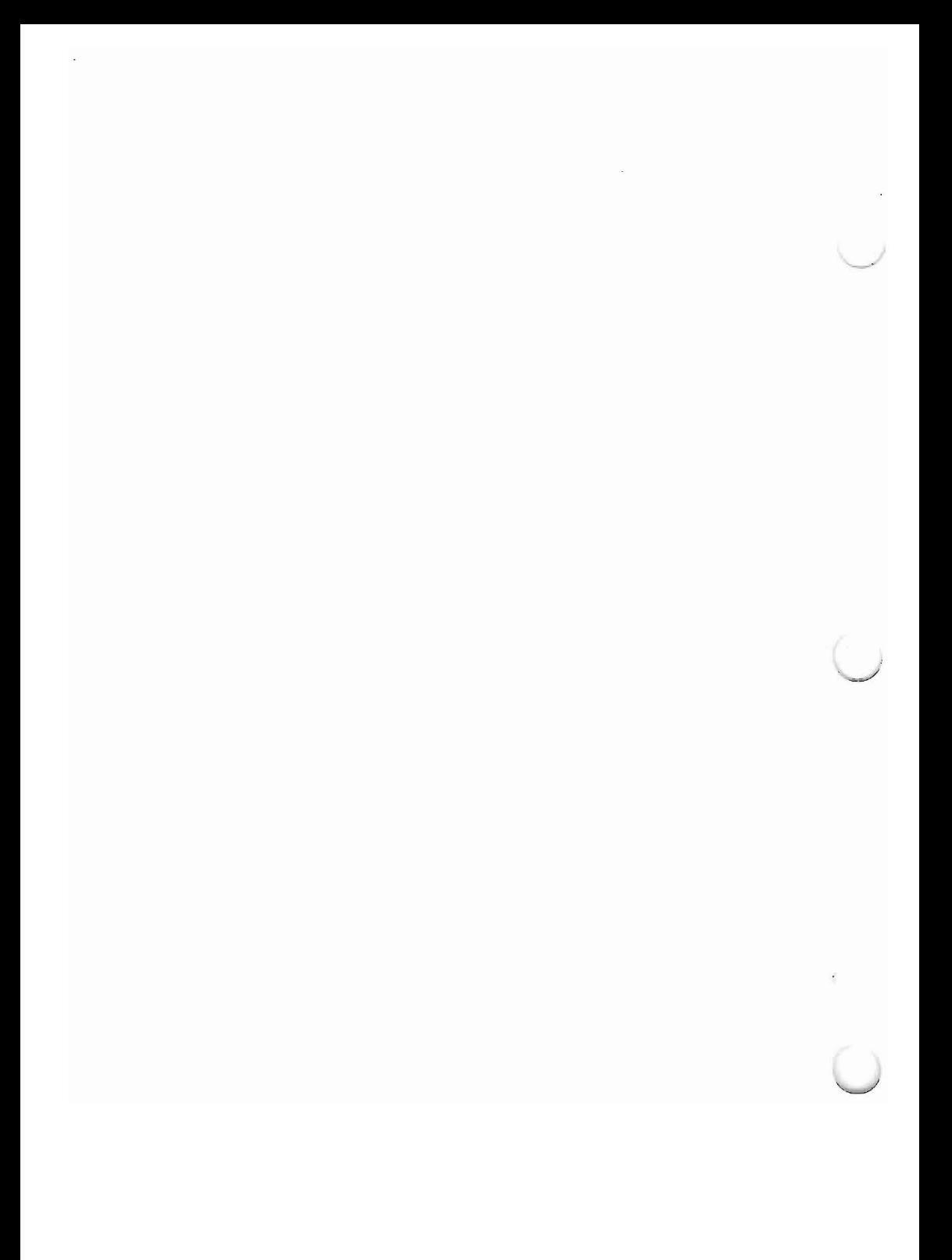

CHAPTER <sup>4</sup> LOW-LEVEL I/O

### **THE I/O SUBSYSTEM**

Besides emulating the p-machine, each PME must contain some native code to perform certain time-critical operations and deal with hardware dependencies such as I/O devices. The body of code that is not devoted to emulating p-code is called the Run-Time Support Package (RSP). The portion of the RSP that is responsible for I/O is called the RSP/10.

To make the system as portable as possible, the RSP/IO is machine-independent, except for a portion called the Basic Input/Output Subsystem (BIOS). The BIOS must vary depending on the hardware in use, but the interface between the BIOS and the  $\dot{\text{RSP}}$ /IO is standard-calls to routines in the BIOS are clearly defined.

Thus, we have the I/O hierarchy shown in Figure 4-1, the user's I/O calls (that is, READLN, WRITELN) are mapped by the compiler and operating system into calls to the RSP (that is, UNITREAD, UNITWRITE). The RSP/IO itself calls BIOS which controls the actual device operations. It is important for the reader to recognize that here we are discussing a synchronous  $I/O$  system. In other words, when an  $\overline{I/O}$  request has been initiated by your program, control doesn't return to that program until the I/O operation is completed.

This chapter describes the behavior and interfaces of the RSP/IO and BIOS. The SBIOS (Simplified BIOS) is described in the Adaptable System Installation Manual. The easiest way to describe its relation to the BIOS and RSP/10 is to sketch the history of I/O support within the p-System.

The first implementation was for the PDP-ll, which has well-established standard interfaces to<br>peripheral\_devices\_(regardless\_of\_manufacturer).\_\_In peripheral devices (regardless of manufacturer). this environment, there was no need for I/O adaptation.

When the p-System was adapted to the 8080 and Z80, the p-System used CP/M BIOS run-time to perform low-level I/O. As adaptations for additional processors (that is, the 9900 and 6502) were begun, however, it became clear that the p-System needed some analog to the CP/M BIOS. It was at this point that the p-System BIOS, essentially as described in this chapter, was created and standardized.

The final step in this I/O development took place at SofTech Microsystems, where it was realized that:

- 1. The BIOS definition didn't address the problem of standardizing bootstrap mechanisms; and
- 2. Implementing a BIOS was a difficult task, and virtually required the use of an already running p-System.

The adaptable system was created to address these problems. The SBIOS is as simple a hardware interface as possible. It is called from a unit of "interface code" that accepts BIOS-style calls and emits SBIOS routine calls. This interface code allows the PME/SBIOS interface to be simpler than the BIOS interface. The RSP/10 is essentially unchanged.

The adaptable system also addresses the bootstrap problem by defining a hierarchy of bootstrap components, only some of which need to implemented by the user installing a p-System.

A user who has access to a running p-System and the source code for the PME and SBIOS interface code may wish to implement a BIOS-level I/O interface. This is potentially more efficient than an SBIOS-Ievel adaptation, since the more elaborate BIOS interface allows the implementor to take advantage of such performance characteristics as Direct Memory Access (DMA) support in the disk interface.

Both BIOS and SBIOS I/O interfaces have been created as the system was adapted to new environments.

#### Low-Level I/O

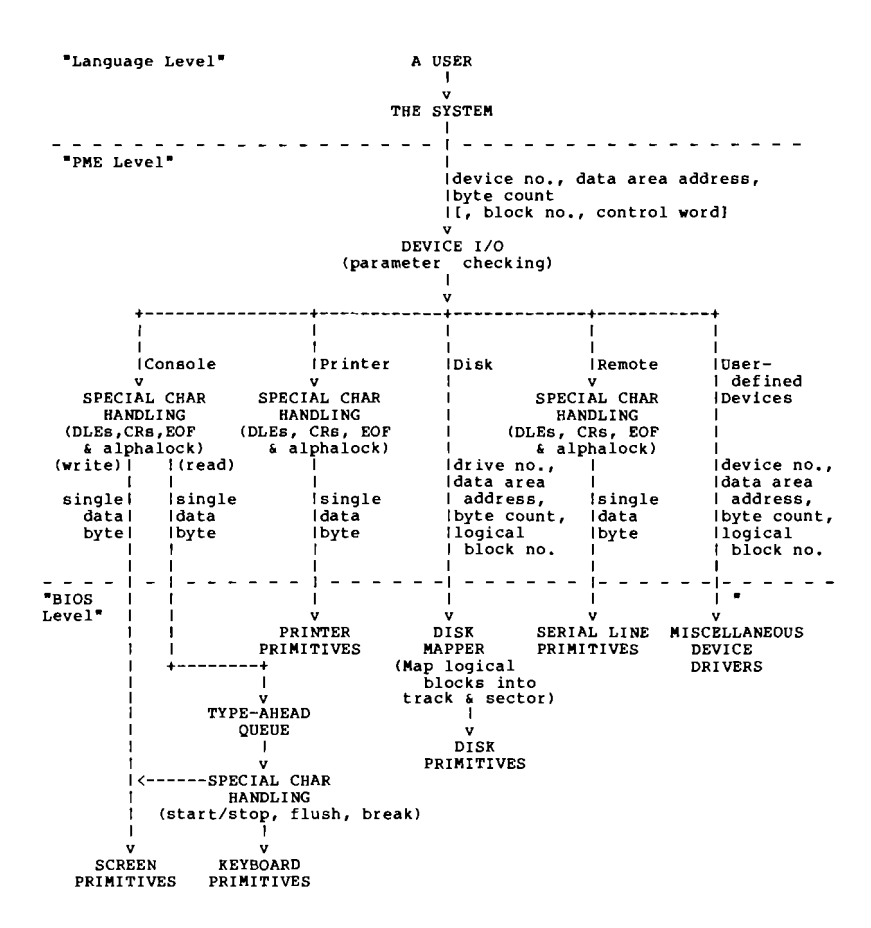

Figure 4-1. I/O Subsystem Hierarchy

# Low-Level I/O

# 0400101:04A

## **DEVICE I/O ROUTINES**

As mentioned above, all language-level I/O requests are eventually mapped by the compiler and operating system into calls to a group of intrinsic routines known as the device I/O routines. The programmer may call the device routines directly, or may use the standard I/O syntax of the language in use. The exact details of how this mapping is accomplished don't concern us here. The device accomplished don't concern us here. I/O routines aren't written in Pascal, but are the native code procedures that constitute the RSP/IO.

Throughout this chapter, it is assumed that all I/O support at or below the device I/O level is implemented in assembly language. If p-code is the native language of the host processor, these routines may be implemented in Pascal.

The RSP/10 routines are implemented and accessed as routines of the operating system's unit KERNEL. KERNEL is accessible as segment 1 of every compilation unit. The actual code for the routines may reside in the PME itself, instead of in KERNEL.

### **Calling the RSP/10**

**If you make direct calls to device** *VO* **routines, they look like any other intrinsic routine. If they actually were declared in Pascal, the declarations would** have the **(a.llowing a few illegitimate constructs such as optional parameters and variable-length arrays):**

PROCEDURE UNITREAD( UNITNUMBER : INTEGER; VAR DATAAREA : PACKED ARRAY [0..BYTESTOTRANSFER-1] OF O.• 255; BYTESTOTRANSFER : INTEGER [; LOGICALBLOCK : INTEGER] [; CONTROL : INTEGER] ); PROCEDURE UNITWRITE( <same as for UNITREAD> ); FUNCTION UNITBUSY( UNITNUMBER : INTEGER) : BOOLEAN: PROCEDURE UNITWAIT( UNITNUMBER : INTEGER): PROCEDURE UNITCLEAR( UNITNUMBER : INTEGER }; PROCEDURE UNITSTATUS ( UNITNUMBER : INTEGER; VAR STATUSWORDS : ARRAY [0..29] OF INTEGER:

CONTROL : INTEGER );

**Remember that no such declarations actually exist in the system. They are intended to model the parameters passed and returned by the native code RSP/10 routines.**

#### **Devices and Device Numbers**

**Each device is referred to in the system by a given number. The formal parameter UNITNUMBER in the declarations above determines which physical device the operation is intended for. Thus, the device I/O routines are device-transparent to the Pascal programmer; the same procedure will handle any physical device. Figure 4-2 is a list of the predefined device numbers associated with each physical device. The meaning of the other parameters is discussed later in this chapter.**

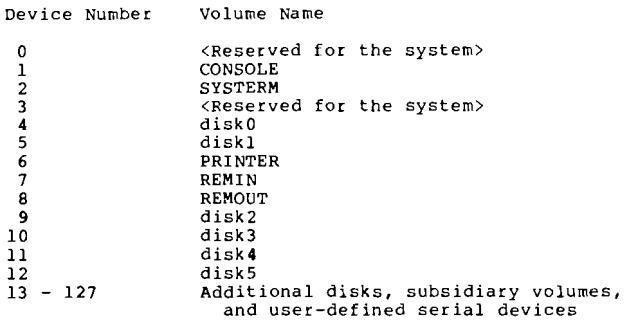

**Figure 4-2. Device Numbers**

### **User-Defined Devices**

**The system reserves all device numbers above 127 for user-defined devices. They have no preassigned names, but can be accessed through the UNIT intrinsics as can devices with preassigned numbers.**

#### **CONTROL Parameters**

The CONTROL parameter to UNITREAD, UNITWRITE, and UNITSTATUS is a word used to pass special information to the RSP/10 and BIOS regarding the handling of the I/O request. The formats of the CONTROL words are shown in Figures 4-3 and 4-4. ("Set" equals 1; "reset" equals 0.)

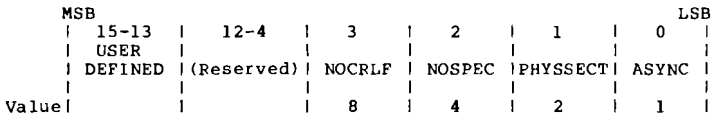

### Figure 4-3. CONTROL Word Format for UNITREAD and UNITWRITE

- Bit 0 ASYNC Set implies asynchronous I/O request. Reset implies synchronous I/O request. (This bit should always be reset.)
- Bit 1 PHYSSECT Set implies "physical sector mode" for disk I/O. Reset implies "logical block mode" for disk I/O.
- Bit 2 NOSPEC Set implies "no special character handling." Reset implies "special character handling."

Low-Level I/O

- Bit 3 NOCRLF Set implies that no line-feeds (LFs) are to be appended to carriage returns (CRs) during nondisk I/O. Reset implies LFs are to be appended to CRs during nondisk I/O.
- Bits 4-12 Reserved for future expansion.
- Bits 13-15 User-defined functions.

The default setting for all these bits is reset (0).

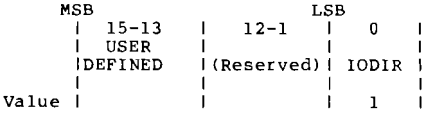

### Figure 4-4. CONTROL Word Format for UNITSTATUS

- Bit 0 IODIR Set implies the status of the input channel is to be returned. Reset implies the status of the output channel is to be returned.
- Bits 1-12 Reserved for future expansion.
- Bits 13-15 User-defined functions.

### **IORESULT and Completion Codes**

At times, an I/O request will terminate<br>abnormally. To handle error conditions, a To handle error program may use the intrinsic IORESULT. The integer value returned by IORESULT describes the status of the last I/O request.

Each call to UNITREAD, UNITWRITE, UNITCLEAR, or UNITSTATUS causes a "completion code" to be set in the SYSCOM data area (SYSCOM, for SYStem COMmunication area, is conventionally the only data space that may be directly accessed by both the operating system and the PME). Programmers may test the completion code by using IORESULT.

### **The standard completion codes are given in Figure 4-5 below.**

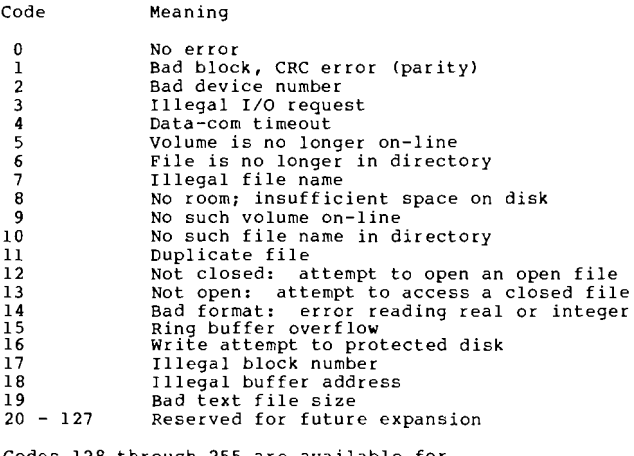

Codes 128 through 255 are available for **non-predefined, device-dependent errors <sup>a</sup>**

**Figure 4-5. I/O Completion Codes**

### **Logical Disk Structure**

**The system views a disk as a zero-based linear array of 512-byte logical blocks. All disks in the system have this logical structure, regardless of their physical format. The physical allocation units of a disk are commonly known as sectors; these may vary widely from one model of drive to another. The BIOS is responsible for mapping the logical structure of a system disk onto the physical structure of the device; that is, mapping logical blocks onto physical sectors.**

## **Physical Sector Addressing Mode**

To provide enhanced flexibility for systems programming at a machine-specific level, a been provided for directly accessing the physical sectors of the disk. When the PHYSSECT bit (bit 1, value 2) of the CONTROL word is set on a call to UNITREAD or UNITWRITE involving a disk unit, the I/O is performed in physical sector mode. This has the following effects:

- 1. The parameter LOGICALBLOCK is interpreted by the BIOS as the physical sector number (PSN). (In the future, this may become the least significant 15 or 16 bits of the PSN.)
- 2. The parameter BYTESTOTRANSFER must be O. (In the future, this may become the most significant 16 bits of the PSN.)

#### **Physical Sector Numbers**

**Typically, the physical sectors of a disk are addressed by specifying both track and sector numbers. That is, the disk is viewed as an array of tracks where each track is an array of sectors. If this data structure were declared in Pascal, it would look like this:**

type

 $BYTE = 0.1255$  $SECTION = array [0. . (BYTESperson-1)] of BYTE;$ TRACK = array [1.. SECTORSperTRACK] of SECTOR; DISK = array [0.. (TRACKSperDISK-1)] of TRACK;

**NOTE: Here you should be using the convention that track numbers are zero-based but sector numbers start from one.**

**You can convert the type DISK into a linear array of SECTOR as follows:**

type

DISK = array [0..(TRACKSperDISK\*SECTORSperTRACK)-1] of SECTOR;

**You can use addressing the disk between the numbers are: this linear representation for PSN, and track and sector by PSN. The relations**

 $PSN = (TRACKNUMBER*SECTORSpecTRACK) + SECTORNUMBER-1;$  $$  $SECTIONNUBER = (PSN mod SECTORSperTRACK) + 1;$ 

#### **Pbysical Sector Size**

Any physical sector size may be accommodated. An I/O request in physical sector mode simply<br>causes a full sector to be transferred. The causes a full sector to be transferred. programmer is responsible for ensuring that the data area is at least large enough for one physical sector.

Programs written using physical sector mode aren't expected to be portable to different disk hardware without some modification.

### **THE RSP**

This section details the design and operation of the Input/Output portion of the Run-Time Support portion of the Run-Time Support Package (RSP/IO). While the design itself is processor- and hardware-independent, it is intended to be realized in native code. Thus, the final<br>product will be processor-specific but still product will be processor-specific but independent of the exact peripherals used.

### **Calling Mechanisms**

The following section discusses how each routine in the RSP/10 is called from the Pascal level (or the level of another compiled language). The level of detail is intended to be such that an implementor of the RSP will know how to pop parameters off the stack when the RSP is called, and how the stack should look when the RSP returns.

### **UNITREAD and UNITWRITE**

PROCEDURE UNITREAD( UNITNUMBER : INTEGER;<br>VAR DATAAREA : PACKED ARRAY [0..BYTESTOTRANSFER-1]  $OF 0.1255'$ BYTESTOTRANSFER : INTEGER [; LOGICALBLO<mark>CK :INTEGER]</mark><br>[; CONTROL : INTE<mark>GER]</mark> ); PROCEDURE UNITWRITE( <same as for UNITREAD> );

## **Parameter Description**

**UNITNUMBER was discussed under "Devices and Device Numbers" above.**

DATAAREA is the programmer's buffer area for transferring data. Describing it as a VAR parameter signifies that UNITREAD and UNITWRITE are passed a pointer to the start of the data area. This pointer is actually represented as an address couple consisting of a word base and a byte offset. On processors which use byte addressing, the effective address is computed by simply adding the base and the offset, since both quantities are in bytes. For processors using word addressing. the effective address is computed by indexing byte-wise from the base address (always toward higher locations). Generally, the address of the start of the data area mayor may not be on a word boundary. In the case of disk units, however, it is only defined if it is on a word boundary; that is, a Pascal programmer must not allow actual parameters with odd numbered indexes (like A[3]) to occur when transferring<br>to or from the disk. The reason for this to or from the disk. inconsistency is to avoid restricting disk data to being moved byte by byte.

The third item in the parameter list, BYTESTOTRANSFER, contains the number of bytes to move between your data area and the physical unit.

Two optional parameters follow for UNITREAD<br>and UNITWRITE: LOGICALBLOCK and and UNITWRITE: LOGICALBLOCK and CONTROL. These parameters are optional for the Pascal programmer; the compiler will assign a default value of zero to both LOGICALBLOCK is relevant only for disk reads or writes, as discussed in "Logical Disk Structure," above. It specifies the Pascal logical block to be accessed. The CONTROL

**word has been discussed above in "Control Parameters."**

#### **Parameter Stack Format**

**UNITREAD and UNITWRITE receive their parameters on the evaluation stack in the following order (each box represents a 16-bit quantity):**

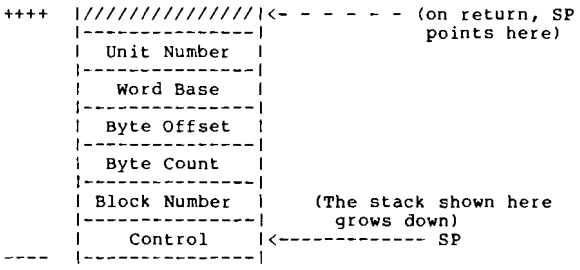

#### **Figure 4-6. Stack State on Entering UNITREAD or UNITWRITE**

**Like ordinary Pascal procedures, these RSP routines pop their parameters from the stack when they are finished.**

**Low-Level I/O**

### **UNITBUSY**

FUNCTION UNITBUSY ( UNITNUMBER : INTEGER ) : BOOLEAN

**The UNITBUSY function has meaning only in an asynchronous environment and thus will always return FALSE (0) for this synchronous specification. The use of the stack is illustrated in Figure 4-7.**

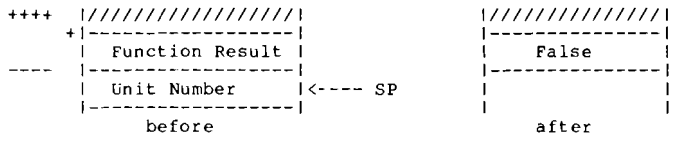

**Figure 4-7. Stack State Before and After UNITBUSY**

#### **UNITWAIT**

PROCEDURE: UNITWAIT( UNITNUMBER : INTEGER):

**Like UNITBUSY, UNITWAIT is only useful in an asynchronous environment. In a synchronous system, as described here, UNITWAIT becomes essentially a no-op, since no unit will have a I/O request pending. A single parameter is on the top of stack when the procedure is called and is popped off before the procedure returns. The use of the stack is illustrated in Figure 4-8.**

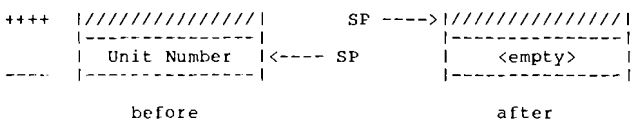

**Figure 4-8. Stack State Before and After UNITWAIT and UNITCLEAR**

# **UNITCLEAR**

PROCEDURE UNITCLEAR( UNITNUMBER : INTEGER):

The purpose of UNITCLEAR is to restore the specified device to its "initial" state. At the specified device to its "initial" state. RSP level, this means clearing any state flags<br>pertaining to the specified device. The pertaining to the specified device. "initial" state for each device at the BIOS<br>level is defined in the section. "BIOS level is defined in the section, "BIOS Responsibilities," below. identical to that of UNITWAIT (see Figure 4-8 above).

### **UNITSTATUS**

PROCEDURE UNITSTATUS( UNITNUMBER : INTEGER; VAR STATUSWORDS : ARRAY [0..29] OF INTEGER; CONTROL : INTEGER ):

The purpose of UNITSTATUS is to acquire various device-dependent information from the specified UNIT. The procedure is passed a pointer to a status record (whose length is a maximum of 30 words) into which the status words are sequentially stored (note that users may define words starting at word 29 and allocating toward word 0, to allow for the system's use of the first words of the record) and a CONTROL word.
**UNITSTATUS receives its parameters on the evaluation stack in the following order (each box represents a 16-bit quantity):**

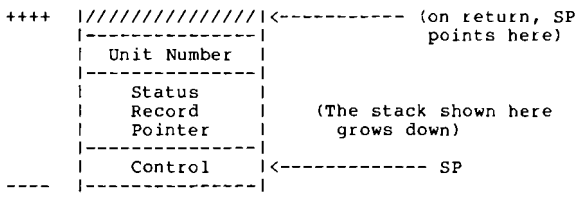

**Figure 4-9. Stack State Before and After UNITSTATUS**

#### **RSP Responsibilities**

**This section details the processing to be performed by the RSP/10. The primary function of the RSP/10 is to manage calls to the BIOS. Secondarily, the RSP/10 is responsible for handling certain special functions, which are described here.**

### **Special Character Output Handling**

**Output to the printer, console, remote, or serial units must properly handle blank compression codes and carriage returns.**

# Blank Compression Code (DLE's)

The system supports text files that contain a two-byte blank compression code (only at the beginning of a line). It is the responsibility<br>of the RSP/IO to decode the blank  $the$   $RSP/IO$  to decode the compression code and send an appropriate The first byte is an ASCII DLE (decimal 16), which signals that the next byte contains the excess-32 number of blanks to insert (that is, it should be interpreted as being the <number of blanks to be sent>+32). Therefore, the next byte following the DLE should be processed by subtracting 32 from its value and sending that number of blanks. Note that negative results, obviously in error, are translated to a value of zero. Also note that the blank-count byte may not be the next input byte processed, because of device switching. This, therefore, requires the maintenance of a flag for each device to indicate that it is<br>currently processing a  $\text{DLE}$ . The  $\text{DLE}$ currently processing a DLE. character and the blank-count byte aren't normally sent to the device (see the paragraph, "NOSPEC Bit," below).

## Carriage Return  $-$  Line Feed

Text files contain ASCII CR's (decimal 13) at the end of lines. We define this character as meaning "New Line"; that is, a carriage return followed by a line feed. Thus, it is the responsibility of the RSP/10 to send an ASCII LF (decimal 10) after sending each CR.

## **NOCRLF Bit**

When bit 3 (value 8) of the CONTROL parameter is set, the special handling accorded a CR is turned off; that is, a  $LF$ isn't automatically appended, and the CR is sent out like another character.

# **Special Character Input Handling**

There are several characters which should receive special treatment when received from the console, the printer, the remote or the serial devices, in a complete implementation of<br>this I/O system. All but two of them. All but two of them. however, are handled by the BIOS. Those which are handled in the RSP/10 are the EOF and ALPHALOCK characters.

### **BOP Character**

The EOF character, when received from the console, printer or remote devices, signals that the end-of-the-file has been reached on that particular unit. Rather than being a fixed ASCII code, EOF is a "soft character." That is, the exact character code which will be interpreted as end-of-file may be changed during system execution by the Pascal user. Further discussion of the soft characters used by the I/O subsystem may be found in the section, "Character Codes," below. The EOF character is in the SYSCOM data area and must be accessed by the RSP/IO to determine what character to look for. When<br>the EOF character is found in the input EOF character is found in the input stream, the action to be taken depends somewhat upon which device was referenced. If you are reading from UNIT 1 (CONSOLE:), then the rest of your buffer, starting at the current position, is packed with nulls (decimal 0). For UNIT 2 (SYSTERM:), the printer and the remote, the EOF character is put into your buffer. In all cases, no further characters are transferred to the buffer and control returns immediately.

### **ALPBALOCK Character**

The ALPHALOCK character, when received from a device by the RSP/IO, signals a default case change for all alphabetic All lowercase alphabetic characters (that is, 'a' to 'z') received after the ALPHALOCK character will be converted to uppercase. Receipt of another ALPHALOCK character will cause the case to revert back to nonconverting mode (the default mode). As for DLE handling described above, a flag, for each device to indicate that it is currently in the ALPHALOCK state, should be maintained to ensure proper handling when switched. The ALPHALOCK character is not normally returned in the buffer (see the paragraph, "NOSPEC Bit" below).

### **Other Characters**

The remaining special input characters-BREAK, START/STOP, FLUSH, and CHARMASK-are used only for input from the console, not from the printer or remote devices. They are handled by the BIOS and are described under "Input Options," below.

### **NOSPEC Bit**

When bit 2 (value 4) of the CONTROL parameter is set, the special handling accorded DLE's, and the EOF and ALPHALOCK sensing functions described above are turned off. These characters are then transferred as are any other characters. The BIOS functions aren't affected.

### **Translation for Subsidiary Volumes**

The RSP is also responsible for converting disk read/write calls to subsidiary volumes into disk calls for accessing the physical disk drive (instead of the virtual subsidiary volume).

The SYSCOM area contains a pointer to the unitable which contains a record for each p-System unit. Each record for storage devices contains a block offset and a physical disk unit number. The RSP must look up calls to subsidiary volumes and give the physcial disk number and correct block number when the call to the BIOS is made.

**The sUbsidiary volume requires some special checking in the RSP. The following Pascal code fragment describes how the RSP handles subsidiary volumes.**

if unit# in [syscom".subsidstart..<br>•• syscom".subsidstart + syscom".unitdivision.subsidmax -11 then (translate svol parameters)<br>with syscom<sup>o</sup>.unitable<sup>o</sup>[unit#] do begin<br>
if ueovblk=0 then return\_ioresult( 9 );<br>
if block\$ >= ueovblk then return\_ioresult( 17 );<br>
block\$ := block\$ + ublkoff;<br>
unit\$ := uphysvol; end else {no translation for other volumes needed};

# **BIOS**

As explained above, the BIOS is responsible for providing the actual access to I/O devices. Both the design and implementation of the BIOS are specific to a given processor and I/O configuration. In this section, we will attempt to specify the nature of the BIOS in detail sufficient for an experienced programmer to write the code for a given processor and a set of peripherals.

The general scheme discussed below uses vectors from the RSP/IO to the BIOS subroutines for reading, writing, initializing and controlling, and answering status requests. The exact vector scheme and means of passing parameters must be worked out separately for each processor. Arrangements that have already been worked out for certain processors are illustrated in "Processor-Specific BIOS Calls," below.

# **Design Goals**

The speed at which BIOS code executes is fairly insignificant compared to the (slow) speed of the I/O devices that it handles. When peripherals are changed, which may occur frequently, it often proves that only minor changes need to be made to an existing BIOS to service the new hardware. Also, since the BIOS always resides in main memory, each byte it occupies means one byte less is available to the programmer. For these reasons, we suggest that major design goals (assuming correctness!) be: (1) compactness; and (2) clarity.

**Like the rest of the PME, the BIOS should be ROM-able. Obviously, it will also require access to some RAM. The addresses that the BIOS references should be specified in the assembly code by equates, so that it is a simple matter to change them and reassemble the BIOS whenever there is a change in the I/O ports or the memory configuration.**

### **Completion Codes**

**All read, write, initialization and control, and status calls to the BIOS must return a byte to the RSP that contains status information about the I/O request just serviced. The value of this byte is the "completion code" discussed in the section, "IORESULT and Completion Codes," above. Most of the standard completion codes aren't relevant to the BIOS-they are returned by the operating system for file errors and the like. The following standard errors can be returned by the BIOS:**

0 No error<br>1 CRC error<br>2 Illegal d 2 Illegal device number<br>3 Illegal operation on <sup>3</sup> Illegal operation on device 4 Undefined hardware error 9 Device not on line<br>15 Ring buffer overfle 15 Ring buffer overflow<br>16 Write protect; write 16 Write protect; write attempt to protected disk<br>17 Tilegal block number 17 Illegal block number 18 Illegal buffer address

**All other errors are considered hardware-dependent. For these, the BIOS should return codes in the range 128 through 255. The selection of appropriate codes is left to the BIOS writer.**

**0400101:04A 4-33**

**NOTE:** Any predefined devices not implemented must arrange to return a completion code of 9 ("device not on-line") when an attempt is made to initialize or use them.

Any user-defined devices not implemented should return a completion code of 2 ("illegal device number") when an attempt is made to access them.

### **Calling Mechanisms**

In this section, we discuss the parameters required in the BIOS calls for each device. Each device has four BIOS calls associated with it: READ, WRITE, CONTROL, and STATUS. Each device has varying needs for information associated with these functions. Remember that all calls must return a completion-code byte. The BIOS calling requirements are summarized below.

### **Console**

Only one parameter is needed for reading and writing-the data byte to be transferred. The status request requires two parameters: the CONTROL word and the pointer to the status record. For initialization and control of the console, the BIOS requires a number of special These are provided by passing the BIOS console initialization routine a pointer to the base of the SYSCOM data area, and a pointer to a break-handler routine.

# **Printer**

To read from and write to the printer, a single parameter is required-the byte that contains the data. To check the status, the CONTROL word and the pointer to the status record are required. For initialization and control, no parameters are needed.

## **Disks**

Reading and writing with disk devices requires five parameters:

- 1. A starting logical block number as described above.
- 2. A count of the number of bytes to transfer (positive signed 16 bits; that is, 0 to 32K-1).
- 3. The address of the data area to transfer to or from.
- 4. A drive number (0 through n-1, given n drives. Currently n=6 is assumed).
- 5. The CONTROL parameter.

To check the status, the CONTROL word and a pointer to the status record are passed as parameters. For initialization and control, the drive number is passed.

# **Remote**

The remote device requires a single parameter for reading and writing-a byte that contains<br>the data being transferred. As with the the data being transferred. devices just described, the status requires the CONTROL word and the pointer to the status<br>record. Initialization and control of the Initialization and control of the remote device requires no parameters.

## **User-Defined Devices**

Reading and writing with a user-defined device requires five parameters:

- 1. A starting logical block number as described above.
- 2. A count of the number of bytes to transfer (positive signed 16 bits, that is, 0 to 32K-1).
- 3. The address of the data area to transfer to or from.
- 4. A device number (this will be the same as UNITNUMBER).
- 5. The CONTROL parameter.

The native code in the BIOS may choose to ignore some of this information, of course.

When checking status, the CONTROL word, device number, and a pointer to the status<br>record are passed. For initialization and record are passed. For initialization control, the device number is passed. It is left to the device handler to determine the specific device from its device number.

### **Character** Codes

The system assumes that the printer and console devices will support the use of printable ASCII characters and a few standard control codes (CR, LF, SP, NUL and BEL). The remaining control codes that may be useful (such as cursor positioning and screen erasure) are "soft" characters that may be changed by the user (using the utility SETUP) to meet the requirements of some particular hardware.

These soft characters, along with all other information that is entered using SETUP, are in the file \*SYSTEM.MISCINFO. SYSTEM.MISCINFO is read into a portion of the global data area SYSCOM whenever the system is booted or reinitialized.

The reason for keeping this hardware-dependent information at such a high level to be able to change a terminal (as happens fairly often) without creating a new BIOS. One way to do this is to map logical control symbols into control codes that are recognized by the hardware.

Suppose, for example, that there is a predeclared procedure CURSORBACK which causes the cursor on a screen terminal to move left one column. Somewhere in the system, CURSORBACK must cause a control code to be sent to the terminal, which will cause the desired response; control-U. control-H, or an escape sequence. One way to do this would be for the compiler to emit a standard code which the BIOS then translates into whatever is correct for the current terminal. This has the disadvantage of requiring a new<br>BIOS for every slightly different terminal. The BIOS for every slightly different terminal. approach which we have taken sees to it that the correct code is sent to the BIOS for the terminal that is currently on-line.

Since many devices can make use of 8-bit control codes, the system makes no assumptions about the relevance of the high-order bit, and transfers the whole byte unchanged. When using 7-bit ASCII, the value of the high-order bit is defined to be zero. This means that the BIOS must mask all characters from the console with the character mask in the SYSCOM, which is 127 (decimal) if 7-bit ASCII is being used.

The RSP sends both uppercase and lowercase characters to the BIOS. If a device can handle only uppercase characters, the BIOS must map lowercase into uppercase.

## **BIOS Responsibilities**

### **Console**

In the following discussion, the console device is assumed to be a CRT terminal.

### **Console Output Requirements**

As a minimum, every console device should provide the following keyboard functions:

**CR <carriage return>** (hexadecimal OD) - Moves the cursor to the beginning of the current line (column 0).

LF  $\langle$ **line feed>** (hexadecimal 0A) - Moves the cursor down one line while the column position remains the same. Starting from any but the last line on the screen, the contents of the screen should remain the same while the cursor moves downward. If the cursor is on the last line when the LF is issued, it should remain in the same position while the rest of the display scrolls upward one line and the bottom line clears.

0400101:04A 4-39

**BEL**  $\langle$ **bell** $\rangle$  (hexadecimal 07) - If an audio signal is available, it will sound when the appropriate key is pressed. If one isn't available, the terminal will do nothing.

 $SP$   $\langle space \rangle$  (hexadecimal 20) - Writes a space at the current cursor position (erasing whatever is there) and advance the cursor position by one column. If the cursor is already at the last position in a line, the position of the cursor after the SP is undefined. (We prefer that the cursor remain in its prior position in this case. If the cursor is in the last column of the last line on the screen, not only is the position of the cursor undefined after the SP, but so is the state of the screen-maybe it scrolled and maybe it didn't. We prefer that the cursor remain where it was and that the screen not scroll.)

**NUL**  $\langle \text{null} \rangle$  ( 00 ) - Causes a delay of the time required to write one character. The state of the console shouldn't change.

**Printable Characters** (hexadecimal 21-7E) - Same as the discussion for SP, except, of course, write the character.

**NOTE:** The effect of sending nonprintable characters other than those described above<br>isn't defined here since it varies from isn't defined here since it varies from terminal to terminal.

## **Console Output Options**

The following set of cursor and screen functions should be provided if possible. The control characters or sequences of characters that perform these functions are left unspecified (they are soft characters). If a stand-alone ASCII terminal is connected to the host system, these functions may be provided by the terminal itself. In this case, all the BIOS need do is pass the appropriate control characters.

**Reverse Line Feed:** Moves the cursor to the next line higher on the screen without changing the column or the contents of the screen. If the cursor is already on the top line, the result is undefined. If possible, the screen should reverse-scroll in such a case. or if that isn't feasible, the cursor and screen should just remain as they were.

**Non-Destructive Forward and Backward Space:** Moves the cursor in the direction indicated without changing the contents of the screen (that is,<br>non-destructively). The pos The position of the cursor is undefined if an attempt is made to move it beyond the beginning or the end of a line. The preferred result is that cursor and screen remain unchanged in such a case.

**Cursor HOME:** Moves the cursor to the upper left-hand corner of the screen without changing the contents of the screen.

**Cursor X,Y Positioning:** Moves the cursor to some absolutely determined row and column without disturbing the contents of the screen. The result is undefined if an attempt is made to move the cursor to a nonexistent position.

**Erase to End of Screen:** Erases from the cursor position to the end of the screen, leaving the cursor where it started and the other contents of the screen undisturbed.

**Erase to End of Line:** Erases from the cursor position to the end of the current line, leaving the cursor where it started and the rest of the screen undisturbed.

## **Console Input Requirements**

Input from the console should not be echoed to the screen by the BIOS; this function is handled by RSP/IO. Keys which represent ASCII characters should generate 8-bit codes between 0 and 127. Other (non-ASCll, that is, special function) keys can generate codes between 128 and 255, if desired.

## **Console Input Options**

If possible, we recommend that the console input BIOS be responsible for the following special functions.

## **START/STOP**

The START/STOP character is used to control console output. When START/STOP (a soft character) is received, console output is suspended until: (1) another START/STOP character is received; (2) a FLUSH character is received; (3) the console BIOS is reinitialized; or (4) the BREAK character is<br>received. The action to take in the last The action to take in the last three cases is discussed below. Should another START/STOP character be received, the suspended activities should resume exactly as they left off. The chief benefit of this arrangement is that you can suspend output processes which are proceeding too fast (for example, a text file scrolling across the screen at 9600 baud). The suspension process takes place wholly within the BIOS, and requires no communication to the RSP. (Note that the START/STOP character is never returned to the RSP. The queueing of keyboard input, if implemented, should continue during the suspension.)

### **FLUSH**

FLUSH is another soft control character. When FLUSH is typed, the console output BIOS discards all output characters (that is, doesn't display them) until: (1) FLUSH is entered again; (2) input is requested from the console BIOS; (3) the console BIOS is reinitialized; or (4) the BREAK character is<br>received. The FLUSH character is never The FLUSH character is never returned to the RSP. If FLUSH is received while a START/STOP suspension is pending, the suspension is canceled and FLUSH has its<br>usual effect. This feature is useful when a This feature is useful when a long text file is being displayed on the console and you're tired of looking at it. If you push FLUSH, it terminates rather quickly. It is also useful when a process is generating console output that is irrelevant, but slows down the process. Note that FLUSH applies only to console output.

### **BREAK**

When BREAK (also a soft character) is entered, the console input BIOS should check the state of the NOBREAK flag bit in the SYSCOM data area. If the NOBREAK flag is a 1, then the BREAK key should be ignored (the console input routine should go back to waiting for a character from the console). If the NOBREAK flag is a 0, then the BIOS should immediately give control to a special PME routine. The vector to this routine is passed at console initialization<br>time. After execution of the BREAK After execution routine, the BIOS should continue as before. The BREAK routine is responsible for notifying the PME that a BREAK should be executed before the next  $p\text{-code}$  is executed <u>before</u> the next p-code<br>interpreted. (Note that the BREA Inote that the BREAK character is never returned to the RSP. Receipt of BREAK should terminate any START/STOP or FLUSH suspension pending.)

The system stores the NOBREAK boolean in the data area called SYSCOM. A pointer to SYSCOM is passed to the console<br>initialization routine. The byte containing initialization routine. the NOBREAK boolean must be masked with 01000000 binary (40 hexadecimal) before examining the NOBREAK boolean, the other bits aren't necessarily zero.

# **Type-Ahead**

When nonspecial characters (ones not described in the sections above) are received from the keyboard, and when a no read request is pending, they should be queued until the next read request. The next read request should remove the first character from the queue. When characters in excess of the maximum queue size are received, they should be ignored; the queue should remain intact. While a type-ahead of even 1 character is better than none at all, we recommend a minimum queue size of about 20 characters. If possible, the bell should be sounded for each character entered from the keyboard after no room remains in the queue.

## **Input Character Mask**

In the p-System, prior to version IV.l, all characters input from the console were masked with  $7F$  (hexadecimal) to clear the parity bit in bit 7. This changed, in version IV.l, to allow terminals (or keyboards) that use full 8-bit character codes to return them unmasked, and to continue to allow terminals that needed to have the parity bit cleared to work.

Every character read from the console should be ANDed with the CHAR MASK byte found in the SYSCOM data area.<sup>T</sup> This will be set with the SETUP utility to be either 7F or FF (hexadecimal) as needed. The masking should be done before checking for BREAK, START/STOP or FLUSH.

# **Initialization and Control**

The initialization and control part of the console BIOS is responsible for the following tasks (and whatever else the BIOS implementor finds expedient):

**SYSCOM Data Area: The system stores soft characters: START/STOP, FLUSH, BREAK and other special variables in the SYSCOM data area. These are variables that must be accessible from both the operating system and the low-level routines (PME, RSP, and BIOS). One parameter to the console initialization and control routine is a pointer to the start of the SYSCOM area. The SYSCOM is a packed record declared in the interface section of the unit KERNEL. Byte offsets within SYSCOM depend on the processor** sex **(low-byte or high-byte first). The offsets to variables used in the BIOS and RSP are (expressed as positive byte offsets):**

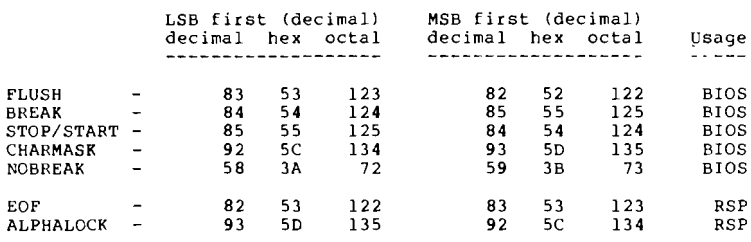

**BREAK Vector: Another initialization and control parameter is the address of the PME routine which handles BREAK. The console initialization code is responsible for setting up a vector to this address via its private data area and calling this routine when the BREAK character is received.**

**Flags:** Initialization should cause the START/STOP and FLUSH flags to be cleared (or whatever else may be required to return to normal).

**Type-Ahead Queue:** Initialization should cause any characters currently waiting in the type-ahead queue to be discarded.

### **Console Status**

As described in "Control Parameters," at the beginning of this chapter, bit 0 (value 1) of the CONTROL word defines the direction of the status request. The request should return, in the first word of the status record, the number of characters currently queued for the direction specified. If some form of buffering is being used, this will simply be the number of characters in the buffer. If no buffering is implemented, the output status will always return 0, but the input status will return 1 if a character is waiting to be read, or 0 if none is waiting.

### **Printer**

The printer is expected to be a line printer or other hard copy device. In actual practice, any ASCII display device may be used.

### **Printer Output Requirements**

In order to serve the widest variety of hard copy devices, the RSP/IO doesn't buffer a line of text and send it all at once. Rather, it sends the printer BIOS a single character at a time. Many line printers must buffer a line and then print it all at once; if 'this is the case, it is the BIOS that must do so, in which case, the BIOS must recognize the end of a line (EOLN). EOLN is signalled by a certain character; the possibilities are listed below:

**CR <carriage return>** (hexadecimal OD) - Print the line and return the carriage to the first column. An automatic line feed should not be done.

**LF**  $\langle$ **line feed**> (hexadecimal  $0$ A)  $-$  In normal operation, the RSP/IO will only send an LF to the BIOS immediately after a CR. If the hardware allows a simple line feed to be performed (without a return), then this should be done. If a complete "new line" operation (that is, return and line feed) is the only way your printer can print a line, then do so at an LF-don't do anything about a CR.

0400101:04A 4-51

**FF <form feed>** (hexadecimal OC) - The printer should advance the paper to<br>top-of-form, if possible, and perform a top-of-form, if possible, and perform a<br>carriage return. If no such feature is carriage return. If no such feature available, the printer may execute a "new line" operation; that is, a return followed by a line feed.

### **Printer Input Requirements**

There are no strict requirements for input from the printer device. If the printer device has the capability to transmit data. then the printer input BIOS should return all eight data bits unchanged. If not, then input shouldn't be allowed and should return completion code 3 ("illegal operation on device").

### **Printer Initialization and Control**

Initialization of the printer device should make it ready to print at the beginning of a blank line. A "new line" (carriage return and line feed) operation may be in order here. Any characters that have been buffered but not printed are lost. The printer doesn't need to do a form feed each time it is initialized.

## **Printer Status**

As described above, the number of characters buffered for the direction specified in the CONTROL word should be returned in the first status word. If the printer has no form of self-checking, return O.

When returning output channel status the number of characters buffered has a special<br>meaning. A zero returned (for number of A zero returned (for number of<br>buffered) means the printer is characters buffered) means the ready to receive a character, a non-zero value in interpreted as meaning the printer isn't ready to receive another character. The print spooler uses this to determine if it can send a character to the printer without hanging the system (in the background task) on a write to the printer.

## **Disk**

### **Mapping Blocks on Physical Sectors**

The disk device may be any type of disk drive (for example, floppy or hard disk). The actual sectoring arrangements of the disk are immaterial. The system addresses the disk in terms of consecutive logical blocks of 512 bytes each. A primary function of the disk BIOS, therefore, is to provide an appropriate mapping scheme into the actual (physical) sectors used on the disk. The sector interleaving algorithm should be optimal for the hardware.

0400101:04A 4-53

The system makes no assumptions about the interleaving method used by the BIOS (except that it works!).

### **Bootstrap Location**

While bootstrap schemes vary, typical implementations make use of a hardware (usually ROM) bootstrap to load and execute a primary software bootstrap which, in turn, loads and executes a secondary software bootstrap. The secondary bootstrap then loads the PME and operating system, performs required initializations, and starts the system.

To be accessible to the hardware bootstrap, the primary software bootstrap must reside<br>at a location on the disk which is at a location on the disk which predetermined by the hardware vendor. Since these locations can vary widely, it is necessary that the system's requirements for a physical disk format be flexible in this regard.

The primary bootstrap area must not overlap disk data structures maintained by the system (chiefly the directory and the bootstrap itself).

Logical blocks 0 and 1 of each disk are usually reserved for bootstrap code (a total of 1024 bytes). This is the most convenient alternative.

If 1024 bytes aren't enough room, or if the interleaving format is unacceptable to the hardware bootstrap, the primary bootstrap area must be outside of the "Pascal disk." The Pascal logical blocks must be mapped onto the disk in such a way that the hardware-defined bootstrap area inaccessible to the p-System as a logical block. (It will still be accessible in physical Sector Mode, see above.)

For adaptable systems, full details about bootstrap locations and the mechanisms of booting may be found in the Adaptable System Installation Manual.

### **Physical Sector Mode**

When bit 1 (value 2) of the CONTROL word is set, disk access should be performed in Physical Sector Mode, as described in the section, "Physical Sector Addressing Mode," above.

### **Disk Output Requirements**

**The disk device BIOS must transfer as many actual sectors DS Elre needed to accommodate the data. To simplify a disk-write in which (BYTESTOTRANSFER) MOD 512 isn't equal to zero (for example, a block is partially written to), the remaining contents of the last block are undefined. This makes it possible to write as much of whatever garbage remains in the buffer; if that is most convenient, to fill up a whole sector. Figure** 4-10 **illustrates** this situation. **language level is responsible for keeping track (in logical block numbers and byte counts) of where the good data is.**

**EXAMPLE:**

Write to disk.

Number of bytes to transfer = 1174 starting logical block number = 72 Data area address = DATAAREA

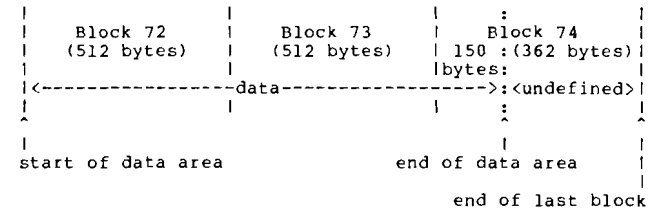

### **Figure 4-10. State of Blocks on Disk After Being Written**

### **Disk Input Requirements**

On input from a disk device, it's not permissible to over-write the end of the assigned data area. Therefore, the BIOS is responsible for transferring no more than the number of bytes requested. One way to accomplish this is to buffer the last sector and then transfer only the requested part.

### **Disk Initialization and Control**

Initialization of a disk device should bring it to a state in which it is ready to read or write from any given track or sector. For some drives with simple controllers, the head may need to be stepped to track 0 to facilitate the BIOS disk driver's remembering the current track. Any buffered data is lost.

#### **Disk Status**

Status requests from the disk will return the following words in the status record:

Word  $1$  - The number of bytes currently buffered for the direction specified in the CONTROL word, as described in the section, "Console Status," above. capability for checking is available, it should be set to O.

Word  $2 -$  The number of bytes per sector.

Word  $3$  - The number of sectors per track.

Word  $4$  - The number of tracks per disk.

#### **Remote**

This unit is intended to be an RS-232 serial line for supporting various types of communication. It is important that it transfer raw data without changing it in any way. All eight bits of the transferred byte should be considered significant. The transfer rate is considered significant. usually set to 9600 baud.

### **Remote Output Requirements**

As noted above, all 8-bits of the data byte should be transmitted. The remote BIOS driver is sent one byte at a time.

#### **Remote Input Requirements**

Input from a remote device should be buffered, if possible, by the scheme suggested in "Type-Ahead" section. As noted above, all eight data bits must be returned.

### **Remote Initialization and Control**

Initialization of the remote device should bring it to a state in which it is ready to read or write.

#### **Remote Status**

The number of bytes buffered for the direction specified in the CONTROL word should be returned in the first status word, as described in the "Console Status" section, above. If no capability for checking is available, it should return O.

### **User-Defined Devices**

These devices are intended to allow you the freedom to implement devices not specifically<br>defined in this document. The actual defined in this document. The actual implementation is left entirely to you. only requirement is that they return a completion code when finished and, if the UNITNUMBER isn't defined, that it return code 2 ("illegal unit number"). You should use device numbers starting from 128 (see "User-Defined Devices," above).

Low-Level I/O

### **Special BIOS Calls**

These functions are provided by the BIOS to make configuration-specific functions accessible to the PME. Although these functions aren't related to I/O, they are put into the BIOS as the repository for configuration-specific code.

As with all other routines in the BIOS, each should return a completion code.

### **System Output**

System Output is reserved for future expansion and, at this time, should cause the system to HALT. (Note that HALT may actually cause a reboot on some (few) implementations.)

### **System Input**

System Input is also reserved for future use, and like System Output, should cause a HALT.

### **System Initialization and Control**

The System Initialization and Control BIOS routine should initialize such things as the clock (reset it to 0) and the interrupt system, if either is to be used.
#### **System Status**

The System Status BIOS routine should return the following information in the status record:

Word  $1 -$  The address of the last word in accessible contiguous RAM memory; for example, on an 8080 system with 64K bytes of RAM, the last byte address may be 'FFFF', but the last word address is 'FFFE'.

Word  $2 -$  The least significant part of the 32-bit word used by the system clock. If a clock isn't present, then this must be set to  $\mathbf{0}$ .

Word  $3$  - The most significant part of the 32-bit word used by the system clock. If a clock isn't present, then this must be set to O.

**NOTE:** If a clock is used, the system assumes that the two words returned are representative<br>of the time in 60ths of a second. It is the of the time in  $60$ ths of a second. clock driver's responsibility to maintain the closest approximation to this time. The time is defined to be 0 at clock initialization. Currently, the CONTROL word is ignored.

## **BIOS CALLING CONVENTIONS**

The following is a summary of the calling conventions described earlier. The processor-specific protocols for certain machines are shown in the following section. All calls to the BIOS return a completion code.

#### Entry Point

Parameters

CONSOLEREAD **CONSOLEWRITE** CONSOLECTRL

CONSOLESTAT

PRINTERREAD PRINTERWRITE PRINTERCTRL PRINTERSTAT

DISKREAD

DISKWRITE DISKCTRL DISKSTAT

REMOTEREAD REMOTEWRITE REMOTECTRL

single data byte single data byte BREAK vector SYSCOM pointer STATREC pointer CONTROL word single data byte single data byte (none) STATREC pointer CONTROL word

block number byte count data area address drive number CONTROL word (same as DISKREAD) drive number drive number STATREC pointer CONTROL word

single data byte single data byte (none)

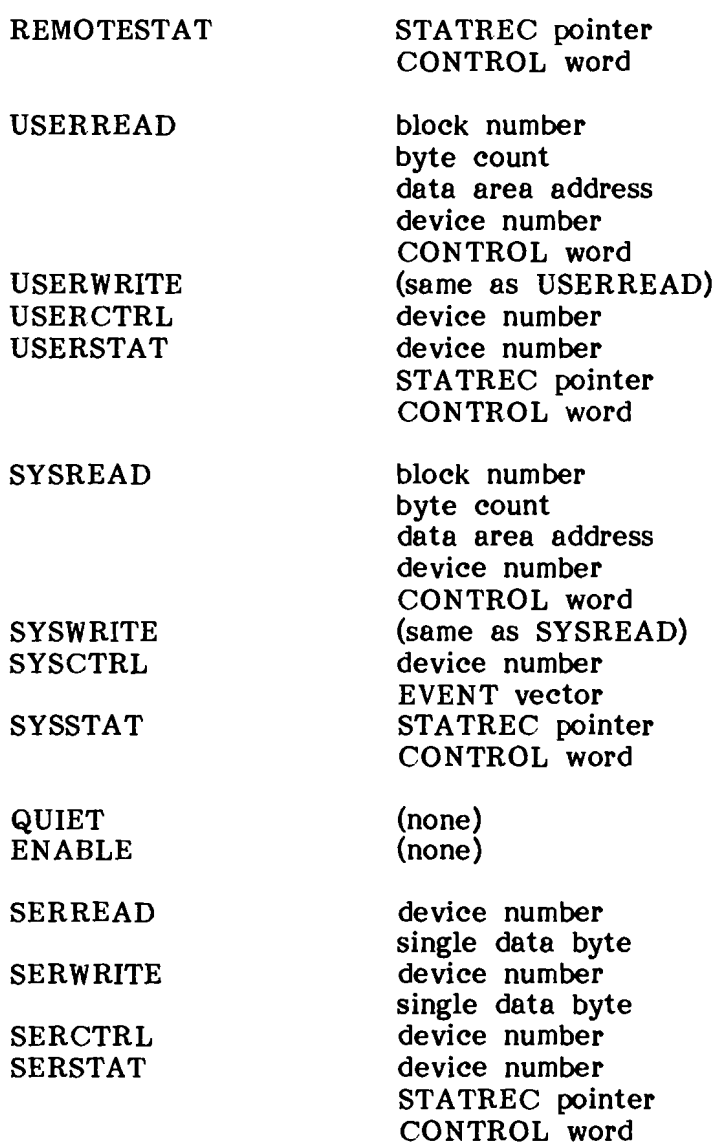

## **PROCESSOR-SPECIFIC BIOS CALLS**

## **8086/8088**

Entry Points: All BIOS entry points are given as positive offsets from the BIOS vector table. location of this vector table is given by the label BIOSVC, which is defined with a .DEF in the BIOS. Each entry in the vector table should be a pointer to the routine that implements that<br>BIOS function. The pointer is relative to be The pointer is relative to be beginning of the PME.

Parameters: When parameters aren't being passed in a specified register, they are pushed onto the stack. Offsets from the address pointed to by SP (indicated as (SP)) are given. (Remember that the stack grows down and that SP normally points at the last word pushed on the stack.)

Completion Code: Return in register AR.

Calling Sequence: The RSP will use the CALL BIOSVC(BX) (intrasegment, indirect) to call the routine within the BIOS. The BIOS routines may<br>make free use of registers make free use of registers AX,BX,CX,DX,BP,SI,DI, with the exception of QUIET, ENABLE, and SYSTEMSTAT which may only use AX,BX,CX,DI. Registers CS,DS,SS,ES must be returned unchanged.

# **Low-Level I/O**

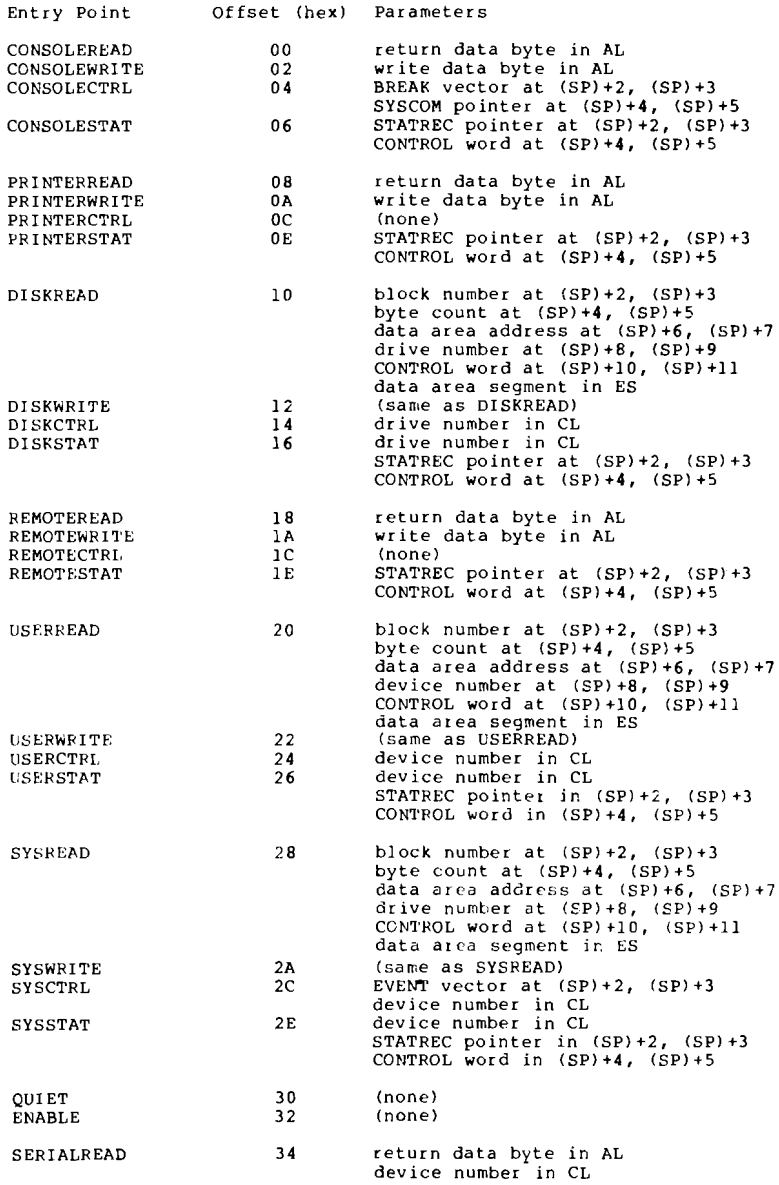

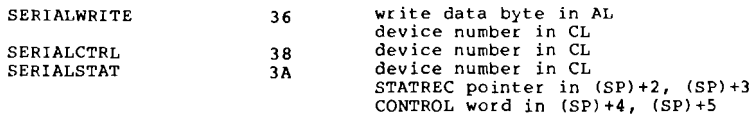

#### **SOSO/ZSO**

**Entry Points: All BIOS entry points are given as positive offsets from the beginning of the BIOS code space. These locations should contain a JMP instruction to the appropriate address in the BIOS.**

**Parameters: When parameters aren't being passed in a specified register, they are pushed onto the stack. Offsets from top-of-stack are given (the stack grows down).**

**Completion Code: Return in register A.**

**Calling Sequence: The RSP will use the CALL instruction to call the BIOS. Thus the return address is at (SP),(SP)+1. All registers are available for use by the BIOS. The BIOS should clean off the stack before returning to the RSP.**

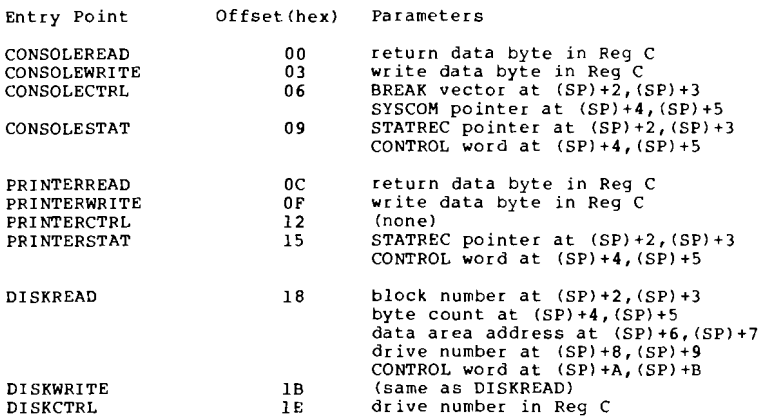

# **Low-Level I/O**

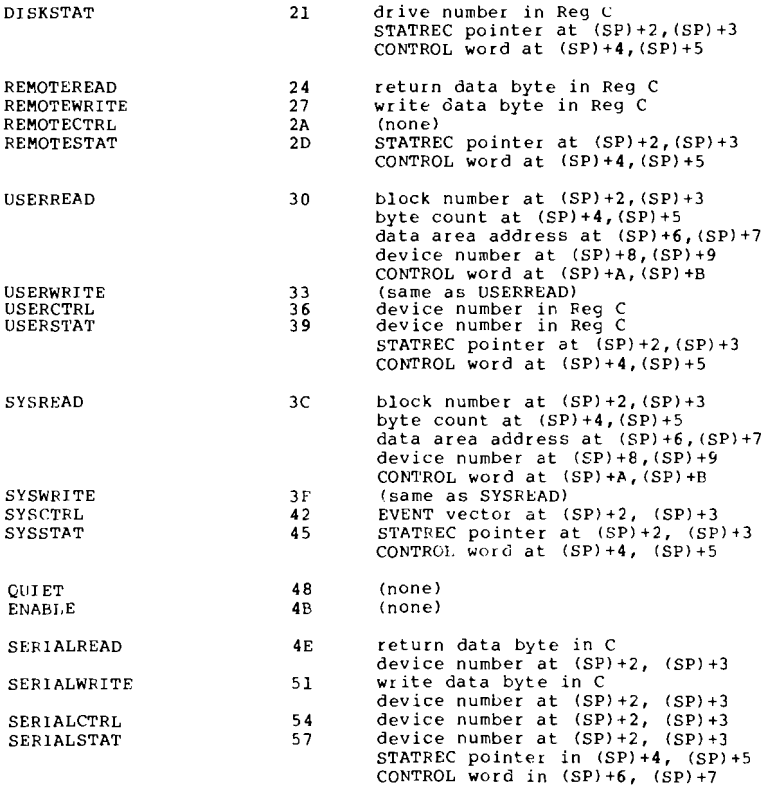

**Entry Points: All BIOS entry points are given as positive offsets from the beginning of the BIOS code space. These locations should contain a JMP instruction to the appropriate address in BIOS.**

**Parameters: When parameters aren't being passed in a specified register, they are pushed onto the stack. Offsets from the address pointed to by S (indicated by (S» are given (the stack grows down;** and that S normally points to the first **available address below valid data).**

**Completion Code: Return in register X.**

**Calling Sequence: The RSP will use the JSR instruction to call the BIOS. Thus the return address is at (S)+l, (S)+2. All registers are available for use. The stack should be cleaned off by the BIOS before returning to the RSP.**

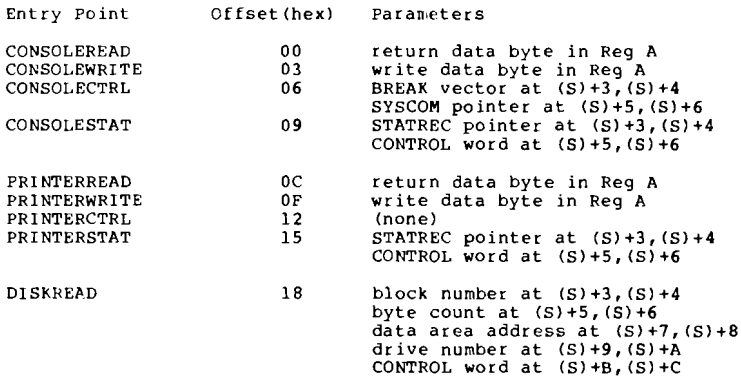

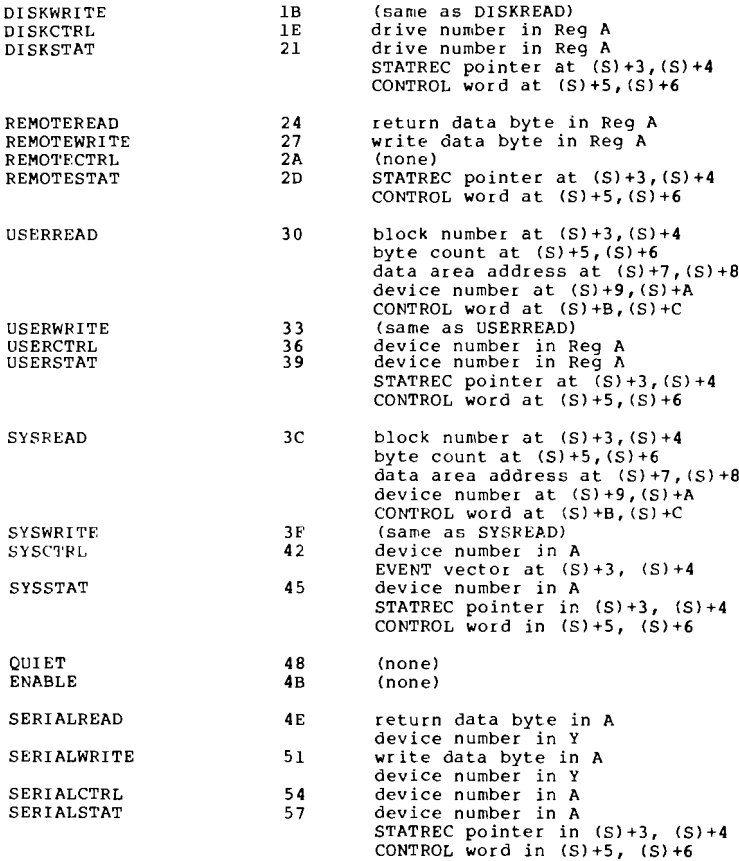

## **6809**

**Entry Points: All BIOS entry points are given as positive offsets from the beginning of the BIOS code space. These locations should contain a vector to the appropriate address in the BIOS.**

**Parameters: When parameters aren't being passed in a specified register, they are pushed onto the stack. Offsets from the address pointed to by SP (indicated by (SP» are given (the stack grows down; and that SP normally points at the last item pushed on the stack).**

**Completion Code: Return in register B.**

**Calling Sequence: The RSP will use the JSR instruction to call the BIOS. Thus, the return address will be at (SP)+O, (SP)+l. The U and Y registers contain PME information which must be preserved/restored by the BIOS prior to returning to the RSP. All other registers are available for use. The stack should be cleaned off by the BIOS before returning to the RSP.**

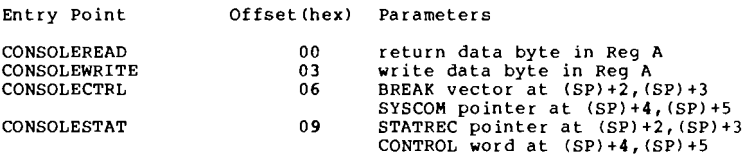

## **Low-Level I/O**

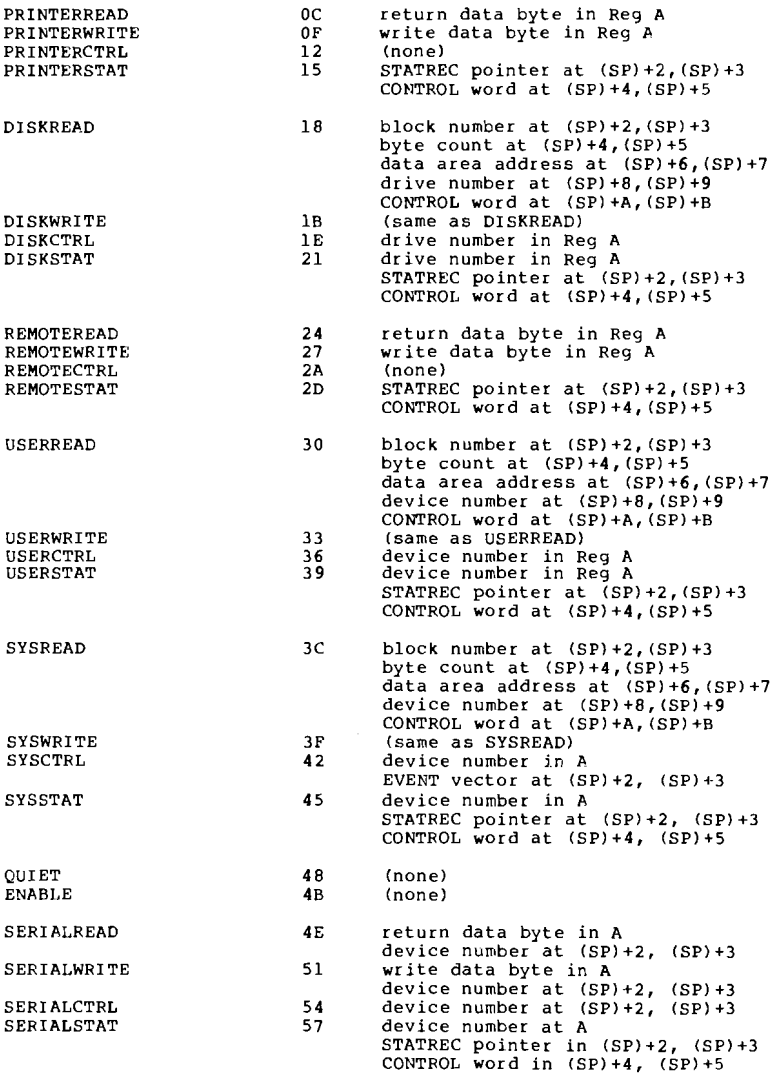

**0400101:04A**

## **68000**

**Entry Points: All BIOS entry points are given as positive offsets from the BIOS jump table. The location of this jump table is given by the label BIOSVC which is defined with a .DEF in the BIOS. Each entry in the jump table should be a long BRAnch to the routine that implements that BIOS function.**

**Parameters: In general, parameters are passed to the BIOS using the following register scheme:**

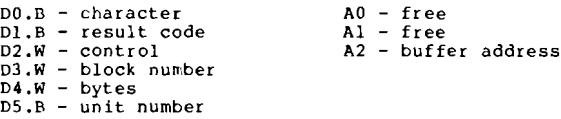

**Completion Code: Returned in register Dl.B.**

**Calling Sequence: The RSP will use the JSR instruction to call into the jump table within the BIOS. The BIOS routines may make free use of registers DO,Dl,AO,Al. No other registers (including the parameter registers) may be destroyed.**

## **Low-Level I/O**

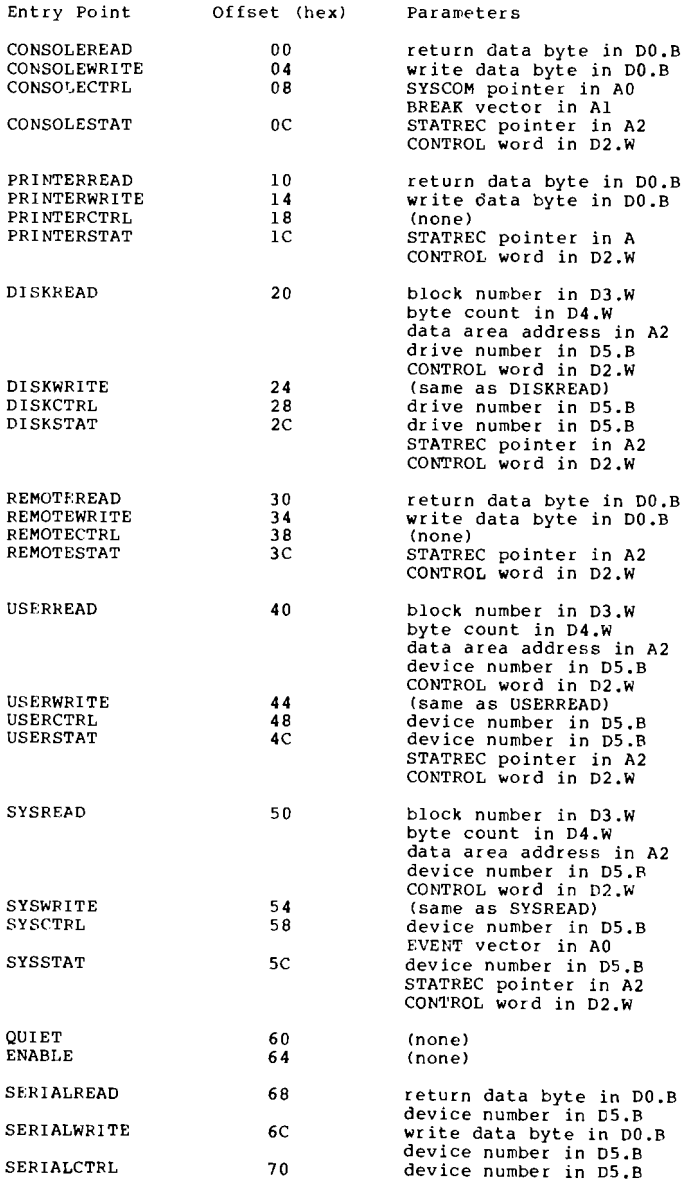

SERIALSTAT

74

device number in CS.B STATREC pointer in A2 CONTROL word in D2.W

**040010l:04A**

 $\hat{u}$ 

**4-75**

 $\hat{\pi}$  ,  $\hat{\pi}$ 

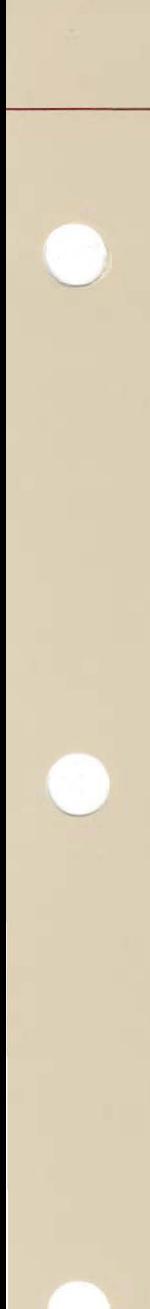

# **Operating System**

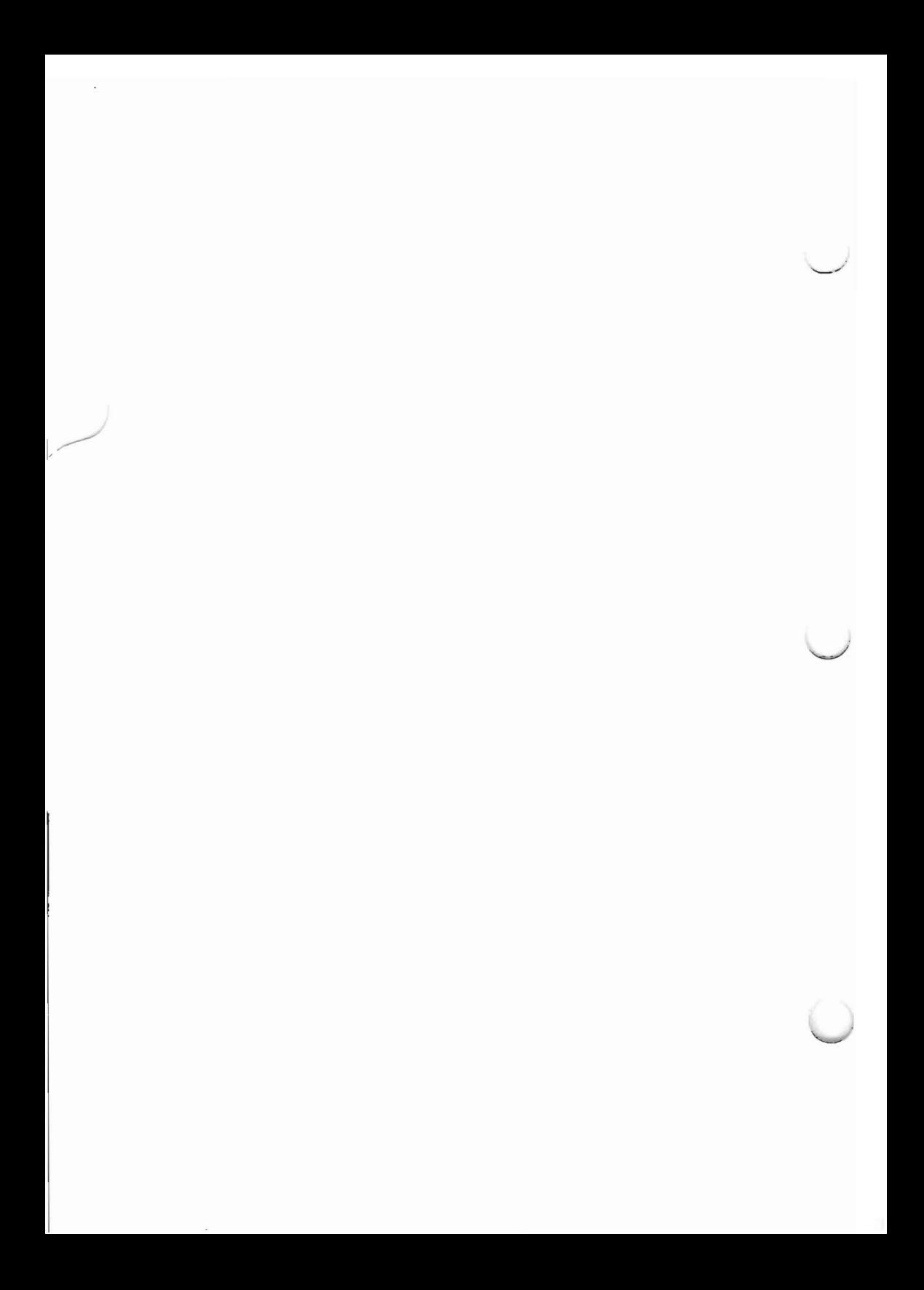

CHAPTER <sup>5</sup>

THE OPERATING

SYSTEM

 $\mathcal{L}^{\text{max}}_{\text{max}}$  and  $\mathcal{L}^{\text{max}}_{\text{max}}$ 

#### **OVERVIEW OF THE OS**

**The operating system is a collection of Pascal UNITs. The organization of UNITs in the operating system was determined by three considerations: functional grouping, space and language restrictions, and necessary code-sharing with other portions of the system. Some UNITs (such as SCREENOPS) are intended to be accessible to your programs as well. The name of a UNIT in the operating system generally reflects its function. This is a full list of operating system UNITs:**

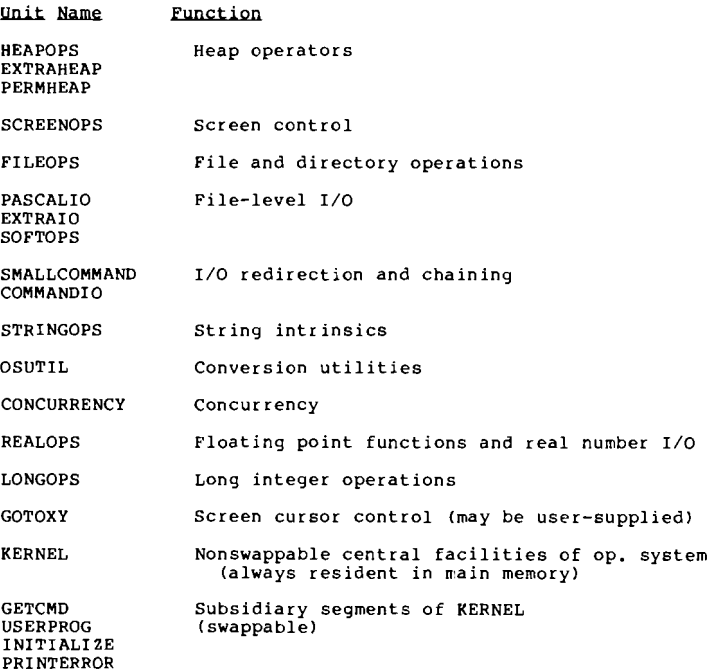

## **0400101:05A 5-3**

The Operating System

KERNEL contains the resident code necessary to maintain the code pool, handle faults, and read segments. The Kernel also contains four subsidiary segments, which are swappable:

GETCMD processes your input at the main command level, and builds your program's run-time environment;

USERPROG is the reserved segment slot for your program (at bootstrap time it contains the Pascal-level code which builds the initial run-time environment for the operating system);

INITIALIZE is called when the system is booted or reinitialized. It reads SYSTEM.MISCINFO, locates the system code files, and sets up the table of devices;

PRINTERROR prints run-time error messages.

The operating system UNITs are compiled separately. They are bound together in a single code file, SYSTEM.PASCAL, by using the utility LIBRARY.

Because of certain bootstrap restrictions, KERNEL must always reside in segment-slot 0 and USERPROG must always reside in slot 15. There are no other restrictions on the location of units within SYSTEM.PASCAL.

## **P-MACBINE SUPPORT**

## **The Heap: An Overview**

The heap is an area in low memory used for the allocation of dynamically stored variables. The upper bound of the heap depends upon the size of the stack (and the code pool if it is interna!). The area between the heap and its upper bound<br>is provisionally available to the heap: stack is provisionally available to the heap: faults and segment faults may change the size of this area. Heap faults are used by the heap operators to request that more space be allocated to the heap.

The heap is manipulated by a number of intrinsic routines that allocate or deallocate heap space in a particular way. These routines are described below.

## **MARK and RELEASE**

MARK saves the location of the current top of the heap. RELEASE cuts the heap back to the location of the corresponding mark. Variables which were allocated between the time of the MARK and the time of the RELEASE are removed from the heap, except for variables allocated by PERMNEW. MARK and RELEASE may be nested; the integrity of the heap requires that they be correctly paired.

## The Operating System

## **NEW and VARNEW**

NEW and VARNEW cause variables to be allocated on the heap above the topmost mark.  $NEW(P)$ , where variable P is a pointer to type T, causes the number of words in type T to be allocated. P is assigned the address of the first location allocated to  $P$  on the heap. If  $T$ is a record with variants, space for the largest variant is allocated. In Pascal, a call to NEW may designate a particular variant, so that space for this particular variant is allocated (which may be less than the largest variant in that record).

VARNEW(P,NWords), where P is a pointer to type T, causes NWords to be allocated on the heap. T would most commonly be an array. NWords (indirectly) determines how many elements of the array are actually available in this instance. P returns the address of the first location allocated on the heap.

VARNEW is a function, and returns the number of words that actually were allocated. This should equal NWords; if it is 0, then there was less than NWords of available space, and if it is some other number, something went wrong.

## **DISPOSE and VARDISPOSE**

DISPOSE and VARDISPOSE de-allocate space reserved by NEW and VARNEW, respectively. DISPOSE(P) frees the number of words pointed to by P. VARDISPOSE(P,NWords) frees NWords words. In both cases,  $\overline{P}$  is assigned the value NIL.

To avoid destroying important information that is on the heap, extreme caution should be used with these intrinsics, which do little error-checking of their own. Heap space allocated by a VARNEW should be freed only<br>by a VARDISPOSE with the same NWords by a VARDISPOSE with the parameter, and MARK/RELEASE pairs should always match. Furthermore, if the NEW is called for a specific variant, the same variant should be used to DISPOSE that  $area$ .

If these intrinsics are misused, the system is likely to crash. This is the least mysterious of the symptoms that may occur.

## **PERMNEW and** PERMDISPOSE

A variable can be allocated on the heap by PERMNEW(P), where P is a pointer to the variable's type. A variable allocated by variable's type. A variable allocated by PERMNEW can only be deallocated by<br>PERMDISPOSE(P). Even a RELEASE can't Even a RELEASE can't remove it. These routines are meant for the system's use, not yours.

The operating system uses these routines to allow variables to remain defined across MARK/RELEASE pairs. Program CHAIN commands are saved on the heap with PERMNEW, so that even after the chaining program terminates, and its heap space is released, these commands are still available to determine the further actions of the system.

## **Heap Implementation**

## **Unit Organization**

Code for the heap operators is contained in three units: HEAPOPS, EXTRAHEAP, and PERMHEAP. HEAPOPS contains MARK, RELEASE, and NEW. EXTRAHEAP contains DISPOSE, VARNEW, VARAVAIL, MEMLOCK, and MEMSWAP. PERMHEAP contains PERMNEW, PERMDISPOSE, and PERMRELEASE. (VARAVAIL, MEMLOCK, and MEMSWAP are for segment management and are discussed elsewhere.)

#### **Heap Globals**

The operating system uses several variables to manage the heap. The heap is maintained by a linked list of MARKs. The topmost MARK is indicated by HeapInfo.TopMark. A MARK (also called an HMR, for heap mark record) has the following structure:

TYPE MemLink = RECORD ......<br>Avail list: MemPtr; NWords: integer; true: (Last\_Avail, Prev\_Mark: MemPtr); END;

In a MARK, NWords is always 0, and the is always TRUE. NWords is 0 because the MARK merely marks a location on the heap, and doesn't reserve any space.

Each MARK points to an Avail List, which is a list of records of type MemLink. records are FALSE variants of MemLink, and NWords contains the number of words of available space (including the two words of the record itself). The Avail List chain is ended by an Avail List of NIL.

The first MARK on the heap contains a Prev Mark of NIL. All successive MARKs  $point$  back to their predecessor, so that the MARK chain can be traversed.

For each MARK, the first Avail List record is the lowest unallocated space above the MARK. Last Avail points to the last of the available space. This is typically bounded by allocated heap space or by another MARK; if the MARK is TopMark, Last\_Avail is bounded by the code pool if the pool is internal or by the stack if the pool is external.

The heap maintenance variables have the following structure:

```
VAR
Heaplnfo: RECORD
            Lock: semaphore:
             TopMark,
            HeapTop: MemPtr:
           END:
 PermList: MemPtr;
```
The Lock semaphore guarantees that the heap is modified by only one process at a time. TopMark points to the highest MARK. HeapTop points to the highest allocated The Faulthandler uses HeapTop to determine how close the code pool or the stack can be to the heap. A base value is computed which is either the base of the code pool (if internal) or SP Low (if the pool is external). PermList points to a linked list of PERMNEW'ed variables. The list is identical in structure to an Avail List, but each NWords indicates the number of words allocated by a PERMNEW. If PermList is NIL, then no variables have been PERMNEW'ed.

## **Tactics**

In general, a request for heap space through a MARK, NEW, VARNEW, or PERMNEW causes HeapTop to be set to the new top of the heap. The fault handler always places the code pool (located at PoolBase) above HeapTop if the pool is internal. If the pool is external, the stack and heap are allowed to grow toward each other. If they meet, a stack overflow condition exists. Thus, HeapTop reserves space for the heap as soon as a heap operator requests it. This is necessary because of possible interactions between stack fault handling and heap space allocation.

The operating system uses the global variable SysCom<sup>^</sup>.GDirP (global directory pointer) to allocate a disk directory on the heap. The operating system's use of this heap space is meant to be invisible to you. Therefore, before any heap operation (except DISPOSE), SYSCOM<sup>^</sup>.GDirP is DISPOSEed to make the space occupied by the directory available again.

The Operating System

## **Run-Time Environment**

Since both you and the operating system use the heap, the operating system MARK's the heap immediately before the execution of your program by the call:

MARK (EMPTYHEAP);

After your program terminates, the operating system calls:

RELEASE (EMPTYHEAP);

Thus, all your space is freed after the program terminates, unless space has been allocated by one or more calls to PERMNEW.

MARK (EMPTYHEAP) occurs after the run-time environment for your program has been built. The program's run-time environment structures such as SIBs, E\_Rec's, and E\_Vect's, are for the use of the operating system, and are allocated space before EMPTYHEAP. Data that is global to your program and any units it USES also appears before EMPTYHEAP. Heap space that follows EMPTYHEAP is intended only for the local use of your program.

The heap is shared by all tasks in the system.

## **THE** CODE **POOL**

The code pool resides in main memory between the stack and the heap. It contains executable code segments that may possibly be discarded, or swapped in from disk again. Thus, the contents, size, and position of the code pool may change during a program's execution. The flexibility of code pool handling can provide a running program with more free memory space than in previous versions.

A segment in the code pool must be either p-code or relocatable native code. Nonrelocatable native code segments reside on the heap; they are placed there at associate time.

The code pool is a contiguous block of code segments-whenever a segment is discarded, the surrounding segments are moved together. Segments being swapped in are given space at either end of the code pool.

Segments in the code pool are organized into a doubly-linked list by pointers in each segment's SIB (described in the previous chapter).

The routines that manage the code pool are in the operating system's KERNEL unit. They make use of the following global values:

SegPool: <u>"PoolDes</u>;  $SIR.$ description of the code pool, which is declared as follows: This field is within the It points to a

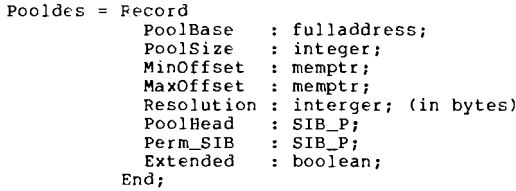

- PoolBase: Full Address: Points to the memory location at the base of<br>the code pool. (A the code Full Address is a 32-bit address.)
- PoolSize: Integer; The size of the code pool<br>in words. Set by the Set by the SETUP utility.
- MinOffset: Integer; Lower boundary of code pool.
- MaxOffset: Integer; Upper boundary of code pool.

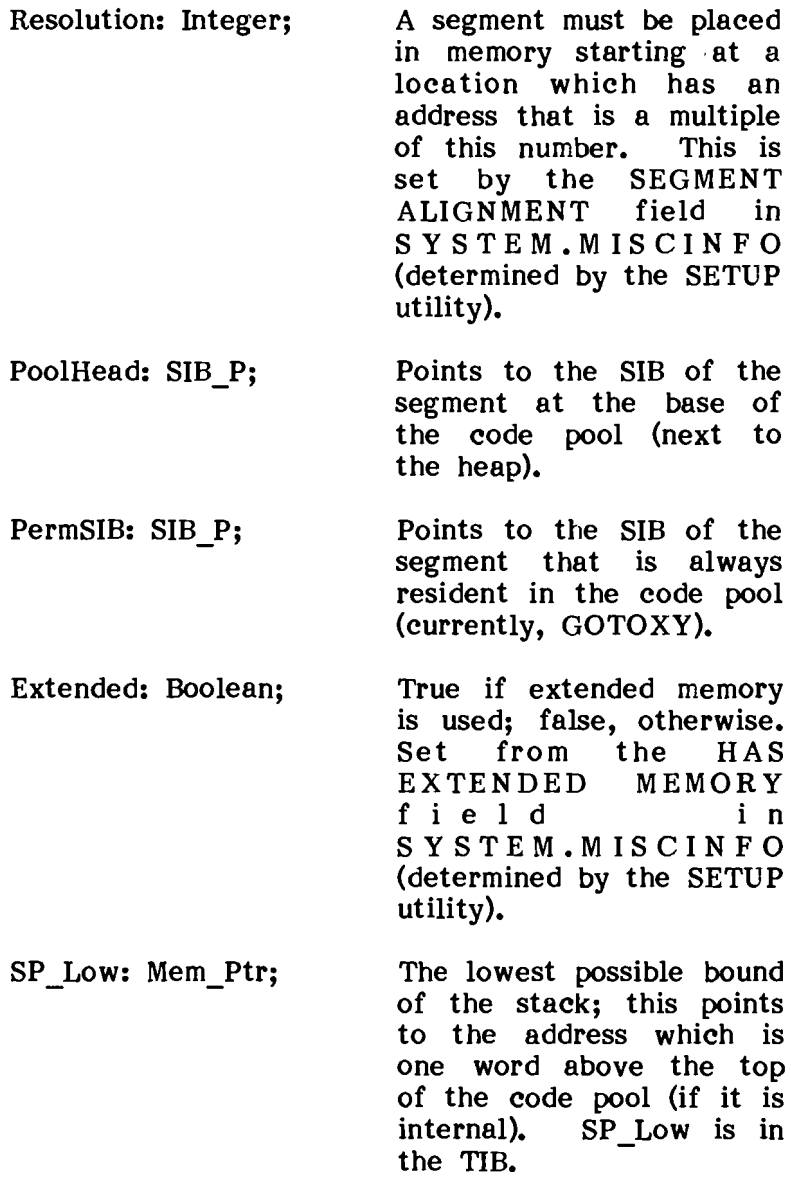

HeapTop: Mem\_ptr; Points to the top of the heap. HeapTop is part of the HeapInfo record.

If the code pool is internal when space is requested either for the heap or the stack, the code pool management routines first attempt to reposition the code pool without swapping out any segments.

The actual bounds of the code pool are in MinOffset, which points to the low end of the code pool, and MaxOffset, which points to one word above the top of the code pool. The code pool operators may move the pool all the way to HeapTop on the heap side, or up to SP minus a 40-word margin on the stack side (if the pool is internal). MaxOffset is the same as SP Low for an internal pool.

An internal code pool may be modified under any of the following circumstances:

- 1. A heap fault is detected, and the code pool is moved up in memory toward the stack to free the needed number of words for the heap.
- 2. A stack fault is detected, and the code pool is moved down in memory toward the heap to free the needed number of words for the stack.
- 3. A heap fault or stack fault is detected, and the code pool can't be moved to allocate the space; one or more segments are swapped out, the remaining segments are moved together, and the code pool is positioned to allow for the needed heap or stack space.
- 4. A heap or stack fault is detected, and even after swappping out all of the swappable segments, not enough space is available; a stack overflow error is reported, and the system is reinitialized.

An internal or external code pool may be modified when a segment fault is detected. The code pool management routines first try to read the segment in at either end of the code pool without moving it. If this is impossible, and the pool is internal, they attempt to create more room by moving the code pool toward either the stack or the heap, and then read the segment. If this too is impossible, or the pool is external, segments are swapped out to make room, and the new segment is then read in. If this last effort also fails, a stack overflow error is reported if the pool is internal or a pool overflow error is reported if the pool is external. The system is reinitialized.

The code pool management routines are only called by the Faulthandler. Since the Faulthandler is a subsidiary task, its own stack is statically allocated. Thus, the Faulthandler can manipulate the code pool freely, without fear of causing a stack fault.

The Operating System

### **Fault Handling**

When memory space is required by the stack or heap, or entry into a nonresident segment is attempted, a fault is issued. The Faulthandler process is activated, and uses the code pool management routines to rearrange main memory (as described in the previous section).

The Faulthandler is a process that is STARTed at bootstrap time. Most of the time it is idle, it WAITs for a semaphore. When the semaphore is SIGNALed, the Faulthandler is activated and performs its memory management functions.

Faults can be SIGNALed by the PME (stack and segment faults), or by the EXECERROR procedure in the operating system (heap faults and one segment fault).

The semaphore record used by the Faulthandler resides in SYSCOM. It is declared as follows:

Fault\_Message = RECORD Fault\_TIB: TIB\_ptr; Fault\_E\_Rec: E\_Rec\_ptr; Fault\_Words: integer; Fault\_Type: Seg\_Fault .. Pool\_Fault; END; Fault\_Sem: RECORD Real\_Sem, Message\_Sem: semaphore; Message: Fault\_Message; END;
The PME detects only stack and segment faults. When the PME detects a fault, it places the appropriate information in Fault\_Sem.Message and SIGNALs Fault Sem.Message Sem. The SIGNAL causes a task switch to the Faulthandler, and the fault is processed. After it has dealt with the code pool, Faulthandler WAITs-this causes a task switch back to the previously running process. The instruction that caused the fault is reexecuted.

The operating system issues heap faults, and in one instance, a segment fault. Heap faults are detected by the heap operators when requests are made for heap space by MARK, NEW, VARNEW, and PERMNEW. The one segment fault is issued by MEMLOCK if a segment to be locked in the code pool isn't already resident. To issue a fault, the operating system calls the execution error procedure (EXECERROR), and passes it the needed information. EXECERROR then performs a SIGNAL on Message Sem.

The Faulthandler first ensures that the currently running segment isn't swapped out, and then uses the code pool management routines to adjust the main memory layout.

If a stack fault is caused by a call to a routine in a different segment, Faulthandler must lock both calling and called segments into memory.

 $\sim$  -compared as  $\sim$  -contract and  $\sim$  -contract of  $\sim$ 

### **Concurrency**

Operating system routines support concurrency only by the activation and deactivation of processes; actual task switching is accomplished by the p-machine operations SIGNAL and WAIT.

Concurrency support is intended for low-level tasks. Most system-level facilities, particularly I/O, are synchronous. For instance, a READ or UNITREAD from the console doesn't return to the caller until a character is available. No task switch can occur during the waiting period.

The operating system global variable Task\_Info is used to keep track of some of the data for SUbsidiary processes. Its structure is as follows:

Task\_Info: RECORD Lock, Task\_Done: semaphore; N\_Tasks: integer; END {of Task\_Info}:

Task Info.Lock is used to ensure mutual exclusion while changing the fields. Task\_Done is used to WAIT for the<br>termination of any subsidiary processes. N Tasks  $t$ ermination of any subsidiary processes. is the number of subsidiary tasks that have been STARTed.

The unit CONCURRENCY has three routines: START, STOP, and BLK EXIT. For each process initiation, the compiler emits initialization code that signals the semaphore passed to START. The compiler also emits a call to STOP in the exit code of each process; a call to BLK EXIT is part of the exit code of a main process.

START builds the data structures for a new task<br>and sets it in execution. The task's TIB. and sets it in execution. The task's TIB, activation record, and stack space are allocated on the heap, and the operating system forces a task switch by issuing a WAIT. Presumably, the new process starts executing, and switches back<br>to START by doing a SIGNAL after its  $START$  by doing a SIGNAL after its parameters have been copied. Actually, when START performs the WAIT, it is the process with the highest priority that begins executing.

STOP records the termination of a process. It<br>decrements Task Info.N Tasks. SIGNALs decrements Task Info.N Tasks, Task Info.Task Done, and then initializes and waits for a dummy semaphore in order to force a permanent task switch from the terminating process.

BLK EXIT is called by a main task, and waits<br>for the termination of all subsidiary tasks. It for the termination of all subsidiary tasks. waits on Task Done, and terminates the main task when N Tasks equals zero.

The Operating System

### **I/O SUPPORT**

**FIBs**

File I/O is controlled with a structure called a FIB (File Information Block). When you declare a file, the compiler emits code to initialize a FIB for that file. A FIB is declared as follows:

FIB = RECORD FWindow: Window\_P; FEOF, FEOLM: Boolean; FState: (FJandW, FNeedChar, FGotChar); FRecSize: integer; FLock: semaphore; CASE FIsOpen: Boolean OF true: (FIsBlkd: Boolean; FUNIT: UNITNUM; FVID:VID: FReptCnt, FNxtBlk, FMaxBlk: integer; FModified: Boolean; FHeader: DirEntry; CASE FSoftBuf: Boolean OF true: (FNxtByte, FMaxByte: integer; FBufChngd: Boolean; FBuffer: PACKED ARRAY [O. FBlkSize] OF CHAR) ) END {of FIR}

FWindow points to the current character in the filels buffer. FEOF and FEOLN are the EOF and EOLN flags. FState indicates that the file is either a standard (Jensen and Wirth) file, an INTERACTIVE file awaiting a character, or an INTERACTIVE file with a character. FRecSize is 0 for unentered files, 1 for INTERACTIVE files and text files; if it is larger than zero, it indicates the size (in bytes) of a record. FLock is used to ensure that only one process at a time may modify the file. FIsOpen is TRUE only when the file is open.

If FIsOpen is TRUE, then several other fields become relevant. FIsBlkd is TRUE if the file resides on a storage device. FDev is the number of that device, and FVolID is the name of the volume. FReptCnt contains a count of the FReptCnt contains a count of the number of times the window value is valid before<br>another GET is needed. FNxtBlk is the next another GET is needed. (relative) block to access. FMaxBlk is the maximum (relative) block that can be accessed. FModified becomes TRUE if the file is modified; a new date is then set in the directory. FHeader is a copy of the file's directory entry. FSoftBuf is TRUE if soft-buffered I/O is used. This is the case for all files on storage device, except unentered files.

If FSoftBuf is TRUE, then the last set of FIB fields are used. FNxtByte and FMaxByte are used for buffer handling, FBufChngd indicates that the buffer contents have been modified, and FBuffer is the buffer itself.

### Directories

Figure 5-1 illustrates the structure of a directory (as on a disk or other storage device).

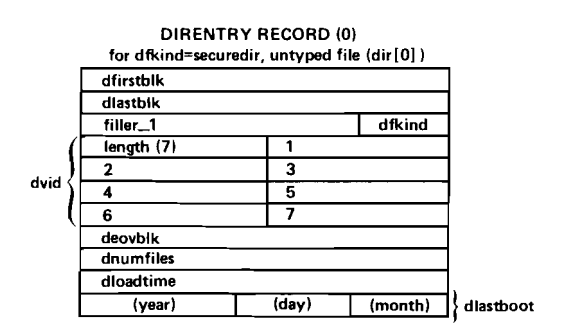

status bit dtid dfirstblk dlastblk<br>Tiller\_2 Tiller\_2 dfking<br>
I dfking and the senate of the senate of the senate of the senate of the senate of the senate of the senate of the senate of the senate of the senate of the senate of the senate of the senate of the senate 2 3 4 5 id  $\left\{\left\lfloor \frac{6}{2}\right\rfloor\right\rfloor$  7 8 9 10 11 12 13 14 15 dlastbyte<br>| (day)

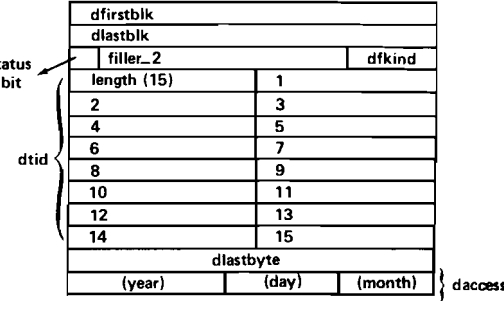

DIRENTRY RECORD ( 1-77)

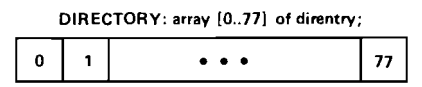

Figure 5-1. Directory Format

### **VARIETIES OF I/O**

### **Record I/O**

Record I/O applies to entered Pascal files, using the intrinsics GET and PUT.

### **Screen I/O**

Screen I/O may be handled by the unit SCREENOPS, whose routines are described in the following section.

Input from the screen is accomplished by the procedure CHAR DEV GET, which uses  $SC$  CHECK CHAR  $\overline{C}$  (in  $\overline{C}$  SCREENOPS) and SYSCOM<sup>\*</sup>.MISCINFO to determine whether any special handling needs to be done.

Output to the screen is accomplished by a simple UNITWRITE.

### **Block I/O**

Block I/O applies to unentered files. The routines BLOCKREAD and BLOCKWRITE are used. These are part of the system routine FBLOCKIO in the EXTRAIO unit.

When a file is accessed as an unentered file, all other file formatting is disabled.

### **Text I/O**

A text file is a file of ASCII characters. It has a 2-block header that contains formatting information used by the Screen Oriented Editor. When a text file is used by a system program other than the editor, the operating system ignores this header. When a new text file is created, the operating system writes a 2-block header filled with NULs. When SofTech's internal part number is added to a text file, it is stored in the last two words of the header (end of block 1).

Text files always have an even number of blocks. Thus, the smallest possible text file is four<br>blocks long. Each pair of blocks after the Each pair of blocks after the header is considered as a "page." Each page contains lines of text terminated by  $\langle$ return $\rangle$ . The last line of text in a page must not be continued on the next page in the text file. Extra space after the last line in each page must be filled with NULs (decimal 0).

Each line in a text file may optionally start with a DLE (decimal 16), which is interpreted as a blank compression code. The byte following a blank compression code is where n is the number of leading blanks. This blank compression code is generated by the editor (chiefly for the purpose of saving space in indented program source).

Your programs typically handle text files with READ, READLN, WRITE, and WRITELN. GET and PUT may be used, and follow the Jensen and Wirth standard for files of type TEXT.

# **Program<br>Execution**

# **Program Execution**

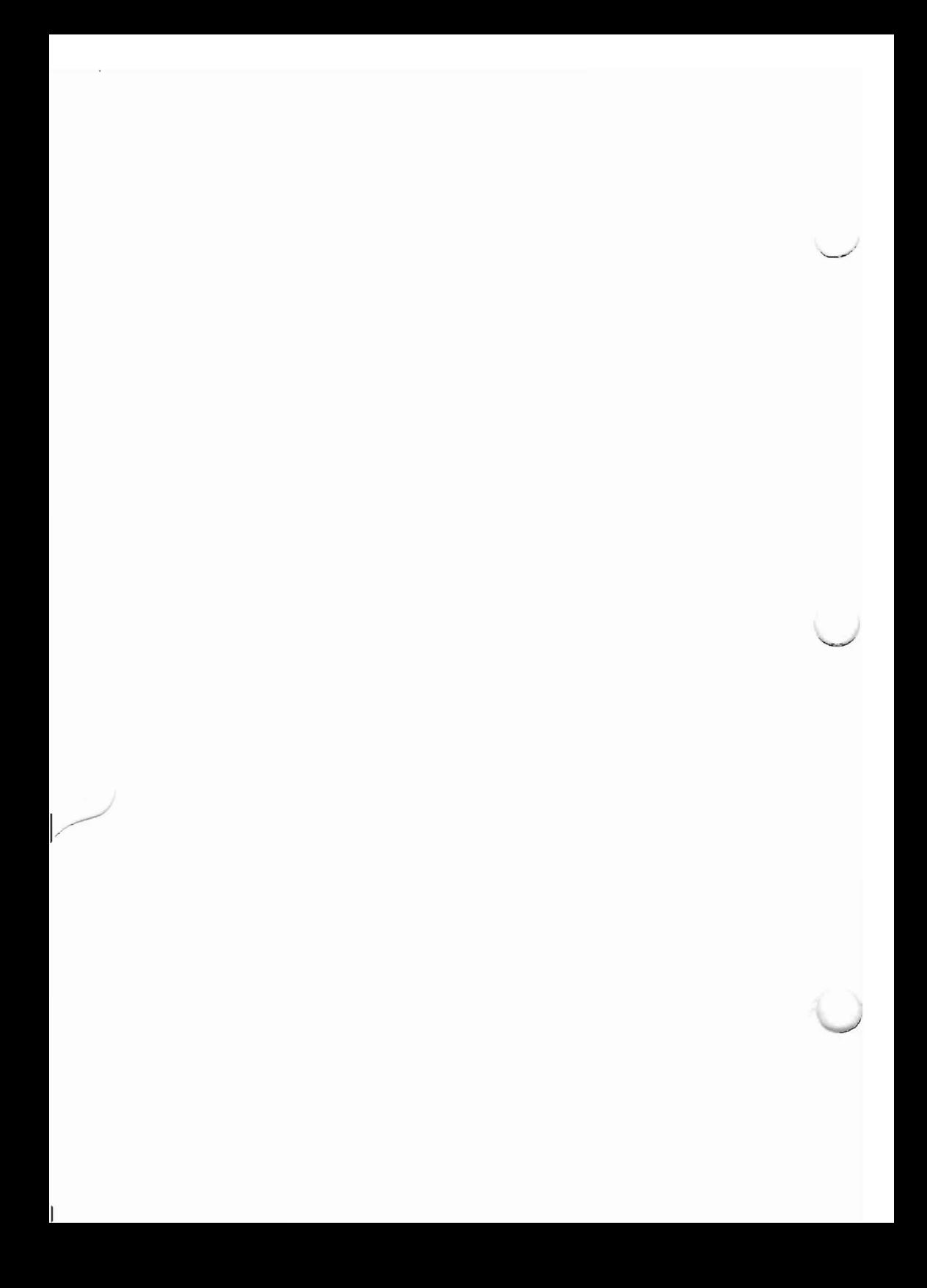

CHAPTER 6 PROGRAM EXECUTION

~~~~----~---\_.-\_.--

### **BUILDING A RUN-TIME ENVIRONMENT**

The run-time environment for your program is created by the operating system's GETCMD unit. GETCMD starts the execution of system programs such as the compiler, linker, filer, and so on, and your programs named in the  $X$ (ecute command. In your programs named in the X(ecute command. all such cases, GETCMD calls the procedure ASSOCIATE, which finds the appropriate code file, and then calls BUILDENV. BUILDENV constructs a program's run-time environment, as outlined in Chapter 3, "The P-Machine."

BUILDENV recursively traverses the segments used by a program. For each segment, it initializes an E Vect, E Rec, and SIB. As each E Rec is  $c\bar{c}$  at  $\bar{c}$  it is linked to a chain of segments that are already active. In this way, the operating system can keep track of all active segments. Before BUILDENV initializes segment information, it checks to see if that segment is already active, and if it is, it does nothing but initialize the proper pointers. Otherwise, the E Vect, E Rec, and SIB must be created from information present in the code file.

SEGREFs are segment reference assignments emitted by the compiler. Segment numbers are local to a code segment. The main program is segment 2, and subsidiary segments, if any, are numbered starting from 3. Segment 1 is always the operating system's KERNEL unit. SEGREFs are emitted for any principal segments used by the compilation (such as a used unit). At associate compilation (such as a used unit). time, BUILDENV uses the SEGREF list to find the segments that the program uses.

All run-time errors detected by the system cause the current program to halt. The system displays an error message, and when you press <space>, the system is reinitialized. The program's run-time environment is lost.

When a program terminates, control returns to GETCMD, which waits for further instructions.<br>When a program terminates normally. its When a program terminates normally, its environment is not lost, and the program can be restarted with the U(ser restart command. The system may or may not need to call BUILDENV again.

### **QUICKSTARTING PROGRAMS**

The QUICKSTART utility (described in the Operating System Reference Manual) constructs a description of the execution environment for a program and generates a code file for the program which contains this execution environment<br>description. The GETCMD unit detects the description. presence of execution environment descriptions within code files and attempts to reconstruct the<br>required execution environment from such required execution environment from descriptions when the programs are invoked. In this section, an execution environment description built by the QUICKSTART utility is called a "Program Environment Descriptor" or "PED" for short.

### **Program Invocation Overview**

When the execution of a program is requested,<br>the system first inspects the code file to system first inspects the code file to determine if an execution environment description is present within it. If such a description is present, the system attempts to reconstruct the execution environment required by the program<br>from the description in the code file. If the from the description in the code file. code file doesn't contain an environment description, or the environment description contained within the code file is determined to be obsolete, the system attempts to build the environment for the program in the normal manner.

The program invocation process begins with an attempt at opening the code file. If the code file is sucessfully located, and the file is judged to be a code file (based on directory information), then the segment dictionary is read from block zero. Within the segment dictionary are two fields which indicate the presence, size, and location of an imbedded PED. (See description of the segment dictionary structure in the next section.)

If the PED BLK field of the segment dictionary isn't zero, a PED exists within the code file, and an attempt is made to reconstruct the execution<br>environment for the program using the environment for the program using the<br>information stored in the PED. If this information stored reconstruction of the execution environment fails, the system automatically attempts to construct the program's execution environment using the normal execution environment construction process. When the PED\_BLK word contains zero,<br>the normal execution environment construction normal execution environment construction process is used.

A PED completely describes the execution<br>environment required by a program. A detailed environment required by a program. description of the structure of a PED is give in the "PED Structure" section, below.

A PED contains a list of p-System operating system units which are referenced by the<br>program. Each of these referenced operating Each of these referenced operating. system units must be present within the system<br>environment in which the program is being environment in which the program is being invoked. The execution environments for these operating system units are created by p-System at p-System bootstrap time. The execution environments for referenced units which are resident in other library code files (such as SYSTEM.LIBRARY or a user library code file) are described completely so that the execution<br>environment can be reconstructed without reconstructed performing detailed examinations of the libraries.

Also included within the PED is a list of referenced library code files. The description of each library code file includes the name of the library code file and the name of the volume on which the library code file resided at the time<br>the PED was constructed. Part of the the PED was constructed. environment reconstruction process involves establishing the location of each referenced library code file. A particular library code file is sought first on the volume indicated in the PED information, then on the prefix volume, and then on the root volume.

While specific volume block offsets for referenced library code files aren't recorded within a PED. the relative block locations of segments within the various referenced library code files are recorded. A mechanism is required to assure that this internal code file configuration is the same at program invocation time as it was when the PED was constructed.

In order to perform this check, the QUICKSTART utility installs into block zero of each referenced library code file a number in the form of a 16-bit checksum calculated over the entire contents of the library file. The QUICKSTART utility program only installs a new checksum into a referenced library code file when it lacks a valid checksum. The checksum value zero is<br>reserved to indicate the absence of a valid reserved to indicate the absence of a checksum. The p-System compilers and assemblers create code files with the checksum field set to zero. The p-System LIBRARY utility program clears the checksum field when it creates a new output code file.

A copy of the checksum for each referenced library code file is also stored within the PED. During the environment reconstruction process, the checksum in each library code file is compared with the corresponding checksum in the PED. If the checksums aren't the same, the configuration which existed at QUICKSTART time has changed, and the reconstruction of the execution environment using the information stored in the PED is aborted. Thus, whenever a referenced library code file is modified, any<br>PEDs which reference that library code file PEDs which reference that library code become obsolete.

The following is a rough sketch of the steps taken by the system when reconstructing the execution environment for a program from a PED:

- **Using the information stored in block zero of** the code file, read the contents of the PED into a temporary buffer.
- **Extract the list of system unit names from the** PED and locate the E Rec for each of the referenced system units.-
- **Extract the referenced library code file** descriptors from the PED. As each descriptor is extracted, establish the location of the specified library code file by searching the following volumes: the volume specified in the descriptor, the prefix volume, the root volume. Report an environment reconstruction failure if a particular library code file can't be located, or if the checksum stored in a located library code file doesn't match the checksum in the corresponding descriptor in the PED.

0400101:06A 6-9

- **Allocate enough memory to contain the** E Vect's, E Rec's, and SIBs necessary to represent the execution environment for the program. which are
- **Extract the set of E Vect templates from the** PED and move them into position.
- **Examine each E Vect, converting each of its** entries from a  $\overline{u}$ global segment number<sup>n</sup> to a pointer to the appropriate E\_Rec structure.
- **Extract the set of SIB templates from the** PED and construct the SIBs for all of the units and subsidiary segments within the program's execution environment.
- **Link the E Rec's for the principal segments** within the environment into the system's list of active E Rec's.

### **Segment Dictionary Structure**

Figure 6-1 shows the revised structure of block zero of a p-System code file after new fields related to QUICKSTART have been assigned. The five words which are labeled in the figure correspond to the five unused words in the original block zero structure.

From this figure, it can be seen that the first previously unused word has been allocated to hold a checksum for the code file. (The usage of this checksum was described in the previous section.)

The next new field is called PED BLK and is the relative block number within the  $\overline{\text{code}}$  file where the PED is located. If the PED BLK word contains zero, the code file doesn't have a PED.

**Program Execution**

**The third new word is called PED BLK COUNT and contains the size of the PED in-blocks.**

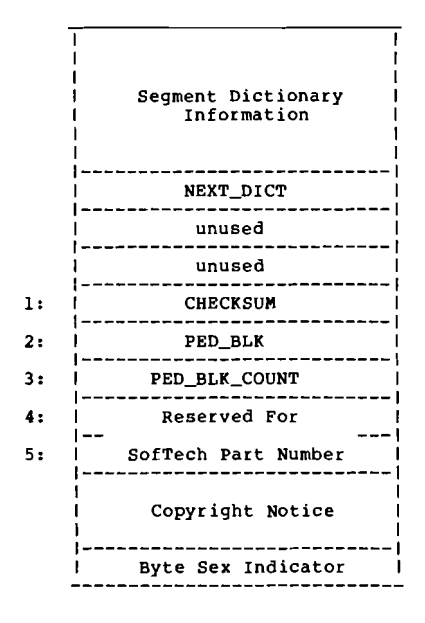

**Figure 6-1. Code File Block Zero Structure**

### **PED Structure**

The general structure of a PED is illustrated in Figure 6-2. From this figure, it can be seen that a PED begins with a header record. This record contains global information about the program and about the remaining structures contained within the PED. The structure of this header record is defined by the PED\_HEADER type declaration shown in Figure 6-2.

The PED BYTE SEX field of the header record indicates the byte sex of the PED. A value of 1. is placed into this field at the time the PED is constructed. If at program invocation time this field contains the value 256, then the PED has the opposite byte sex from the byte sex of the processor on which the quickstarted program is being invoked.

The PED LAST SYSTEM SEGMENT field of the PED HEADER record contains the number of operating system segments which are referenced by the execution environment for the program described by the PED. This field of the header record is set to the value zero if the PED describes the execution environment of the operating system itself.

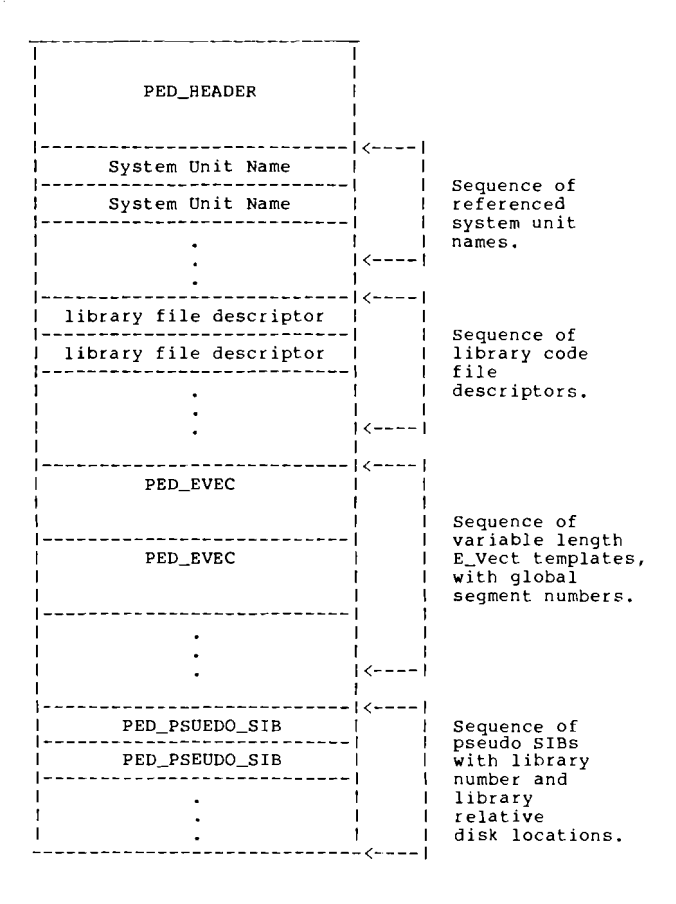

**Figure 6-2. General PED Structure**

**0400101:06A**

# Program Execution

## 0400101:06A

6-15

 $\epsilon$ 

 $\mathbf{r}$ 

### **Program Execution**

```
type {PED header record.}
   ped\_header =record
       peo_byte_sex: integer;
                           {PED Byte sex indicator.}
       ped format level: integer;
                           {PED structures
                            version indicator.}
       ped_Iibrary_count: integer;
                           {Number of library
                            file descriptors.}
       ped_principal_segment_count: integer;
{Number of principal
                            segments described.)
       ped_subsidiary_segment_count: integer;
                           {Number of
                            subsidiary segments
                            described.}
       ped_total_evec_words: integer;
                           {Size of EVEC
                            templates. }
       ped_Iast_system_segment: integer;
                            {Number of system
                            segments referenced
                            by environment.}
       ped_start_unit: integer;
                           {Global segment
                            number of
                            principal segment
                            where execution
                            should begin.!
       ped_uses_realops_unit: boolean;
                           {TRUE if REALOPS
                            unit required.}
       ped_expansion_area:
           array [1 •• 51 of O•• 0;
                           {Reserved for
                            future use.!
     end;
```
**Figure 6-3. PED Header Structure**

Following the PED HEADER record is a sequence of 8-character system unit names. The number<br>of names in the sequence is given by the names in the sequence is given by<br>ILAST\_SYSTEM\_SEGMENT\_\_field\_of PED LAST SYSTEM SEGMENT field of the PED HEADER record. Each name in the sequence is the name of a system unit which is referenced by the execution environment described by the PED.

The list of system unit names is followed by a sequence of library file descriptors. The number of library file descriptors is given by the PED\_LIBRARY\_COUNT field of the<br>PED\_HEADER\_record. Each library file PED HEADER record. descriptor contains a word with the checksum for the referenced library file, followed by a string identifying the volume the library file should be located on and a string containing the title of the library file. These strings occupy the minimum number of words required for the string value. For each of these string values, if the length of the string plus the length byte is odd, a padding byte of zero will follow the string to cause the string to occupy an integral number of words in the PED.

The library file descriptors are in turn followed by a sequence of E Vect templates. There are a total of PED PRINCIPAL SEGMENT COUNT  $E$  Vect templates which occupy<br>PED TOTAL EVEC WORDS in the PED. These PED TOTAL EVEC WORDS in the PED. E Vect templates are exactly the same size as the E Vect's which are needed to represent the execution environment of the program.

Each of these E Vect templates begins with a word containing the number of entries in the E Vect. This count word is in turn followed by the words for the E Vect entries. The E Vect entries are followed  $\overline{in}$  the template by an extra entry (one word in length) which is required by the operating system.

Each of the E Vect entries stored in the E Vect templates of the PED references a particular segment of the program's environment via a "global segment number."

The global segment number zero is reserved to denote an empty E\_Vect entry which should be initialized to the value NIL.

An E Vect entry containing a negative global segment number in the range-PED\_LAST\_SYSTEM\_SEGMENT..-1 denotes a reference to  $\mathbf a$  system segment. The identity of the referenced system segment is established by using the absolute value of the global segment number as an index into the sequence of system segment names.

An E\_Vect entry containing a positive global number in the range<br>NCIPAL SEGMENT COUNT + 1..(PED PRINCIPAL SEGMENT COUNT PED SUBSIDIARY SEGMENT COUNT) indicates a reference to the  $\overline{E}$  Rec for one of the segments of the environment described in the PED. The of the environment described in the PED. E\_Rec structure for a given nonsystem segment is located by using the global segment number as an index into an array of E\_Rec structures which is allocated at environment reconstruction time. An<br>index<br>in the range index value in the range I..PED PRINCIPAL SEGMENT COUNT selects the E Rec  $\overline{f}$  for one of  $\overline{f}$  the principal segments within the execution environment. An index value which<br>is greater than<br>non-non-value counter counter than PED PRINCIPAL SEGMENT COUNT specifies a reference to one of the subsidiary segments within the program execution environment.

Following the E Vect templates in the PED is a sequence of "pseudo-SIB" records. The structure of a pseudo SIB is defined in Figure 6-4. Each pseudo SIB is a template for a fragment of an actual SIB, which must be allocated when the program's execution environment is reconstructed. Thus, there exists one pseudo SIB for each nonsystem segment in the environment. pseudo SIBs for the principal segments appear first in the sequence followed by the pseudo SIBs for the subsidiary segments in the environment.

### **Program Execution**

type ped\_pseudo\_sib **record** ps\_seg\_name: alpha; {Name of segment.! ps\_seg\_leng: integer; {Length of segment.! **ps\_se9\_addr: integer;** {Relative block address of segment in library file.) ps\_seg\_data\_size: integer; {Size of segment data area.<sup>)</sup> ps\_seg\_lib\_num: integer; **{Index into sequence** of library code file descriptors.) ps\_seg\_attributes: packed **record ps\_relocatable: boolean;** {RelocatabJe indicator from **segment** dictionary.} ps\_mach\_type: m\_ types; {Type of code in segment.} ps\_filler: <sup>0</sup> .. 2047; {ll bits of filler to round out to **one word.}** end; end;

**Figure 6-4. Pseudo SIB Structure**

The information stored in each pseudo SIB structure consists of the information from the segment dictionary entry for the segment which is needed to construct the actual SIB when the program's environment is reconstructed. The PS SEG LIB NUM field of a pseudo SIB is used to establish the identity of the library code file which contains the segment described by the pseudo SIB. This identity is established by using the PS SEG LIB NUM field as an index into the sequence of library file descriptors within the<br>PED. The index value one selects the first The index value one selects the first library file descriptor in the sequence.

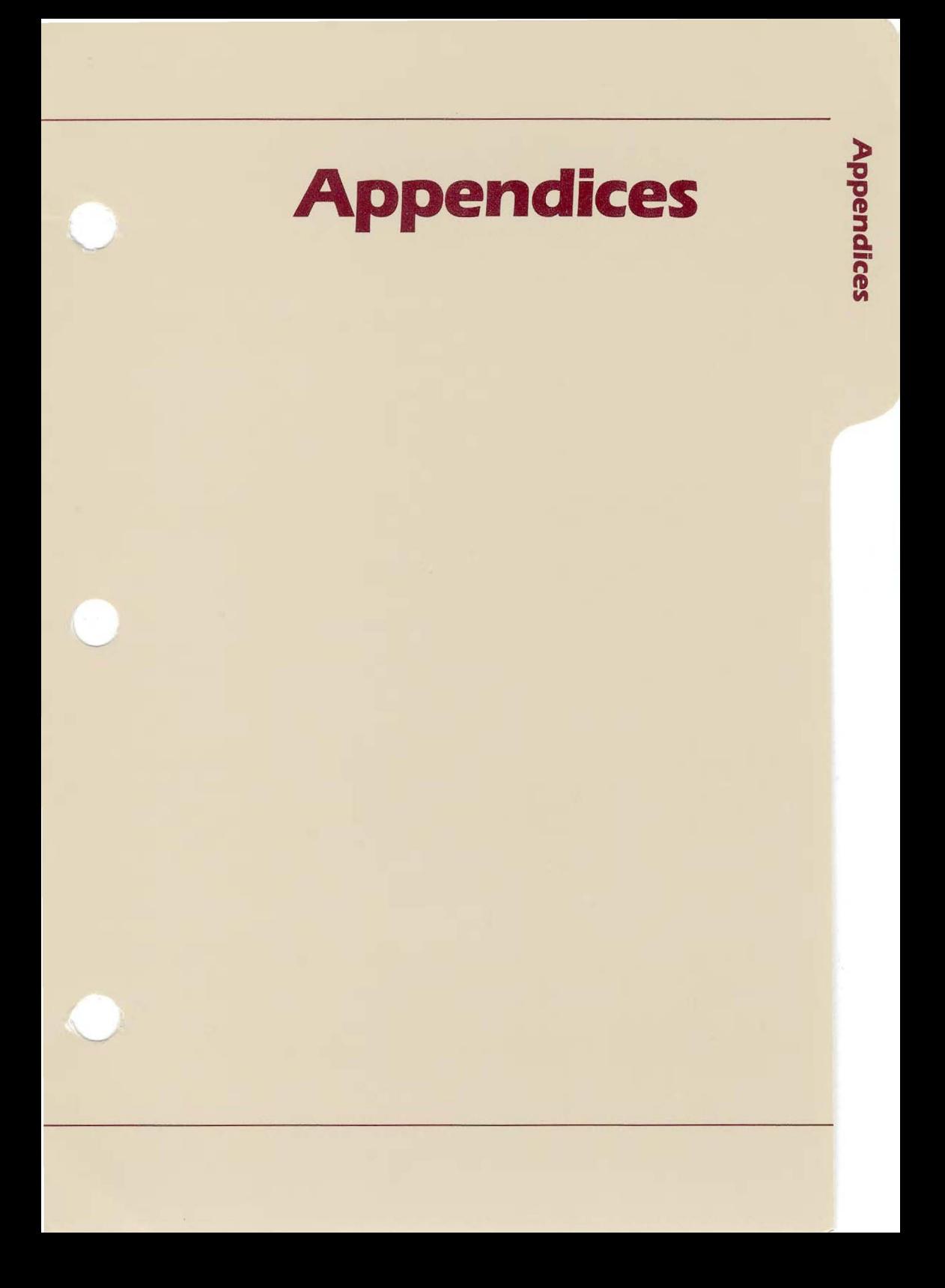

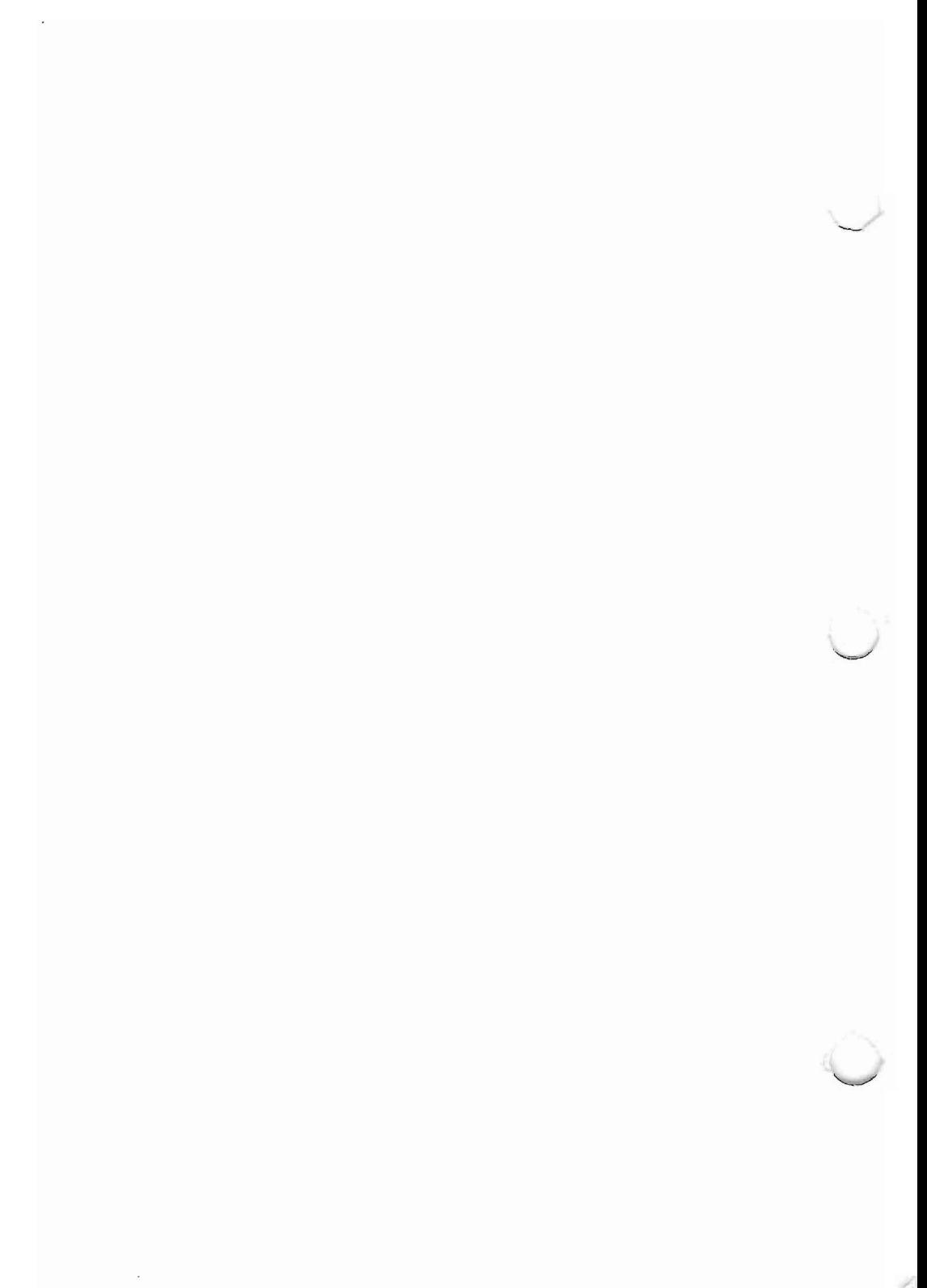
#### APPENDICES

#### **APPENDIX A P-MACHINE OPCODES (Alpbabetic Order)**

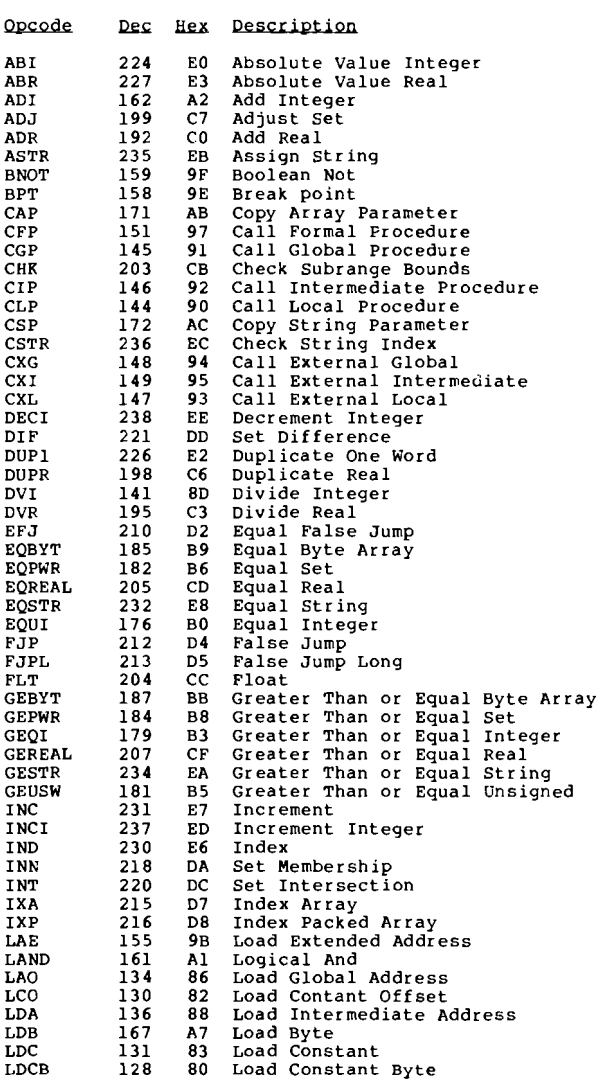

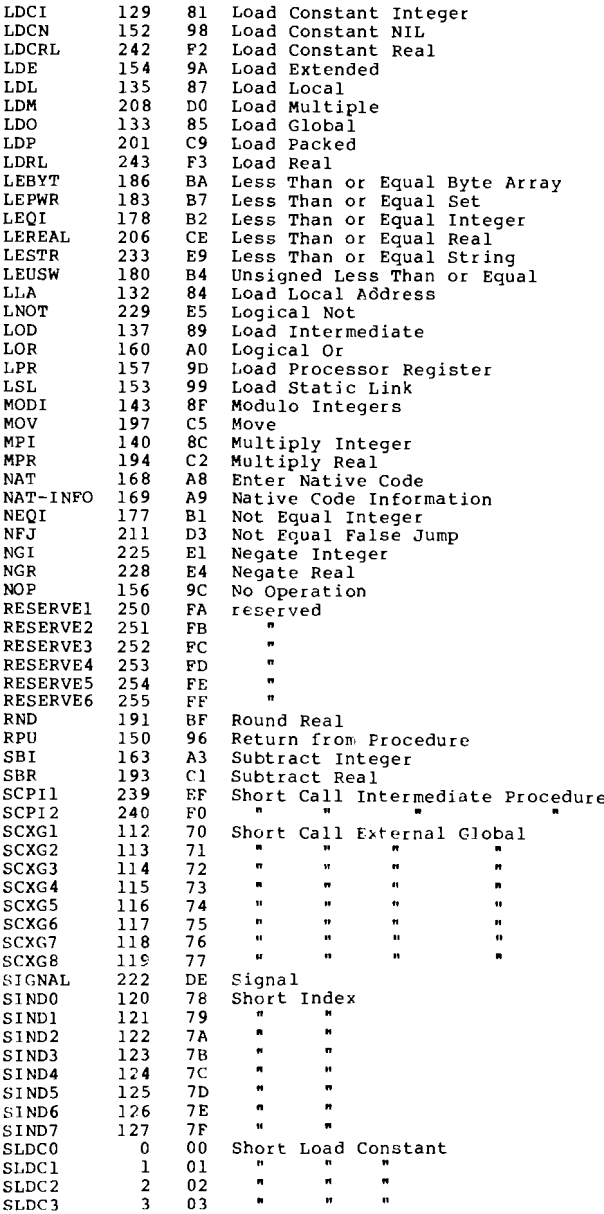

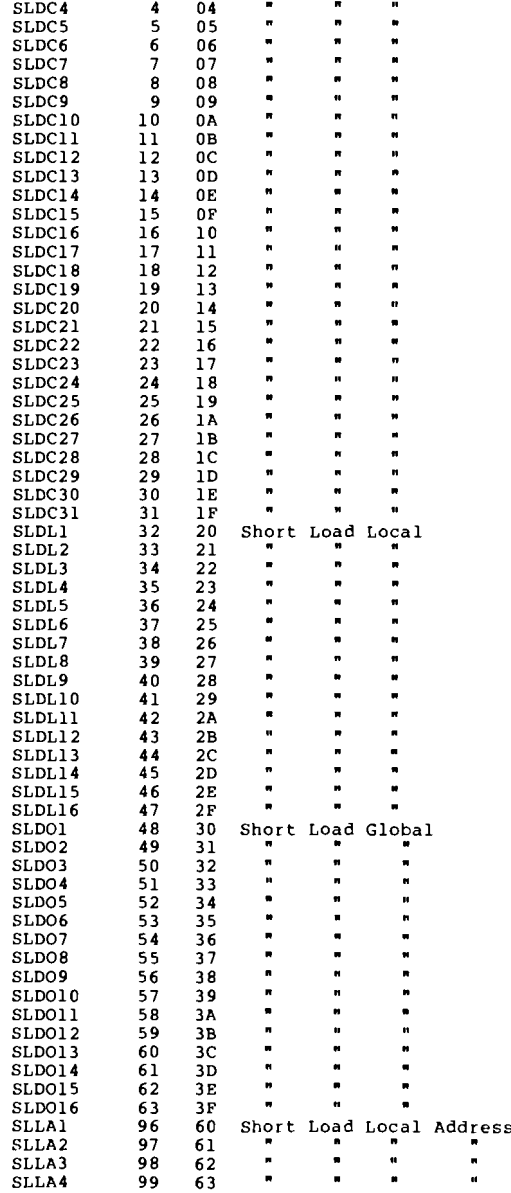

### **0400101:0AA A-5**

## **Appendix A**

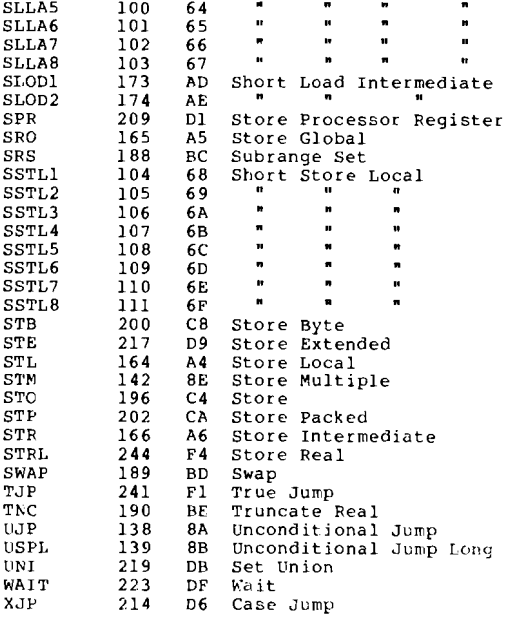

 $\ddot{\phantom{a}}$ 

#### **APPENDIX** B **P-MACBINE OPCODES (Numeric Order)**

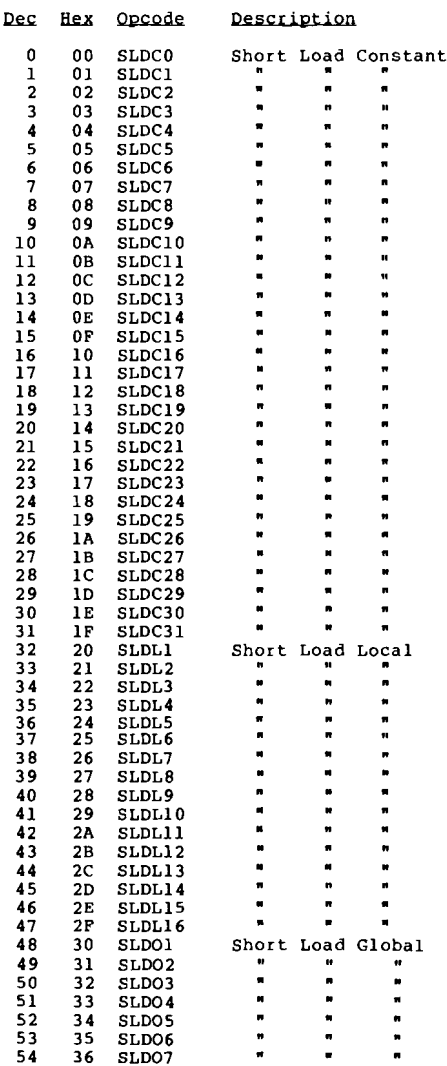

**0400101:0AA A-7**

## **Appendix B**

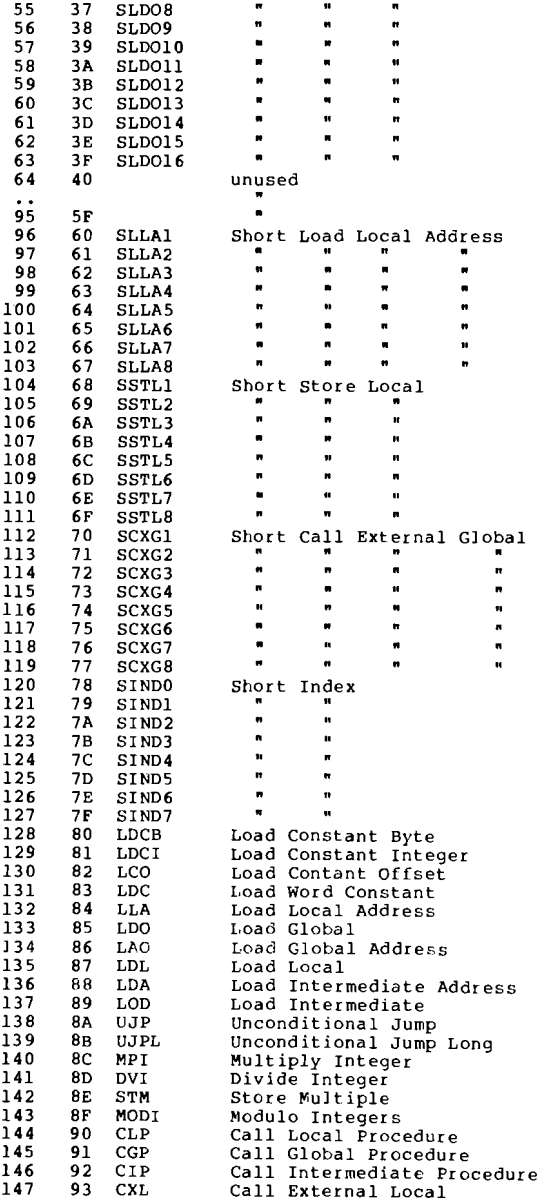

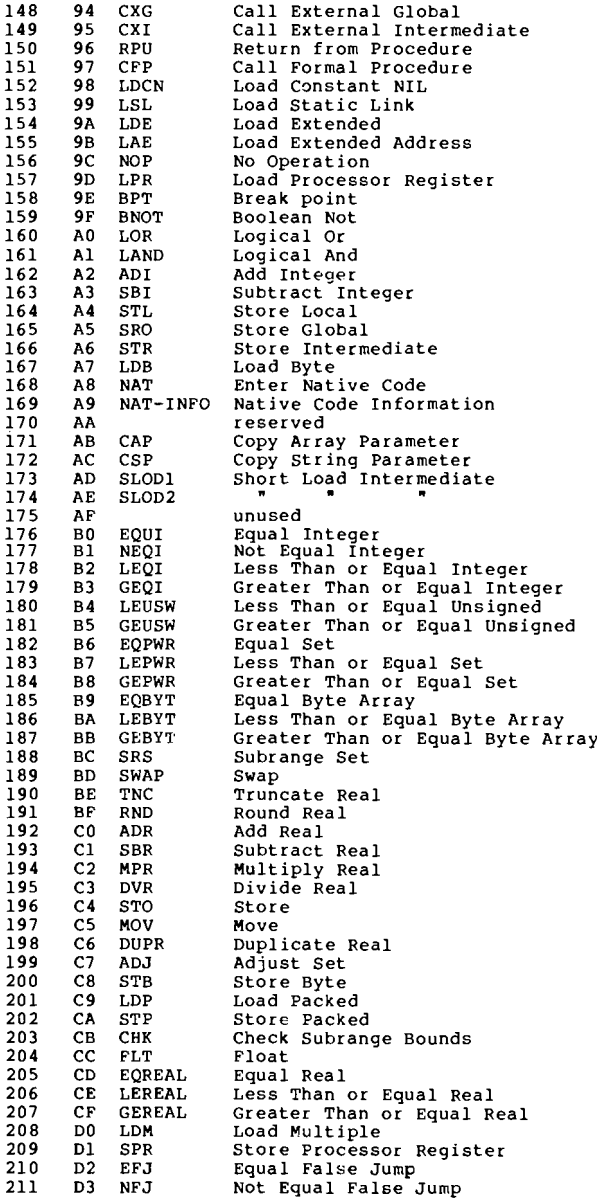

## **Appendix B**

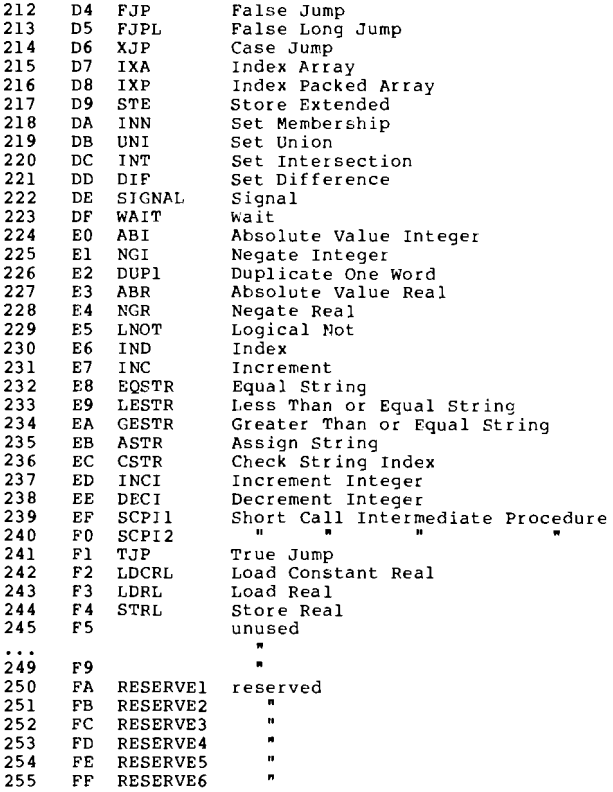

#### APPENDIX C P-MACHINE INTRINSICS

Kernel procedures provided in the p-machine emulator.

1 - reserved  $\overline{2}$  -3 - 4 - Procedure RELOCSEG( seg\_erec:erec\_p );<br>5 - reserved - reserved 6 - 7 - 8 -  $9 \frac{10}{11}$  - $\blacksquare$ 12 -<br>13 -13 - "<br>14 - Procedure MOVESEG( seg\_sib:sib\_p; src\_pool:poolptr; src\_offset:memptr );<br>15 - Procedure MOVELEFT( var source:bytearray; var dest:bytearray; nabytes:integer ), 16 - Procedure Movement<br>16 - Procedure MOVERIGHT( var source:bytearray; var dest:bytearray; 16 - Procedure MOVERIGHT( var source: bytearray; var dest: bytearray;<br>17 - reserved  $n\_bytes:$  integer ); 18 - Procedure ONITREAO( unit:unitnum; var buff:bytearray; n\_bytes, block, control:integer; <sup>19</sup> - Procedure UNITWRITE( unit:unitnum; vat buff:bytearray; "\_bytes, block, control:integer; <sup>20</sup> - Procedure TIME( var hi\_word, lo\_word:integer ); <sup>21</sup> - Procedure FILLCHAR( vat dest:bytearray; n\_bytes, value:lnteger ); {The SCAN parameters shown here do not match those in an actual SCAN call: the Pascal compiler generates the appropriate parameters.} 22 - Function SCAN( disp:integer; not\_equal:boolean; target:byte;<br>var a:bytearray; start\_index, mask:integer ):<br>23 - Procedure IOCHECK;<br>24 - Procedure GETPOOLBYTES( var dest:bytearray; pooldesc:poolptr;<br>pooloffset:memptr; 25 - Procedure PUTPOOLBYTES( PUTPOOLBYTES( eource:bytearray; pooldesc:poolptr;<br>pooloffset:memptr; nbytes:integer );<br>FLIPSEGBYTES( eeg\_erec:erec\_p; seg\_offset, n\_words:integer ); 26 - Procedure<br>28 - Procedure<br>28 - Procedure<br>30 - Function<br>31 - Function<br>33 - Procedure<br>34 - Procedure<br>35 - Procedure QUIET;<br>ENABLE; 29 - Procedure ATTACH ( sem:sem\_p; vector:integer ); IORESULT:integer;<br>UNITBUSY( unit:unitnum ):boolean;<br>POWEROFTEN( arg:integer ):real;<br>UNITWAIT( unit:unitnum );<br>UNITCLEAR( unit:unitnum ); 36 - Procedure UNITSTATUS( unit:unitnum; var stat\_rec:status\_rec; control:integer ); ICSEAFCH( var symcursor:symrec; var buffer:bytearray ); TREESEARCH( root:treerec\_p; var node:treerec; name:alpha ):integer; <sup>37</sup> - Procedure <sup>38</sup> - Funct ion 39 - Function READSEG( seg\_erec:erec\_p ):integer;

#### **APPENDIX D PASCAL DEFINITIONAL RSP**

 ${sv-}$ Unit Globals;

InterfacE'

Uses {\$u opsys:kernel.code} kernel( {types} syscomrec, bytearray ); Type syscom\_ptr=^syscomrec; statrec=array<sup>[0</sup>..29] of integer; statctrl=packed record io\_direction:(output\_status,input\_status);<br>reserved:array[1..12] of boolean;<br>user\_defined:array[13..15] of boolean;<br>end; end;<br>rwctrl=packed record<br>async:boolean; physsect:boolean; no\_spec:boolean; no\_crlf:boolean; reserved:array[4 .. 12J of boolean; user\_defined:array[13..15] of boolean: end; word\_array=array[0..0] of integer; char\_array=packed array(0..0) of char; p\_memory=record case integer of  $0:$  ( i: integer );<br>l: ( c: char ); ):( c:char );<br>2:( pb:^byte\_array );<br>3:( pw:^word\_array );<br>4:( pc:^char\_array ); end;<br>disk\_inforec=record tracks\_per\_disk: integer; sectors\_per\_track:integer: bytes\_per\_sector:integer; interleave:integer: first\_pascal\_track:integer; track\_skew:integer;<br>end {disk\_inforec}; Procedure PHE\_Signal\_Event( event\_num:integer ): Procedure PME\_Got\_Break: Implementation End {Globals}. IST PASCAL DEFINITIONAL RUN-TIME SUPPORT PACKAGE )<br>isu-)  $15D$  ASYNCHRONOUS-) Unit RSP; Interface Uses {SU opsys:kernel.code} kernel( { const } DLE, { types} iorsltwd, bytearray, fUll\_address, unitnum, utable, syscomrec, { vars } syscom ), {SU globals.code} globals: Procedure UNITCLEAR( unit\_no:unitnum );<br>Procedure UNITSTATUS( unit\_no:unitnum; var status:statrec; control:statctrl );

```
(Buffer parameter declarations for UNITREAD and UNITWRITE, below, do not reflect the way Pascal programs use these procedures. In an actual call, the Pascall compiler generates the appropriate parameters. The byte-pointer 
 can handle them individually.)
Procedure
Procedure
length:integer; block:integer; control:rwctrl<sup>1</sup>)<br>Procedure SYSREAD( unit_no:unitnum; buffer:p_memory; index:integer;<br>length:integer; block:integer; control:rwctrl;<br>codepool:full_address l;
Function UNITBUSY( unit_no:unitnum ):boolean;<br>Procedure UNITWAIT( unit_no:unitnum );<br>Function IORESULT:iorsltwd;
Function IORESULT:iorsltwd;
Procedure
IOCHECK,
Procedure
QUIET,
Procedure
ENABLE;
Procedure
TIME( var hiword, loword:integer );
                  ONITREAD( unit_no:unitnum; buffer:p_memory; index:integer;<br>detail: length:integer; block:integer; control:rwctrl );<br>UNITWRITE( unit_no:unitnum; buffer:p_memory; index:integer;
($P)
Implementation
(Note that actual calls to the bios are between two assembly language routines<br>and parameters may not be passed as in pascal procedures, in particular<br>parameters and results are often in registers. }
Uses {$u bios.code} BIOS:
Const max_char_vols=29;
              l f = 10cr=13:{ console, printer, remote & 26 serial vols }
                                                            (ASCII linefeed)
(ASCII carriage return)
Type unit_types=(bad,sys,con,dsk,prn,rem,ser,usr);
op_types=(read_op,write_op,init_op,6tatus_op)~
Var event_code:p_memory; {filled in by interpreter)
break_code:p_memory; {filled in by interpreter}
alpha_locked:packed array(l •.max_char_vols} of boolean;
               dle_rcvd:packed arrayll •. max_char_vols] of boolean;
fspi
Function Translate( unit_no:unitnumJ operation:op_types; var block:integer; var blocked:boolean; var device:integer; var flags:integer; var u_type:unit_types ):iorsltwd;
    procedure trans_err( err:iorsltwd );<br>begin
        translate:=err;
        u_type:=bad;
        exit(translate);
    end;
begin<br>{ if an error occurs in translate then u_type will be "bad" and
       If an error occurs in translate then u_type will be bad-<br>the function result will indicate what error occurred. )
    u_type:=bad;
    translate:=i_no_error:
    if unit_no<=8
       then begin
                    a=...<br>device:≈O;<br>case unit_no of
                        0: u_type:=sys;<br>1,2: u_type:=con;
                         1,2: u_type:=con;<br>3: trans_err ( i_bad_unit );<br>4,5: begin
```

```
u_type:=dsk:
                             device:=unit_no-4:
                           end;
                   6: u_type:=prn:
                    %: u_type:..pin;<br>7: if operation=write_op {remin}<br>then trans_err( i_bad_mode )<br>else u_type:=rem;<br>8: if operation=read_op {remoutl
                           contains in the formulation (in the formulation of the formulation of the formulation of the formulation of the<br>then trans_err(i_bad_mode)
                           else u_type:~remj
             end (case);<br>end
     else if unit_no<(syscom<sup>*</sup>.subsidstart)
                then begin
                           u_type:=dskj
                        device: =unit_no-9+2;
                 end<br>+ else if unit_no<(syscom^.subsidstart +
                           syscom".unitdivision.subsidmax)<br>then with syscom".unitable"'!unit_nol do begin
                                         y...<br>if ueovblk=0 then trans_err( i_no_unit );<br>if block>=ueovblk then trans_err( i_ill_block );
                                         u_type:=dsk;
                                         unit_no:=uphysvol:
if unit_no>=9 then device:~unit_no-9+2
else device:=unit_no-4:
                                        block:=block+ublkoff;
                                     translate:=i_oo_error:
                            end<br>else if unit_no<(syscom^.subsidstart+<br>syscom^.unitdivision.serialmax)<br>syscom^.unitdivision.serialmax)
                                      then begin
                                                u_type: =ser;
                                                 device: =un i t_no- (syscom~ •sUbsidsta rt+
syscom-.wnitdivision.subsidmax);
                                     end<br>else if unit_no>=128
                                                then begin
                                                          u_type: =usr;
                                                        device: =unit_no-128;<br>end
                                                else trans_err( i_bad_unit );
  blocked:~u_type in [sys,dsk,usr];
   case u_type of
con: flags:=l;
rem: flags:=2;
      prn: flags:=3;
ser: flags: c 4+devicei
   end (case):
end {translate};
   SYSREAD( unit_no, buffer, index, length, block, control, stack_addr );
var
begin
  stack_addr[0]:=0;
   stack_addr (11:=0;
end {UNITREAD);
($Pl
Procedure UNITREAD{ unit_no:unitnum; buffer:p_memory; index:integer;
                              length: integer; block: integer; control: rwctrl );
           stack_addr:fulladdress;
Procedure SYSREAD{ unit_no:unitnum; buffer:p_memory; index:integer;
                             length:integer; block:integer; control:rwctrl;<br>codepool:fulladdress ;;
```

```
var device, flags: integer;
              blocked:boolean;
               u_type:unit_types;
iorslt:iorsltwd;
    Function Char_In:iorsltwd; label 100, var ch:char;
iorslt:iorsltwd;
       Procedure check_result;<br>begin
           begin if iorslt<)i_no_error
                         char_in:=iorslt;
                       ext{(char_in)};<br>end:
       end (check_result);
       procedure echo_char{ ch:char );
       begin
                   iorslt:=bios_con_write< ch ) j
                   check_result;<br>if (ch=chr(cr)) and (not control.no_crlf)<br>then echo_char( chr(lf) );
               end (echo_char);
            begin<br>while length>0 do
                  begin<br>
case u_type of<br>
con: iorslt:-bios_con_read( ch );<br>
prn: iorslt:-bios_prn_read( ch );<br>rem: iorslt:-bios_rem_read( ch );
                          ser: iorslt:=bios_ser_read( device, ch );
                      end:
                       check_result;
                       if not control.no_spec then<br>begin<br>if ch=syscom^.crtinfo.eof<br>then begin
                                 then begin if unit_no=l
                                              then fillchar( buffer.pc^[index], length, chr(O) )<br>| else buffer.pc^[index]:=ch;<br>exit(char_in); exit (char_in);
                             exit (char_in);<br>end;<br>if ch=syscom^.crtinfo.alphalok
                                 then begin alpha_locked!flagsJ:~notalpha_lockedlflagsJ,
                                         qoto 100;<br>end;
                       end {not no_spec};<br>if alpha_locked[flags]<br>then if ch in {
                       then if ch in [<br>then ch:=chr( ord(ch)-32 );<br>if unit_no=l then echo_char ( ch );<br>buffer.pc^[index]:=ch;<br>buffer.pc^[index]:=ch;<br>index:=index+l;
                       length:=length-l;<br>100:
                   end (while length>0};
               char_in:=iorslt;
            end (char_in);
```

```
begin syscorn A
.iocslt:=translate{ unit_no, read_op, block, blocked,
device, flags, u_type ) 1
if syscomA.iocslt<>i_no_ec[or then exit(SYSREAOJi
if blocked
     then case u_type of<br>then case u_type of sys: syscom^.iorslt:=bios_sys_read( block, length, buffer, index,
                device, control );<br>dsk: syscom^.iorslt:=bios_dbk_read( block, length, buffer, index,
                device, control, codepool );<br>usr: syscom<sup>-</sup>.iorslt:=bios_usr_read( block, length, buffer, index,
                                                                        device, control );
             end {case}
else syscom^.iorslt:=char_in;<br>end (SYSREAD);
( SPI
Procedure UNITWRITE( unit_no:unitnum; buffer:p_memory; index:integer;
                               length:integer; block:integec; cantrol:rwctrl }i
var device,flags:integer;
            blocked:boolean;
             u_type: unit_types;
             iorslt:iorsltwd;
   Function Char_Out:iorsltwd;<br>var ch:char;
             iorslt:iorsltwd;
             i:integer;
      Procedure check_result;
      begin if iorslt<>i_no_error
             then begin
                        char_out:=iorslt;<br>exit(char_out);
       end;<br>| end (check_result);
       Procedure Send_Char ( ch:char ):
         begin case u_type of<br>con: iorslt:=bios_con_write(ch );<br>prn: iorslt:=bios_prn_write(ch );<br>ren,:iorslt:=bios_rem_write(ch );<br>ser: iorslt:=bios_ser_write( device, ch );
         end;
          check_result:
          if (ch=chr(cr)) and (not control.no crlf)<br>then send_char( chr(lf) );
       end {send_char};
   begin
       while length>O do begin ch:=buffer.pc^[index];
             if control.no_spec
then send_char( ch ) else if dle_rcvdlflagsJ
                           then begin<br>for i:=l to ord(ch)-32 do send char(
                                   dle_rcvd[flags]:=false;<br>end
                           else if ch=chr(dle)
                                      then dle_rcvd[flags]:=true<br>else send_char( ch );
             index:=index+l;<br>length:=length-l;
       length:=length-l;<br>end {while length>0};<br>char_out:=iorslt;
```

```
end (char_out);
begin
    syscom^.iorslt:=translate( unit_no, write_op, block, blocked,<br>device, flags, u_type );<br>if syscom^.iorslt<>i_no_error then exit(UNITWRITE);<br>if blocked
        then case u_type of<br>sys: syscom^.iorslt:=bios_sys_write( block, length, buffer, index,
                     device, control );<br>dsk: syscom^.iorslt:=bios_dsk_write( block, length, buffer, index,
                     device, control ); usr: syscom^.iorslt:=bios_usr_write( block, length, buffer, index,<br>usr: syscom^.iorslt:=bios_usr_write( block, length, buffer, index,
end {case}<br>
end {case}<br>
else syscom^.iorslt:=char_out;<br>
else syscom^.iorslt:=char_out;<br>
end {UNITWRITE};
(5P)Procedure UNITCLEAR{ unit_no:unitnum };<br>var block,device,flags:integer;
               block, device, flags: integer;<br>blocked:boolean;
               u_type:unit_types;
 begin syscom.... iorslt:=translate( unit_no, init_op, block, blocked,
     device, flags, u_type );<br>if syscom^.iorslt<>i_no_error then exit(UNITCLEAR);
   if syscom^.iorslt<>i_no_error then exit(UNITCLEAR);<br>case u_type of<br>sys: syscom^.iorslt:=bios_sys_init( device, PME_signal_event );<br>con: syscom^.iorslt:=bios_com_init( PME_soto_break, syscom );<br>dst: syscom^.iorslt:=bios_cha
                     alpha_lockedlflags}:=false;
                 dle_rcvdlflags}:=false;
end (UNITCLEAR);
{SP)
Procedure UNITSTATUS{ unit_no:unitnum; var status:statrec; control:statctrl };<br>var block,device,flags:integer;
                blocked:boolean;
                u_type:unit_types;
     syscom^.iorslt:=translate{ unit_no, status_op, block, blocked,<br>device, flags, u_type )<br>if syscom^.iorslt<>i_no_error then exit(UNITSTATUS);
                                                                                                               );
);
control );
                                                                                                               );
),
control ); control );
                                                                                               control
control
status,
                                                                                               control
control
status,
status,
     case u_type of<br>sys: syscom^.iorslt:=bios_sys_stat( status,<br>con: syscom^.iorslt:=bios_con_stat( status,<br>dsk: syscom^.iorslt:=bios_dsk_stat( device,
         prn: syscom^.iorslt:=bios_prn_stat( status,<br>rem: syscom^.iorslt:=bios_rem_stat( status,<br>ser: syscom^.iorslt:=bios_ser_stat( device,<br>usr: syscom^.iorslt:=bios_usr_stat( device,
begin end {case}i
end {UNITSTATUS};
```

```
{ $P}
Function UNITBUSY{ unit_oo:unitnum ):boolean};
           var in_status,
            out_status: statrec;
            cont rol_word: statct r 1:
begin
($B ASYNCHRONOUS+)
   control_word.io_direction:=input_status;<br>unitstatus( unit_no, in_status, control_word );<br>control_word.io_direction:=output_status;<br>unitstatus( unit_no, out_status, control_word );<br>unitbusy:= (in_status[0]<>0) or (out_statu
   ($E ASYNCHRONOUS+)
   {$B ASYNCHRONOUS-}
   un i tbusy: ..false t
   {$E ASYNCHRONOUS- I
end {UNITBUSY} j
Procedure UNITWAIT{ unit_oo:unitnum };
            var in_status,
            out_status: statrec;
             in_ctrl_word,
out_ctrI_word: statctrl;
begin
   {$B ASYNCHRONOUS+}
   in_etr I_word. io_direction: c:input_statu5; out_ct[l_wo[d.io_di[ection:~output_status;
   repeat
   Consideration (unit_no, in_status, in_ctrl_word);<br>unitstatus(unit_no, out_status, out_ctrl_word);<br>until (in_status(0)=0) and (out_status(0)=0);<br>{$E ASYNCHRONOUT+}
   {$B ASYNCHRONOUS- I
   {unitwait does nothing on synchronous systems}
   {$E ASYNCHRONOUS-}
end (UNITWAIT);
{$P}
Function IORESULT{:iorsltwd}1
begin
   ioresult: = syscom^.iorslt;
end IIORESULT):
Procedure IOCHECK1 begin if syscomA.iorslt<>i_no_error then { exec_error( 10 ) }r
end UOCHECK}
Procedure QUIET;
begin
   bios_quiet;
end (QUIET):
Procedure ENABLE;
begin
bios_enable; end (ENABLE),
Procedure TIME{ var hiword, loword:integer }; Var status: statrec; control: statctrl~
begin
   UNITSTATUSCO,status,control):
    loword: status[1];
hiword:=status[2J: end {TIME}~
End (RSP).
```
#### APPENDIX E PASCAL DEFINITIONAL BIOS

 $1$ \$T PASCAL DEFINITIONAL BASIC INPUT/OUTPUT SYSTEM } (\$U- ) Unit BIOS: Interface Uses {\$u opsys:kernel.code} KERNEL( { types } full\_address, bytearray, iorsltwd, syscomrec ), {\$u globals.codel globals; Var curform:disk inforec: sect\_pec\_block:integer: hi\_addr:p\_memorYi sectoc\_buffer:p\_memory; sect\_trans:p\_memorYi {initialized by bootstrap} (initialized by bootstrap) {initialized by bootstrap} {initialized by bootstrap} (initialized by bootstrap) Function bios\_con\_read( var ch:char ):50rsltwd; Function bios\_con\_write( ch:char ):iorsltwd; Function bios\_con\_init( procedure got\_break; syscom:syscom-ptr ) :iorsltwd: Function bios\_con\_stat( var status:statrec; control:statctrl ):iorsltwd; Function bios\_prn\_read< var cn:char ):iorsltwo; Function bios\_prn\_write( cn:char ):iorsltwd; Function bios\_prn\_init:iorsltwd; Function bios\_prn\_stat( var status:statrec; control:statctrl ):iorsltwd; Function bios\_dsk\_read( block:integer; lengtn:integer; buffer:p-memory: index, drive:integer; control:rwctrl: codepool:fulladdress ):jorsltwd; Function bios\_dsk\_writee block:integer; length:integer: buffer:p\_memory; index, drive:integer; control:rwctrl ) :iorsltwd: Function bios\_dsk\_init( drive:integer ):iorsltwd: Function bios\_dsk\_stat( drive:integer; var status:statrec: control:statctrl ):iorsltwd; Function bios\_rern\_read ( var cn :char ): iorsltwd; Function bios\_reItLwrite( ch:char ) :iorsltwd; Function bios\_rem\_init:iorsltwd; Function bios rem stat( var status:statrec; control:statctrl ):iorsltwd; Function bios\_usr\_read( block:integer; length:integer; buffer:p\_memory; index, device:integer; control:rwctrl ):iorsltwd: Function bios\_usr\_write( block:integer; length:integer: buffer:p\_memory; index, device:integer; control:rwctrl ):iorsltwd: Function bios\_usr\_init( device:integer ) :jorsltwd; Function bios\_usr\_stat< device:integer; var status:statrec; control:statctrl J:iorsltwd: Function bios\_sys\_read( block:integer; length:integer; buffer:p\_memory; index, device:integer: control:rwctrl ):iorsltwd: Function bios\_sys\_write( block:integer; length:integer; buffer:p\_memory: index, device:integeri control:rwctrl ) :iorsltwd: Function bios\_sys\_init( device:integer: procedure signal\_event< event\_num:integer ) ):iorsltwd: Function bios\_sys\_stat( var status:statrec; control:statctrl ):iorsltwd; Procedure bios\_quiet: Procedure bios\_enable: Function bios\_ser\_read( device:integer; var ch:char ):iorsltwd; Function bios\_ser\_write( device:integer; ch:char ):iorsltwd; Function bios\_ser\_init( device:integer ):iorsltwd; Function bios\_ser\_state device:integer; var status:statrec: control:statctrl ):iorsltwd;

```
Procedure disk change ( var newform:disk inforec ): {called by bootstrap}
Implementation
Uses
Const
          {$u sbios.code} SBIOS;
          q_size=64;
          q_empty=O;
          bell=7;
Type q_rec=record
                    bottom,top:integer;
                    iorslt:iorsltwd:
                    ringbell:boolean;
                     data:packed array[1..o_size] of char;
                  end:
Va r save_syscom_ptr: syscom_pt [ ;
{ save_break-proc: procedure;} (can
[lush_flag,stop_flag:boolean;
          con_queue:q_rec;
          prn_queue:q_rec;
          rem_queue: q_rec;
Procedure pollunits; forward:
Procedure q_{\perp}init( var q:q_{\perp}rec ):
begin
   {set up empty queue}
  q.bottom:zq_size;
  q.top::q_empty;
   q.iorslt:=i_noerror;
end (q_init);
Function q_count( q:q_rec ):integer;
begin
   if q.top>q.bottom then q_count:=q.top-q.bottom
else q_count:=q_size-q.bottom+q.top;<br>end {q_count};
Function q_get ( var q:q_rec ):char;<br>begin
  repeat
    pollunits:
  until q_count ( q ) >0;<br>if q.bottom=q_size<br>then q.bottom:=l
  else q.bottom:=q.bottom+1;<br>q_get:=q.data[q.bottom];
q.bottom=q.top then q_init( q );<br>end (q_get);
Procedure q_put( var q:q_rec; ch:char );<br>var old_top:integer;
begin
  old_top: -q. top;
  if q.top=q_size<br>then q.top:=1
     else q.top:=q.top+l;
   if q.top-q.bottom
then begin {overflow)
              q.top:-old_top;
if q.ringbell
              then q.iorslt:=conwrit ( chr (bell) );<br>exit (q put);
           end;q.data[q.top}:"ch~
end (q-put);
Procedure pollunits;
var char_rdy:boolean;
    ch:char:
```

```
Function special_char( var ch:char ):boolean;<br>{only used on console}<br>begin
   with save_syscom_ptr" .crtinfo do<br>begin<br>special_char:=true;
           ch:=chr(ord(odd(ord(ch)) and<br>
odd(ord(char_mask))));<br>if ch=break
               then begin<br>
(call save_break_proc)<br>
stop_flag:*false;
               flush_flag:=false;<br>end<br>else if ch=stop
                             then stop_flag:=not stop_flagelse if ch=flush<br>else if ch=flush<br>then begin
                                           then begin<br>flush_flag:=not flush_flag;<br>stop_flag:=false;
                                           end<br>else special_char:=false;
       end;
        end {special_char};
    begin<br>with con_queue do<br>begin<br>iorslt:-constat(char_rdy );<br>if char_rdy and (iorslt=i_noerror)<br>then begin<br>iorslt:-conread(ch);
                                  if iorslt-i_noerror<br>if iorslt-i_noerror<br>then if not special_char( ch )<br>then q_put( con_queue, ch );
                             end;
       end;<br>with prn_queue do<br>begin
        with prn_queue do<br>begin<br>iorslt:=prnstat(char_rdy);
                 if char_rdy and (iorslt=i_noerror)<br>then begin<br>iorslt:*prnread( ch );
                                  if iorslt=i_noerror
                                     then q_put ( prn_queue, ch );
                              end:
            end;
        with rem_queue do<br>begin
                 <sub>3</sub>...<br>iorslt:=remstat( char_rdy );<br>if char_rdy and (iorslt=i_noerror)<br>then begin
                                  y...<br>iorslt:=remread( ch );<br>if iorslt=i_noerror
                                  if iorslt=i_noerror<br>then q_put( rem_queue, ch );
                              end;
    end;<br>end (pollunits);
    Function bios_con_read{ var ch:char ):iorsltwd};
    begin
        flush_flag:-false;
         =stop_flag:=false;<br>stop_flag:=false;<br>ch:=q_get( con_queue );<br>bios_con_read:=con_queue.iorslt;
    end;
```

```
Function bios_con_write( ch:char ):iorsltwd};
 begin
    bios_con_write:=i_no_error;
    repeat
      pollunits~
      if flush_flag then exit (bios_con_write);
    until stop_flag-false;
    bios_con_write:=conwrit( ch );
 end;
 Function bios_con_init{ procedure got_break; syscom:syscom_ptr ): iorsltwd);
 begin
  {Note: the address of got_break procedure should be saved at this point,
    this cannot be shown in Pascal; however, the following describes what is actually done in a bios:
  save_break_proc:= got_break; }<br>save_syscom_ptr:=syscom; {save syscom pointer}
  save_syscom_ptr: =syscom;
  f lush_f lag: =false: stop_flag: ~false;
  q_init( coo_queue );
  coo_queue.ringbell:=true;
  bios_con_init:=coninit;
end;
Function bios_con_stat! var status:statrec; control:statctrl ):iorsltwdl;
begin
  pollunits;
   if control.io_direction=input_status
    then status[O]:\frac{q}{q}count( con_queue )<br>else status[O]:=0;
  bios_con_stat: =con_queue. iorsl t;
end;
Function bios_prn_read{ var ch:char ):iorBltwd};<br>begin
  ch: =q_get ( prn_queue ) ;
  bios_prn_read: =prn_queue. iorslt;
end:
Function bios_prn_write{ ch:char ):iorsltwd};<br>begin
begin pollunits;
bios_prn_write:=prnwrit( ch ):
end;
Function bios_prn_init{:iorsltwd};
begin
  q_init ( prn_queue ):
  prn_queue.ringbell:=false;
  bios_prn_init:~prninit:
end:
Function bios_prn_stat{ var statuB:statrec; control:statctrl ):iorBltwd};
begin
   pollunits;<br>if control.io_direction=input_status<br>ithen status[0]:=q_count( prn_queue<br>else status[0]:=0;
else status[0]:=0;<br>bios_prn_stat: =prn_queue.iorslt;<br>end:
Procedure disk_change{ var newform:disk_inforec };<br>const blksize=512;
var phys_sector,logic_sector,tryit:integer;
          used:boolean;
begin curform:=newform:
  sect_per_block: =blksize div curform.bytes_per_sector;
```

```
{initialize sector_translation table}
   phys_sector:-01
for logic_sector:~O to curform.sectors-pec_track-l do begin
     —<br>repeat<br>repeat
           if phys_sector>-curform.sectors-per_track
             then phys_sector:=phys_sector-curform.sectors_per_trackj
           used:=false;
        for tryit:=O to logic_sector-1 do<br>if sect_trans.pb<sup>-</sup>(tryitJ=phys_sector then used:=true;<br>if used then phys_sector:*phys_sector+l;<br>until not used;
        sect_trans.pb^(logic_sectorl:=phys_sector;
      phys_sector:=phys_sector+curform.interleave;<br>end:
end (disk_change};
Function disk_rw( block:integer; length:integer; buffer:p_memory;<br>index, drive:integer; control:rwctrl;<br>label 10,99; baseaddr:fulladdress; read_disk:boolean ):iorsltwd;
const
var
           10,99;
           max_retry=5partial:boolean;
            retry,rel_sector,logic_sector,logic_track,skew,
           sector,track:integer;
           stackbase:fulladdress;
           iorslt:iorsltwd;
  procedure calc_sect:
   {calculate physical sector address from logical spctor address}
   begin
     sector:=( (sect_trans.pb^[logic_sector]+skew) mod<br>curform.sectors_per_track )+1;
   end;
   procedure convert;<br>{convert block parameter to track and sector address}<br>begin
      if control.physsect
         then begin
length:"curform.bytes-per_sector;
         track:=block div curform.sectors_per_track;<br>sector:=(block mod curform.sectors_per_track)+l;<br>end<br>else begin
         else begin<br>rel_sector:=block*sect_per_block;
                   logic_track :=rel_sector div curform.sectors_per_track;<br>logic_sector:=rel_sector mod curform.sectors_per_track;<br>track:=logic_track+curform.first_pascal_track;
                   track:=logic_track+curform.first_pascal_track;<br>skew:=logic_track*curform.track_skew;
                calc_sect;<br>end;
   end {convert};
begin
   setdisk( drive );
partial:=false;
convert;
dskstrt;<br>settrak( track );
while length>0 do<br>begin
     retry: amax_retry j
      if track>curform.tracks_per_disk
                   iorslt: \pm i ill block;
                goto 99;<br>end;
      if (length<curform.bytes_per_sector) and read_disk<br>then begin
                  partial:=true;
                   stackbaseIOJ:=0;
                   stackbase (1) := 0;
                setbufr( sector_buffer, 0, stackbase );<br>end
```

```
else setbufr ( buffer, index, baseaddress );<br>setsect ( sector );
   10:
  pollunits;
   if read_disk then iorslt:=dskread
                      else iorslt:=dskwrit:
   if iorslt<>i_oo_error
                \overline{\text{if}} iorslt<>i_bad_block then goto 99;
                if retry=max_retry
                   then begin
                              iorslt:=dskinit;
                if iorslt=i_no_unit then goto 99;<br>end;<br>retry:=retry-l;
             if retry>0 then goto 10;<br>goto 99;<br>end:
   if partial
     then begin
                 {Note: when copying partial sector buffer, destination<br>address also includes "baseaddr" which is not shown below}<br>moveleft( sector_buffer.pb^|0l, buffer.pb^indexl, length );
   goto 99;<br>end;<br>index:=index+curform.bytes_per_sector;<br>length:=length-curform.bytes_per_sector;<br>logic_sector:=logic_sector+l;<br>if logic_sector>=curform.sectors_per_track
     then begin<br>skew:=skew+curform.track_skew;
                track:=track+l;
                settrak ( track );
                logic_sector:=O:
             end;
   calc_sect:
end {while length>O};
   99:
   dskstop;<br>disk_rw:=iorslt;
end (disk_rw);
Function bios_dsk_read{ block:integer; length:integer: buffer:p_memory:
                                    index, drive:integer; control:rwctrl;
codepool:fulladdress ):iorsltwd}:
begin
   bios_dsk_read:"disk rw( block, length, buffer, index, drive, control,
codepool, true );
end;
   bios_dBk_write:=disk_rw( block, length, buffer, index, drive, control,
                                         baseaddr, false );
var
begin<br>baseaddr [0] := 0;
   baseaddr [1] :=0;
Function bios_dsk_write{ block:integer; length:integer; buffer:p_memory:
            index, drive:integer; control:rwctrl ):iorsltwd};<br>baseaddr:fulladdress;<br>control:rwctrl ):iorsltwd};
end:
Function bios_dsk_init{ drive:integer ):iorsltwd};<br>begin
   .<sub>g...</sub><br>setdisk( drive );
   dskstrt;
   bios dsk_init: -dskinit;
   dskstop;
end;
Function bios_dsk_stat( drive:integer; var status:statrec;<br>control:statctrl ):iorsltwd};<br>begin
   betdisk( drive ); {setdisk might call disk_change)<br>status [0] :=0;<br>status [1] :=curform.bytes_per_sector;<br>status[2] :=curform.sectors_per_track;
   status [3] := cur form. tracks_per_disk;
   bios_dsk_stat:=i_no_error;
end:
```

```
Function bios_rem_read{ var ch:char ):iorsltwd};<br>begin
  ch: = q_get ( rem_queue ) ;
  bios_rem_read: -rem_queue. ior slt;
end,
Function bios_rem_write{ ch:char ):iorsltwd};
begin
- pollunits;<br>bios_rem_write:≈remwrit( ch );<br>end;
Function bios_rem_init{:iorsltwdJ;
begin
  CJ-init( rem_queue );
  rem_queue.ringbell:=false;
  bios_rem_init:=reminit;
end:
Function bios rem stat{ var status: statrec; control: statctrl ):iorsltwd};
begin
  pollunits:
  if control. iO_direction=input_status
    then status [0] := q_count ( rem_queue )
    else status[0]:=0;
  bios_cern_stat: =rem_queue. ior 61 t;
end;
Function bios_usr_read{ block:integer; length:integer; buffer:p_memory;
index, device:integer; control:rwctrl ):iorsltwdlr
begin bios_usr_read:=usrread( block, length, buffer, index, device, control ),
end;
Function bios_usr_write{ block:integer; length:integer; buffer:p_memory;
                            index, device:integer; control:rwctrl ):iorsltwd};
begin
  bios_usr_write:=usrwrit( block, length, buffer, index, device, control );
end;
Function bios_usr_init{ device:integer ):iorsltwd};<br>begin
  bios_usr_init:=usrinit( device );
end;
Function bios_usr_stat{ device:integer; var status:statrec;<br>control:statctrl ):iorsltwd};<br>begin
bios_usr_stat:=usrstat( device, status, control );<br>end:
Function bios_sys_readt block:integer; length:integer; buffer:p_memory;
index, device:integer; control:rwctrl J:iorsltwdJ;
begin
  syshalt;
end;
Function bios_sys_writel block:integer; length:integer; buffer:p-memory;
                             index, device:integer; control:rwctrl ) :iorsltwd);
begin
  syshalt;
end;
Function bios_sys_init ( device: integer;
                            procedure signal_event{ event_num:integer ) ):iorsltwd);
begin
  bios_sys_init:=sysinit( signal_event, pollunits, disk_change );
end;
Function bios_sys_statl var status:statrec; control:statctrl ):iorsltwd};
```

```
begin<br>status[0]:=hi_addr.i;<br>bios_sys_stat:=clkread( status[2], status[l] );
end;
Procedure bios_quiet;
begin
quiet:
end:
Procedure bios_enable;
begin
enable;<br>end;
Function bios_ser_read{ device:integer; var ch:char ):iorsltwd};
begin
 bios_ser_read:ai_no_unit;
end;
Function bios_ser_write( device:integer; ch:char ):iorsltwd};
begin
 bios_ser_write:=i_no_unit;
end;
Function bios_ser_init{ device:integer ):iorsltwd};
begin
 bios_ser_init:=i_no_unit;
end:
Functiop bio5_ser_stat{ device:integer: var status:statrec;
control:statctrl ):iorsltwdl;
begin<br>bios_ser_stat:=i_no_unit;
end;
End (BIOS}.
```
#### **APPENDIX** F **ASCII TABLE**

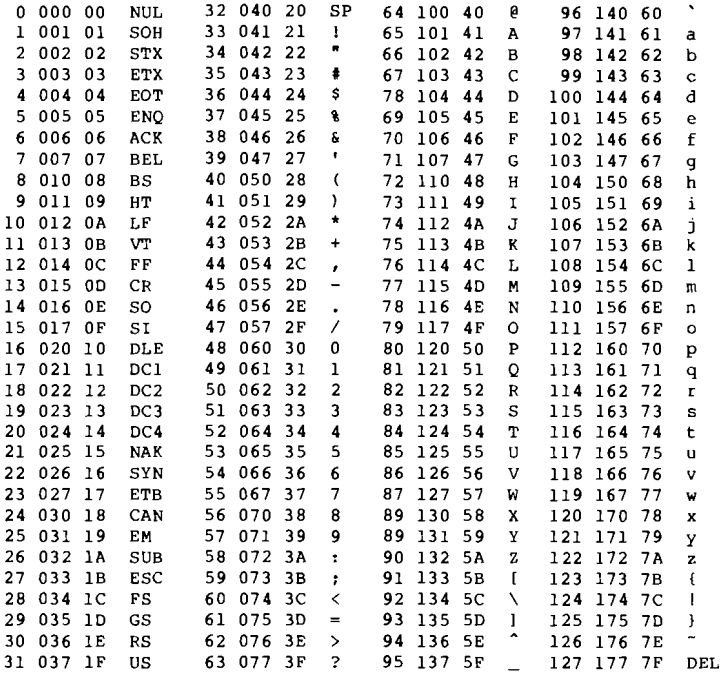

 $\sim 10^7$ 

#### **APPENDIX G GLOSSARY**

This specialized glossary is intended as an aid to readers who are unfamiliar with some of the terms used in this document. It isn't meant to be comprehensive.

**ASSOCIATE TIME** - That part of a program's lifetime in which the segments and their various references to each other are associated by the operating system. This occurs when the program is prepared for execution.

**BLANK-FILLED** - All 8-bit bytes within the specified region are filled with blanks (ASCII 32).

 $BLOCK$  - An area of memory (usually on a disk) with a fixed size of 512 contiguous 8-bit bytes (256 contiguous 16 bit-words).

**BLOCK BOUNDARY** - Byte zero of any block.

**BYTE POINTER**  $-$  A byte address (as opposed to a word address).

**BYTE SEX** - Some processors address 16-bit words with the most-significant-byte first, others with the least-significant-byte first. Byte sex refers to this difference in addressing; two machines with different addressing styles are said to have different (or opposite) byte sex.

**COMPILATION UNIT**  $-$  A program or portion of a program that can be compiled by itself-in other words, a program or a UNIT.

**COMPILE TIME** - That part of a program's lifetime in which it is being compiled (or assembled).

**CONCURRENCY** - The execution of two or more tasks or processes in parallel; that is, at the same time. Synonymous with multitasking.

**DYNAMIC** - Information which changes during program execution (or isn't known before run-time).

**PILLER**  $-$  A field in a data structure that is at present unused. If this area is described as  $\overline{r}$  reserved for future use,<sup> $\overline{r}$ </sup> then it usually should be zero-filled. This avoids confusion when future This avoids confusion when future versions of the system make use of filler space.

**INTERSEGMENT** - The data (or question occupies more than one contains pointers to another segment. program) segment, in or

**LINK TIME**  $-$  That part of a program's lifetime in which it is being operated on by the linker.

**MULTIPROGRAMMING** - An environment that supports more than one user, where each user can (The p-System doesn't perform multitasking. support multiprogramming.)

**MULTITASKING** - The execution of two or more tasks in parallel; that is, at the same time. A task is a PROCESS from your point of view; from the system's point of view it might be a program. (The p-System does support multitasking.)

**MULTIWORD** - Some positive integral number of words.

**NATIVE CODE** - Assembled code for some physical (as opposed to ideal) processor. Also called machine code or (sometimes) hard code.

**ONE'S COMPLEMENT** - All bits in the designated field are flipped.

**P-CODE** - Assembled code for an ideal processor. P-code stands for "pseudo-code." The p-System PME implements a "pseudo machine emulator."

**POSTPROCESSOR** - A program which is executed after the completion of some other program, and uses as input the output of that previous program. A postprocessor that creates output which can be used by still another program is often called a "filter."

**PRINCIPAL SEGMENT** - A segment that has a segment reference list; for example, a segment with a SEG TYPE of PROG SEG or UNIT SEG. Corresponds to the outer segment of any compilation unit. UNITs, FORTRAN programs, and the outermost block of a Pascal program are all principal segments.

**RELOCATABLE** - A portion of object code that can be moved to different locations in memory without changing its meaning. P-code is relocatable. Native code mayor may not be.

**RUN-TIME**  $-$  That part of a program's lifetime in which it is being executed (or "run").

**SELF-MODIFYING** - Code which overwrites or modifies itself during execution, thus changing its meaning. This isn't recommended!

**SEG-RELATIVE**  $-$  The address of an object is specified as an offset from the beginning of the code segment in which it resides.

**STATIC** - Information which doesn't change throughout program execution (it is known before run-time).

**SUBSIDIARY SEGMENT** - A segment that has no segment reference list; for example, a segment with a SEG TYPE of PROC SEG or SEPRT SEG. Corresponds to the object code of any segment whose source text is not separately compilable. Pascal segment procedures and segments produced by the UCSD adaptable assembler are subsidiary segments.

**TOS** - Short for "top of stack." Also represents the object that is on the top of the p-machine stack (which is the object that was most recently pushed).

**UPWARD COMPATIBILITY** - Code that runs on current versions of a system will run on future versions of that system. A more limited and more easily obtained version of upward compatibility requires source code to be recompiled on new versions, but ensures that it will run when recompiled.

**WORD** - Sixteen bits aligned on an even byte-address boundary. The byte which is most significant is determined by the byte sex of the machine for which it was generated.

**WORD POINTER** - A word address (as opposed to a byte address). The address of a word must be even.

 $\mathbf{ZERO}\text{-}\mathbf{FILLED}$   $\text{-}$  A field of data that contains nothing but zeroes (all bits must be 0).

#### INDEX

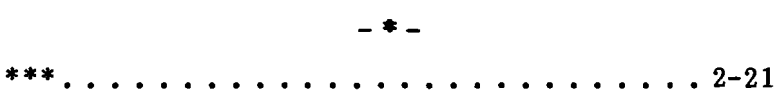

 $- A -$ 

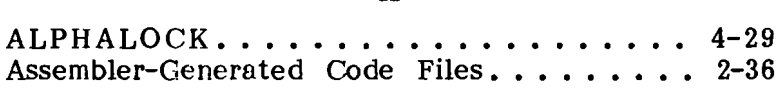

## -B-

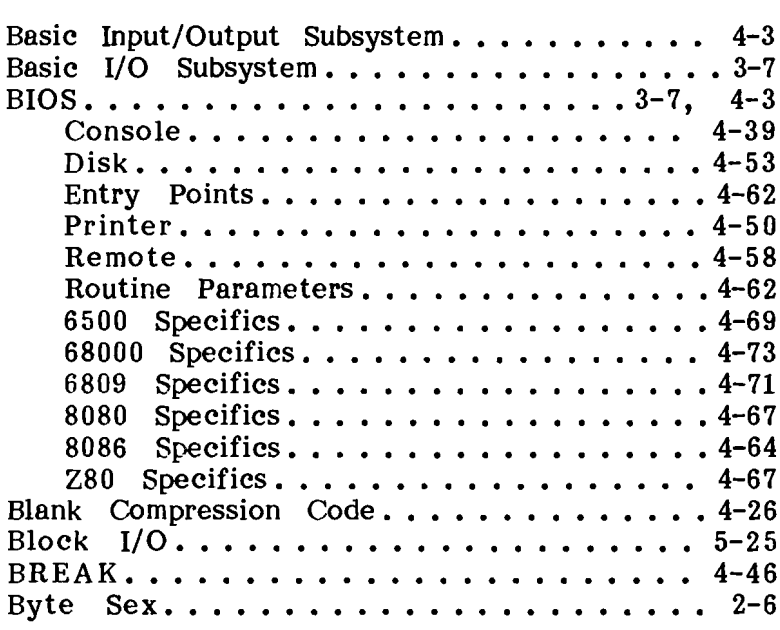

Index

 $\mathcal{A}^{\text{max}}$ 

 $-**c**$ 

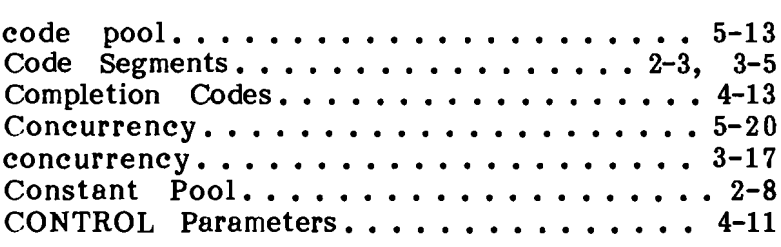

 $-$  D  $-$ 

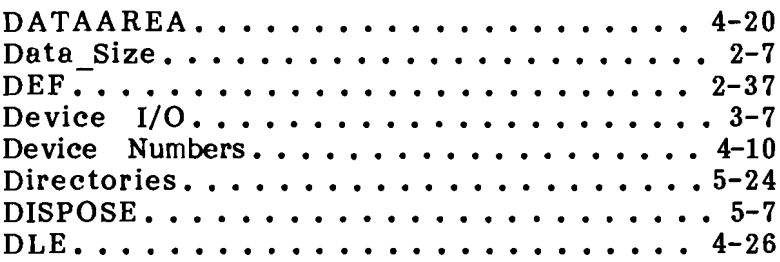

- E-

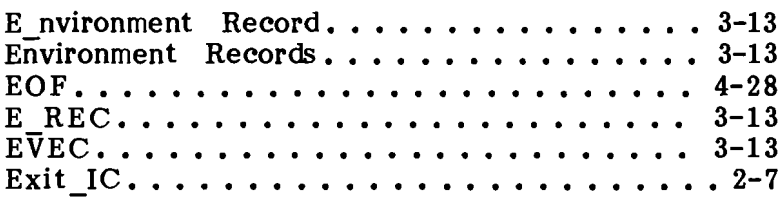

 $\mathbf{F}$   $-$ 

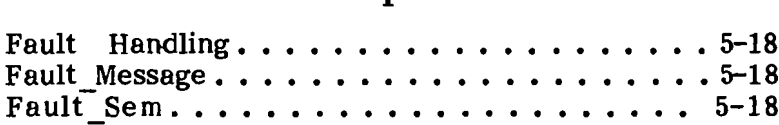

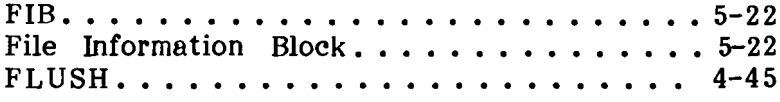

## -H-

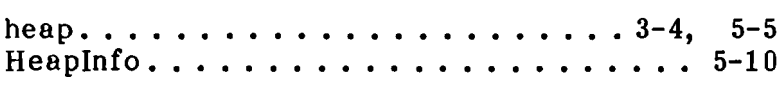

# -1-

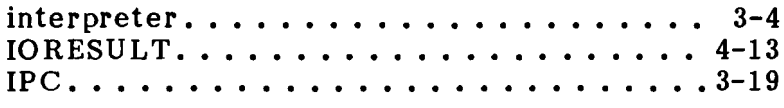

## $-L-$

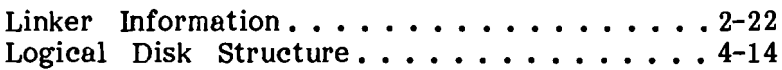

#### $- M -$

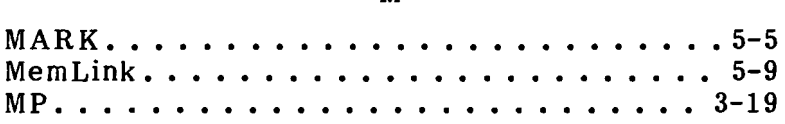

### $- N -$

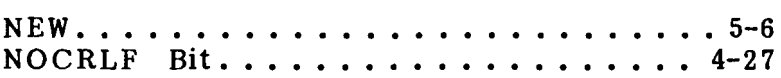

0400101:OIA 1-3

Index

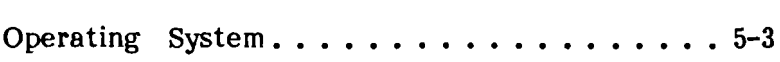

## $-$  P  $-$

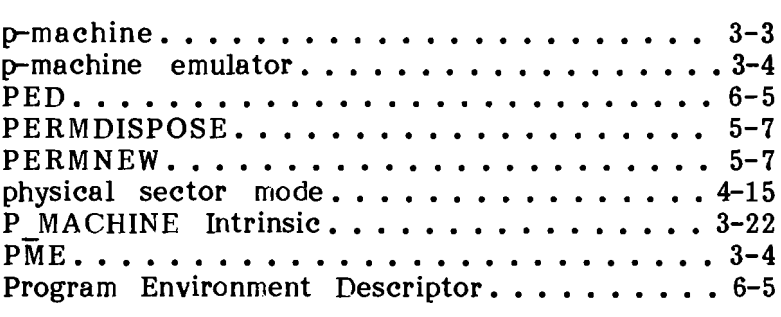

 $-$  R  $-$ 

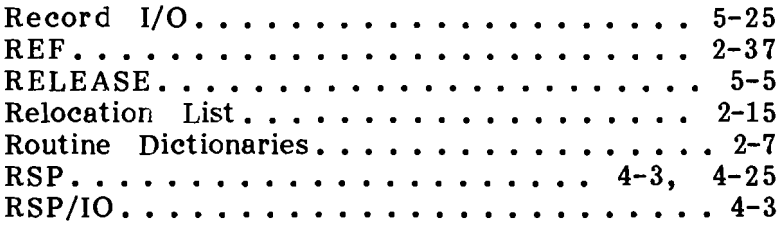

### $-S-$

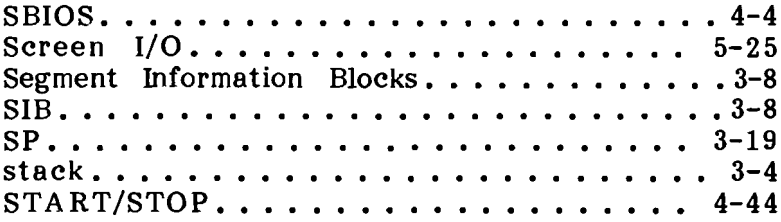
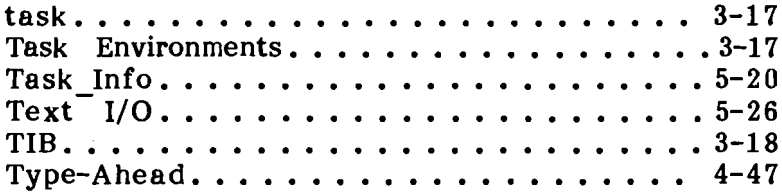

## $-$  U  $-$

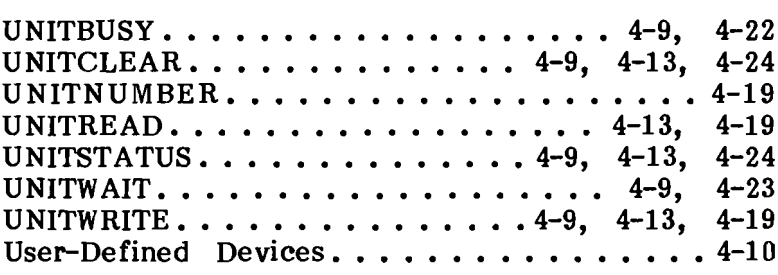

$$
- \mathbf{V} -
$$

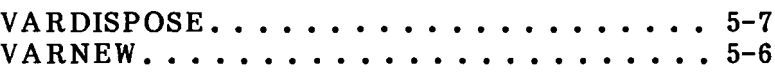

 $\ddot{\phantom{a}}$ 

 $\frac{1}{\sqrt{2}}\sum_{i=1}^{n} \frac{1}{\sqrt{2}}\left(\frac{1}{\sqrt{2}}\right)^2$